## UNIVERSIDAD PRIVADA ANTENOR ORREGO

ESCUELA DE POSGRADO

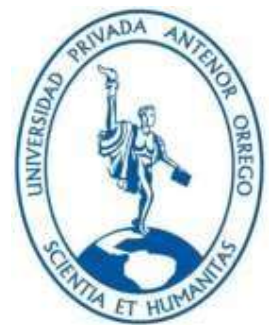

#### TESIS PARA OPTAR EL GRADO DE MAESTRO EN GERENCIA DE LA CONSTRUCCIÓN MODERNA

Planificación con last planner system de la obra parque eólico San Juan de

Marcona

Línea de Investigación: Ingeniería de la Construcción

Sub Línea de Investigación: Gestión de Proyectos de Construcción

Autor:

Hurtado Manrique, Juan Carlos

Jurado Evaluador:

Presidente: Vega Benites, Jorge Antonio Secretario: Vértiz Malabrigo, Manuel Alberto Vocal: Gálvez Paredes, José Alcides

Asesor:

Hurtado Zamora, Oswaldo

Código Orcid: https://orcid.org/0000-0003-2612-3298

TRUJILLO – PERÚ

#### 2023

Fecha de sustentación: 2023/Diciembre/19

## Planificación con last planner system de la obra parque eólico San Juan de Marcona

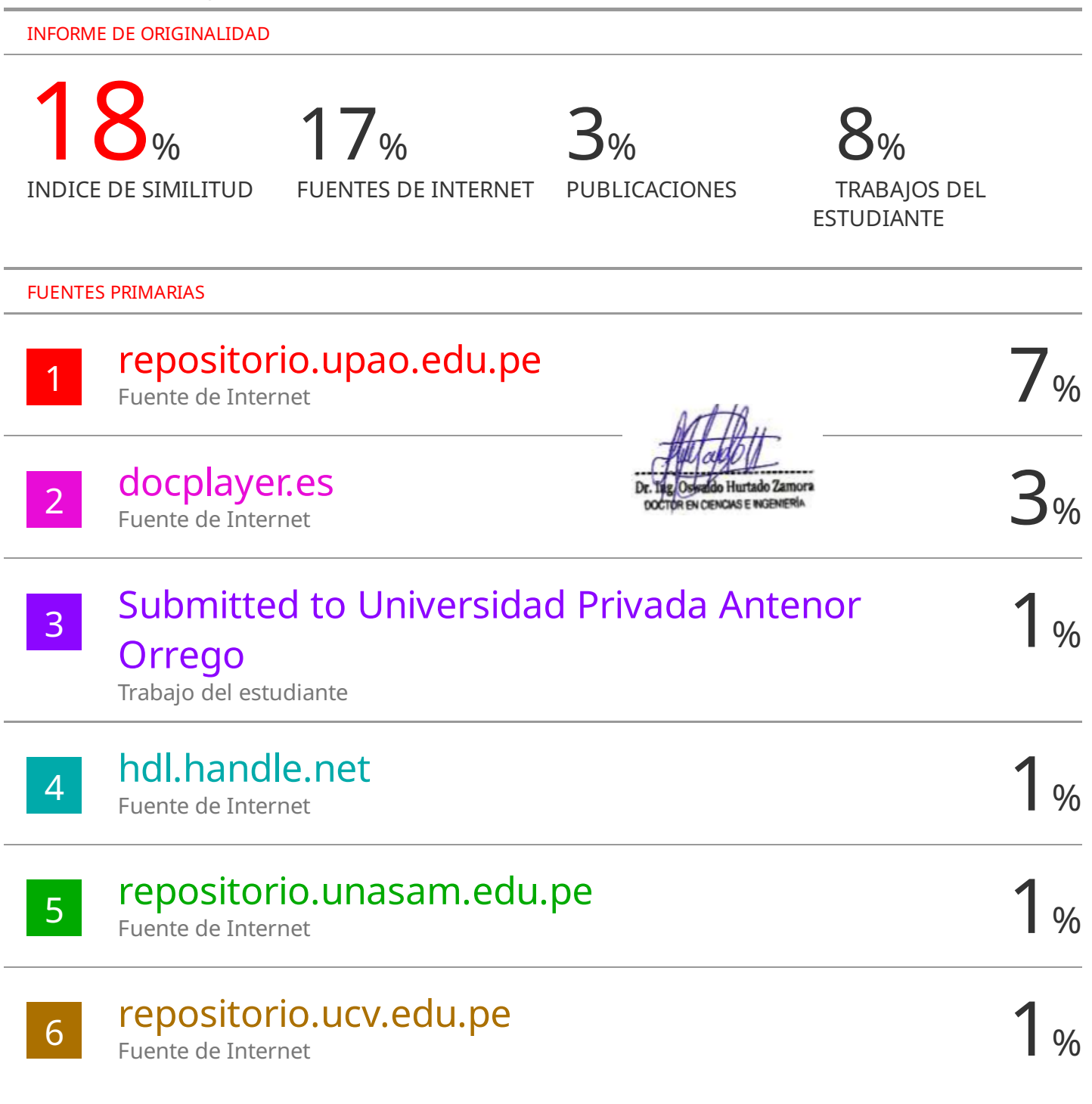

Excluir citas Activo Activo Excluir coincidencias < 1%<br>Excluir bibliografía Activo upc.aws.openrepository.com

Excluir bibliografía

 $8.183 \times 10^{-10}$ 

## Declaración de originalidad

Yo, Dr. OSWALDO HURTADO ZAMORA, docente del Programa de Estudio de la Escuela de Posgrado, de la Universidad Privada Antenor Orrego, asesor de la tesis de investigación titulada "Planificación con last planner system de la obra parque eólico San Juan de Marcona." autor Hurtado Manrique, Juan Carlos, dejo constancia de lo siguiente:

- El mencionado documento tiene un índice de puntuación de similitud de 18%. Así lo consigna el reporte de similitud emitido por el software Turnitin el (06 de noviermbre del 2023).
- He revisado con detalle dicho reporte y la tesis y no se advierte indicios de plagio.
- Las citas a otros autores y sus respectivas referencias cumplen con las normas establecidas por la Universidad.

Lugar y fecha: 06 de noviembre del 2023

Apellidos y nombres del asesor: Apellidos y nombres del autor; Dr. Hurtado Zamora, Oswaldo **Hurtado Manazista Europa, Italia** Hurtado Manrique, Juan Carlos DNI:18074977 DNI:72980453 ORCID: https://orcid.org/0000-0003-2612-3298 FIRMA: FIRMA

## UNIVERSIDAD PRIVADA ANTENOR ORREGO

ESCUELA DE POSGRADO

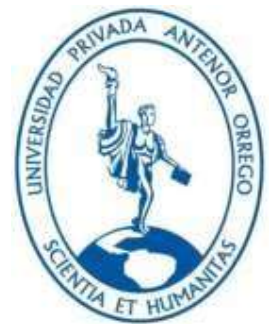

#### TESIS PARA OBTENER EL GRADO DE MAESTRO EN GERENCIA DE LA CONSTRUCCIÓN MODERNA

Planificación con last planner system de la obra parque eólico San Juan de

Marcona

Línea de Investigación: Ingeniería de la Construcción

Sub Línea de Investigación: Gestión de Proyectos de Construcción

Autor:

Hurtado Manrique, Juan Carlos

Jurado Evaluador:

Presidente: Ms. Vega Benites, Jorge Antonio Secretario: Ms. Vértiz Malabrigo, Manuel Alberto Vocal: Ms. Gálvez Paredes, José Alcides

Asesor:

Hurtado Zamora, Oswaldo

Código Orcid: https://orcid.org/0000-0003-2612-3298

TRUJILLO – PERÚ

2023

Fecha de sustentación: 2023/ Diciembre/19

#### DEDICATORIA

A Dios por la gran fortaleza y estabilidad que me ha brindado en esta etapa de mi vida, ayudándome cada día a seguir adelante y cumplir con cada una de mis metas.

A mis padres, por el apoyo que siempre me han brindado.

A Diana por todo.

#### AGRADECIMIENTOS

Al Doctor Oswaldo Hurtado Zamora, por su orientación constante y por brindarme su tiempo para guiarme durante el desarrollo de la presente investigación.

Agradecer a la universidad Antenor Orrego donde pude cursar mis estudios de posgrado.

A todas las personas que de una u otra forma me apoyaron en la realización del presente trabajo.

#### RESUMEN

Last Planner System es una de las herramientas más útiles con las que cuenta Lean Construction para controlar la variabilidad en la planificación. Es decir, reducir imprevistos y cumplir plazos de entrega. Así mismo se puede definir como un método de flujo de trabajo -utilizado mayormente en el sector Construcción- que permite aumentar la productividad y la responsabilidad de los colaboradores. Logrando así objetivos como; eliminación de desperdicios, flujo continuo de trabajo, oportunidades de mejora, reducción de costos y satisfacción final del cliente.

El presente trabajo de investigación tiene como finalidad implementar el Last Planner System a la construcción de la obra Parque Eólico San Juan de Marcona, ubicados en el distrito de San Juan de Marcona, Provincia de Nazca, Región de Ica. La investigación por su finalidad es de tipo aplicativa y de acuerdo a la técnica de contrastación es descriptiva.

La investigación se realizó con la finalidad de controlar la variabilidad en la planificación y ejecución de los trabajos, para ellos se utilizaron los pasos y herramientas de Last Planner System, para comenzar se dividió el parque eólico en 23 sectores (uno por cada aerogenerador construido), posteriormente se realizó cronograma maestro, una programación intermedia o look ahead, se realizó la identificación de restricciones y se asignaron responsables, finalmente se elaboraron planes semanales con lo que obtuvimos los porcentajes de avances ejecutados con respecto a los trabajos programados también llamado PPC (porcentaje de plan cumplido).

Palabras claves: last planner system, cronograma maestro, look ahead, restricciones, plan semanal, porcentaje de plan cumplido.

#### ABSTRACT

Last Planner System is one of the most useful tools that Lean Construction has to control variability in planning. That is, reduce unforeseen events and meet delivery deadlines. Likewise, it can be defined as a workflow method -used mostly in the Construction sector- that allows to increase the productivity and responsibility of the collaborators. Thus, achieving objectives such as; elimination of waste, continuous flow of work, opportunities for improvement, cost reduction and final customer satisfaction.

The purpose of this research work is to implement the Last Planner System for the construction of the San Juan de Marcona Wind Farm, located in the district of San Juan de Marcona, Province of Nazca, Region of Ica. The research for its purpose is of an applicative type and according to the contrasting technique it is descriptive. The investigation was carried out in order to control the variability in the planning and execution of the works, for which the steps and tools of the Last Planner System were used, to begin with, the wind farm was divided into 23 sectors (one for each built wind turbine). Subsequently, a master schedule was carried out, an intermediate programming or look ahead, the restrictions were identified and managers were assigned, finally, weekly plans were prepared with which we obtained the percentages of progress executed with respect to the scheduled work, also called PPC (percentage of plan fulfilled).

Keywords: Last planner systema, master schedule, look ahead, restrictions, weekly plan, percentage of plan fulfilled.

#### PRESENTACIÓN

Excelentísimos miembros del jurado es grato para mi informarles que luego de seguir y cumplir de manera correcta a las normativas establecidas por el Reglamento de Grados y Títulos brindado por la Facultad de Postgrado de la Universidad Privada Antenor Orrego, requisito necesario para obtener el grado profesional de maestro en gerencia de la construcción moderna; finalmente me es posible entregar mi investigación titulada "Planificación con Last Planner System de la obra parque eólico San Juan de Marcona"

Atentamente

#### BR. HURTADO MANRIQUE, JUAN CARLOS

Trujillo, 31 de octubre del 2023

## **INDICE**

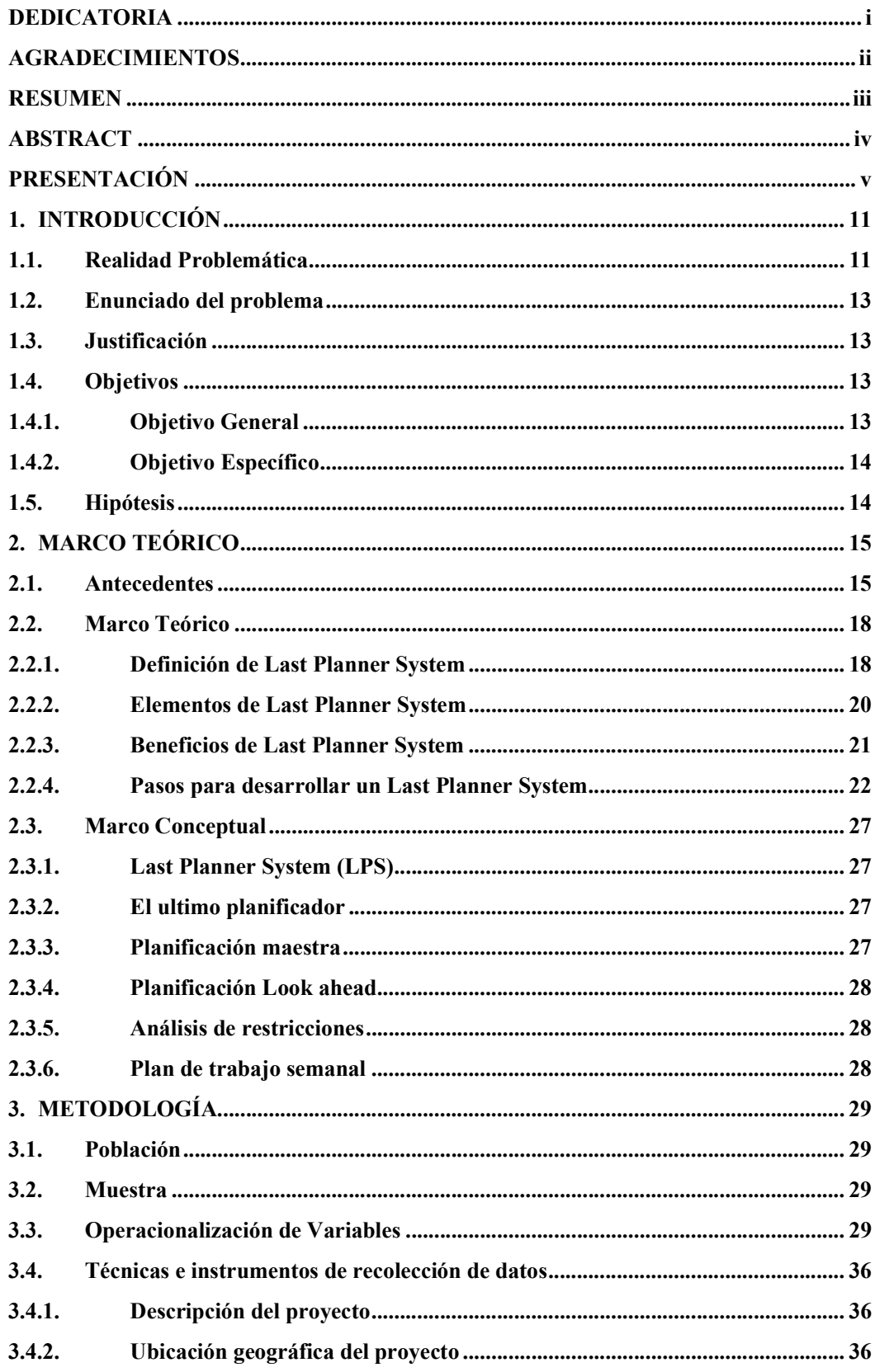

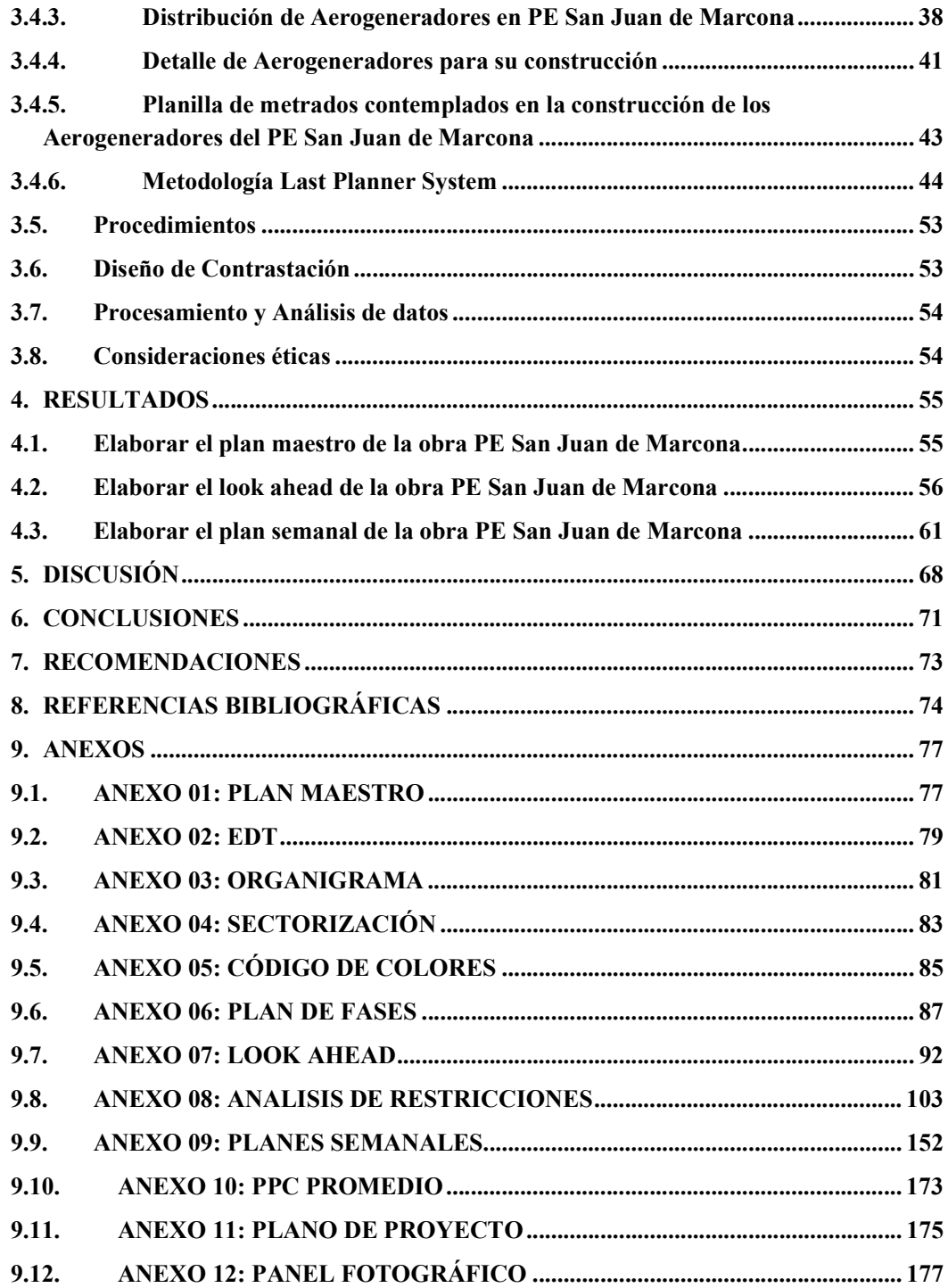

## **INDICE DE TABLAS**

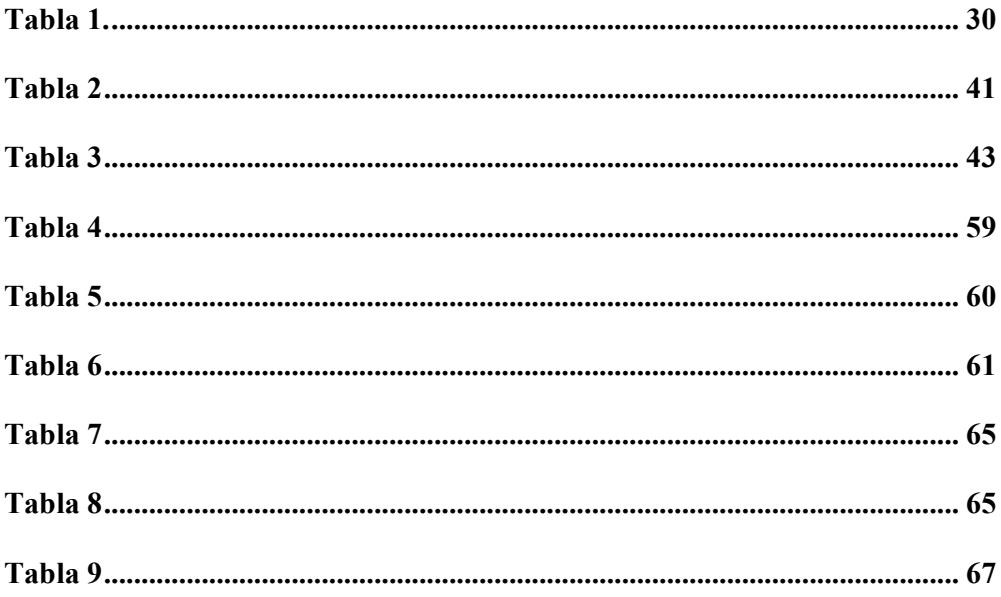

## **INDICE DE ECUACIONES**

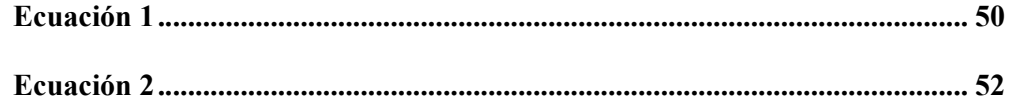

## **INDICE DE FIGURAS**

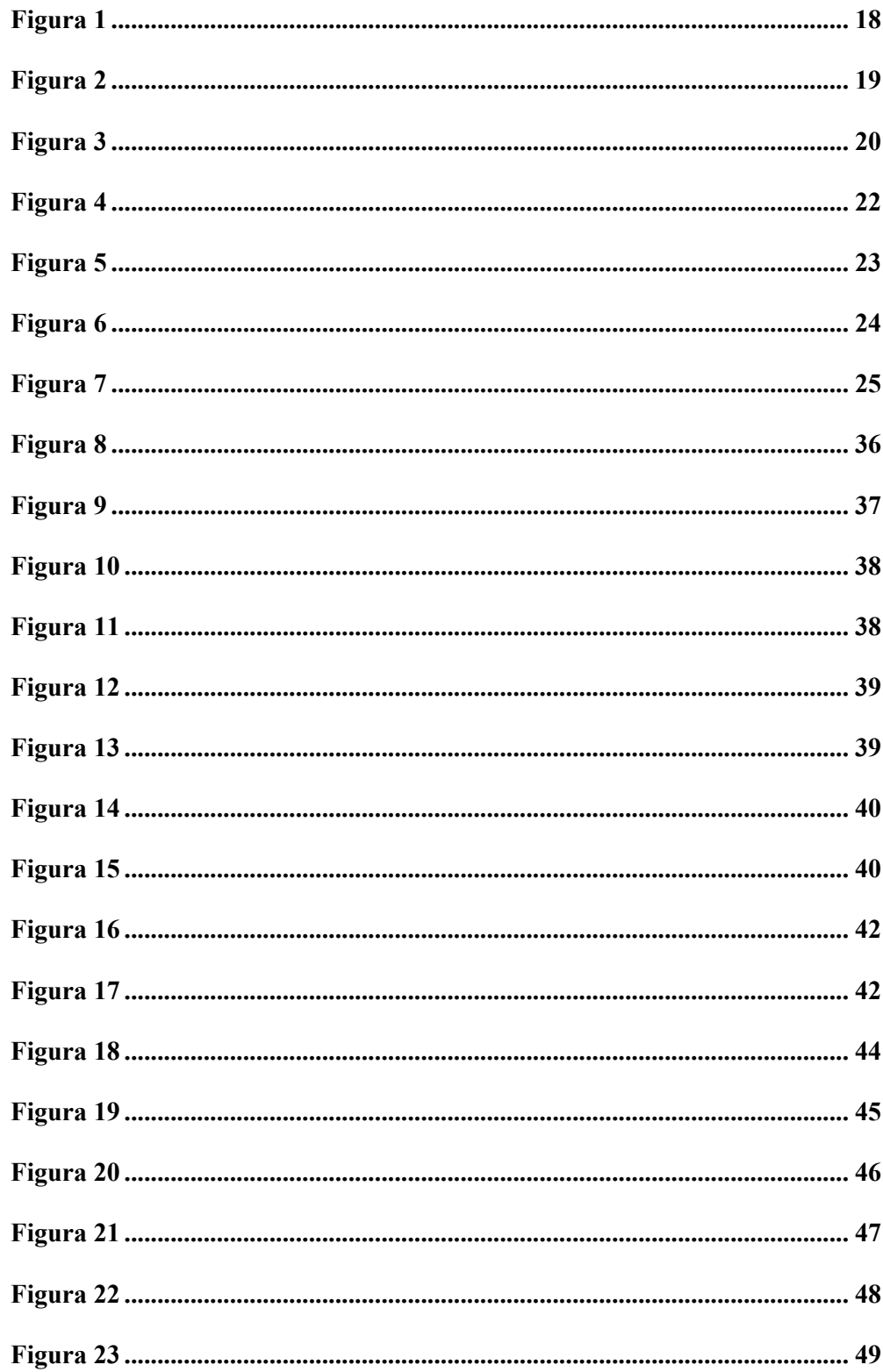

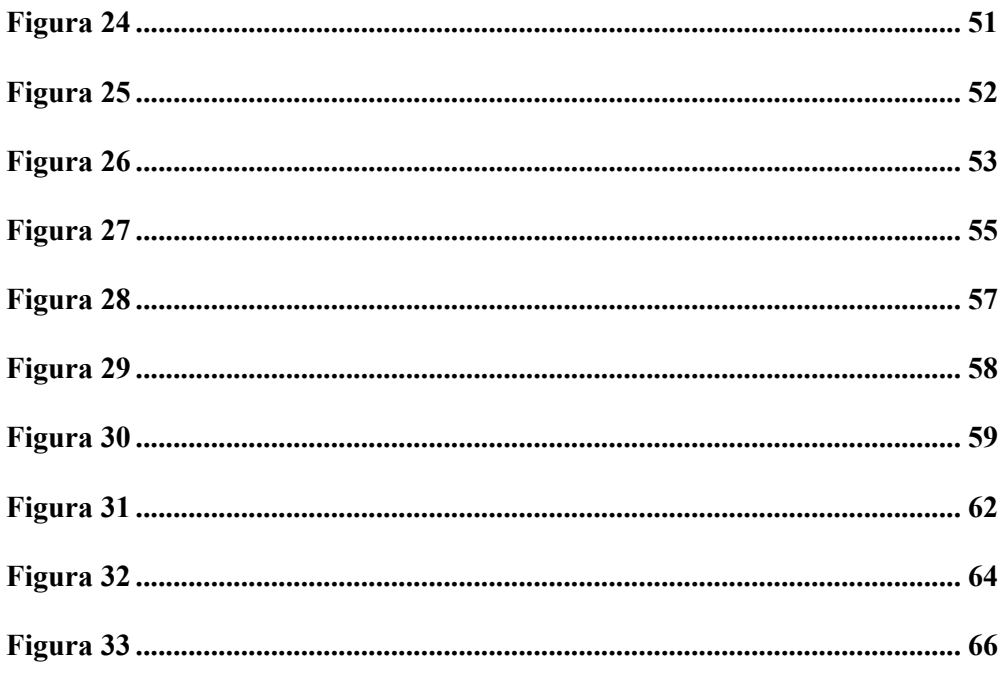

#### 1. INTRODUCCIÓN

#### 1.1. Realidad Problemática

A nivel internacional, (Arreaga Vera, 2018), Según su tesis: "Implementación de la metodología de planificación Last Planner System en la ejecución del proyecto reemplazo de línea de agua salada de 20 desde muelle hasta la planta desalinizadora de vacío aiton de la refinería la libertad" concluye que: En un análisis general de esta metodología se obtuvo un 89% de efectividad, es decir el control por parte del personal técnico fue considerablemente bueno tomando en cuenta que ejecutaron por primera vez este sistema de planificación, logrando resultados eficientes."

En Perú, "de acuerdo a Gestión la construcción de la línea 2 del metro de Lima tiene un presupuesto de US\$ 5,659 millones estaciones de dólares y consta de 27 kilómetros y 27 estaciones y un ramal de 8 kilómetros y 8 estaciones, las obras comenzaron en el 2014 y debió terminarse en el año 2019 para poder entrar en funcionamiento a mediados del año 2020. Para el año 2020 apenas se había avanzado en un 37.8 %, uno de los problemas más importantes que tenía la obra era la liberación de terrenos para la construcción del proyecto, al año 2020 faltaba más de 40 predios por ser liberados. La nueva fecha de finalización prevista para es para el año 2024, será un retraso de 5 años."

En Cusco, (Carrasco Muñoz y Contreras Cusi, 2021), según su tesis; "Propuesta de implementación de la metodología Last Planner System en obras de defensa ribereña en la modalidad de ejecución de obra por administración directa, caso de estudio: construcción de defensa ribereña del Rio Huatanay – Cusco, concluye que para poder realizar la implementación de LPS en la obra se debió invertir S/. 21 000.00 soles, este monto se destinó para capacitación al personal e insumos necesarios para la aplicación de LPS, así mismo concluyo que gracias a la aplicación de LPS se evitó solicitar una ampliación de plazo lo que genero un ahorro de S/. 3,117.021.71 soles."

En Ancash, "según la contraloría general de la república, otro caso importante que podemos mencionar es la construcción del hospital del Progreso en Chimbote, en donde se verifico que para el mes de abril del 2022, se tenía un avance acumulado ejecutado de 10.10%, mientras que el avance programado acumulado era de 42.91%, teniendo un atraso de 32.81 %, la contraloría pudo verificar que existen demora en absolución de consultas por parte de la entidad, además de detectar la falta de materiales y equipos en obra, falta de mano de obra, lo que ocasiono a la fecha la resolución del contrato por parte de la entidad al contratista y la paralización de la obra, siendo los más perjudicados, la ciudadanía en general."

En Ica, (Prada Hernández, 2022), según su tesis; "Last Planner para la construcción de viviendas rurales en Ica – 2021, concluye que gracias a la aplicación de la metodología de LPS se pudo optimizar el costo del proyecto en un 9.3 % y el tiempo de ejecución en un 11.6 % con respecto a un sistema tradicional de planificación, así mismo, ayudo a visualizar un mejor panorama de la obra gracias al plan maestro, Prada Hernández también recalca la importancia de la programación semanal en la metodología LPS, ya que definió las actividades a ejecutar y lo recursos necesarios para ejecutar las tareas programadas, obteniendo un 94 % de PAC."

Se debe resaltar que la implementación de la metodología Last Planner System en el Perú, va en un ritmo lento por parte de las empresas que ejecutan los proyectos, generalmente se aplican métodos tradicionales que no permiten advertir a tiempo las restricción y problemas que pueden existir en la ejecución del proyecto.

12

#### 1.2. Enunciado del problema

¿De qué manera influye la planificación utilizando Last Planner System en la obra Parque Eólico San Juan de Marcona – Ica?

#### 1.3. Justificación

Este proyecto de investigación se realizó con la finalidad de demostrar que Last Planner System es una herramienta confiable de planificación de proyectos, las cuales generalmente no terminan en el plazo de entrega establecido, por lo que se ven afectadas con una baja producción y un alto costo económico, y con ello mejorar eficientemente el manejo de los recursos disponibles en obra.

La presente investigación tiene una justificación técnica, porque al aplicar la metodología Last Planner System en el Parque Eólico San Juan de Marcona, se puede tener un mejor panorama del proyecto que nos permita identificar las restricciones de cada actividad programada en la planificación semanal y diaria, optimizando los recursos del proyecto, permitiendo tener un flujo continuo de trabajo, acabando el proyecto en un menor plazo y menor costo.

La presente investigación tiene una justificación metodológica, porque aplicará la metodología Last Planner System y sus herramientas para la optimización de los procesos de un proyecto de construcción con la finalidad de obtener los beneficios a la mayoría de las partes interesadas.

#### 1.4. Objetivos

#### 1.4.1.Objetivo General

 Elaborar con Last Planner System la planificación de la obra PE San Juan de Marcona – Ica

#### 1.4.2.Objetivo Específico

- Elaborar el plan maestro de la obra PE San Juan Marcona.
- Elaborar el look ahead de la obra PE San Juan de Marcona.
- Elaborar el plan semanal de la obra PE San Juan de Marcona.

## 1.5. Hipótesis

Utilizando Last Planner System, se realizará la planificación de la obra PE San Juan de Marcona – Ica.

#### 2. MARCO TEÓRICO

#### 2.1. Antecedentes

Marín, P (2018), En su tesis maestría titulada "Metodologías de Programación en Construcción de obras Implementando Last Planner System (México), Benemérita Universidad Autónoma de Puebla, concluyo que al utilizar metodologías de programación, planificación, seguimiento y control durante todo el proceso constructivo de una obra, permite optimizar los recursos de forma lógica y sistemática, lo que genera que podamos cumplir con los plazos establecidos y costos presupuestados de la obra, generando además el compromiso de todos los involucrados, también se logra que el personal pueda prever a futuro las situaciones que puedan afectar los trabajos, así mismo no se puede dejar de mencionar que el uso de estas metodologías reduce significativamente los riesgos de la obra y permite la mejora continua de los procesos."

Ramales, D (2020), En su tesis de maestría "Eficiencia de la metodología last planner como herramienta de planeación en edificaciones. (México), Benemérita Universidad Autónoma de Puebla, concluye que para la implementación del last planner system no se requiere de gran inversión de dinero ni tampoco contar con herramientas tecnológicas avanzadas, lo más importante para poder implementar la metodología de last planner system es el compromiso de todas personas involucradas, dedicarle tiempo, compromiso y ganas de querer mejorar en sus procesos, así como organización disciplina y buscar siempre la mejora continua, se tiene presente que esto puede generar conflicto en la industria actual."

Altamirano, S (2023); en su tesis de maestría titulada "Planificación con herramientas Last Planner System para la ejecución de infraestructura en la universidad nacional de Jaén – Cajamarca, Universidad Privada Antenor Orrego, concluye que gracias a una adecuada planificación y programación de obra utilizando la metodología LPS, al momento de realizar el plan semanal de trabajo se facilitó la liberación de las restricciones y ayudo a poder tener un control eficiente sobre las mismas, esto se ve reflejado en el porcentaje de cumplimiento, obteniendo solo bajos porcentajes en las semanas 08 con 78.26%, 13 con 78.95 % y 15 con 72.22 %, también se evaluó las restricciones de los planes intermedios o look ahead, donde se observa que los mayores porcentaje fueron en Mano de obra a un 21%, materiales 19% y equipos a 18%."

Varillas, R (2021), en su tesis de maestría titulada "Aplicación del sistema del Último Planificador para Mejorar el Cumplimiento de Plazos en la Construcción de un Hotel, Ubicado en el Distrito de Miraflores, en el Periodo 2020, Universidad Tecnológica del Perú, concluye que gracias a los resultados alcanzados se puede inferir que utilizando el ultimo planificador podemos alcanzar el cumplimiento de plazos y el incremento de la confiabilidad de lo planificado. Gracias a la utilización del último planificador se logró identificar las restricciones que al ser liberadas nos permitió tener un trabajo continuo, así mismo la utilización de LPS permitió identificar y cuantificar de manera adecuada los tipos de causa de no cumplimiento (CNC) de las actividades programadas para la semana y que no lograron ser cumplidas, debemos señalar además que LPS permite que todo el equipo de trabajo se involucre y se realice una planificación del proyecto que sea acorde a nuestra realidad y pueda ser cumplida."

Alayo, Yoel (2023), en su tesis de maestría "Planificación con Last Planner System en el proyecto de la carretera Vizcachani – Callalli, Arequipa, Universidad Privada Antenor Orrego, concluyo que el PPC o porcentaje de plan cumplido, durante todas las semanas que duro el proyecto mantuvo una tendencia positiva, por ende, se pudo ver la efectividad del equipo para realizar las planificaciones semanales, sin embargo, en ninguna semana se pudo alcanzar un PPC de 100 % de cumplimiento, por lo que podemos inferir que siempre existía un margen de mejora en cuanto a la estimación correcta de las actividades de la obra. Las actividades que eran programadas en la planificación semanal eran las que estaban libre de todas las restricciones identificadas anteriormente, sobre el análisis de las causas de no cumplimiento (CNC), se pudo observar que generalmente no se llegaba a un 100 % de PPC por que la mayoría de actividades no se terminaban según lo programado debido a problemas con los trabajos previos, al no poder cumplir una actividad en el momento que fue planificado afectaba todo el tren de trabajo elaborado para toda la obra, los principales motivos son problemas de calidad y en segundo lugar por incongruencias encontradas en el expediente técnico."

Prada, R (2022), en su tesis de maestría "Last Planner System para la construcción de viviendas modulares en zonas rurales de Ica – 2021, Universidad Cesar Vallejo, concluye que gracias a la aplicación de la metodología de LPS se pudo optimizar el costo del proyecto en un 9.3 % y el tiempo de ejecución en un 11.6 % con respecto a un sistema tradicional de planificación, así mismo, ayudo a visualizar un mejor panorama de la obra gracias al plan maestro, Prada Hernández también recalca la importancia de la programación semanal en la metodología LPS, ya que definió las actividades a ejecutar y lo recursos necesarios para ejecutar las tareas programadas, obteniendo un 94 % de PAC."

#### 2.2. Marco Teórico

#### 2.2.1.Definición de Last Planner System

Según Pons y Rubio (2019) "Es una herramienta creada por Greg Howell y Glenn Ballar alrededor de los años 90, que luego fue teorizado por Glenn Ballar en su tesis doctoral en el año 2000, el last planner system es un sistema de planificación de proyectos de construcción que con el paso del tiempo ha logrado convertirse en una fase clave en la implementación de Lean Construction en proyectos." (p. 29)

#### Figura 1

Representación gráfica del Last Planner System.

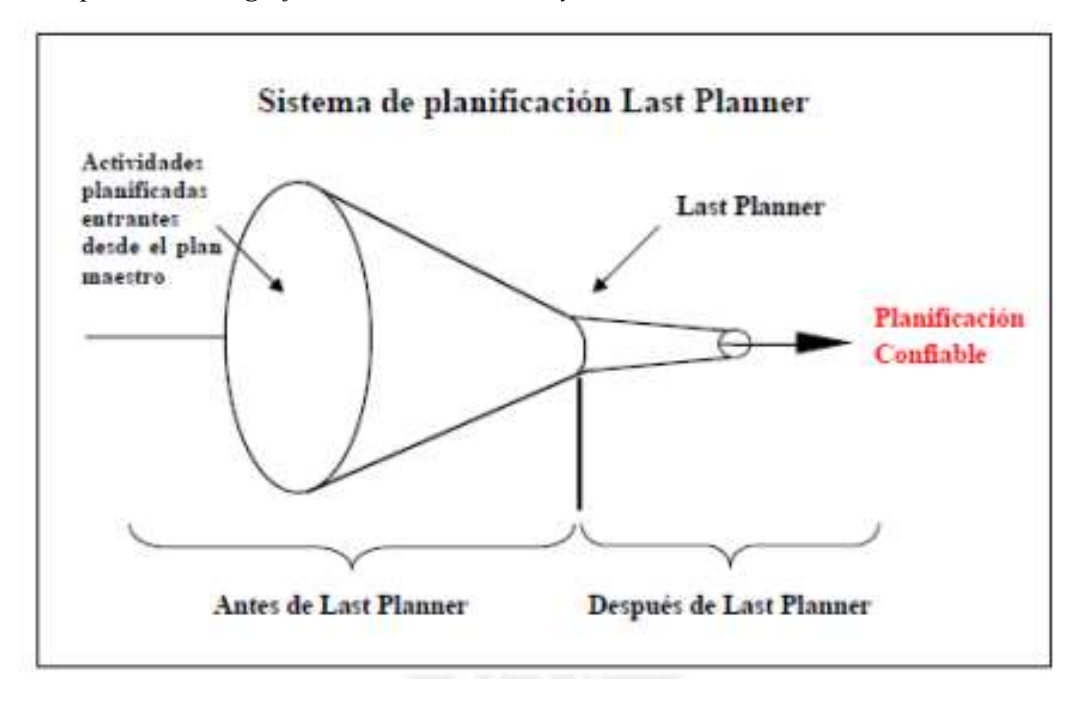

Fuente: Rojas. (2015), La construcción: Estudio e implementación de una nueva filosofía de planificación de proyectos Lean Construction.

Nieto et al. (2009) afirma que "Glenn Ballard crea el Last Planner System con el fin de disminuir los problemas que generalmente se encuentran cuando se aplica los sistemas tradicionales de gestión de obras, last planner system agrega componente de control al sistema convencional, así mismo podemos definir al last planner system como un mecanismo que nos muestra la diferencia entre lo que DEBERIA SER HECHO y lo que PUEDE SER HECHO, así podemos establecer un listado de trabajos que podemos realmente realizar que serán programadas en la programación de trabajos semanales. Una vez generado la programación de trabajos semanales es compromiso de todos los involucrados o últimos planificadores (site manager, supervisores, etc.) que estos trabajos en realidad se HARÁN." (p. 198)

#### Figura 2

Aportación del sistema Last Planner a los sistemas de control tradicionales.

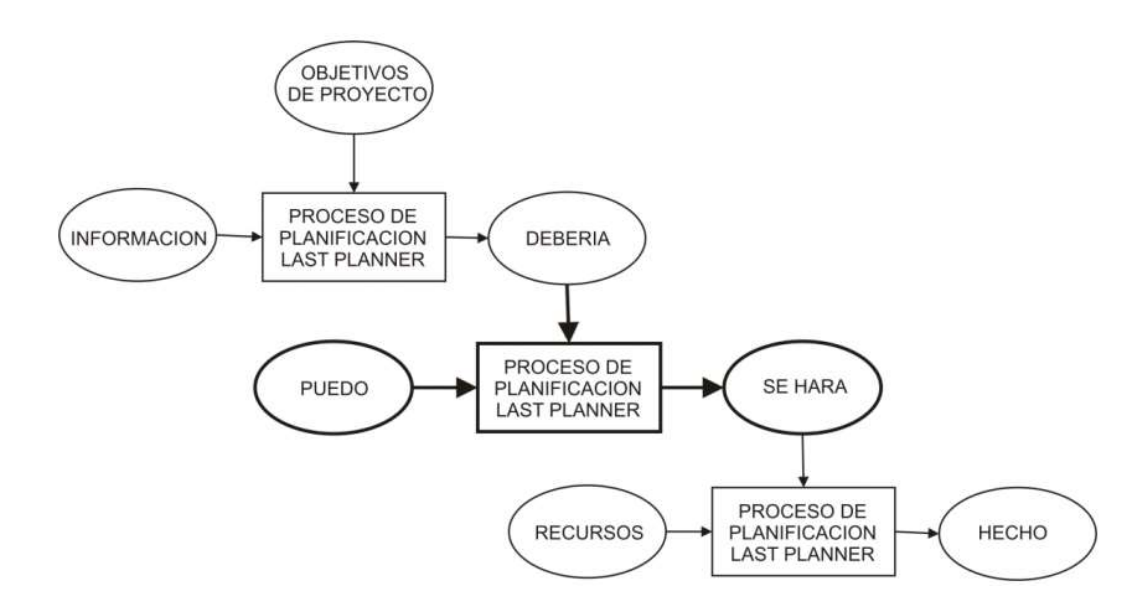

Fuente: Nieto et al. (2009), Estrategias para la implementación del sistema de gestión last Planner.

#### 2.2.2.Elementos de Last Planner System

Según Pons y Rubio (2019), "en last planner system podemos identificar 5 elementos que lo componen:

- 1. Last planner system se puede definir como una metodología, ya que para llevarlo a cabo debemos seguir una serie de pasos ya establecidos.
- 2. La implementación de last planner system necesita de seguir ciertos estándares como reuniones periódicas de planificación y herramientas.
- 3. Al realizar reuniones periódicas donde se evalúan una serie de indicadores, se analizan la causa raíz de los problemas y se toman medidas cuando nos llegamos a los resultados esperadores, podemos inferir que last planner system conlleva un proceso de mejora continua.
- 4. Para poder implementar last planner system no solo se necesita un planner, si no también toda una estructura organizacional y un tiempo asignado de dedicación
- 5. Finalmente, la aplicación de Last Planner System requiere de un cambio de mentalidad de todas las personas involucradas en el proceso con respecto a la gestión tradicional de proyectos." (p. 35)

#### Figura 3

Los 5 elementos de Last Planner System

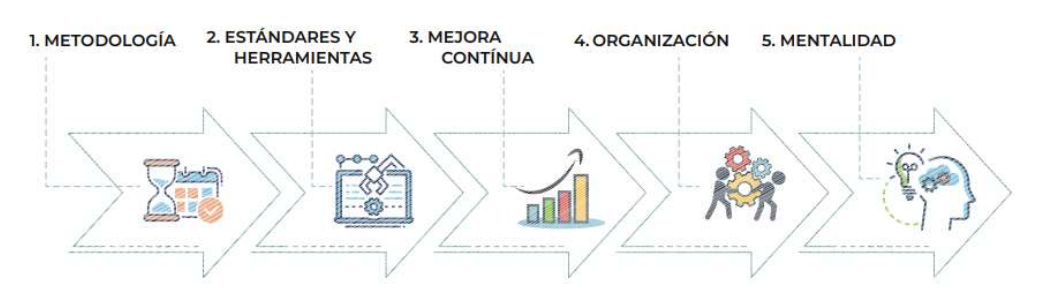

Fuente: Pons y Rubio (2019), Lean Construccion y la planificación colaborativa.

#### 2.2.3.Beneficios de Last Planner System

Según Pons y Rubio (2019), "Durante las 2 últimas décadas, la planificación colaborativa y el uso de la metodología del Last Planner System en proyectos de construcción ha demostrado ser una herramienta excelente para alcanzar los objetivos de Lean Construction de maximizar la entrega de valor al cliente, mejorar la productividad reduciendo los despilfarros y aumentando la rentabilidad de las empresas." (p. 23)

"Se muestra un resumen de las ventajas de la Planificación Colaborativa y la Metodología del Last Planner System. Estas ventajas coinciden en general con las expuestas en otros informes sobre Lean Construction basados en Estados Unidos. Tomado de Lean Construction y la Planificación Colaborativa" (p. 23), por Pons & Rubio, (2019)

- $\checkmark$  Mayor beneficio y cumplimiento del presupuesto Reducción de costes.
- $\checkmark$  Mejora de la productividad, la calidad y la seguridad. Reducción de los plazos de entrega.
- Un entorno de trabajo basado en el aprendizaje y la mejora continua.
- $\checkmark$  Mejor integración entre los subcontratistas, la comunicación y los compromisos.
- $\checkmark$  Identificar y eliminar los 7 despilfarros y las restricciones. Mayor entrega de valor.
- $\checkmark$  Ayuda a comprender las dependencias con los otros subcontratistas.
- $\checkmark$  Implica la participación de las partes en fases más tempranas. Mayor colaboración.
- $\checkmark$  Oportunidades de mejora en etapas más tempranas.
- $\checkmark$  Mejor gestión del riesgo y control de la variabilidad. Reduce las reclamaciones.
- $\checkmark$  Suministrar flujo continuo y previsible de trabajo, Administrar la incertidumbre.
- $\checkmark$  Intensifica la creatividad y la mejora continua.
- $\checkmark$  Mayor satisfacción del cliente interno y externo en general.

#### 2.2.4.Pasos para desarrollar un Last Planner System

Para desarrollar una planificación Last Planner System debemos seguir los siguientes pasos:

- $\checkmark$  Elaborar el plan maestro.
- $\checkmark$  Elaborar la planificación de fases.
- $\checkmark$  Elaborar la planificación intermedia o Look Ahead (plan de mediano plazo).
- $\checkmark$  Realizar el análisis de restricciones.
- $\checkmark$  Elaborar el Plan semanal (plan del corto plazo).
- Determinar Porcentaje de plan cumplido.

#### Figura 4

Modelo general de Planificación del Proyecto usando LPS

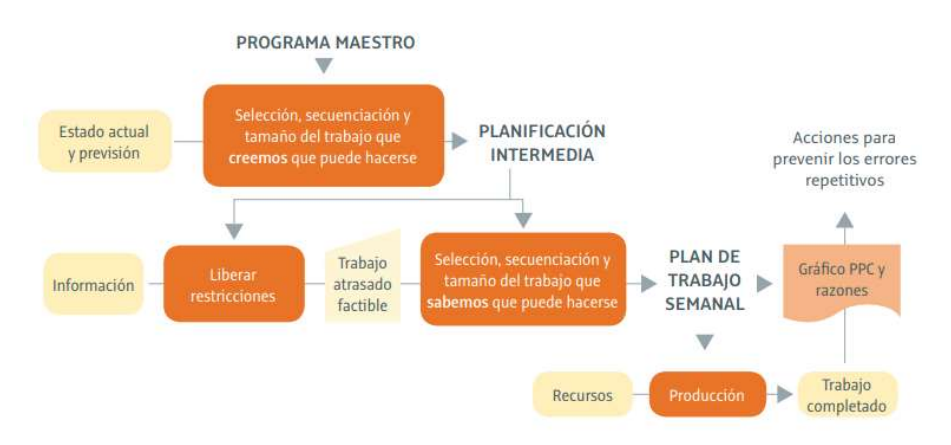

Fuente: Pons (2014), Introducción a Lean Construccion.

#### 2.2.4.1. Elaborar el plan maestro (master schedule)

Guzmán (2014) define al plan maestro como "La planificación maestra o master Schedule es un plan que identifica los principales acontecimientos o hitos de un proyecto (Inicio, entrega al cliente, procura de componentes de largo plazo, movilizaciones en campo, diseño completo, licencias, etc.) y sus fechas, a menudo es la base para los acuerdos contractuales entre el cliente, contratista y otros miembros del equipo de trabajo del proyecto, esta programación es la base para todo el sistema Last Planner, ya que de esta se desprenderán las programaciones de mediano y cortó plazo, por lo tanto, es muy importante que esta se realice teniendo en cuenta el desempeño real de la empresa en obra." (p. 35)

#### Figura 5

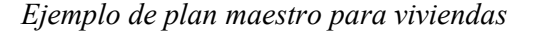

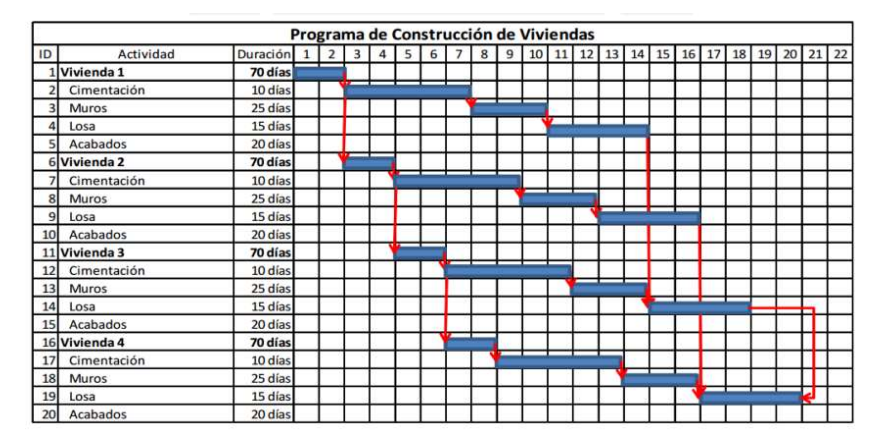

Fuente: Loria (2010), Programa de construcción de viviendas por barras.

#### 2.2.4.2. Elaborar la planificación de fases

Según Pons y Rubio (2019) "El objetivo de esta etapa del sistema es definir y validar el trabajo a realizar para cumplir cada fase de la obra. Para esto, es fundamental que participen todos los responsables de cada actividad y áreas funcionales del proyecto de manera que se entiendan y alineen objetivos y estrategias para ejecutar la fase que se está planificando. En general, en esta etapa la ventana de tiempo a planificar tiene una duración entre 3 y 6 meses, pudiendo ser más o menos dependiendo de las características del proyecto. Al finalizar esta etapa se tendrá un plan de trabajo consensuado y comprometido por todas las partes en el que además se identificarán las restricciones más importantes o estructurales del proyecto". (p. 40)

#### Figura 6

| <b>SAID EASISS</b>           | ENERO FEBRERO | MARZO        |               |
|------------------------------|---------------|--------------|---------------|
| <b>MOVIMIENTO DE TIERRAS</b> |               | <b>FASE1</b> |               |
| <b>CIMENTACIÓN</b>           |               |              |               |
| <b>ESTRUCTURA</b>            |               |              |               |
| <b>CERRAMIENTOS</b>          |               |              | <b>FASE 2</b> |
| <b>INSTALACIONES</b>         |               |              |               |
| <b>ACABADOS INTERIORES</b>   |               |              |               |

Ejemplo de Plan de Fases de una vivienda unifamiliar

Fuente: Pons y Rubio (2019), Lean Construccion y la planificación colaborativa.

#### 2.2.4.3. Elaborar la planificación intermedia o Look Ahead

Nieto et al. (2009) afirma que "En la planificación jerárquica, el proceso Lookahead o planificación intermedia, cumple la función de controlar los flujos de trabajo. La planificación Lookahead es común en las actuales prácticas, pero típicamente desempeña la función de resaltar lo que se DEBERÍA HACER en un futuro cercano." (p. 200)

Nieto indica "a diferencia de los sistemas tradicionales, el proceso de planificación Lookahead en el sistema "Last Planner", tiene múltiples funciones que se enumeran a continuación":

- $\checkmark$  Formar la secuencia del flujo de trabajo y su calcular su costo.
- $\checkmark$  Proponer el flujo de trabajo y su capacidad.
- $\checkmark$  Descomponer las actividades del Programa Maestro en paquetes de programas y operaciones de trabajo de más fácil manejo.
- $\checkmark$  Desarrollar métodos detallados para la ejecución del trabajo.
- $\checkmark$  Mantener un inventario de trabajo ejecutable.
- $\checkmark$  Poner al día y revisar los programas del nivel superior.

Así mismo Nieto et al. (2009) indica que "el intervalo de tiempo que abarca la Planificación Lookahead, se encuentra entre 4 y 12 semanas, dependiendo de las características del proyecto, la confiabilidad del sistema de planificación, y los tiempos de respuesta para la adquisición de información, materiales, mano de obra y maquinaria." (p. 201)

#### Figura 7

|                    |                         | <b>FECHAS</b> |             |         |                |   | <b>ENERO</b><br><b>FEBRERO</b> |   |  |               |  |                             |               |               |               |               |  |                 |  |           |  |                               |  |  |          |  |                               |           |               |               |             |               |        |
|--------------------|-------------------------|---------------|-------------|---------|----------------|---|--------------------------------|---|--|---------------|--|-----------------------------|---------------|---------------|---------------|---------------|--|-----------------|--|-----------|--|-------------------------------|--|--|----------|--|-------------------------------|-----------|---------------|---------------|-------------|---------------|--------|
| ۰                  |                         |               |             |         |                |   |                                |   |  | L M M J V     |  |                             |               | L M M J V     |               |               |  |                 |  |           |  |                               |  |  |          |  | L M M J V L M M J V L M M J V |           |               |               | L M M J V   |               |        |
| <b>ACTIVIDADES</b> | <b>INICIO</b>           | FIN           | RESPONSABLE | UBERADA |                |   | Semana 1                       |   |  |               |  |                             | Semana 2      | Semana 3      |               |               |  |                 |  |           |  | Semana 4                      |  |  | Semana 5 |  |                               |           | Semana 6      |               |             |               |        |
| ≏                  |                         |               |             |         |                | á | B.                             | š |  | $\frac{1}{2}$ |  | $\frac{1}{2}$ $\frac{1}{2}$ | $\frac{1}{2}$ | $\frac{1}{2}$ | $\frac{1}{2}$ | $\frac{1}{2}$ |  | $\frac{23}{23}$ |  | $25 - 87$ |  | $\left  \frac{3}{28} \right $ |  |  |          |  |                               | $67 - 40$ | $\frac{1}{8}$ | $\frac{3}{2}$ | $rac{1}{2}$ | $\frac{1}{2}$ | ÷<br>줖 |
|                    | <b>ENCOFRADOS</b>       |               |             |         |                |   |                                |   |  |               |  |                             |               |               |               |               |  |                 |  |           |  |                               |  |  |          |  |                               |           |               |               |             |               |        |
|                    | Encofrado ciclo 1       | 29/05         | 15/06       |         | S              |   |                                |   |  |               |  |                             |               |               |               |               |  |                 |  |           |  |                               |  |  |          |  |                               |           |               |               |             |               |        |
|                    | Encofrado ciclo 2       | 08/06         | 05/07       |         | SI.            |   |                                |   |  |               |  |                             |               |               |               |               |  |                 |  |           |  |                               |  |  |          |  |                               |           |               |               |             |               |        |
|                    | Encofrado ciclo 3       | 15/06         | 05/07       |         | No             |   |                                |   |  |               |  |                             |               |               |               |               |  |                 |  |           |  |                               |  |  |          |  |                               |           |               |               |             |               |        |
|                    | <b>HORMIGÓN</b>         |               |             |         |                |   |                                |   |  |               |  |                             |               |               |               |               |  |                 |  |           |  |                               |  |  |          |  |                               |           |               |               |             |               |        |
|                    | Hormigón Ciclo 1 piso 1 | 30/05         | 31/05       |         | 51             |   |                                |   |  |               |  |                             |               |               |               |               |  |                 |  |           |  |                               |  |  |          |  |                               |           |               |               |             |               |        |
|                    | Hormigón Ciclo 2 piso 1 | 06/06         | 07/05       |         | Sì             |   |                                |   |  |               |  |                             |               |               |               |               |  |                 |  |           |  |                               |  |  |          |  |                               |           |               |               |             |               |        |
|                    | Hormigón Ciclo 3 piso 1 | 13/06         | 14/06       |         | $\overline{S}$ |   |                                |   |  |               |  |                             |               |               |               |               |  |                 |  |           |  |                               |  |  |          |  |                               |           |               |               |             |               |        |
|                    | Hormigón Ciclo 4 piso 1 | 20/06         | 21/06       |         | 51             |   |                                |   |  |               |  |                             |               |               |               |               |  |                 |  |           |  |                               |  |  |          |  |                               |           |               |               |             |               |        |
|                    | <b>ACERO</b>            |               |             |         |                |   |                                |   |  |               |  |                             |               |               |               |               |  |                 |  |           |  |                               |  |  |          |  |                               |           |               |               |             |               |        |
|                    | Acero Ciclo 5 piso 2    | 27/06         | 05/07       |         | No             |   |                                |   |  |               |  |                             |               |               |               |               |  |                 |  |           |  |                               |  |  |          |  |                               |           |               |               |             |               |        |
|                    | Acero Ciclo 6 piso 2    | 29/06         | 05/07       |         | No             |   |                                |   |  |               |  |                             |               |               |               |               |  |                 |  |           |  |                               |  |  |          |  |                               |           |               |               |             |               |        |

Ejemplo de planificación a mediano plazo.

Fuente: Pons y Rubio (2019), Lean Construccion y la planificación colaborativa.

#### 2.2.4.4. Realizar el análisis de restricciones

Nieto et al. (2009) afirma que, "Identificadas las actividades y sus restricciones, se realiza el análisis de las restricciones. Este análisis no se limita poner un "si" o un "no" a la posibilidad de ejecutar una actividad, sino que también implica proponer los medios para eliminar las restricciones identificadas. se determina el estado de las actividades de la Planificación Lookahead con respecto a sus restricciones: posibilidad de eliminarlas antes del comienzo programado de la actividad, o necesidad de adelantarlas o retardarlas con respecto al Programa Maestro. La revisión no sólo se realiza cuando se identifican las actividades a considerar en la Planificación Lookahead, sino que se repite en cada ciclo de planificación, cuando se actualiza la planificación Lookahead y se incorpora una nueva semana." (p. 201)

#### 2.2.4.5. Elaborar el plan semanal (plan del corto plazo)

Altamirano (2023) afirma que "Es un proceso colaborativo donde se planifica con el mayor nivel de detalle previo a la ejecución de las tareas, en el cual participan quienes las ejecutan y supervisan. Los planes de trabajo semanales son efectivos cuando satisfacen cinco criterios específicos de calidad, aunque el cumplimiento de estos criterios no garantiza el éxito del plan, pues siempre se podrían presentar fallas en la ejecución. Sin embargo, LPS ayuda a minimizar dichas fallas." (p. 21)

#### 2.2.4.6. Determinar Porcentaje de plan cumplido y las causas de no cumplimiento

Según Gastelo (2022) "Traducido de percentage planned complete. Es el número total de actividades planificadas cumplidas entre el total de actividades programadas para la semana, tomadas del look ahead." (p.19)

# PPC  $(\%) = \frac{N.9 \text{ DE} \text{ TAREAS COMPROMETIDAS COMPLETADAS}}{N.9 \text{ TOTAL DE TAREAS COMPROMETIDAS PLANIFICADAS X } 100$

Según Gastelo (2022) "El PPC es un análisis de confiabilidad, no busca medir el avance sino la efectividad del sistema de programación." (p.19)

Nieto et al. (2009) afirma que "El análisis de no cumplimiento de la planificación puede conducir a encontrar las causas del origen de la no conformidad. La primera medida necesaria para mejorar la realización del proyecto es la identificación de las

causas de no cumplimiento de los supervisores, Ingenieros del proyecto o los constructores, directamente responsables de la ejecución del plan. Los motivos podrían ser:

- Órdenes o información defectuosa proporcionada al Last Planner.
- $\checkmark$  Fracaso en aplicar criterios de calidad de asignaciones.
- $\checkmark$  Fracaso en coordinación de recursos compartidos.
- $\checkmark$  Cambio de prioridad.
- Error de diseño o error de alguna especificación descubierta en el intento de realizar una actividad planificada". (p. 203)

#### 2.3. Marco Conceptual

#### 2.3.1.Last Planner System (LPS)

"Es un método de flujo de trabajo -utilizado mayormente en el sector Construcciónque permite aumentar la productividad y la responsabilidad de los colaboradores. Conexión Esan (2021)"

#### 2.3.2.El ultimo planificador

"Se refiere a las personas responsables de realizar la última tarea dentro del trabajo específico asignado y de asegurar que tienen los materiales, equipamiento e información necesaria para completar esta tarea. Lean Construcción Blog (2022)"

#### 2.3.3.Planificación maestra

"El plan maestro es donde se busca planificar la ruta crítica del proyecto con las personas que van hacer el trabajo con el objetivo de eliminar la mayoría de los supuestos y puntos débiles del proyecto. Konstruedu.com (2021)"

#### 2.3.4.Planificación Look ahead

"Es la planificación preparada a través de la cual los últimos planificadores miran hacia adelante para evaluar si existen limitaciones, la mayoría de los equipos miran hacia adelante seis semanas cuando se prepara la planificación, dependiendo de los proyectos. Konstruedu.com (2021)"

#### 2.3.5.Análisis de restricciones

Gastelo (2022), "Se puede definir al análisis de restricciones como el análisis de las probables razones por los que los trabajos no puedan ejecutarse o terminarse en las fechas programadas, por ejemplo, en caso materiales, debemos asegurarnos de tener el stock suficiente para terminar los trabajos antes de comenzar a ejecutarlo." (p.18)

#### 2.3.6.Plan de trabajo semanal

Gastelo (2022) "Es una programación que nace de la programación intermedia o planificación look ahead donde encontramos las tareas que se van a ejecutar durante la semana, estas tareas deben estar libres de restricciones para su realización." (p.19)

#### 3. METODOLOGÍA

#### 3.1. Población

La población es el parque eólico San Juan de Marcona ubicado en el distrito de Marcona, provincia de Nazca, región Ica.

#### 3.2. Muestra

La muestra es el parque eólico San Juan de Marcona ubicado en el distrito de Marcona, provincia de Nazca, región Ica.

#### 3.3. Operacionalización de Variables

Variable Indirecta: Last Planner System (LPS)

Variable Directa: Planificación

## Tabla 1.

## Matriz De Operacionalización

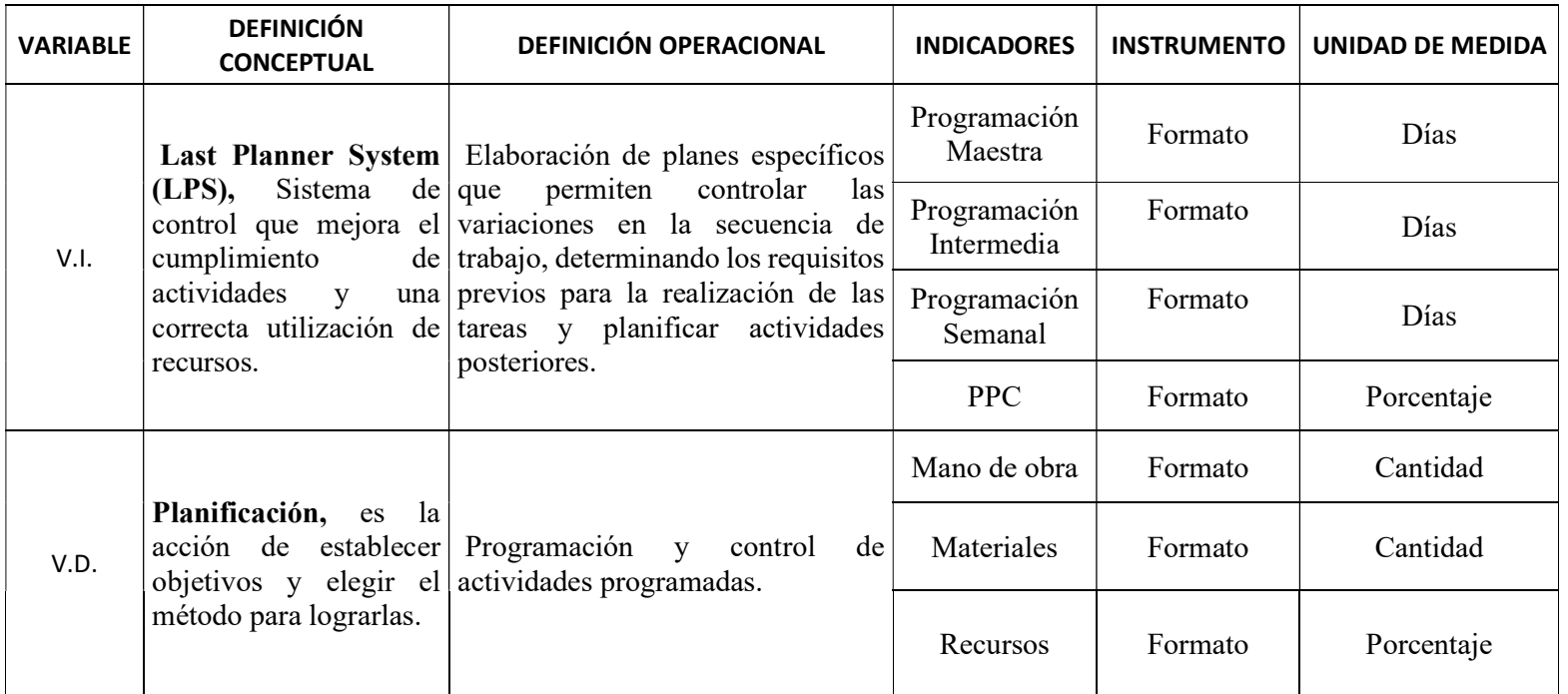

Fuente: Elaboración propia

#### 3.4. Técnicas e instrumentos de recolección de datos

La técnica que se usó en la presente investigación es la obtención de información incluida en la ingeniería del proyecto y la técnica de recolección de datos usada fue la observación, que permitió verificar y registrar la información de campo en formatos propios.

#### 3.4.1. Descripción del proyecto

El Proyecto donde se aplicó Last Planner System se denomina "Construcción de Parque Eólico San Juan de Marcona y su interconexión al SEIN", el área donde se desarrolló el proyecto tiene un área total de 784.42 ha.

#### 3.4.2. Ubicación geográfica del proyecto

El PE San Juan de Marcona está ubicado aproximadamente entre los Km 6 – Km 12 de la carretera Yanyarina, a 5 minutos de San Juan de Marcona, provincia de Nasca, región Ica.

#### Figura 8

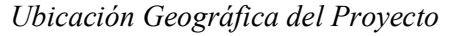

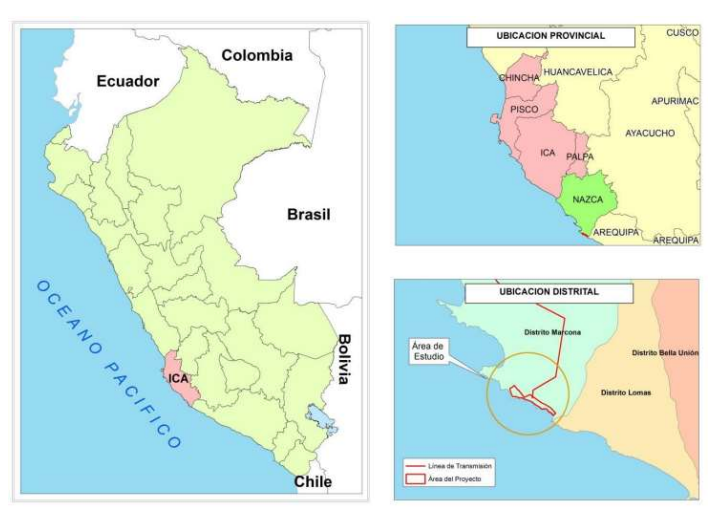

Fuente: Estudio de Impacto Ambiental PE San Juan de Marcona (2015).
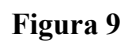

Planta general del PE San Juan de Marcona

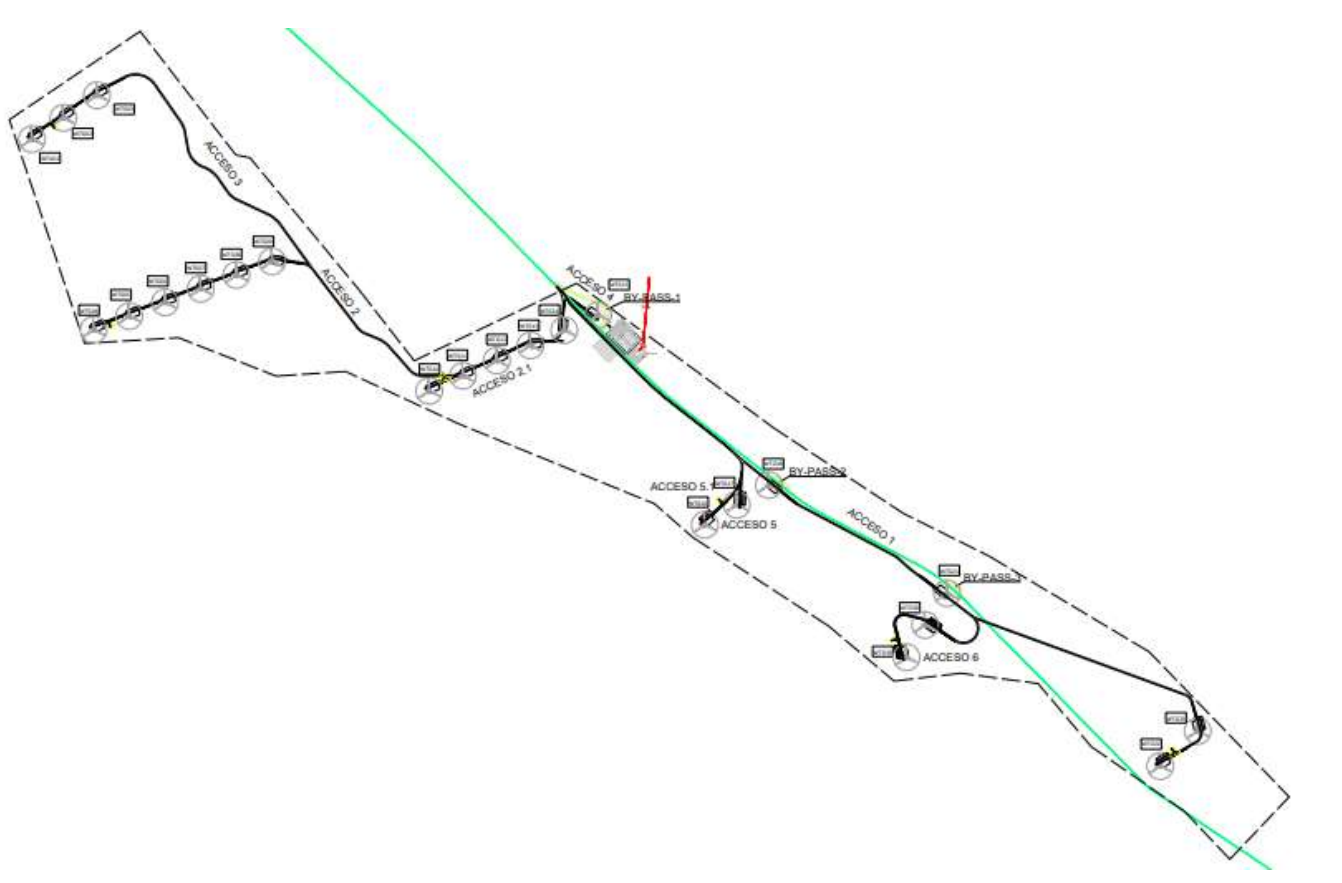

Fuente: Ingeniería de Proyecto (2022), Disposición General

#### 3.4.3. Distribución de Aerogeneradores en PE San Juan de Marcona

Los aerogeneradores se encuentran distribuidos en seis alineaciones,

- Alineación A: se encuentran ubicados 6 aerogeneradores (WTG-10, WTG-11,

WTG-12, WTG-13, WTG-14 y WTG-15).

## Figura 10

Alineación A

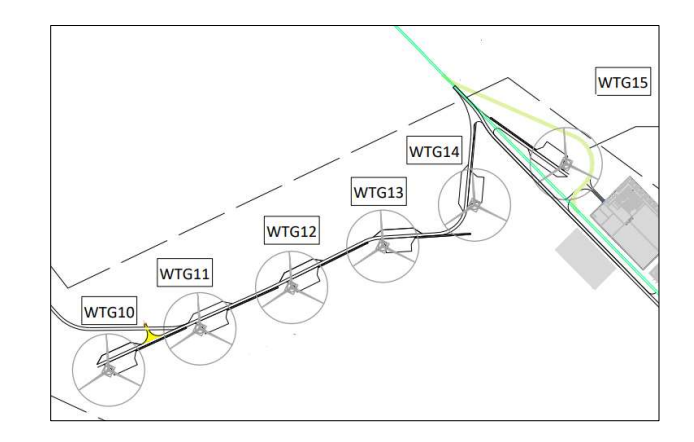

Fuente: Ingeniería de Proyecto (2022), Alineación A.

- Alineación B: se encuentran ubicados 6 aerogeneradores (WTG-04, WTG-05,

WTG-06, WTG-07, WTG-08 y WTG-09).

## Figura 11

Alineación B

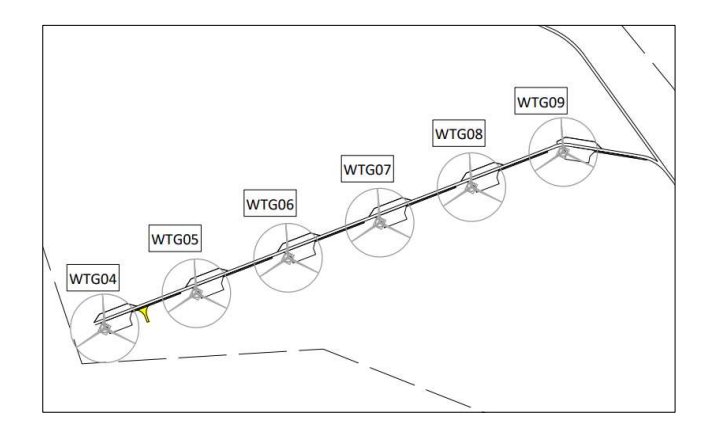

Fuente: Ingeniería de Proyecto (2022), Alineación B.

- Alineación C: se encuentran ubicados 6 aerogeneradores (WTG-01, WTG-02, y WTG-03).

## Figura 12

Alineación C

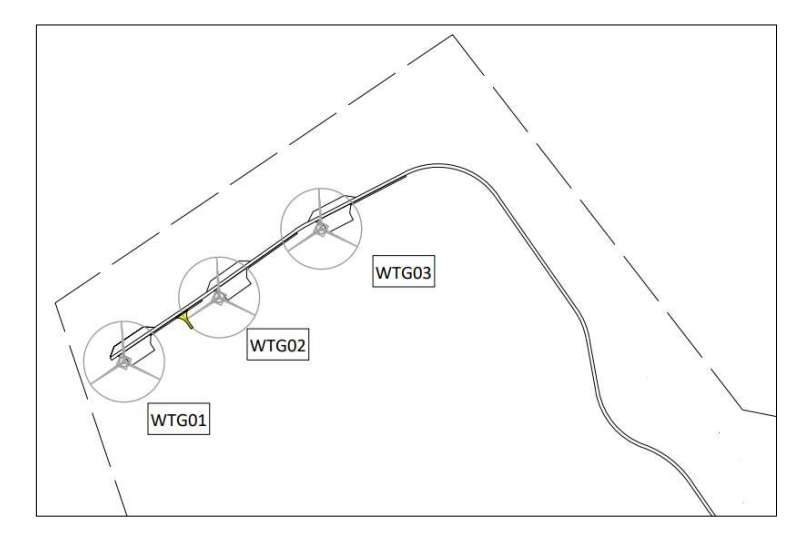

Fuente: Ingeniería de Proyecto (2022), Alineación C.

- Alineación D: se encuentran ubicados 6 aerogeneradores (WTG-16, WTG-17 y

WTG-18).

# Figura 13

Alineación D

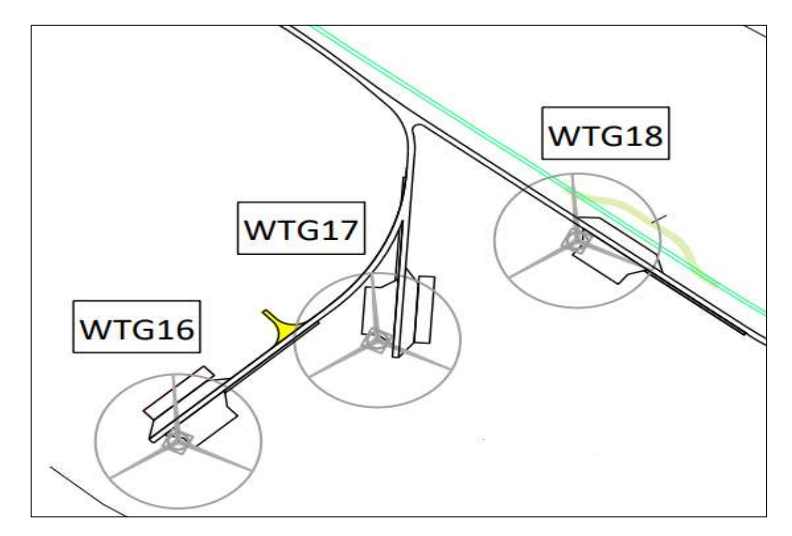

Fuente: Ingeniería de Proyecto (2022), Alineación D.

- Alineación E: se encuentran ubicados 6 aerogeneradores (WTG-19, WTG-20 y WTG-21).

## Figura 14

Alineación E

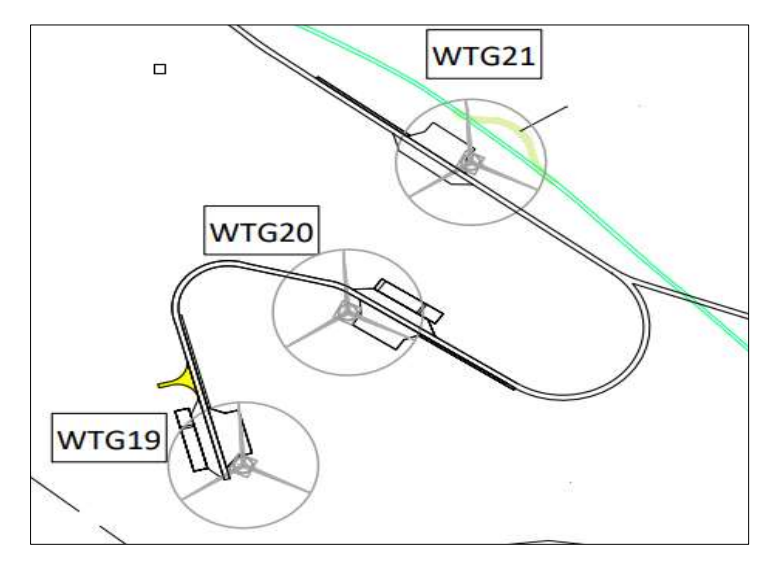

Fuente: Ingeniería de Proyecto (2022), Alineación E.

- Alineación F: se encuentran ubicados 6 aerogeneradores (WTG-22 y WTG-23).

# Figura 15

Alineación F

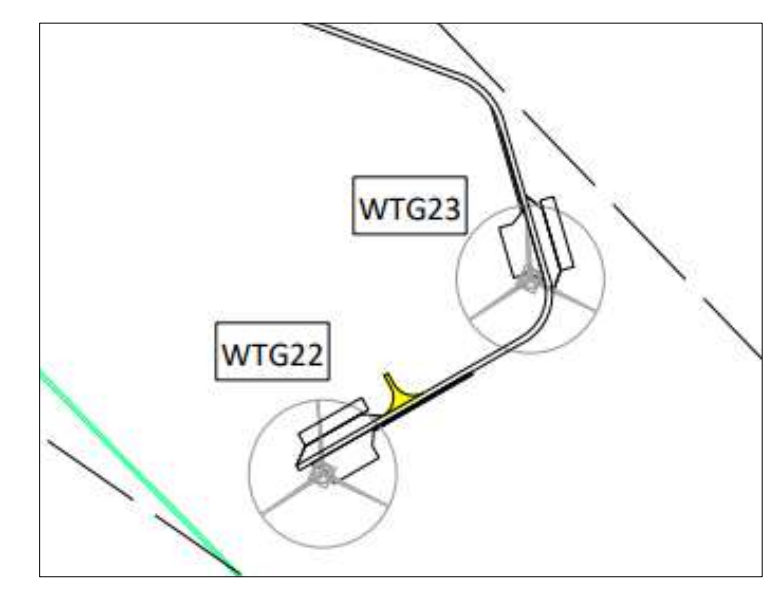

Fuente: Ingeniería de Proyecto (2022), Alineación F.

#### 3.4.4. Detalle de Aerogeneradores para su construcción

Los aerogeneradores se construyeron en la ubicación y con las cotas indicadas en la siguiente tabla:

### Tabla 2

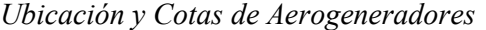

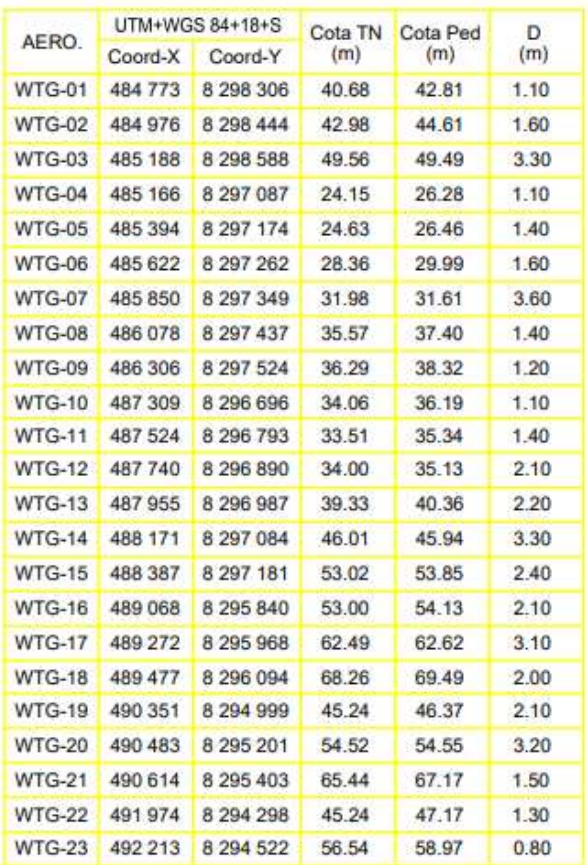

#### Fuente: Ingeniería de Proyecto (2022).

La construcción de los aerogeneradores inicio con la excavación del terreno en las coordenadas indicadas en la Tabla 2, una vez llegado al nivel de cimentación, después de ser validado por un geólogo se procedió con la colocación del solado, se utilizó concreto F´c = 150 kg/cm2 como solado, el solado estuvo compuesto de dos fases, entre ambas fases de concreto se colocó poliestireno de 20 cm de espesor, sobre la segunda fase de solado se procedió con el montaje de la jaula de pernos.

Detalle Jaula de Pernos

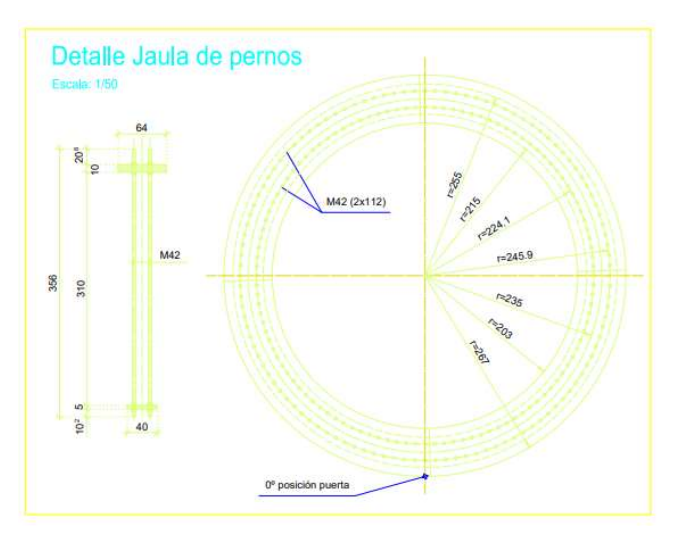

Fuente: Ingeniería de Proyecto (2022).

Después de terminar de montar la jaula de pernos, se procedió a colocar la armadura de acero la cual venia habilitado, posteriormente se realizaba el encofrado y se colocaba el sistema puesto a tierra. Una vez verificado todo se realizaba el hormigonado masivo. Los trabajos posteriores eran realizar el relleno de la cimentación y como paso final la colocación del grout en el pedestal del aerogenerador.

## Figura 17

Detalle de cimentación de Aerogenerador

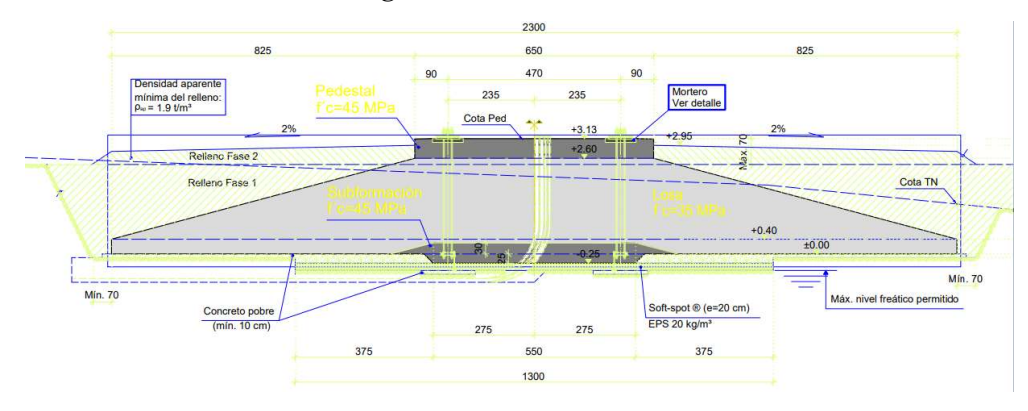

Fuente: Ingeniería de Proyecto (2022).

### 3.4.5. Planilla de metrados contemplados en la construcción de los

# Aerogeneradores del PE San Juan de Marcona

## Tabla 3

#### Planilla de metrados construcción de aerogeneradores

## Planilla de metrados Construcción de Aerogeneradores PE San Juan de Marcona

Proyecto: "Construcción de Parque Eólico San Juan de Marcona y su interconexión al SEIN

Ubicación: Distrito de Marcona - Provincia de Nasca - Región Ica

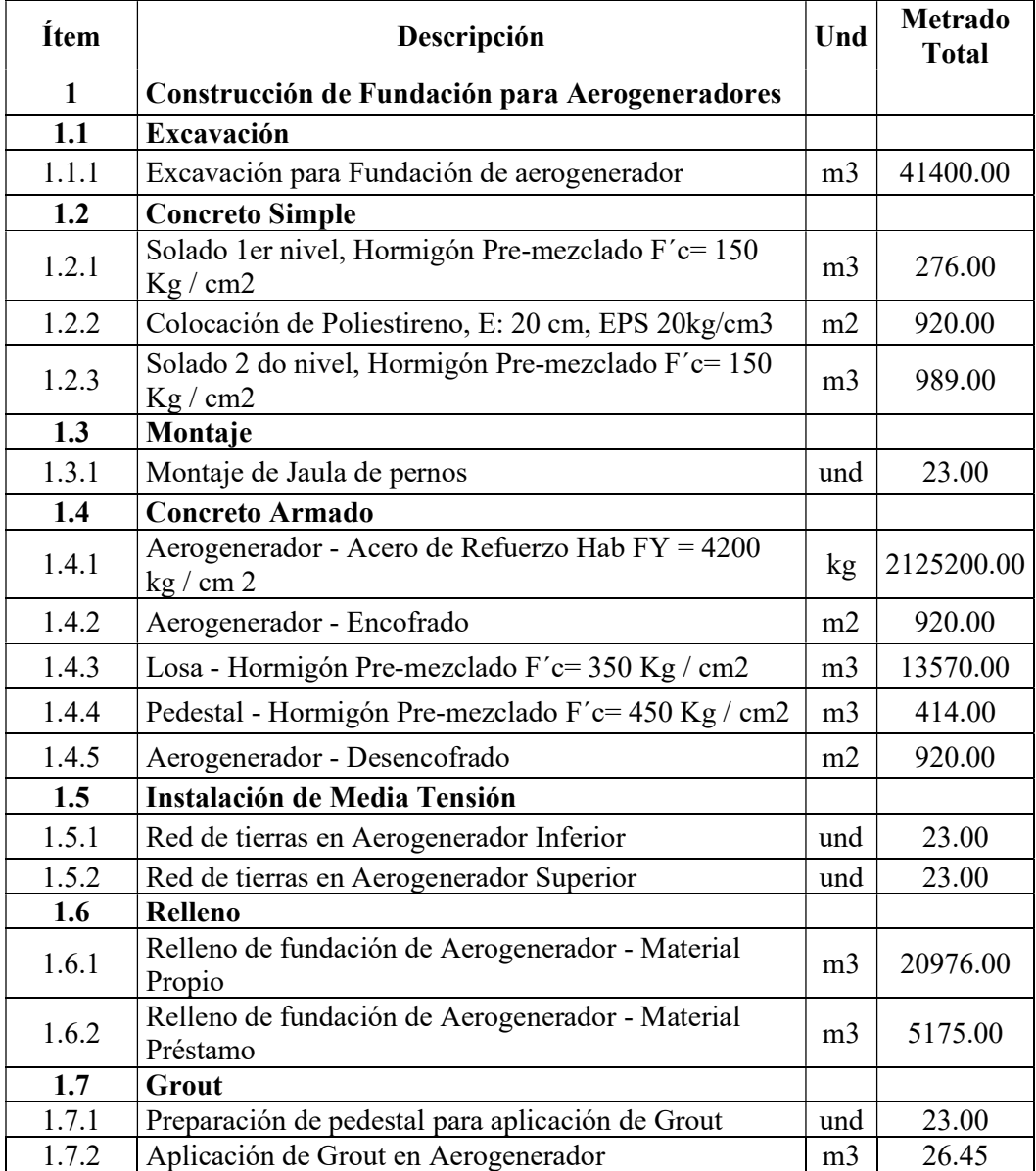

Fuente: Elaboración Propia

#### 3.4.6. Metodología Last Planner System

#### 3.4.6.1.Planificación o Programación Maestra

El objetivo del programa maestro fue aclarar las expectativas del proyecto, definir nuestro alcance y definir los hitos del mismo. Fue importante asegurar que todo el equipo de trabajo tuviese el mismo entendimiento del trabajo a realizar y que los intereses y necesidades del proyecto estuviesen alineados. Se elaboro un plan maestro completo utilizando la metodología Gantt que incorpore los principios Lean, proporcionando a todo el equipo una visión de los objetivos, entregables de la obra además permitió un seguimiento adecuado del desarrollo y alcance del proyecto.

#### Figura 18

Ejemplo de Planificación Maestra

|                 |              | O Nombre de tarea                  | Duración  | Comenzo      | Fm           | Predecesoras | N. | tri 3.2012<br>tri.4, 2012<br>by 1, 2012<br>tri 2, 2012<br>dic ene feb mar abr may jun jul ago sep od nov dic |
|-----------------|--------------|------------------------------------|-----------|--------------|--------------|--------------|----|----------------------------------------------------------------------------------------------------|
| ٥               |              | Gant S10 10-04                     | 309 dias  | lun:26/12/11 | vie 14/12/12 |              |    | U                                                                                                    |
|                 | a            | $-$ BARRANCO                       | 109 dist  | lun 26/12/11 | win 14/12/12 |              |    |                                                                                                    |
| 2               | G            | - CONSTRUCCION                     | 309 dias  | lun 26/12/11 | via 14/12/12 |              |    |                                                                                                    |
|                 | Q,           | $-$ GENERALES                      | 281 dias  | lun 26/12/11 | mtr 13/11/12 |              |    |                                                                                                    |
|                 | 唱            | + OBRAS PRELIMINARES               | 281 dias  | lun 26/12/11 | mar 13/11/12 |              |    |                                                                                                    |
|                 | ⊕            | + OBRAS PROVISIONALES (CONSTANTES) | 240 dias  | lun 26/12/11 | mie 26/09/12 |              |    |                                                                                                    |
| 20              | G            | $=$ 008A                           | 908 dias  | lun 26/12/11 | vie 14/12/12 |              |    |                                                                                                    |
| 21              | Ġ,           | - ESTRUCTURAS                      | 242 dias  | lun 26/12/11 | via 28/09/12 |              |    |                                                                                                    |
| $\overline{22}$ | 吼            | + MOVIMIENTO DE TIERRAS            | 242 dias  | lun 26/12/11 | vie 28/09/12 |              |    |                                                                                                    |
| 31              | G,           | + ESTABLIDAD DE TALUDES            | 71 dias   | vie 30/12/11 | mar 20/03/12 |              |    |                                                                                                    |
| 67              | 唔            | + CIMENTACION                      | $23$ dias | jue 01/03/12 | mar 27/03/12 |              |    |                                                                                                    |
| 79              | G,           | + SUBESTRUCTURA                    | 33 dias   | mar 27/03/12 | lun 07/05/12 |              |    |                                                                                                    |
| 185             | G,           | <b>SUPERCSTRACTURA</b>             | 60 dias   | jue 13/04/12 | hen 09/07/12 |              |    |                                                                                                    |
| 190             | 唔            | $+$ PISO 1                         | 22 dias   | jue 19/04/12 | mié 16/05/12 |              |    | <b>Comp</b>                                                                                                  |
| 224             | 吗            | $+$ PISO 2                         | 10 dias   | jue 10/05/12 | mar 22/05/12 |              |    | ₩                                                                                                    |
| 258             |              | $+$ $7501$                         | 10 dias   | mié 16/05/12 | km 28/05/12  |              |    | w                                                                                                    |
| 292             | 国国           | $+$ PISO 4                         | 10-dias   | mar 22/05/12 | via 01/06/12 |              |    | w                                                                                                    |
| 326             | 唔            | $+$ PISO <sub>5</sub>              | 10 dias   | lun 28/05/12 | Jue 07/06/12 |              |    | w                                                                                                    |
| 360             | 區            | $+$ PISO 6                         | 10 dias   | via 01/06/12 | min 13/06/12 |              |    |                                                                                                    |
| 394             | $\mathbb{R}$ | $+$ PIND 7                         | 10 day    | jue 07/06/17 | mar 19/06/12 |              |    | 쁹                                                                                                    |
| 427             | 喦            | $+ 7150.8$                         | 10 dias   | mié 13/06/12 | lun 25/06/12 |              |    | ₩                                                                                                    |
| 460             | G            | $+$ PISO <sub>3</sub>              | 10 dias   | mar 19/06/12 | lun 02/07/12 |              |    | W                                                                                                    |
| 493             | Q,           | $+$ PISO 10                        | $12$ dias | Tun 25/06/12 | lun 09/07/12 |              |    | <b>UKU</b>                                                                                                   |
| 528             | 画            | + ACABADOS                         | 219 dias  | mie 04/04/12 | vie 14/12/12 |              |    |                                                                                                    |
| 715             | G            | + INSTALACIONES ELECTRICAS         | 215 dias  | mar 27/03/12 | hun 03/12/12 |              |    |                                                                                                    |
| 717             | 吗            | 4 INSTALACIONES SANITARIAS         | 215 dias  | mar 27/03/12 | lun 03/12/12 |              |    |                                                                                                    |
| 719             | 吗            | + INSTALACIONES MECANICAS          | 235 dias  | via 02/03/12 | via 38/11/12 |              |    |                                                                                                    |
| 721             | 區            | + ASCENSOR                         | 91 dias   | vic 31/08/12 | vie 14/12/12 |              |    |                                                                                                    |
| 723             | 吗            | <b># GASTOS GENERALES</b>          | 297 dias  | lun 26/12/11 | vis 10/11/12 |              |    |                                                                                                    |

Fuente: Guzmán (2014), Aplicación de la filosofía lean construcción en la

planificación, programación, ejecución y control de proyectos.

Al momento de elaborar nuestro plan maestro se tuvo en cuenta que podamos identificar fácilmente los hitos más importantes como fecha de inicio y fecha de fin y la programación general de la obra.

La elaboración del plan maestro se realizó antes de comenzar la obra, lo que nos permitió tener un buffer de tiempo con respecto al plazo contractual, también se realizó la estructura de desglose de trabajo (WBS), se puede definir como una descomposición jerárquica del alcance del proyecto que nos ayudó a definir los entregables del proyecto.

### Figura 19

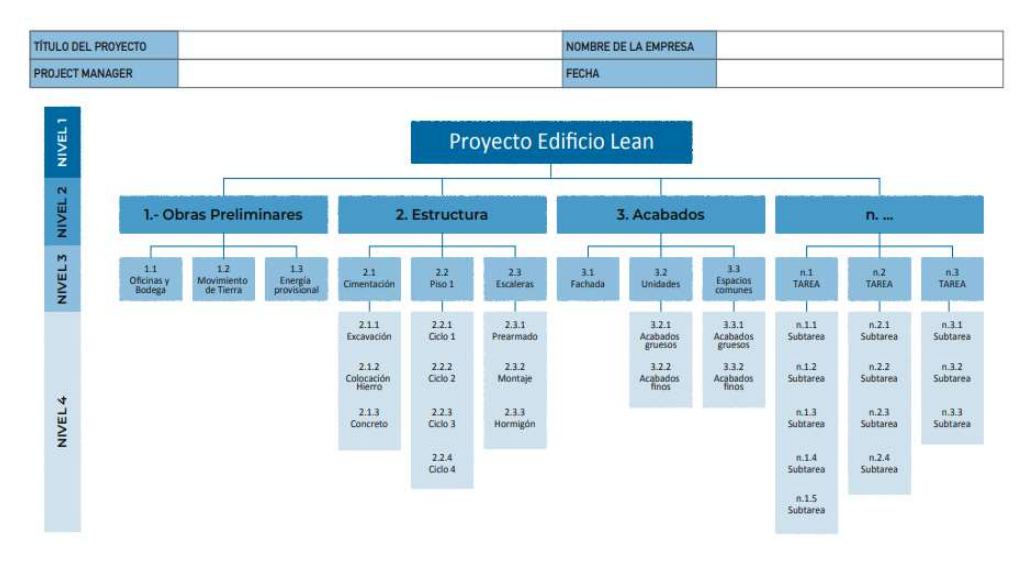

Planilla WBS para un Proyecto Lean

"Fuente: Pons y Rubio (2019), Lean Construccion y la planificación colaborativa".

En la elaboración del plan maestro participaron todos los involucrados, como el Project Manager, los Site manager, Supervisor General, encargado de Calidad, jefe de topografía y la coordinadora de Seguridad y Medio Ambiente. Así mismo se definió la estructura de la organización del proyecto (Organizational Breakdown Structure (OBS)).

OBS para un Proyecto Lean

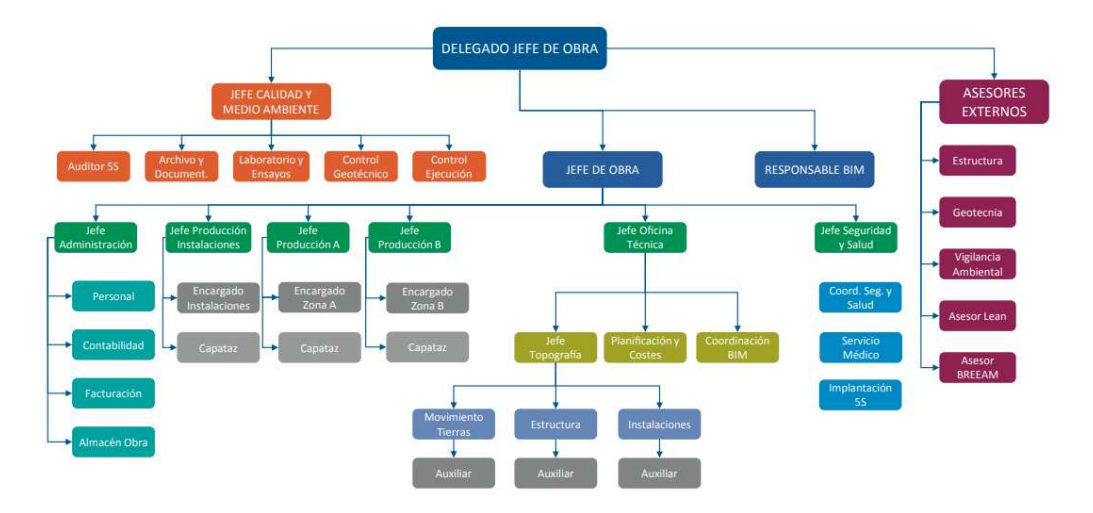

<sup>&</sup>quot;Fuente: Pons y Rubio (2019), Lean Construccion y la planificación colaborativa".

## 3.4.6.2.Planificación de fases

Antes de comenzar la reunión de planificación de fases se revisó la información de ingeniería (planos de proyecto, especificaciones técnicas y exigencias del cliente) además de tener claro las fechas de los hitos contractuales.

Para elaborar la planificación de fases se contó con todos los responsables de cada actividad y fases del proyecto, de esta manera todos pudieron comprometerse con los objetivos y estrategias que se planificaron y se estableció la fecha de inicio y fin de cada fase.

Se realizo la sectorización del proyecto, en base a la sectorización del proyecto se definió el tamaño de las cuadrillas, el tamaño de las cuadrillas y la secuencia de programación de los trabajos.

La planificación de fases ayudo a reconocer las restricciones a nivel general del proyecto, así como las oportunidades de mejora temprana.

|                 | <b>FEBRERO</b> | <b>MARZO</b> | <b>ABRIL</b>         | <b>MAYO</b> |
|-----------------|----------------|--------------|----------------------|-------------|
| <b>BLOQUE1</b>  |                |              | ******************** | <b>PULL</b> |
| <b>BLOQUE 2</b> |                |              |                      |             |
| <b>BLOQUE 3</b> |                |              |                      |             |

Ejemplo Planificación de Fases - Proyecto dividido en 3 sectores

Fuente: Pons y Rubio (2019), Lean Construccion y la planificación colaborativa.

#### 3.4.6.3.Planificación Intermedia o Look Ahead

En el presente proyecto PE San Juan de Marcona se decidió utilizar una ventana de planificación de 4 semanas para el look ahead, la persona encargada de realizar el look ahead fue el Site Manager Planner en conjunto con todos los responsables de todas las áreas, fases y trabajos que se han identificado durante la programación maestra y la planificación de fases.

Gracias a la planificación look Ahead pudimos formar nuestros trenes de trabajos, el cual nos dio una secuencia lógica de cómo realizar los trabajos y nos permitió seccionar los trabajos del cronograma maestro en actividades de más fácil manejo. Así mismo se estableció una fecha de inicio y una fecha de fin a cada actividad.

En el look ahead se identificaron las restricciones que tienen que ver directamente con la producción de la obra y los agentes como mano de obra, materiales entre otros.

Ejemplo Planificación Look Ahead

| ATLAS                             |                | LOOK AHEAD DE PRODUCCIÓN |                                       |           |        |           |                       |        |                                                                                                    |       |                     |            |             |                               |                |                          |         |             |                     |         |
|-----------------------------------|----------------|--------------------------|---------------------------------------|-----------|--------|-----------|-----------------------|--------|----------------------------------------------------------------------------------------------------|-------|---------------------|------------|-------------|-------------------------------|----------------|--------------------------|---------|-------------|---------------------|---------|
| PROYECTO:<br><b>SEMANA:</b>       |                |                          | PROYECTO VIVIENDA MULTIFAMILIAR KENKO |           |        |           |                       |        |                                                                                                    |       |                     |            |             |                               | $\overline{2}$ |                          |         |             |                     |         |
| OBRA: Kenko                       | und            | Lunes                    | Martes                                | Miércoles | Jueves | Viernes   |                       | Sábado | Domingo                                                                                                    | Lunes | Martes              |            |             | Miércoles                     | Jueves         |                          | Viernes |             | Sábado.             | Domingo |
| <b>PARTIDAS / ESTRUCTURA</b>      |                |                          |                                       |           |        |           |                       |        | 01/06/2020 02/06/2020 03/06/2020 04/06/2020 05/06/2020 06/06/2020 07/06/2020 08/06/2020 09/06/2020 09/06/2020 11/06/2020 12/06/2020 13/06/2020 14/06/2020 |       |                     |            |             |                               |                |                          |         |             |                     |         |
|                                   |                |                          |                                       |           |        |           |                       |        |                                                                                                    |       |                     |            |             |                               |                |                          |         |             |                     |         |
| 1- Herro Lolumna                  | κg             |                          |                                       |           |        |           |                       |        |                                                                                                    |       |                     |            |             | 22P1 22P1 33P1 33P1 34P1 34P1 |                |                          |         |             |                     |         |
| 2- Encofrado Columna              | M <sub>2</sub> |                          |                                       |           |        |           |                       |        |                                                                                                    |       |                     |            |             |                               |                | S2P1 52P1 S3P1 S3P1 54P1 |         |             | <b>S4P1</b>         |         |
| 3- Vaciado Columna                | M <sub>3</sub> |                          |                                       |           |        |           |                       |        |                                                                                                    |       |                     |            |             |                               | sara i sara    | S2P1 S2P1                |         |             |                     |         |
| 4-Desencofrado de Columna         | M <sub>2</sub> |                          |                                       |           |        |           |                       |        |                                                                                                    |       |                     |            |             |                               | <b>Seat</b>    |                          |         |             | S2P1 S2P1 S3P1 S3P1 |         |
| 4- Fondo de Viga                  | M <sub>2</sub> |                          |                                       |           |        |           |                       |        |                                                                                                    |       |                     |            |             |                               |                |                          |         | <b>S2P1</b> | <b>S2P1</b>         |         |
| 5- Acero Viga                     | Kg             |                          |                                       |           |        |           |                       |        |                                                                                                    |       |                     |            |             |                               |                | <b>SEPT E STAD</b>       | S2P1    |             | S2P1 52P1           | DOMINIO |
| 6-Costado de viga y Fondo de losa | M <sub>2</sub> |                          |                                       |           |        |           |                       |        | <b>ODMINGO</b>                                                                                                    |       |                     |            |             |                               |                |                          |         |             |                     |         |
| 7- Ladrillo de techo              | Und            |                          |                                       |           |        | 1441 5251 | S2S1 5251             |        |                                                                                                    |       | S351 5351 5451 5451 |            |             |                               |                |                          |         |             |                     |         |
| 8- Fierro losa                    | Ptos           |                          |                                       |           |        | 5151      |                       | 525    |                                                                                                    |       | S251 S351 S351 S451 |            | <b>S4S1</b> |                               |                |                          |         |             |                     |         |
| 9- IIEE y IISS                    | Кg             |                          |                                       |           |        |           | <b>5161 5161 5251</b> |        |                                                                                                    |       | 5251 5351 5351 5451 |            | 5451        |                               |                |                          |         |             |                     |         |
| 10-Vaciado losa                   | M <sub>3</sub> |                          |                                       |           |        |           |                       |        |                                                                                                    |       |                     | \$251 5251 |             | 5351 5351 5451 5451           |                |                          |         |             |                     |         |
| 11-Desencofrado de losa           |                |                          |                                       |           |        |           |                       |        |                                                                                                    |       |                     |            |             |                               |                |                          |         |             |                     |         |
| 12-Desencofrado de Vigas          |                |                          |                                       |           |        |           |                       |        |                                                                                                    |       |                     |            |             |                               |                |                          |         |             |                     |         |
|                                   |                |                          |                                       |           |        |           |                       |        |                                                                                                    |       |                     |            |             |                               |                |                          |         |             |                     |         |

Fuente: Gastelo (2022), "Implementación de Last Planner System en el proyecto

edificio multifamiliar Kenko".

### 3.4.6.4.Análisis de restricciones

Después de elaborar nuestra planificación look ahead y haber identificado nuestras actividades y trabajos se procedió a realizar el análisis de restricciones para cada una de ellas. Gracias al análisis de restricciones pudimos identificar si contábamos o no con las condiciones necesarias para realizar los trabajos planificados.

Gracias al análisis de restricciones pudimos elaborar estrategias que ayudaron a resolver las restricciones a tiempo y así evitamos que afecten la planificación del proyecto.

Se elaboro un listado de restricciones lo que facilito realizar un seguimiento semanal de las mismas para ver cómo fue evolucionando su progreso. En la lista elaborada se consignó la siguiente información:

 $\sqrt{D}$ 

- $\checkmark$  Actividad afectada / Impacto
- $\checkmark$  Descripción de la restricción
- $\checkmark$  Acción o compromiso
- $\checkmark$  Responsable de liberación
- $\checkmark$  Fecha en que se identifico
- $\checkmark$  Fecha comprometida para liberar restricción
- $\checkmark$  Fecha real de liberación

Ejemplo de lista de restricciones

|           | OBRA:                                                                                                    |                                                                                              |                                                                                                    |           |                                           | <b>FECHA CONTROL:</b> |                            |                                        |                             |  |
|-----------|----------------------------------------------------------------------------------------------------|----------------------------------------------------------------------------------------------|----------------------------------------------------------------------------------------------------|-----------|-------------------------------------------|-----------------------|----------------------------|----------------------------------------|-----------------------------|--|
| ID        | <b>DESCRIPCIÓN DE LA</b>                                                                                                   | IMPACTO / ACTIVIDAD QUE SE<br><b>ACCIÓN</b>                                                  |                                                                                                    | Prioridad | <b>RESPONSABLE DE</b><br><b>LIBERARLA</b> |                       |                            |                                        |                             |  |
|           | RESTRICCIÓN/PROBLEMA                                                                                                    | <b>VE AFECTADA</b>                                                                           |                                                                                                    |           | <b>EMPRESA PERSONA</b>                    |                       | <b>FECHA</b><br>COMPROMISO | <b>FECHA REAL</b><br><b>LIBERACIÓN</b> | ABIERTA /<br><b>CERRADA</b> |  |
| a1        | Urbanizacion zona piscina.<br>Avintia/DF/Beta koncret (P11D)                                                               | Invasion de zonas con riesgo de<br>caida de objetos                                          | La dirección facultativa pactará<br>con los vecinos como acometer<br>con la urbanización y se<br>marcara fecha de entrega de su<br>zona. |           |                                           |                       | 69210<br>$10$ -ago.        | 20-ast                                 | CERRADA                     |  |
| 92        | Barandilla ext P11D<br>esc.3. Cabezas. Disponibilidad/retirada de Imposibilidad de finalización<br>plataformas de descrga. |                                                                                              | Se avanzará todo lo posible a<br>falta de colocar la barandilla<br>donde este la plataforma                                              |           |                                           |                       | $22$ -ago.                 | 22-380                                 | CERRADA                     |  |
| <b>H3</b> | No tenemos definido el color de la<br>carpintería de alumnio y por lo tanto no<br>podemos realizar el pedido               | Imposibilidad de realizar el pedido<br>del aluminio y de poder planificar<br>esta actividad. | Solicitar a la Dirección<br>Facultativa y al propierario la<br>referencia de color del<br>aluminio.                                      |           |                                           |                       | 27-ago.                    | <b>COLLANS</b><br>$13$ -agn            | 加速用于表                       |  |
| 84        |                                                                                                    |                                                                                              |                                                                                                    |           |                                           |                       |                            |                                        |                             |  |
| 45        |                                                                                                    |                                                                                              |                                                                                                    |           |                                           |                       |                            |                                        |                             |  |

Fuente: Pons y Rubio (2019), Lean Construccion y la planificación colaborativa.

Pudimos identificar los siguientes tipos de restricciones:

- 1. Programación: encontramos este tipo de restricción cuando por motivos ajenos a nosotros, los proveedores, suministradores o cliente, no respetaron los plazos de entregas establecidos, así mismo este tipo de restricción se daba cuando teníamos que realizar trabajos que no se tenían mapeados adecuadamente.
- 2. Contratistas: relacionado con problemas por materiales, equipos y servicios por parte de los proveedores, suministradores y subcontratistas.
- 3. Almacenamiento: restricción relacionada cuando no se tiene un adecuado control de los materiales y herramientas que ingresan a proyecto y salen a campo.
- 4. Mano de obra: Contratación de mano de obra no calificada que generan errores continuos y bajos rendimientos.
- 5. Materiales: Restricción relacionado a la adquisición de materiales que no cumple lo indicado en el Pie de Calidad o materiales que llegan a destiempo a proyecto y generan atraso en los trabajos.
- 6. Equipos: relacionado a la falta de equipos para realizar los trabajos o a que el equipo presente fallas mecánicas que no permita el uso del mismo.
- 7. Administrativos: restricción relacionada con el proceso de homologación de personal y equipo según los estándares del cliente dueño del parque.
- 8. Externo: son eventos que no pueden ser atribuidos a ninguna de las partes, ya pueden ser eventos naturales, paros nacionales, manifestaciones locales, robos, entre otros.
- 9. Espacio: Restricción relacionada a la falta de liberación arqueológica y liberación medio ambiental realizada por el cliente que impiden el inicio de todo tipo de trabajo.

Para poder evaluar la efectividad en el levantamiento de restricciones se utilizó el indicador: Confiabilidad de liberación de restricciones, con esto pudimos comparar la cantidad de restricciones liberadas en la fecha o antes de la fecha comprometida con respecto con la cantidad total de restricciones que debieron haber sido liberadas a la fecha.

Para determinar el indicador se utiliza la siguiente ecuación:

### Ecuación 1

Confiabilidad de liberación de Restricciones

$$
CLR\,(\%) = \frac{N^{\circ} Restr. Lib. en Fecha o Antes de Fecha Comprometida}{N^{\circ} Total de Restr. que debieron haber sido lib. a la fecha x 100}
$$

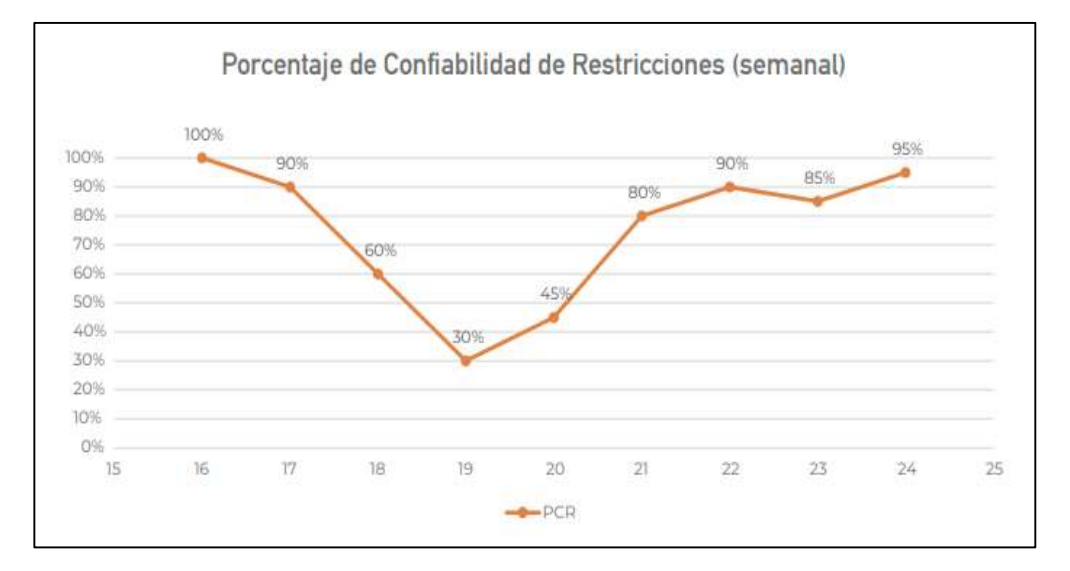

Ejemplo de Porcentaje de Confiabilidad de Restricciones

Fuente: Pons y Rubio (2019), Lean Construccion y la planificación colaborativa..

### 3.4.6.5.Plan Semanal o Plan de Corto Plazo

Después de haber realizado el análisis de restricciones y haber levantados las mismas se procedió a realizar el plan semanal solo con las actividades que estaban libres de restricciones.

Los formatos utilizados en el plan semanal contuvieron la siguiente información:

- $\checkmark$  Actividades o trabajos a ejecutar.
- $\checkmark$  Encargado de cada trabajo o actividad.
- $\checkmark$  Compromisos de trabajo asumidos
- Avance Real
- Diagrama de Gantt

Semanalmente se analizaba el nivel de cumplimiento de los compromisos de trabajos asumidos, para ello se calculó el porcentaje del plan cumplido el cual será analizado en el siguiente punto.

Ejemplo de Planificación Semanal

|    |                      |               |                |                 |             | <b>PLAN SEMANAL</b>                                        |      |                |        |   |  |    |                               |  |
|----|----------------------|---------------|----------------|-----------------|-------------|------------------------------------------------------------|------|----------------|--------|---|--|----|-------------------------------|--|
|    |                      | <b>FECHAS</b> |                |                 |             | META                                                       |      |                | Junio  |   |  |    |                               |  |
| ID | <b>ACTIVIDAD</b>     | <b>INICIO</b> | <b>TERMINO</b> | UD.             | RESPONSABLE | Comprometida Alcanzada                                     |      | COMPLE<br>TADA | SEMANA | v |  | τ, | M<br>£.                       |  |
|    | <b>EDIFICIO</b>      |               |                |                 |             |                                                            |      |                |        |   |  |    | 1-jun 4-jun 5-jun 6-jun 7-jun |  |
|    | Ciclo 1 Muros        |               |                |                 |             |                                                            |      |                |        |   |  |    |                               |  |
|    | Enfierradura         | 31/05         | 02/06          |                 | 尹           | 100%                                                       | 100% | 1              |        |   |  |    |                               |  |
|    | Encofrado            | 04/05         | 05/06          | m2              | 编           | 100%                                                       | 95%  | ũ              |        |   |  |    |                               |  |
|    | Hormigónn            | 05/06         | 05/06          | m3              | MA          | 100%                                                       | 0%   | ű              |        |   |  |    |                               |  |
|    | Descimbre y Limpieza | 06/06         | 06/06          |                 | 18          | 100%                                                       | 0%   | Ü              |        |   |  |    |                               |  |
|    | Ciclo 2 Muros        |               |                |                 |             |                                                            |      |                |        |   |  |    |                               |  |
|    | Enfierradura         | 31/05         | 04/06          |                 | IP          | 100%                                                       | 100% | ī.             |        |   |  |    |                               |  |
|    | Moldaje              | 05/06         | 06/06          | m2              | 18          | 100%                                                       | 100% | 1              |        |   |  |    |                               |  |
|    | Hormigón             | 05/05         | 06/06          | $m\overline{3}$ | MA          | 100%                                                       | 100% | 1              |        |   |  |    |                               |  |
|    | Descimbre y Limpieza | 07/06         | 07/06          |                 | 说           | 100%                                                       | 0%   | $\alpha$       |        |   |  |    |                               |  |
|    | Ciclo 3 Muros        |               |                |                 |             |                                                            |      |                |        |   |  |    |                               |  |
|    | Enfierradura         | 31/05         | 05/06          |                 | JP          | 50%                                                        | 30%  | ű              |        |   |  |    |                               |  |
|    |                      |               |                |                 |             | RESUMEN: Total Cumplidas (4) / Total Actividades (8) = 50% |      |                |        |   |  |    |                               |  |

Fuente: Pons y Rubio (2019), "Lean Construccion y la planificación colaborativa".

#### 3.4.6.6.Porcentaje de plan cumplido

Determinar el porcentaje del plan cumplido fue importante porque nos ayudó a saber que tan confiable era el equipo planificando los trabajos semanales.

Para determinar el porcentaje de plan cumplido, se tomó en consideración el siguiente criterio, si es que una actividad programada no fue terminada al 100 %, se consideró como no terminada, por más que esta tuviera un 99 % de avance.

Para calcular el porcentaje de plan cumplido se utilizó la siguiente ecuación:

#### Ecuación 2

Porcentaje de plan cumplido

*PPC* (%) = 
$$
\frac{N^{\circ} DE\ TAREAS\ COMPROMETIDAS\ COMPLETADAS}{N^{\circ} DE\ TAREAS\ COMPROMEDITAS PLANIFICADAS} x 100
$$

El PPC es un indicador que nos ayudó a conocer la confiabilidad del equipo planificando los trabajos, mas no es un indicador de avance de obra, se elaboró un gráfico de control con los porcentajes de plan cumplido de todas las semanas.

Porcentaje de Plan Cumplido

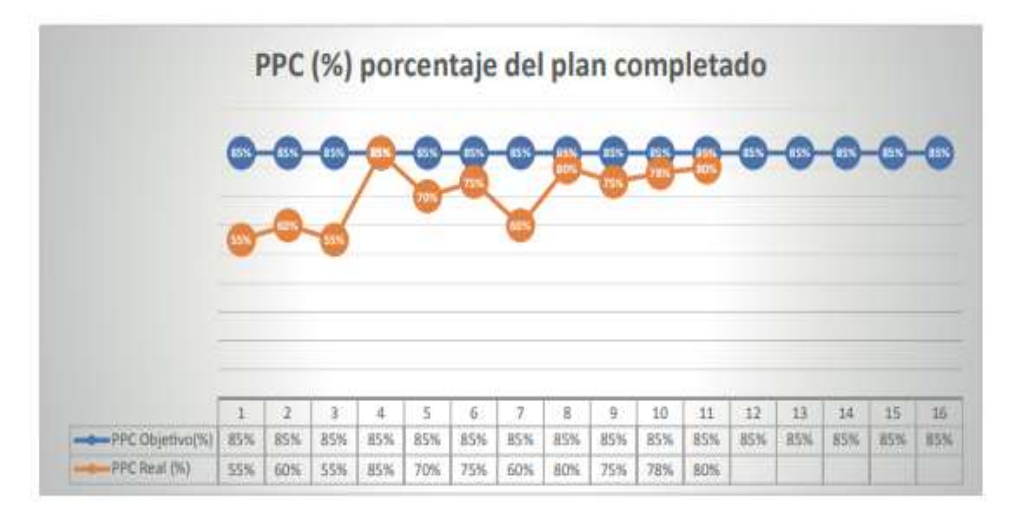

Fuente: Pons y Rubio (2019), Lean Construccion y la planificación colaborativa.

### 3.4.6.7.Causa de no Cumplimiento (CNC)

Después de determinar el Porcentaje de plan cumplido e identificar cuáles fueron los trabajos no cumplidos se realizó un análisis de las causas de no cumplimento.

Este análisis se realizó con el fin de encontrar las razones por la que no se pudo completar el trabajo y así poder evitar que ocurra nuevamente.

#### 3.5. Procedimientos

Se analizo la documentación general e ingeniería del proyecto PE San Juan de Marcona, así como los documentos de avance y control. La revisión de esta documentación, será procesada en los programas y software que más se adecuen a la necesidad de investigación como Excel, Ms Project, para así analizar los resultados.

## 3.6. Diseño de Contrastación

Se recopiló la información del proyecto para analizar el status, siendo un estudio de Tipo descriptivo y Diseño documental.

## 3.7. Procesamiento y Análisis de datos

Para el análisis y el procesamiento se utilizó la base de datos recaudada, la cual se procesó en archivos armados en Ms Project y Excel, y se presentó en los siguientes formatos:

- $\checkmark$  Master Plan
- $\checkmark$  Planilla WBS
- $\checkmark$  Planilla OBS
- $\checkmark$  Planificación de Fases
- $\checkmark$  Sectorización del Proyecto
- $\checkmark$  Plan Intermedio o Look Ahead
- $\checkmark$  Análisis de restricciones
- $\checkmark$  Plan semanal
- $\checkmark$  Porcentaje de plan cumplido
- $\checkmark$  Causa de no cumplimiento

# 3.8. Consideraciones éticas

La presente investigación solicito el permiso institucional de acuerdo al reglamento

de grados a la Escuela de Posgrado de la Universidad Privada Antenor Orrego.

#### 4. RESULTADOS

#### 4.1. Elaborar el plan maestro de la obra PE San Juan de Marcona

La construcción del parque eólico San Juan de Marcona contemplo la construcción de 23 cimentaciones para los aerogeneradores.

Antes de elaborar el plan maestro todos los participantes revisaron toda la información de ingeniería disponible, con lo que se pudo determinar una secuencia de trabajo. Se elaboro un plan maestro teniendo como hito de inicio el día 08/08/2022 y el hito de fin el día 21/12/2022. Se tomaron esas fechas porque nos permitió tener un buffer de tiempo con respecto a nuestra fecha contractual la cual era 15/01/2023.

Se aprovecho la reunión de elaboración del plan maestro para realizar la estructura de desglose de trabajo (WBS) y se definió la estructura de la organización del proyecto (OBS).

#### Figura 27

#### Plan Maestro PE San Juan de Marcona

| lid<br>6       | Modo<br>de  | Nombre de tarea                                           | Duración | Comienzo                  | Fin                       | k. | diciembre<br>septiembre octubre<br>noviembre<br>enero<br>$\frac{agosto}{p}$ $\left  M \right $ $\left  F \right $<br>PMFPM<br>$P$ M F P M<br> p <br>E.<br>×. |
|----------------|-------------|-----------------------------------------------------------|----------|---------------------------|---------------------------|----|----------------------------------------------------------------------------------------------------|
| 1              | C.          | PLAN MAESTRO PARQUE EÓLICO SAN JUAN DE MARCONA            | 118 días |                           | lun 08/08/22 mié 21/12/22 |    |                                                                                                    |
| $\overline{2}$ | c,          | <b>INICIO DE CONSTRUCCIÓN</b>                             | 0 días   |                           | lun 08/08/22 lun 08/08/22 |    | 08/08                                                                                                    |
| 3              | c.          | <b>CONSTRUCCIÓN DE FUNDACIONES PARA AEROGENERADORES</b>   | 118 días |                           | lun 08/08/22 mié 21/12/22 |    |                                                                                                    |
| $\overline{4}$ | u.          | Excavación                                                | 46 días  |                           | lun 08/08/22 mié 28/09/22 |    |                                                                                                    |
| 5              | п,          | Excavación para Fundación de aerogenerador                | 46 días  |                           | lun 08/08/22 mié 28/09/22 |    |                                                                                                    |
| 6              | щ.          | <b>Concreto Simple</b>                                    | 47 días  |                           | mié 10/08/22 sáb 01/10/22 |    |                                                                                                    |
| $\overline{7}$ | C.          | Solado 1 er nivel, Concreto Premezclado F'c= 150 Kg / cm2 | 46 días  |                           | mié 10/08/22 vie 30/09/22 |    |                                                                                                    |
| 8              | E.          | Colocación de Poliestireno, E: 20 cm. EPS 20kg/cm3        | 46 días  |                           | mié 10/08/22 sáb 01/10/22 |    |                                                                                                    |
| 9              | Œ.          | Solado 2 do nivel, Concreto Premezclado F'c= 150 Kg / cm2 | 46 días  |                           | mié 10/08/22 sáb 01/10/22 |    |                                                                                                    |
| 10             | <b>Du</b>   | Montaje                                                   | 46 días  |                           | vie 12/08/22 mar 04/10/22 |    |                                                                                                    |
| 11             | b.p         | Montaje de Jaula de pernos                                | 46 días  |                           | vie 12/08/22 mar 04/10/22 |    |                                                                                                    |
| 12             | u,          | <b>Concreto Armado</b>                                    | 66 días  |                           | lun 15/08/22 vie 28/10/22 |    |                                                                                                    |
| 13             | C.          | Aerogenerador - Acero de Refuerzo FY = 4200 kg / cm 2     | 55 días  |                           | lun 15/08/22 lun 17/10/22 |    |                                                                                                    |
| 14             | ۰.          | Aerogenerador - Encofrado                                 | 46 dias  |                           | lun 05/09/22 mié 26/10/22 |    |                                                                                                    |
| 15             | S.          | Losa - Concreto Premezclado F'c= 350 Kg / cm2             | 46 días  |                           | mar 06/09/22 jue 27/10/22 |    |                                                                                                    |
| 16             | مردا        | Pedestal - Concreto Premezclado F'c= 450 Kg / cm2         | 46 días  |                           | mar 06/09/22 jue 27/10/22 |    |                                                                                                    |
| 17             | E.          | Aerogenerador - Desencofrado                              | 46 días  | mié 07/09/22 vie 28/10/22 |                           |    |                                                                                                    |
| 18             | E.          | Instalación de Media Tensión                              | 90 días  |                           | lun 05/09/22 sáb 17/12/22 |    |                                                                                                    |
| 19             | С.          | Red de tierras en Aerogenerador Inferior                  | 45 días  |                           | lun 05/09/22 mar 25/10/22 |    |                                                                                                    |
| 20             | - 4         | Red de tierras en Aerogenerador Superior                  | 69 días  |                           | mié 28/09/22 sáb 17/12/22 |    |                                                                                                    |
| 21             | C.          | Relleno                                                   | 70 días  |                           | mié 28/09/22 lun 19/12/22 |    |                                                                                                    |
| 22             | مسا         | Relleno de fundación de Aerogenerador - Material Propio   | 69 días  |                           | mié 28/09/22 sáb 17/12/22 |    |                                                                                                    |
| 23             | <b>Code</b> | Relleno de fundación de Aerogenerador - Material Prestamo | 68 días  |                           | vie 30/09/22 lun 19/12/22 |    |                                                                                                    |
| 24             | L.          | Grout                                                     | 69 días  |                           | sáb 01/10/22 mié 21/12/22 |    |                                                                                                    |
| 25             | Đ.          | Preparación de pedestal para aplicación de Grout          | 68 días  |                           | sáb 01/10/22 mar 20/12/22 |    |                                                                                                    |
| 26             | æ,          | Aplicación de Grout en Aerogenerador                      | 68 días  |                           | lun 03/10/22 mié 21/12/22 |    |                                                                                                    |
| 27             | E.          | <b>FIN DE CONSTRUCCION</b>                                | 0 días   |                           | mié 21/12/22 mié 21/12/22 |    | 21/12                                                                                                    |

Fuente: Elaboración Propia (2023).

#### 4.2. Elaborar el look ahead de la obra PE San Juan de Marcona

Después de elaborar el plan maestro, planificación por fases y la sectorización del proyecto, procedimos a elaborar el Look Ahead, utilizamos como base nuestro plan maestro que abarcaba 20 semanas de trabajo desde el 08/08/2022 hasta el 21/12/2022, por lo que se optó por elaborar 5 look ahead con una ventana de planificación de 4 semanas:

- $\checkmark$  El primer look ahead abarco desde 08/08/2022 hasta 03/09/2022.
- $\checkmark$  El segundo look abarco desde el 05/09/2022 hasta 01/08/2022.
- $\checkmark$  El tercer look ahead abarco desde el 03/10/2022 hasta el 29/10/2022.
- $\checkmark$  El cuarto look ahead abarco desde el 31/10/2022 hasta el 26/11/2022.
- $\checkmark$  Por último, el quinto look ahead abarco desde el 28/11/2022 hasta el 21/12/2022.

En la elaboración de look ahead se establecieron trenes de trabajo y el uso de un código de colores teniendo en cuenta los sectores y las actividades realizadas, esto permitió visualizar mejor las actividades programadas y establecer una secuencia del flujo de trabajo.

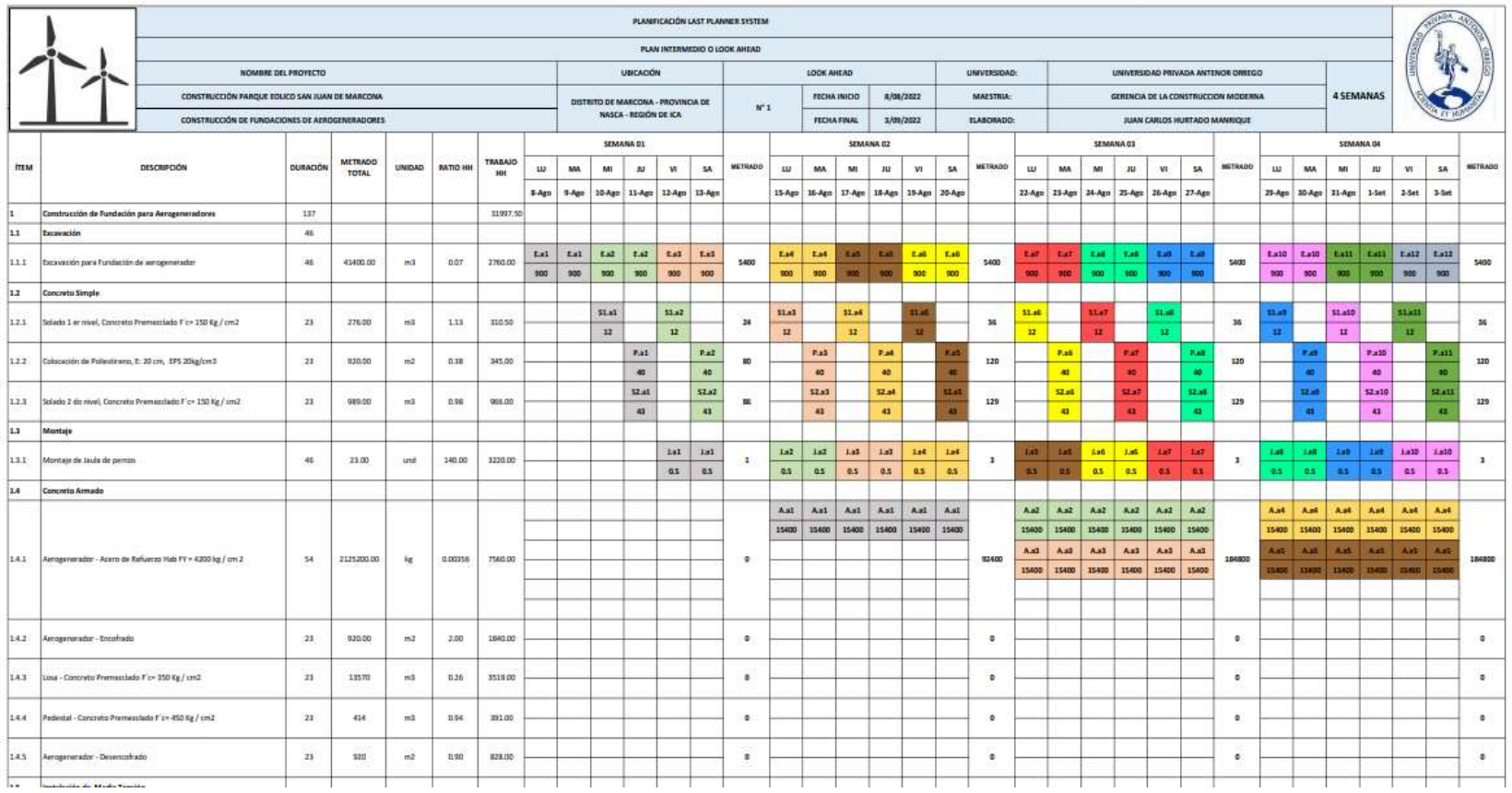

# Figura 28: Ejemplo Look Ahead – 4 Semanas de ventana de planificación

Fuente: Elaboración Propia (2023).

Elaborar nuestro look ahead nos permito identificar y analizar nuestras restricciones, se pudo determinar a los responsables de levantar las restricciones, cantidad de restricciones por tipo, así mismo se elaboró un listado de restricciones donde se colocaron los responsables, la fecha de compromiso y la fecha real de liberación. Se realizaron 6 reuniones donde se fueron revisando y actualizando el estatus de las restricciones identificadas.

#### Figura 29

Plantilla para Gestionar Restricciones

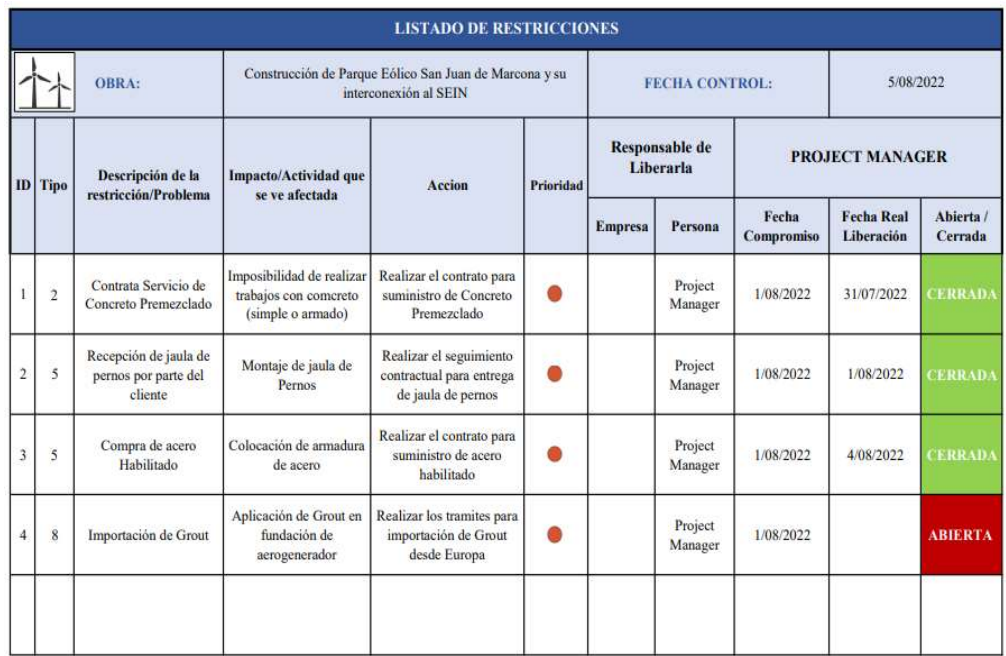

Fuente: Elaboración Propia (2023).

Pudimos identificar 48 restricciones las cuales fueron dividas en 9 tipos de restricciones, así mismo pudimos obtener la Confiabilidad de liberación de restricciones dividiendo la cantidad de restricciones liberadas en la fecha o antes de la fecha comprometida con respecto con la cantidad total de restricciones que debieron haber sido liberadas a la fecha.

### Tabla 4

Cantidad de restricciones por tipo

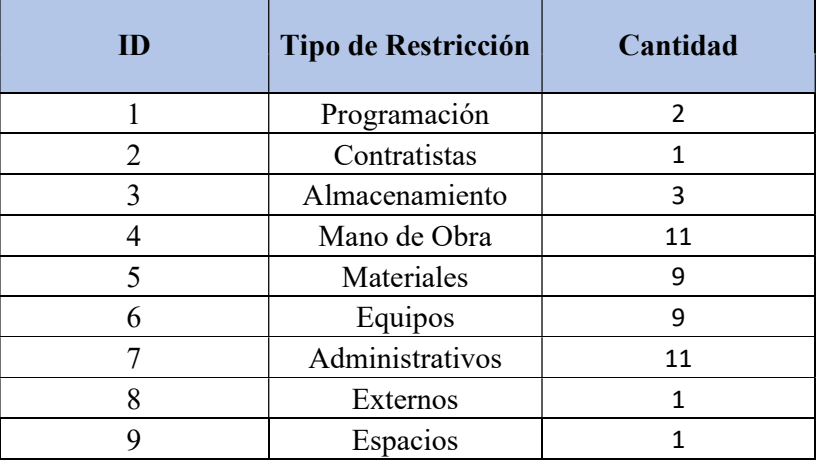

Fuente: Elaboración Propia (2023).

# Figura 30

Porcentaje de Confiabilidad de Restricciones

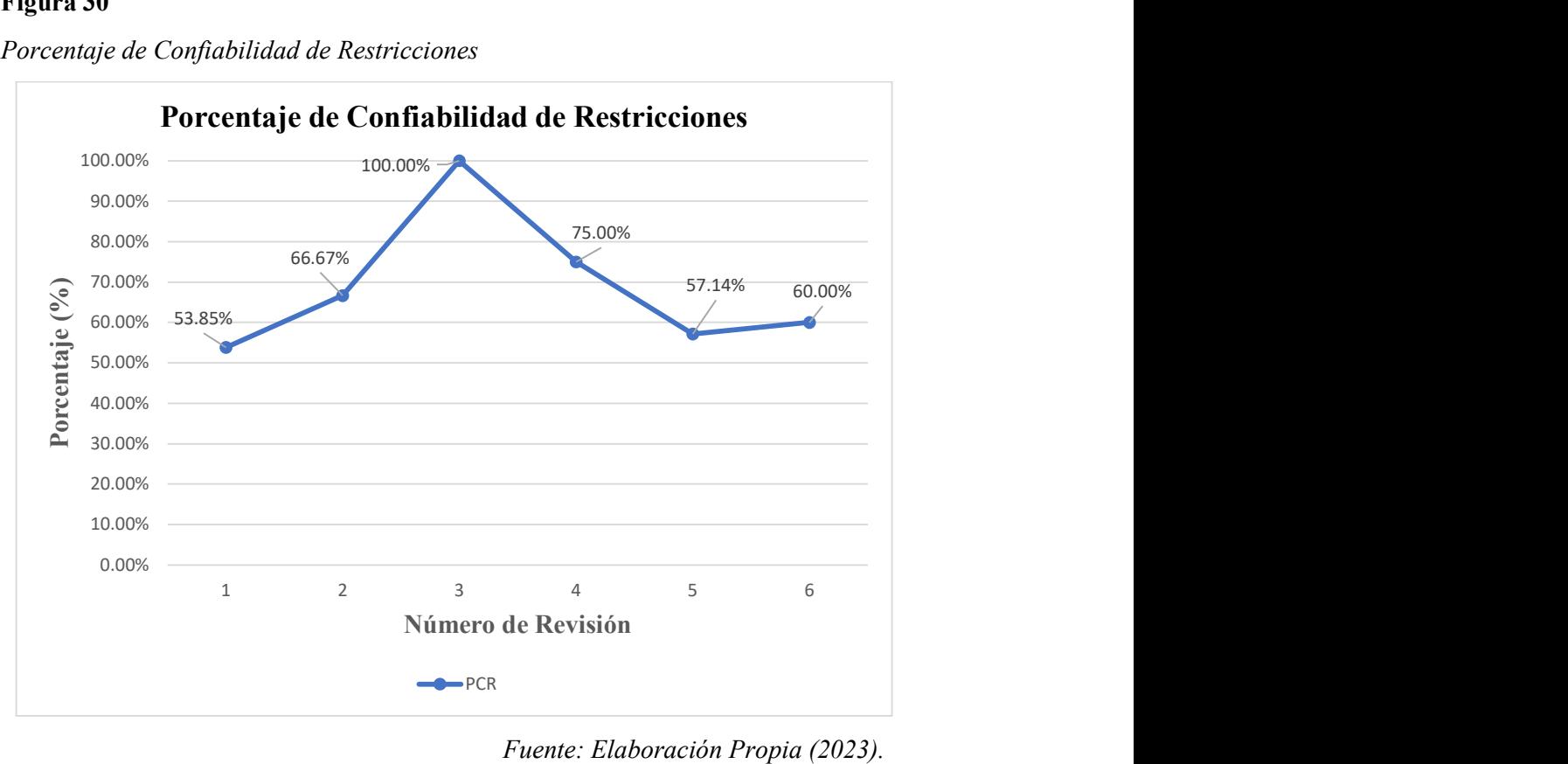

Fuente: Elaboración Propia (2023).

Podemos observar que las restricciones con mayor porcentaje de incidencia son las restricciones administrativas y las restricciones de mano de obra, ambos con 22.92%, por lo que podemos concluir que contratar mano de obra adecuada y calificada as00ED como realizar el proceso de acreditación fue muy importante para que la obra pueda desarrollarse de manera adecuada.

Las siguientes restricciones con mayores incidencias son de equipos y materiales, ya que el alquiler y compra de equipos y materiales fue un punto crítico para la ejecución de los trabajos.

## Tabla 5

#### Tipo de Restricciones por Porcentaje

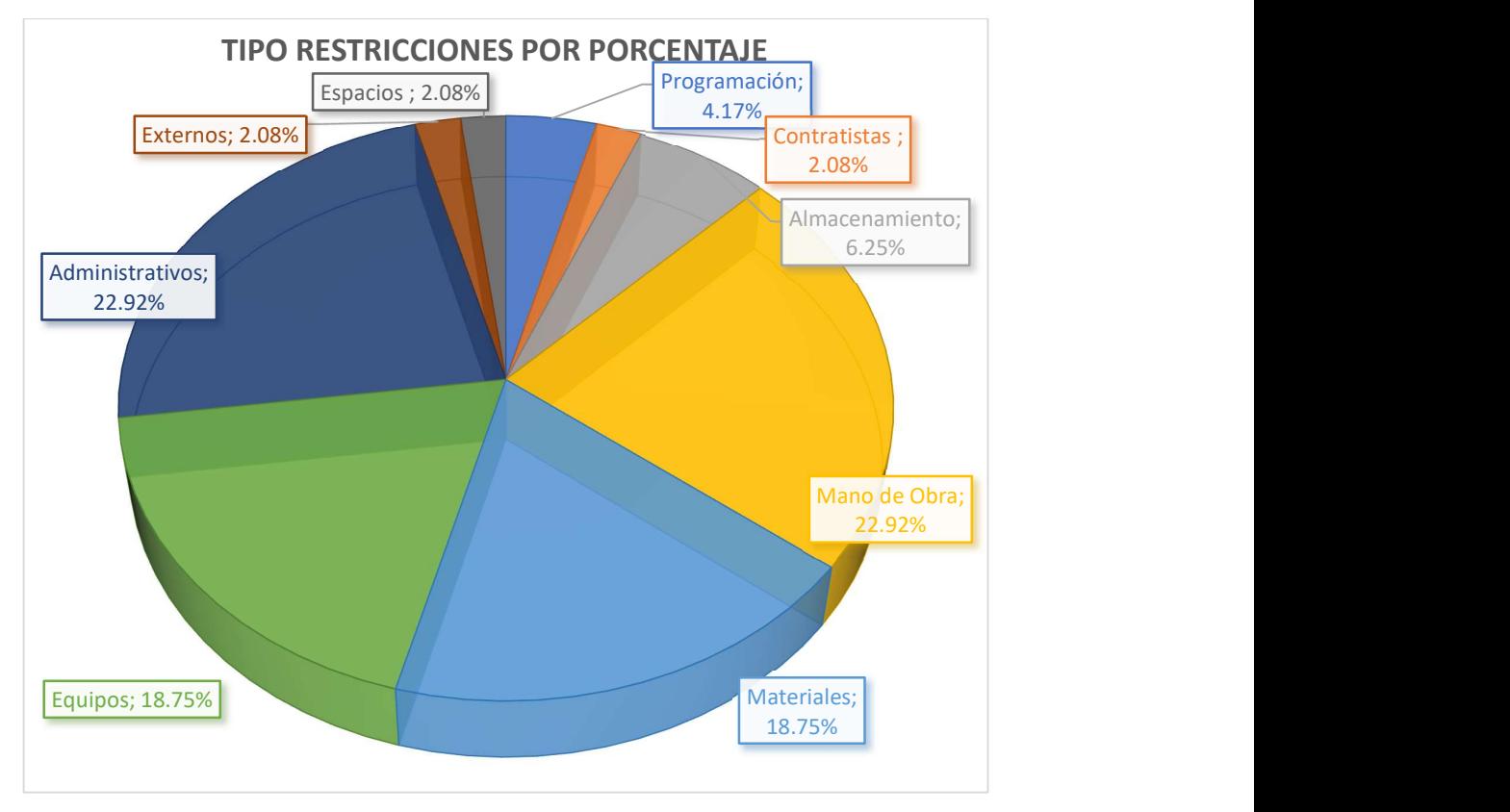

Fuente: Elaboración Propia (2023).

#### 4.3. Elaborar el plan semanal de la obra PE San Juan de Marcona

Durante la ejecución de las reuniones semanales se elaboraron los planes semanales de trabajo, se utilizó un formato de elaboración propia donde pudimos determinar fecha de inicio y fecha de fin de las actividades, así como al responsable de gestionar los trabajos (site manager de obras civiles o site manager eléctrico). Para la elaboración de los planes semanales se tuvo en cuenta que, para poder programar una actividad, esta tenía que estar libre de toda restricción. Terminada cada semana se realizaba una evaluación de los trabajos realizados con respecto a los trabajos programados con lo que se pudo determinar el PPC del plan semanal, teniendo en cuenta que el PPC objetivo era de 85 %. Se puede apreciar que conforme se avanzó con el proyecto, el PPC Real llego a 100 % y se mantuvo así durante 8 semanas.

## Tabla 6

| <b>SEMANAS</b>   | PPC OBJETIVO (%) | PPC REAL (%) |
|------------------|------------------|--------------|
| <b>SEMANA1</b>   | 85%              | 80%          |
| <b>SEMANA 2</b>  | 85%              | 67%          |
| <b>SEMANA 3</b>  | 85%              | 83%          |
| <b>SEMANA4</b>   | 85%              | 83%          |
| <b>SEMANA 5</b>  | 85%              | 82%          |
| <b>SEMANA 6</b>  | 85%              | 91%          |
| <b>SEMANA 7</b>  | 85%              | 100%         |
| <b>SEMANA 8</b>  | 85%              | 85%          |
| <b>SEMANA 9</b>  | 85%              | 92%          |
| <b>SEMANA 10</b> | 85%              | 91%          |
| <b>SEMANA 11</b> | 85%              | 90%          |
| <b>SEMANA 12</b> | 85%              | 90%          |
| <b>SEMANA 13</b> | 85%              | 100%         |
| <b>SEMANA 14</b> | 85%              | 100%         |
| <b>SEMANA 15</b> | 85%              | 100%         |
| <b>SEMANA 16</b> | 85%              | 100%         |
| <b>SEMANA 17</b> | 85%              | 100%         |
| <b>SEMANA 18</b> | 85%              | 100%         |
| <b>SEMANA 19</b> | 85%              | 100%         |
| <b>SEMANA 20</b> | 85%              | 100%         |

Resumen de PPC Objetivo (%) Vs PPC Real (%)

Fuente: Elaboración Propia (2023)

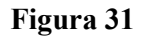

Resumen de PPC Objetivo (%) Vs PPC Real (%)

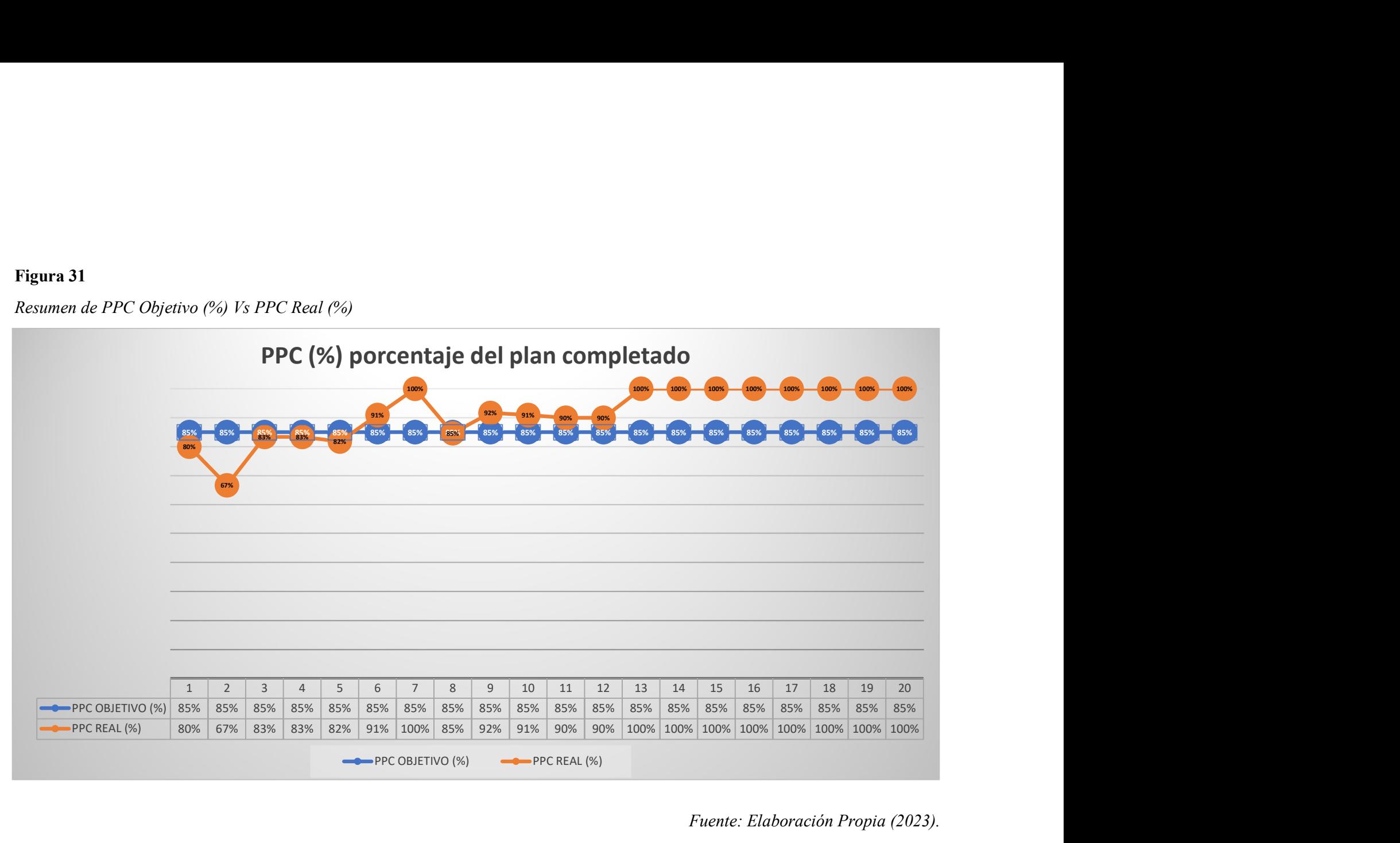

Fuente: Elaboración Propia (2023).

Se elaboraron veinte planes semanales:

- Plan semanal 01, comprendido entre  $08/08/2022$  a  $13/08/2022$ .
- $\checkmark$  Plan semanal 02, comprendido entre 15/08/2022 a 20/08/2022.
- $\checkmark$  Plan semanal 03, comprendido entre 22/08/2022 a 27/08/2022.
- $\checkmark$  Plan semanal 04, comprendido entre 29/08/2022 a 03/09/2022.
- $\checkmark$  Plan semanal 05, comprendido entre 05/09/2022 a 10/09/2022.
- $\checkmark$  Plan semanal 06, comprendido entre 12/09/2022 a 17/09/2022.
- $\checkmark$  Plan semanal 07, comprendido entre 19/09/2022 a 24/09/2022.
- $\checkmark$  Plan semanal 08, comprendido entre 26/09/2022 a 01/10/2022.
- Plan semanal 09, comprendido entre  $03/10/2022$  a  $08/10/2022$ .
- $\checkmark$  Plan semanal 10, comprendido entre 10/10/2022 a 15/10/2022.
- $\checkmark$  Plan semanal 11, comprendido entre 17/10/2022 a 22/10/2022.
- $\checkmark$  Plan semanal 12, comprendido entre 24/10/2022 a 29/10/2022.
- $\checkmark$  Plan semanal 13, comprendido entre 31/10/2022 a 05/11/2022.
- $\checkmark$  Plan semanal 14, comprendido entre 07/11/2022 a 12/11/2022.
- $\checkmark$  Plan semanal 15, comprendido entre 14/11/2022 a 19/11/2022.
- $\checkmark$  Plan semanal 16, comprendido entre 21/11/2022 a 26/11/2022.
- $\checkmark$  Plan semanal 17, comprendido entre 28/11/2022 a 03/12/2022.
- $\checkmark$  Plan semanal 18, comprendido entre 05/12/2022 a 10/12/2022.
- $\checkmark$  Plan semanal 19, comprendido entre 12/12/2022 a 17/12/2022.
- $\checkmark$  Plan semanal 20, comprendido entre 19/12/2022 a 21/12/2022.

# Plan Semanal (Semana 01)

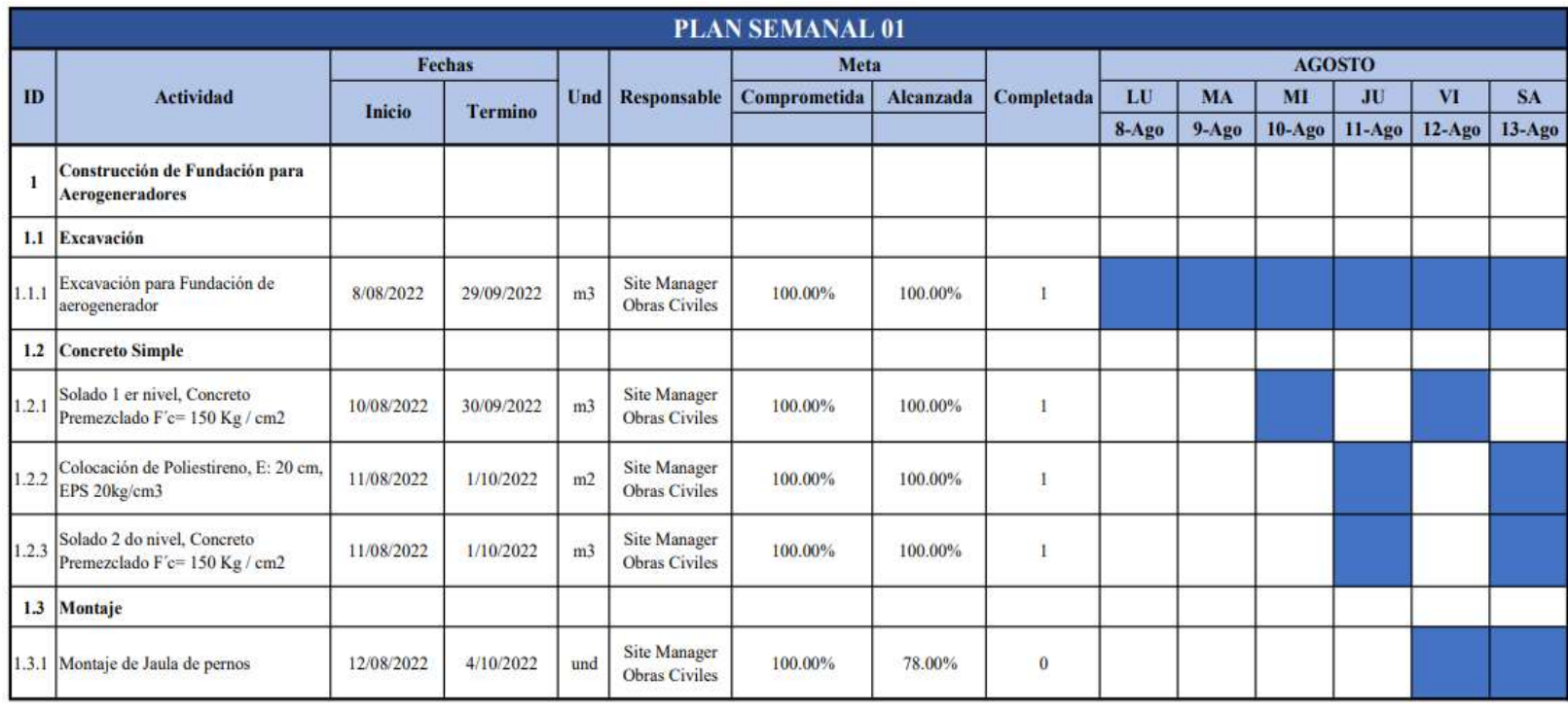

 $80.00%$ 

Resumen: Total Cumplidas (4) / Total Actividades (5)

Fuente: Elaboración Propia (2023).

Se pudo observar que de las 20 semanas que duro el proyecto, en 11 semanas no se pudo cumplir lo trabajos planificados.

## Tabla 7

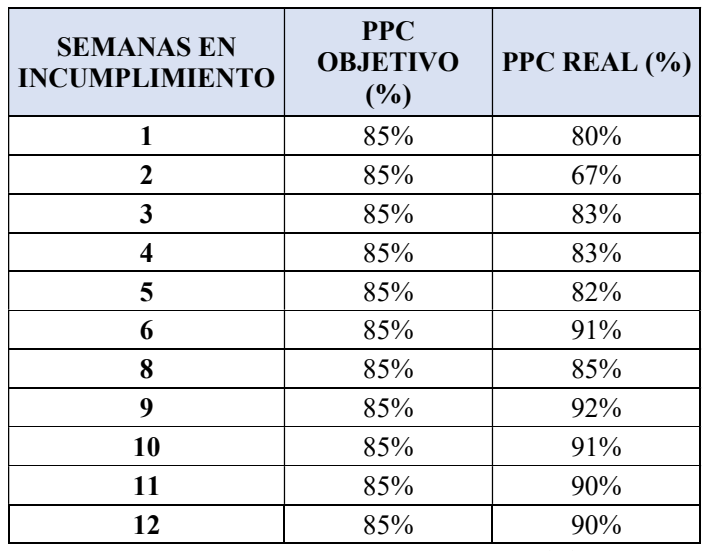

Semana en incumplimiento de trabajos programados

Fuente: Elaboración Propia (2023)

## Tabla 8

Causas de no cumplimiento

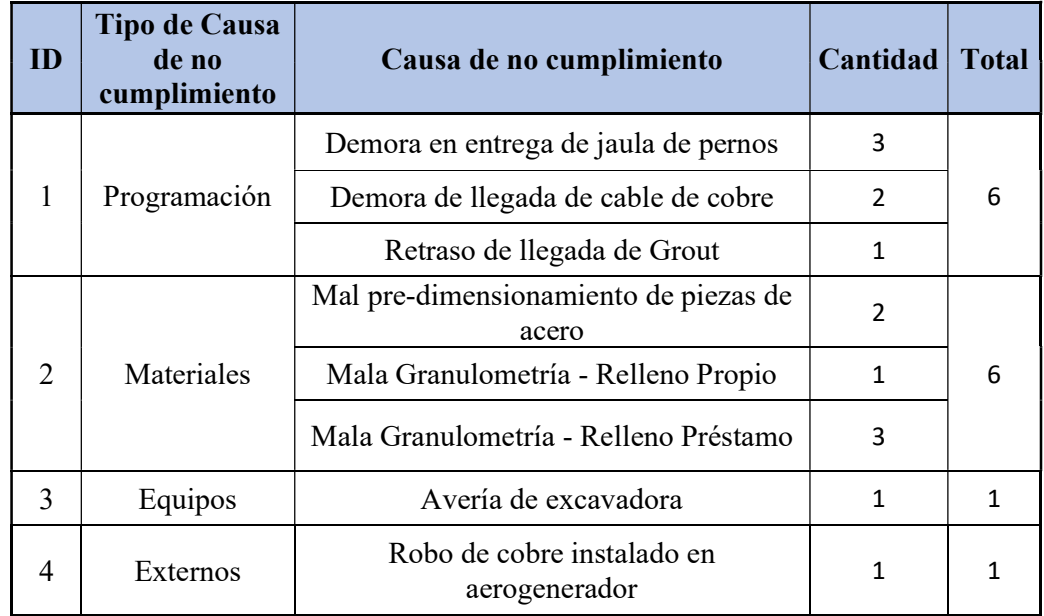

Fuente: Elaboración Propia (2023)

Cantidad de no cumplimientos por tipo

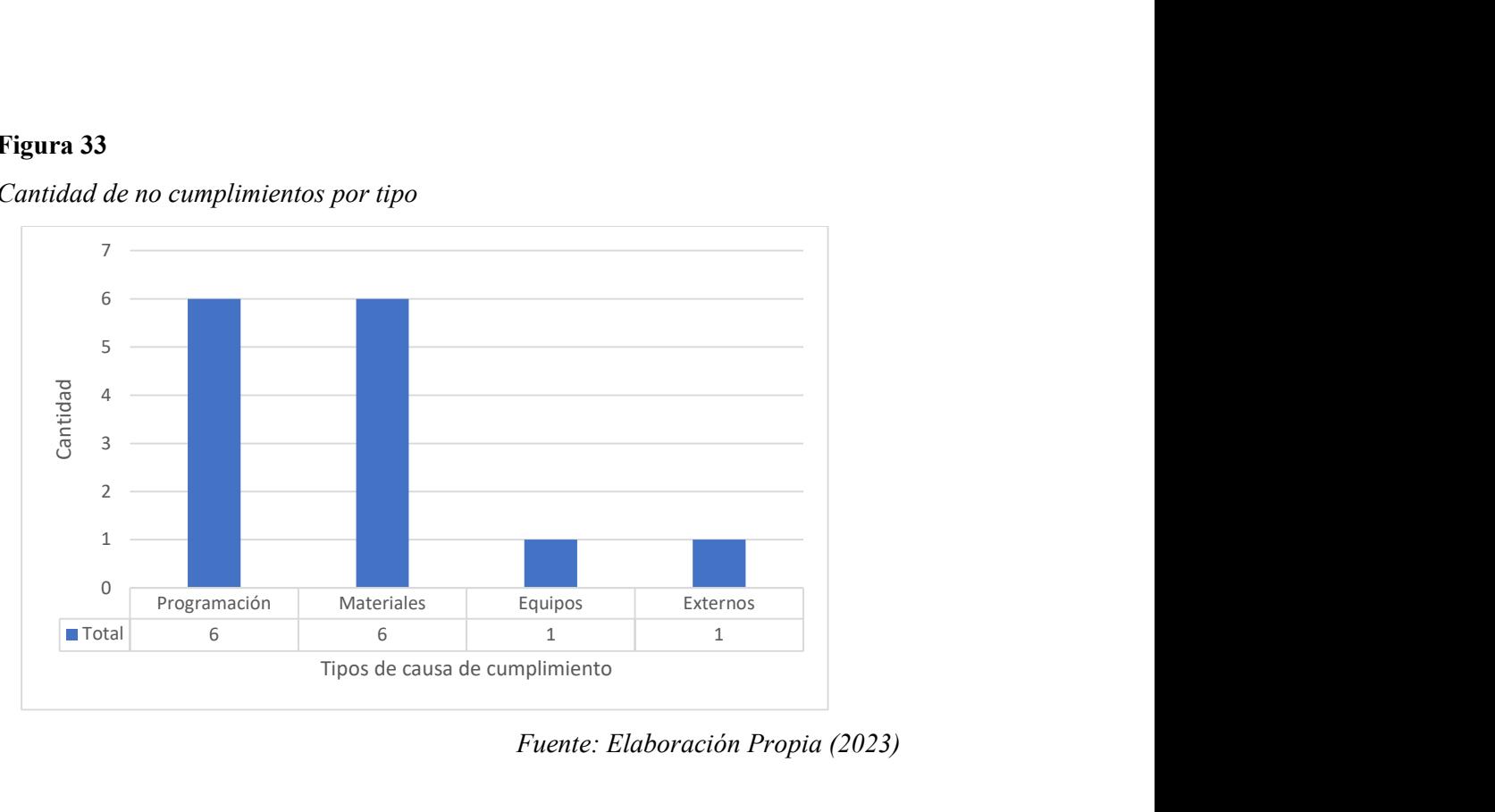

Fuente: Elaboración Propia (2023)

Podemos apreciar que las causas de no cumplimientos más frecuentes en nuestro proyecto fueron del tipo de programación, por el no cumplimiento del cronograma de entrega de materiales por parte del cliente con la jaula de pernos y de los proveedores en caso del cable de cobre y del Grout.

Así mismo, en las restricciones del tipo material, podemos ver que el mal predimensionamiento del acero de las fundaciones en dos oportunidades trajo como consecuencia atrasos en la planificación semanal. Referente a la mala granulometría de los materiales tanto propio como préstamo, las pautas entregadas por nuestra área de calidad no siempre se respetaron por lo que al momento de comenzar con los rellenos se tuvo observaciones por parte del cliente lo que obligo en algunos casos retirar el material colocado ocasionando atrasos en la planificación semanal.

Detectamos dos causas de no cumplimientos, uno del tipo equipos, cuando se tuvo una avería en una excavadora, retrasando la excavación de las fundaciones. Y otra causa de no cumplimiento del tipo externa, cuando sufrimos el robo de cable de cobre ya colocado en la red de tierras de un aerogenerador, ocasionando que se tuviera que repetir el trabajo al siguiente día.

Se realizó también un análisis de causas de no cumplimiento por actividad no cumplida en cada semana de trabajo.

# Tabla 9

Causas de no cumplimiento por actividad.

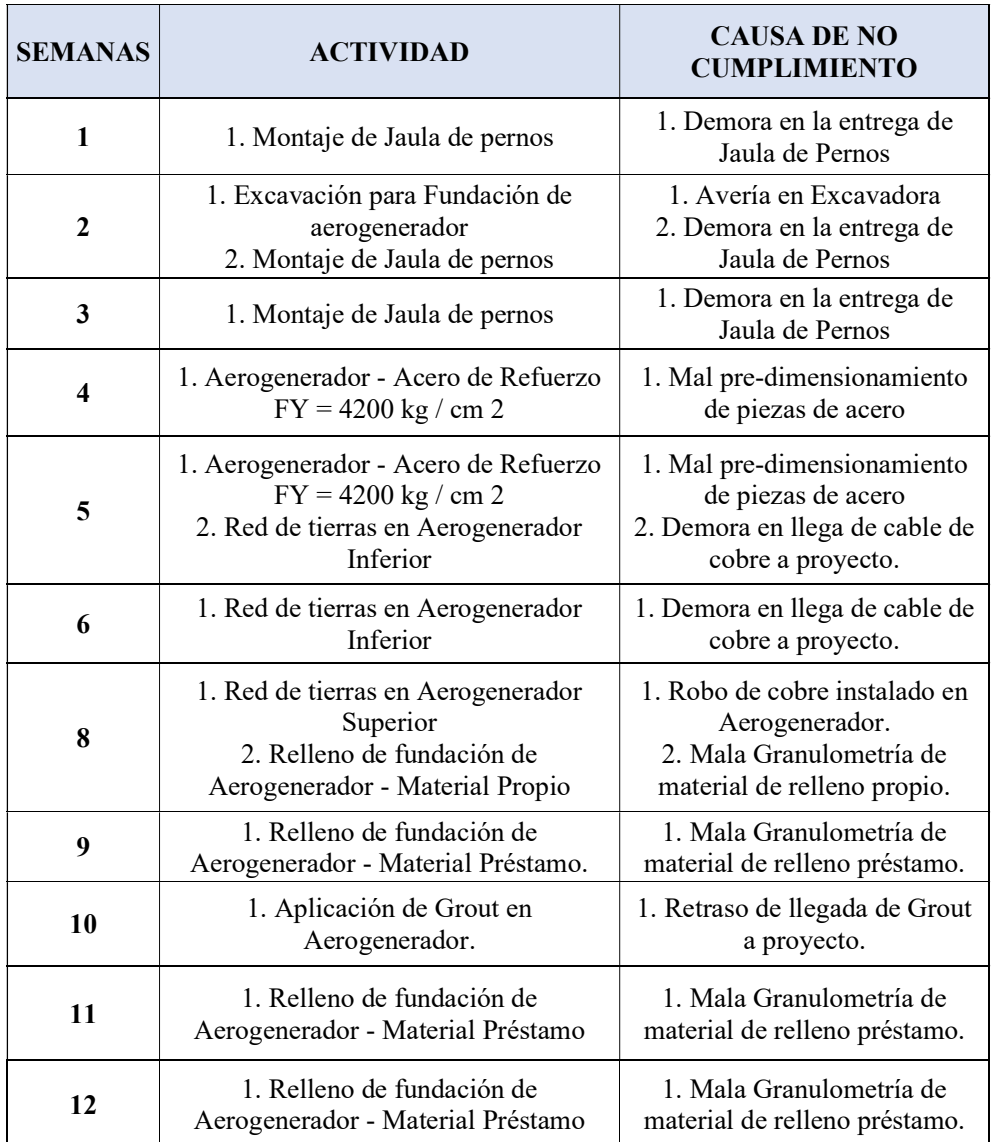

Fuente: Elaboración Propia (2023)

## 5. DISCUSIÓN

5.1. Realizando una discusión con la tesis de investigación de Ramales, D (2020). En su tesis de maestría titulada "Eficiencia de la metodología last planner como herramienta de planeación en edificaciones", con la presente investigación "Planificación con last planner system de la obra parque eólico San Juan de Marcona"; se pudo corroborar que para poder implementar el sistema last planner system en el proyecto no se realizó una inversión económica significativa, lo más importante fue tener a todos los responsables comprometidos con el sistema de planificación, bien organizados, respetando siempre los horarios establecidos para las reuniones y con la consigna de una mejora continua.

5.2. Realizando una discusión con la tesis Altamirano, S (2023); en su tesis de maestría titulada "Planificación con herramientas Last Planner System para la ejecución de infraestructura en la universidad nacional de Jaén - Cajamarca" con la presente investigación "Planificación con last planner system de la obra parque eólico San Juan de Marcona"; se pudo corroborar que realizando un correcto análisis de restricciones, pudimos identificar y realizar un seguimiento que nos permitió levantar las restricciones antes de que programemos nuestras actividades, en nuestra presente investigación al inicio del proyecto obtuvimos bajo PPC (%), en la semana 01 (80%), en la semana 02 (67%), en la semana 03 (83%), en la semana 04 (83 %) y en la semana 05 (82%), después de este periodo inicial todos los trabajos programados estuvieron por encima de 85 % de PPC que fue el porcentaje meta por lo que se pudo observar una mejorar tanto en la cantidad de trabajos programados como en el compromiso asumido por los responsables en cumplir los objetivos planteados.

5.3 Realizando una discusión con la tesis de Varillas, R (2021). En su tesis de maestría titulada "Aplicación del sistema del Último Planificador para Mejorar el Cumplimiento de Plazos en la Construcción de un Hotel, Ubicado en el Distrito de Miraflores, en el Periodo 2020", con la presente investigación "Planificación con last planner system de la obra parque eólico San Juan de Marcona"; se pudo corroborar lo expresado por Varillas en su trabajo de investigación, en las reuniones semanales pudimos identificar y detallar cuales eran las causas de no cumplimiento de los trabajos planificados, así mismo el análisis de restricciones realizado, que era revisado periódicamente, nos dio un panorama global de las actividades que eran posibles ser programadas.

5.4 Realizando una discusión con la tesis de Alayo, Yoel (2023) en su tesis de maestría titulada "Planificación con Last Planner System en el proyecto de la carretera Vizcachani – Callalli, Arequipa", con el presente trabajo de investigación "Planificación con last planner system de la obra parque eólico San Juan de Marcona"; determinamos que si logramos llegar a 100 % de PPC sobre todo en las últimas 08 semanas del proyecto, desde la semana 13 hasta la semana 20, esto debido a que semana a semana los trabajadores obtuvieron la experiencia y se alcanzó una curva de aprendizaje, en el análisis de causas de no cumplimiento del presente proyecto se determinó que generalmente no se completó lo programado debido al incumplimiento de la programación de entrega de materiales (demora en entrega de jaula de pernos, cable de cobre y Grout) y problemas en algunos materiales importantes (material de relleno con mala granulometría y mal predimensionamiento de las piezas de acero).

5.5. Realizando una discusión con la tesis de Prada, R (2022), en su tesis de maestría titulada "Last Planner System para la construcción de viviendas modulares en zonas

69

rurales de Ica - 2021", con la presente investigación "Planificación con last planner system de la obra parque eólico San Juan de Marcona"; determinamos que nuestro Porcentaje de PPC fue variado en las primeras 12 semanas, el PPC más bajo que logramos fue de 67 % en semana 02, a partir de la semana 13 a la semana 20 logramos mantener un PPC constante de 100 %, realizando un promedio de PPC de las 20 semanas que duro el proyecto, podemos determinar que fue de 92 %, que está por encima del PPC mínimo de 85 %.

Teniendo en cuenta los resultados obtenidos en el plan maestro, el look ahead, el análisis de restricciones y el plan semanal del parque eólico San Juan de Marcona comprueba la hipótesis planteada en esta investigación, se afirma utilizando Last Planner System, se realizará la planificación de la obra Parque Eólico San Juan de Marcona – Ica.

#### 6. CONCLUSIONES

- Se elaboro el plan maestro del proyecto PE San Juan de Marcona, se estableció como fecha de inicio el 08/08/2022 y como fecha de fin el 21/12/2022, los trabajos fueron divididos en 7 grupos principales, Excavación, Concreto Simple, Montaje, Concreto Armado, Instalación de Media Tensión, Relleno y Grout, conjuntamente a la elaboración del plan maestro se elaboró la estructura de desglose de trabajo (WBS) y se definió la estructura de la organización del proyecto (OBS).
- Se elaboro el look ahead del proyecto PE San Juan de Marcona, se optó por elaborar 5 look ahead con una ventana de planificación de 4 semanas, el primer look ahead abarco desde 08/08/2022 hasta 03/09/2022, el segundo look abarco desde el 05/09/2022 hasta 01/08/2022, el tercer look ahead abarco desde el 03/10/2022 hasta el 29/10/2022, el cuarto look ahead abarco desde el 31/10/2022 hasta el 26/11/2022 y por último el quinto look ahead abarco desde el 28/11/2022 hasta el 21/12/2022. Así mismo se establecieron trenes de trabajo y el uso de un código de colores teniendo en cuenta los sectores y las actividades realizadas, finalmente elaborar nuestro look ahead nos permito identificar y analizar nuestras restricciones, se realizaron 6 reuniones donde se fueron revisando y actualizando el estatus de las restricciones identificadas.
- Se elaboraron los planes semanales del proyecto PE San Juan de Marcona, se elaboraron 20 planes semanales, se tuvo en cuenta que, para poder programar una actividad, esta tenía que estar libre de toda restricción, después de cada semana de trabajo se evaluaba que trabajos se habían cumplido y cuales no, con eso se pudo obtener el PPC, el PPC promedio del proyecto fue de 92 % que estuvo por encima del 85 %, que se estableció como PPC objetivo, así mismo se realizó el
	- 71

análisis de causas de no cumplimiento del presente proyecto donde se determinó que las principales CNC fueron de los siguiente tipos: programación (llegada de materiales a obra) y de materiales (materiales que no eran los adecuados).

- Como conclusión al objetivo general de la investigación, la elaboración de la planificación del proyecto PE San Juan de Marcona utilizando last planner system se realizó siguiendo los siguientes pasos:
	- 1. Paso 1: Elaboración de Plan Maestro.
	- 2. Paso 2: Elaboración de estructura de desglose de trabajo (WBS).
	- 3. Paso 3: Elaboración de estructura de la organización del proyecto (OBS).
	- 4. Paso 4: Se realizó la Sectorización del proyecto.
	- 5. Paso 5: Se estableció un código de colores por cada sector establecido.
	- 6. Paso 6: Elaboración de Plan de Fases.
	- 7. Paso 7: Elaboración del Look Ahead.
	- 8. Paso 8: Se realizo la elaboración del análisis de restricciones.
	- 9. Paso 9: Elaboración del plan semanal.

10. Paso 10: Calculo de PPC y Análisis de causa de no cumplimiento

Es sumamente importante realizar el seguimiento constante en cada uno de los

pasos mencionados anteriormente.
#### 7. RECOMENDACIONES

- Se recomienda a los futuros investigadores utilizar esta investigación como base, pero sin dejar de lado que cada proyecto es único y representa diferentes realidades, por lo que se deben considerar los diferentes tipos de variables.
- Se recomienda a la empresa que ejecutara la construcción de la obra, realizar una capacitación a todos los involucrados en la ejecución del proyecto (Project Manager, Sites Manager, Supervisores de Campo, Coordinador de Seguridad, Coordinador de Medio Ambiente, responsable de calidad, entre otros) sobre la elaboración y aplicación de Last Planner System para poder tener resultados óptimos.
- Se recomienda realizar reuniones semanales de obra todos los días sábados, donde se evalúen las actividades realizadas durante la semana que va terminando (cumplidas y no cumplidas) y las actividades de la siguiente semana, en estas reuniones es importante conocer las opiniones de todos los involucrados para que se planifiquen trabajos que no puedan ser ejecutados.
- Se recomienda realizar un correcto análisis de las causas de no cumplimiento de lo planificado, ya que obtendremos información valiosa, con la que podremos evitar la recurrencia en situaciones que van generando atrasos y baja productividad en la obra.

#### 8. REFERENCIAS BIBLIOGRÁFICAS

- Altamirano, S. (2023). Planificación con herramientas last planner system para la ejecución de infraestructura en la universidad nacional de Jaén – Cajamarca (Tesis de Maestría), Universidad Privada Antenor Orrego. https://hdl.handle.net/20.500.12759/10641
- Alayo, Y. (2023). Planificación con last planner system en el proyecto de la carretera Vizcachani – Callalli, Arequipa (Tesis de Maestría), Universidad Privada Antenor Orrego.

https://hdl.handle.net/20.500.12759/10779

Coveñas, P. y Silva, W. (2022). Implementación del Last Planner System para mejorar el cumplimiento de plazos de ejecución del proyecto Hospital de Ayabaca, Piura - 2022 (Tesis de Maestría), Universidad Privada Antenor Orrego.

https://hdl.handle.net/20.500.12759/10037

Hoyos, M. (2018). Last Planner en Colombia. Una revisión a la implementación y su impacto en el desempeño de proyectos de construcción (Tesis de Maestría), Universidad EAFIT.

https://repository.eafit.edu.co/handle/10784/13024?locale-attribute=es

Nieto, A., Nieto, C. y Ruz, F. (2009). Estrategias para la implementación del sistema de gestión Last Planner.

http://dspace.aeipro.com/xmlui/handle/123456789/2599

Pons Achell, J. F. (2014). Introducción a Lean Construction. Fundación Laboral de la Construcción.

Ramales, D. (2020). Eficiencia de la metodología Last Planner como herramienta de planeación en edificaciones (Tesis de Maestría), Benemérita Universidad Autónoma de Puebla.

https://hdl.handle.net/20.500.12371/11506

- Pons Achell, J. F., & Rubio Pérez, I. (2019). Lean Construction y la planificación colaborativa Metodología del Last Planner System. Fundación Laboral de la Construcción.
- Botero Botero, L. F. (2014). Principios, herramientas e implementación de Lean Construction. Editorial EAFIT.

https://doi.org/10.17230/9789587207040lr0

Calua, C. (2020). Propuesta del sistema Last Planner en la construcción del mejoramiento del servicio educativo en la I.E. N°82675 Tacamache distrito de Chugur - Hualgayoc (Tesis de Maestría), Universidad Privada Antenor Orrego.

https://hdl.handle.net/20.500.12759/7111

Conexión Esan (2021, 16 de diciembre). Last Planner System: ¿Qué es y cómo ponerlo en práctica con éxito?

https://www.esan.edu.pe/conexion-esan/last-planner-system-que-es-y-comoponerlo-en-practica-con-exito

Choccata, Wido (2021, 25 de marzo). Lean Construction: Last Planner System "LPS" o sistema del último planificador.

https://konstruedu.com/es/blog/lean-construction-last-planner-system-lps-osistema-del-ultimo-planificador

Corila, S. y Pereda, A. (2020). Guía de Implementación del LPS (Last Planner System) para la etapa de acabados de un proyecto multifamiliar dirigido a los sectores económicos A y B ubicado en la ciudad de Lima (Tesis de Maestría), Universidad Peruana de Ciencias Aplicadas.

http://hdl.handle.net/10757/655443

- Cornejo, K., Gonzales, F. y Tapia, V. (2017). Implementación de Last Planner System en actividades de concreto armado para proyectos de edificación industrial (Tesis de Maestría), Universidad Peruana de Ciencias Aplicadas. http://hdl.handle.net/10757/623900
- Marin, P. (2018). Metodologías de Programación en Construcción de obras implementando Last Planner System (Tesis de Maestría), Benemérita Universidad Autónoma de Puebla.

https://hdl.handle.net/20.500.12371/7394

Prada, R. (2022). Last Planner System para la construcción de viviendas modulares en zonas rurales de Ica - 2021 (Tesis de Maestría), Universidad Cesar Vallejo.

https://hdl.handle.net/20.500.12692/86072

Bonilla, A. (2017). Estudio de la variabilidad en la implementación del Last Planner System (LPS) en proyectos que adoptan la herramienta por primera vez (Tesis de Maestría), Universidad del Valle.

https://hdl.handle.net/20.500.12692/86072

9. ANEXOS

#### 9.1.ANEXO 01: PLAN MAESTRO

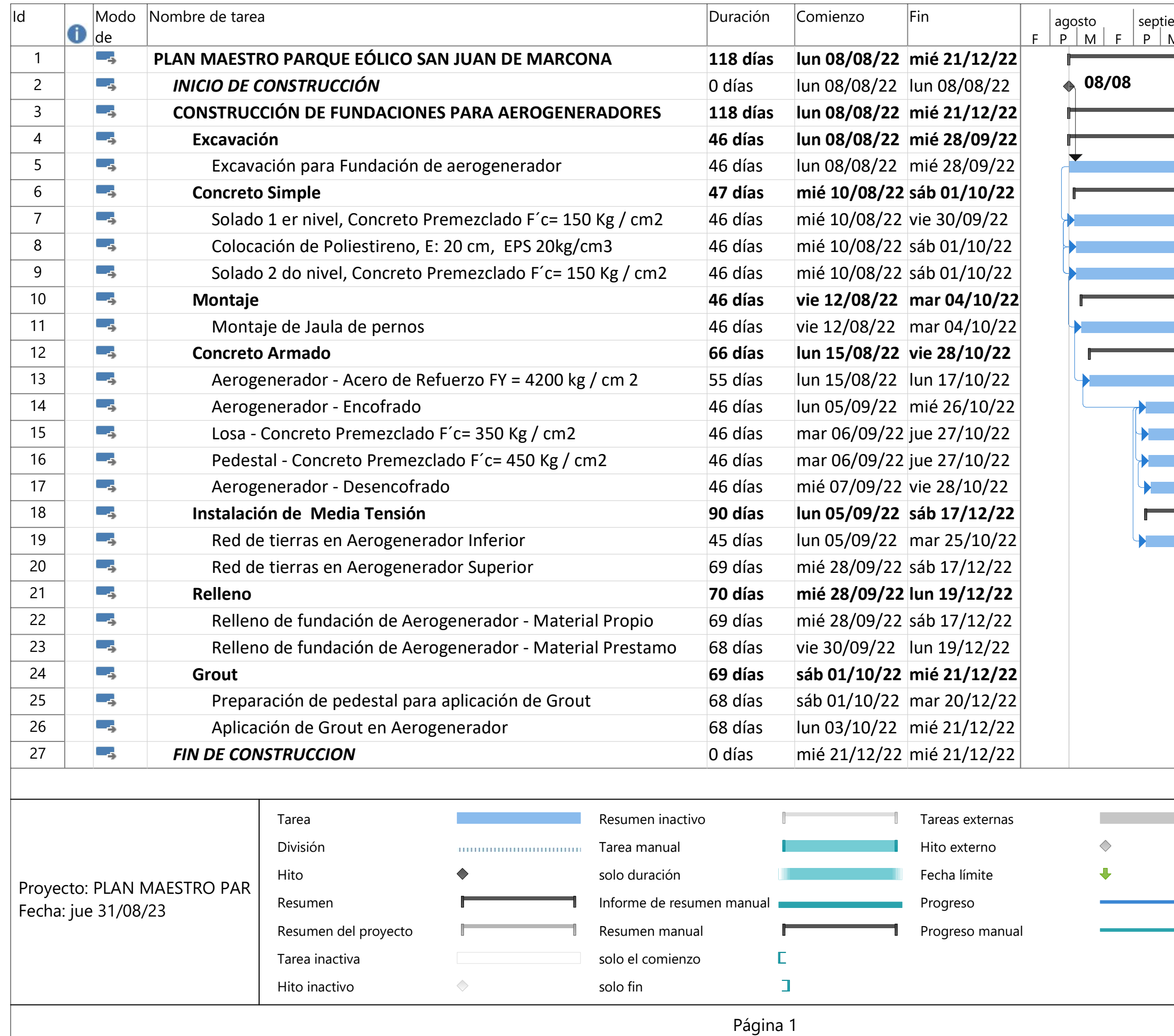

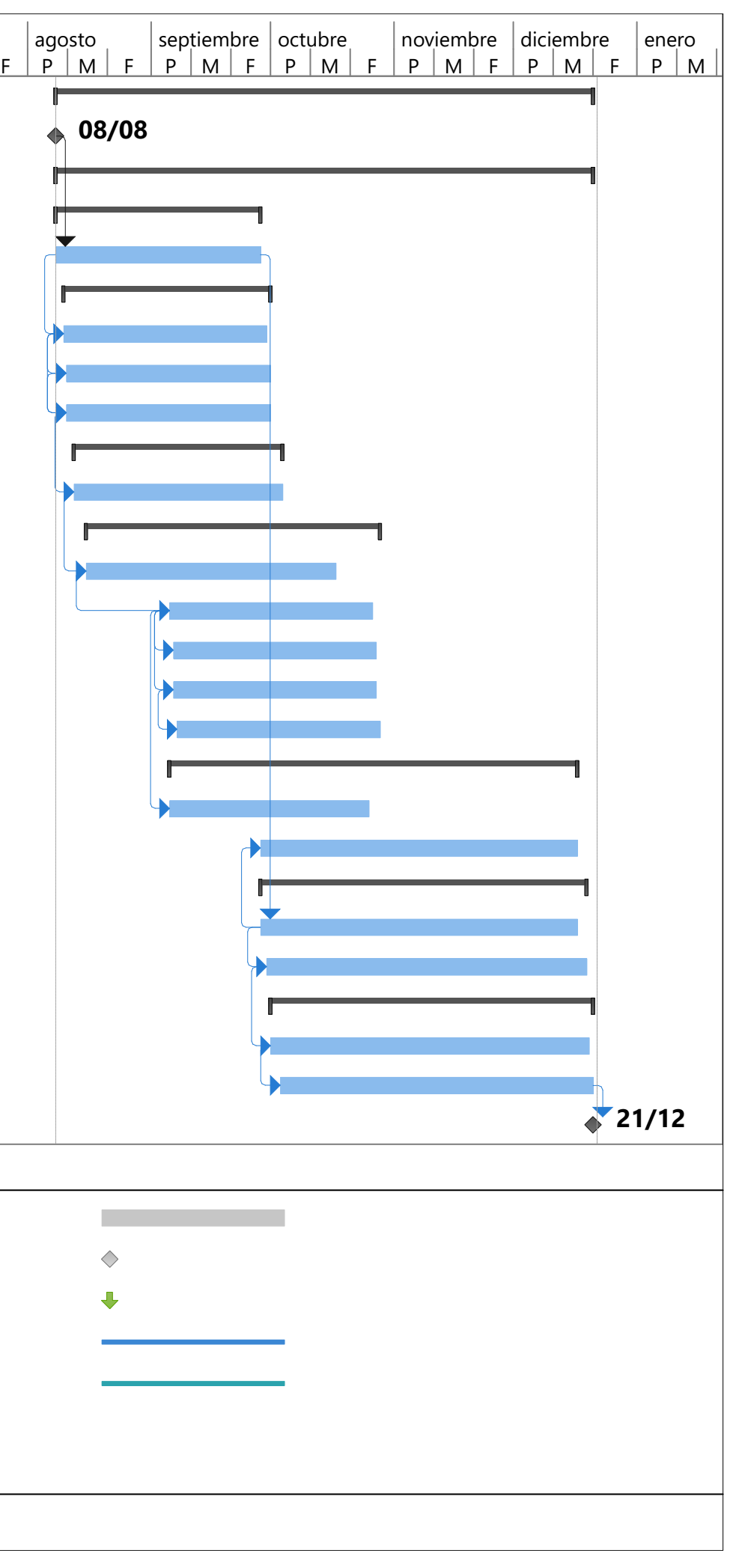

**9.2. ANEXO 02: EDT** 

# Estructura de Desglose de Trabajo del Parque Eólico San Juan de Marcona

### 15/07/2022

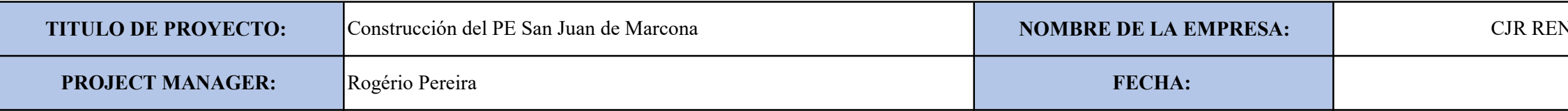

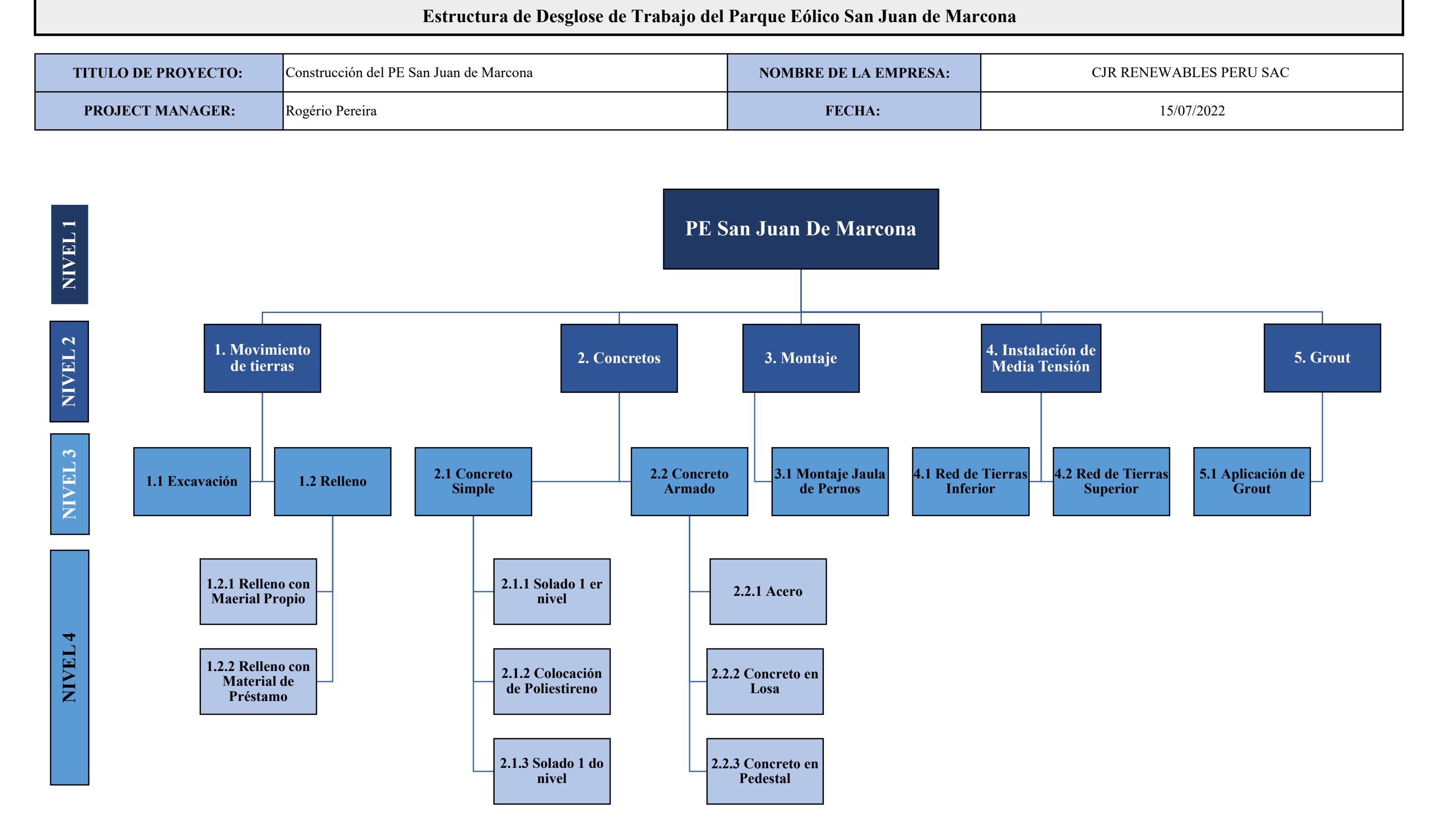

#### NEWABLES PERU SAC

9.3.ANEXO 03: ORGANIGRAMA

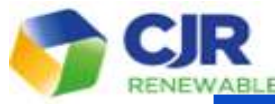

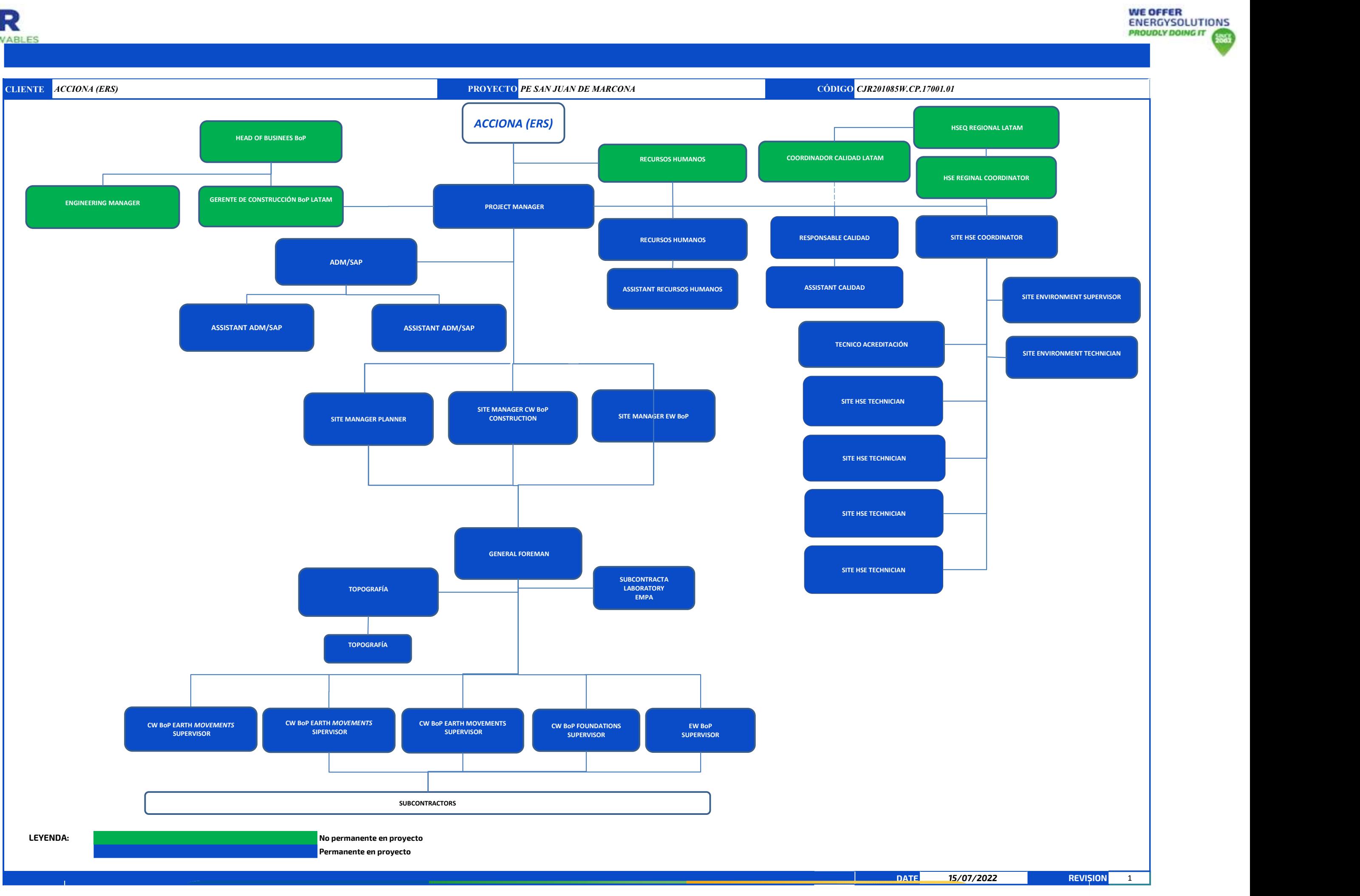

CJR RENEWABLES IS **CJR** 

GROUP

9.4. ANEXO 04: SECTORIZACIÓN

## Sectorización del Parque Eólico San Juan de Marcona

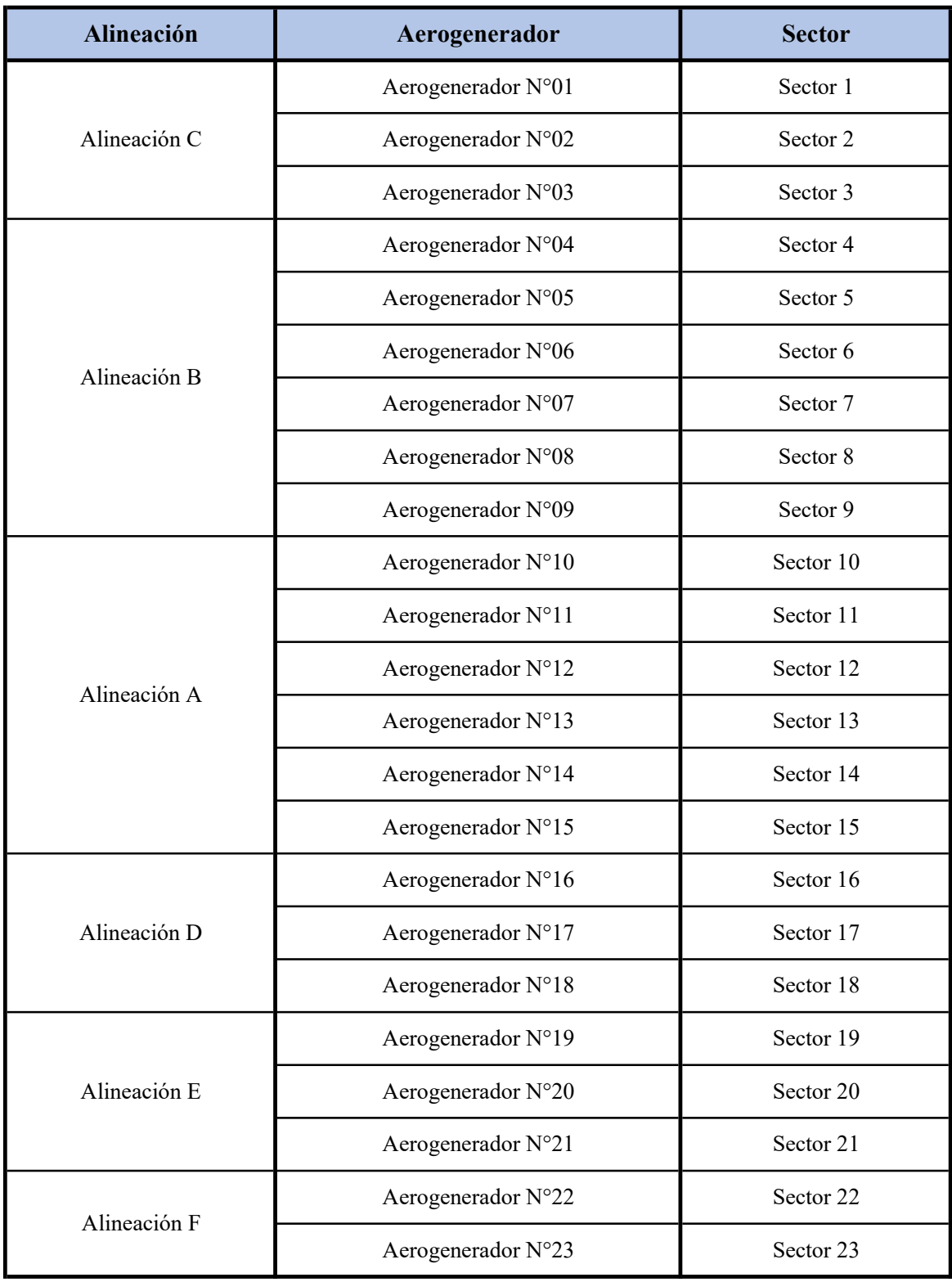

9.5. ANEXO 05: CÓDIGO DE COLORES

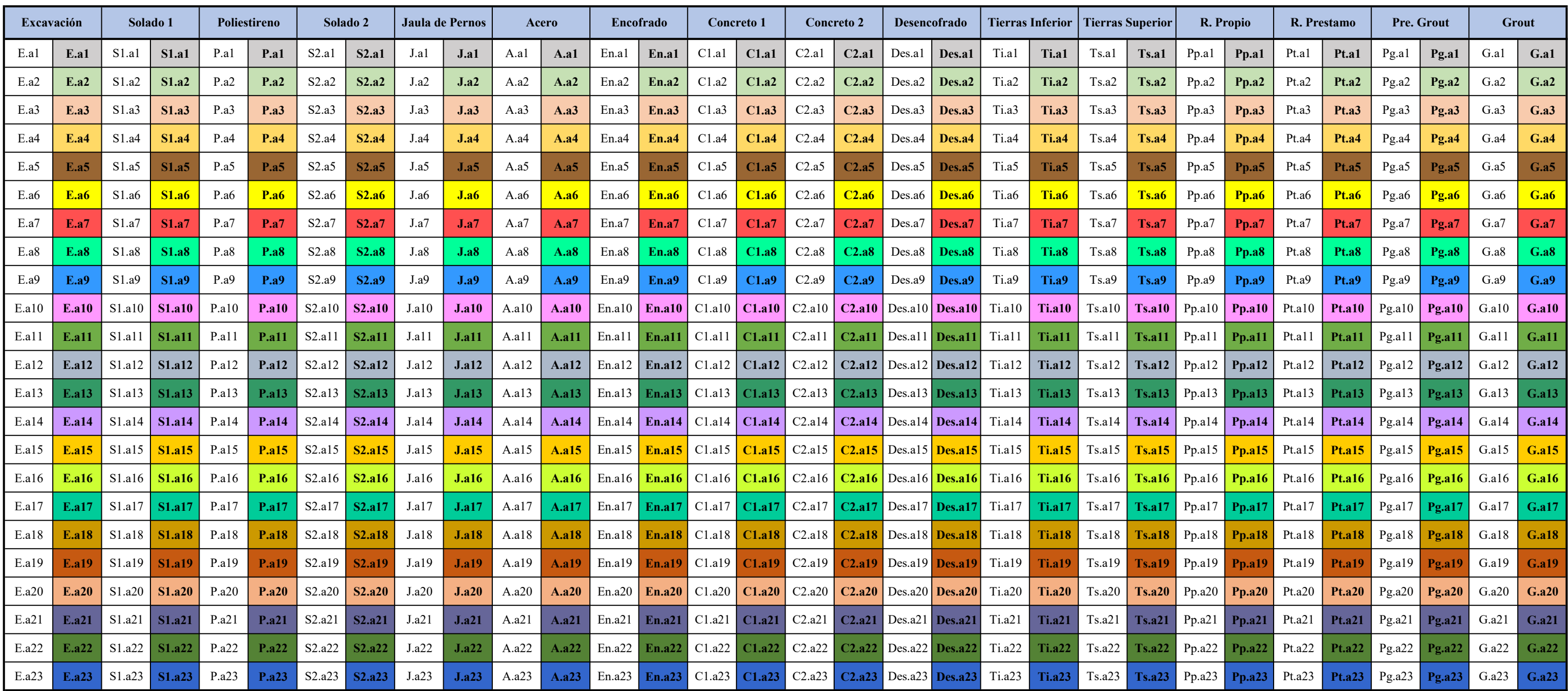

Codigo de Colores y Codigos para Trabajos del Parque Eólico San Juan de Marcona

9.6. ANEXO 06: PLAN DE FASES

9.6.1. ANEXO 06.01: PLAN DE FASES POR ACTIVIDAD

# Plan de Fases Por Actividad del Parque Eólico San Juan de Marcona

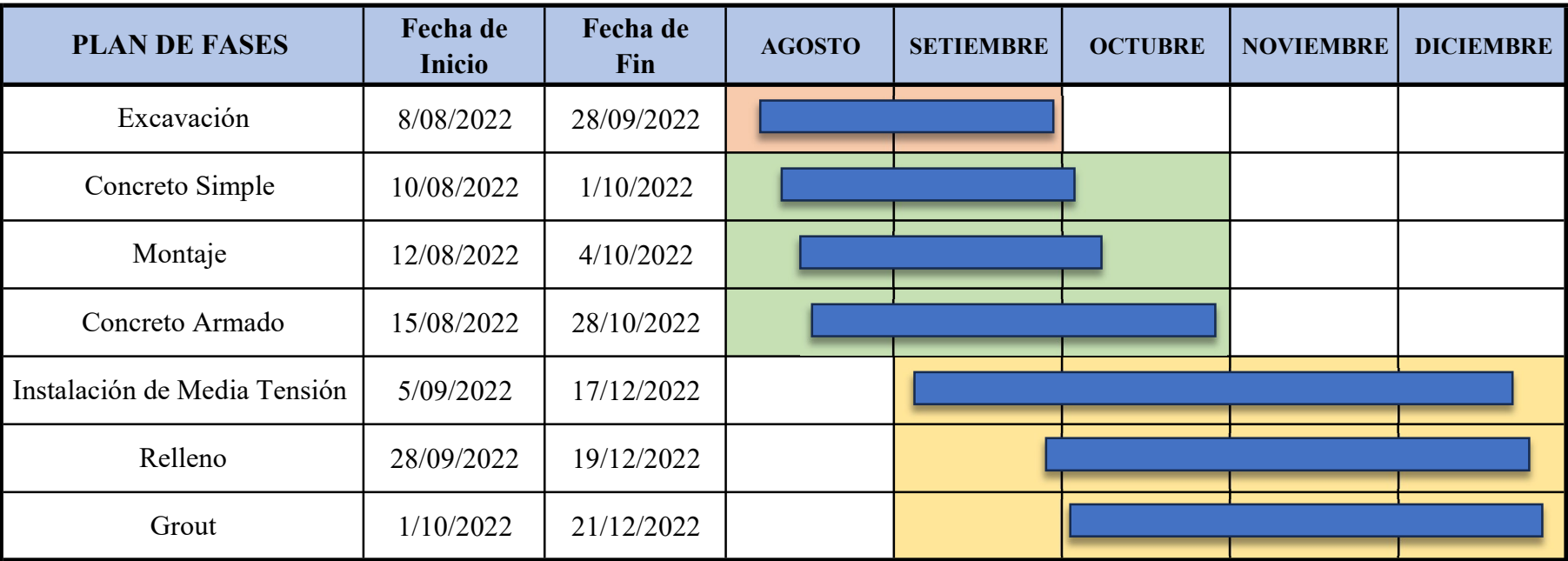

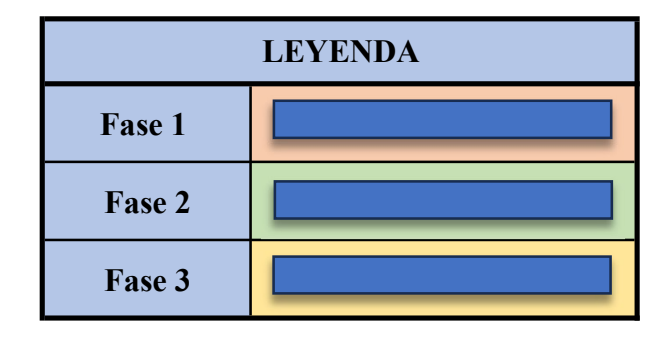

9.6.2. ANEXO 06.02: PLAN DE FASES POR SECTORES

### Plan de Fases Por Sectores del Parque Eólico San Juan de Marcona

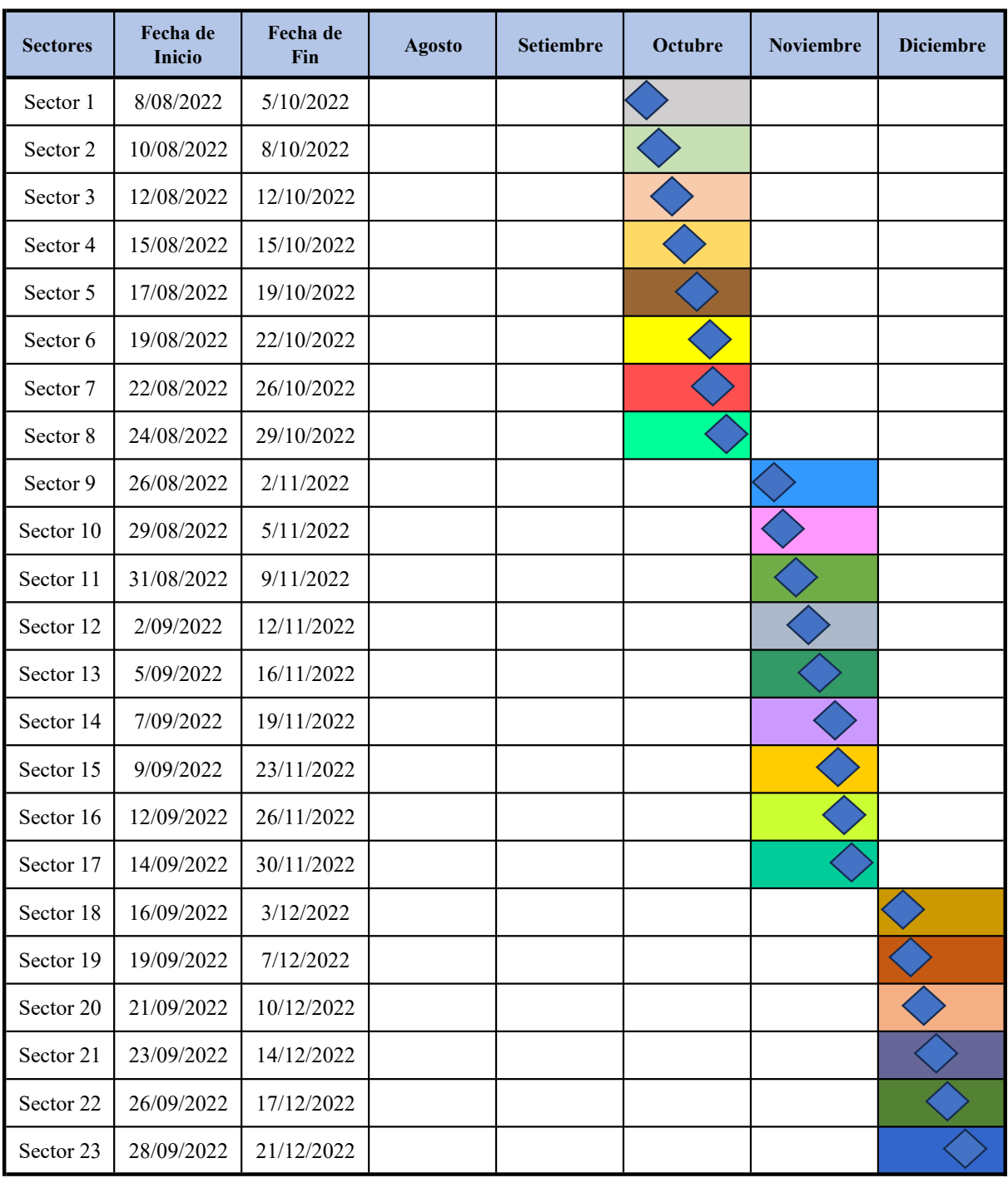

9.7. ANEXO 07: LOOK AHEAD

9.7.1. ANEXO 07.01: LOOK AHEAD 01

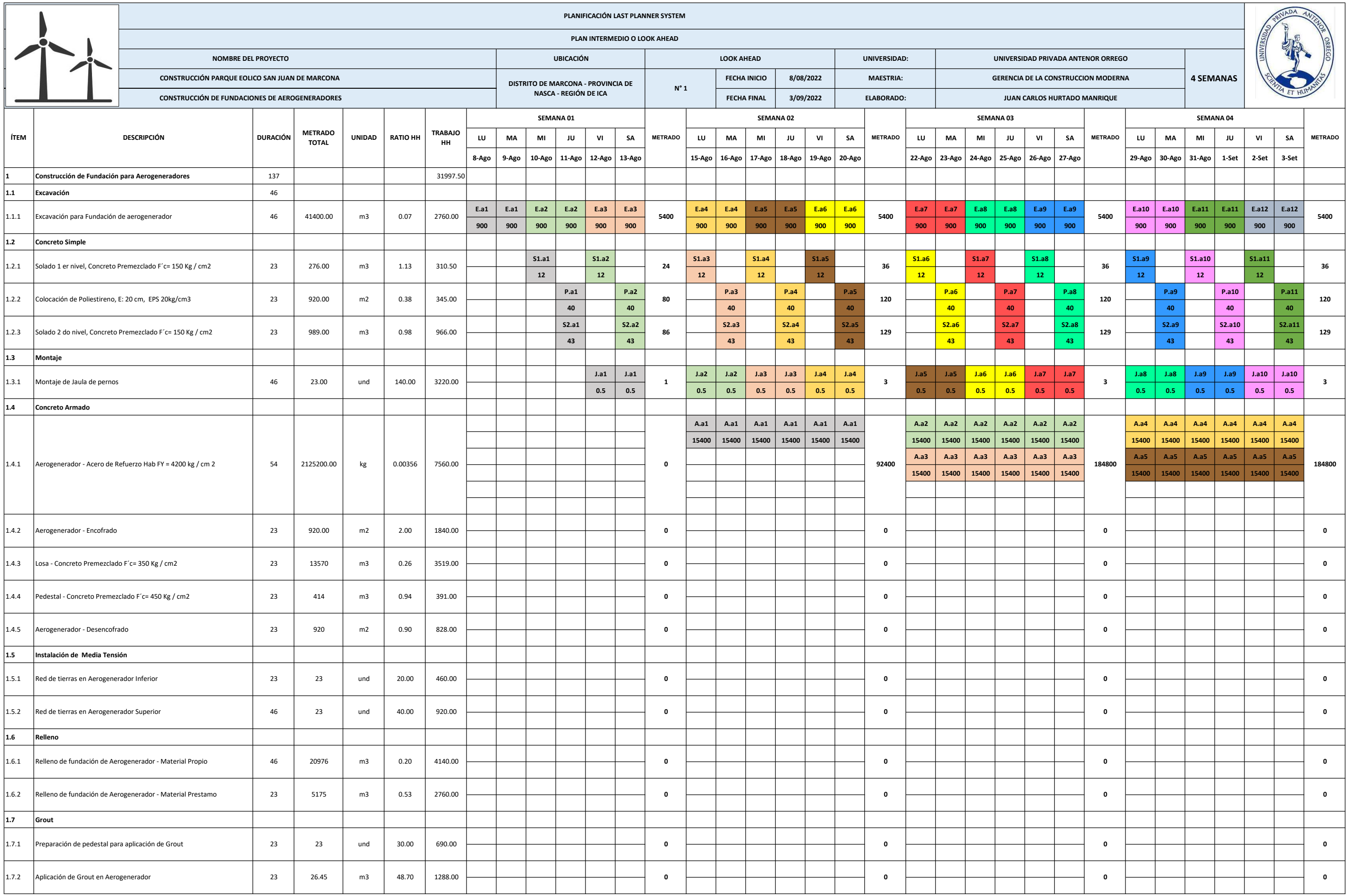

#### 9.7.2. ANEXO 07.02: LOOK AHEAD 02

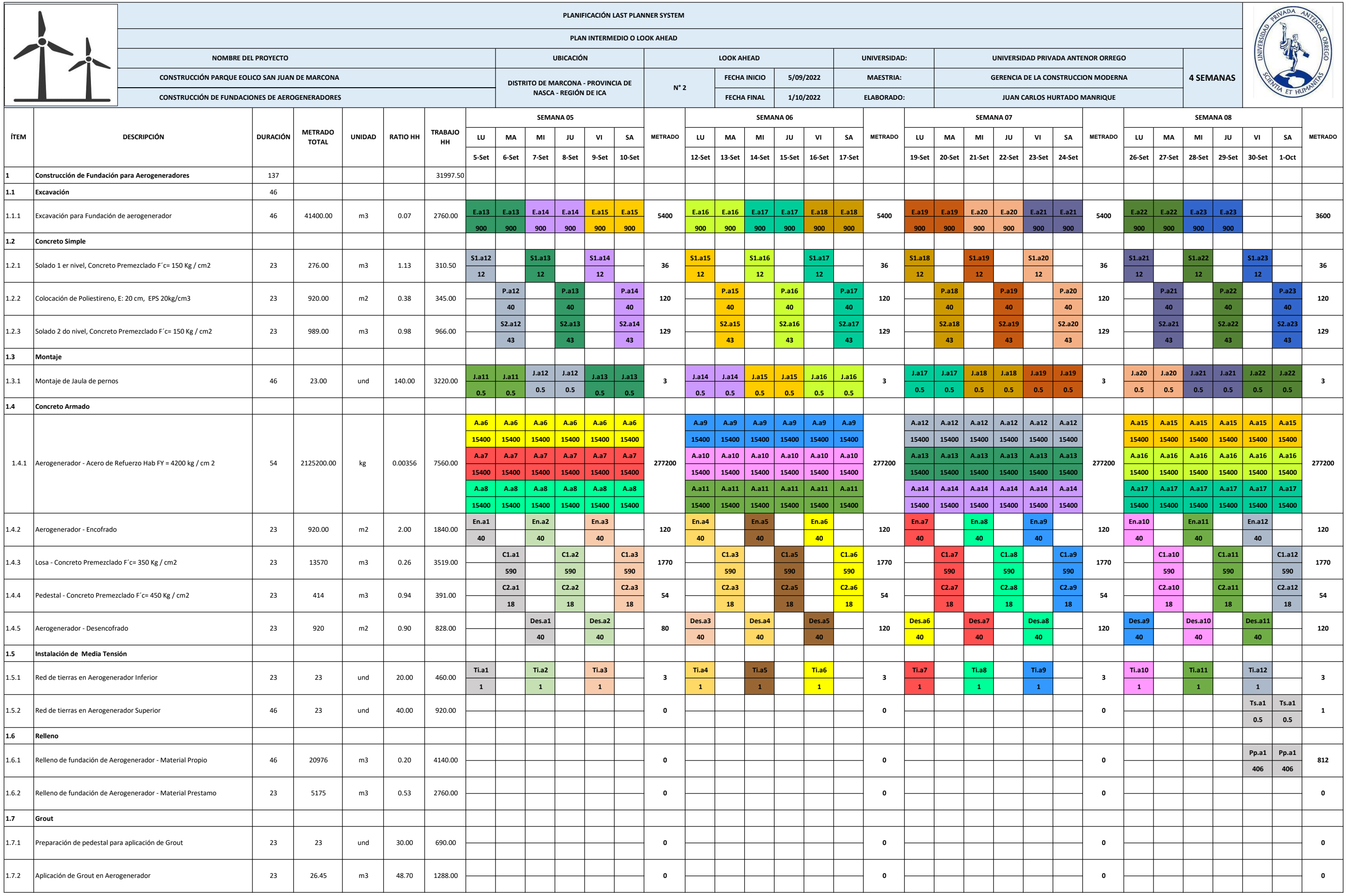

9.7.3. ANEXO 07.03: LOOK AHEAD 03

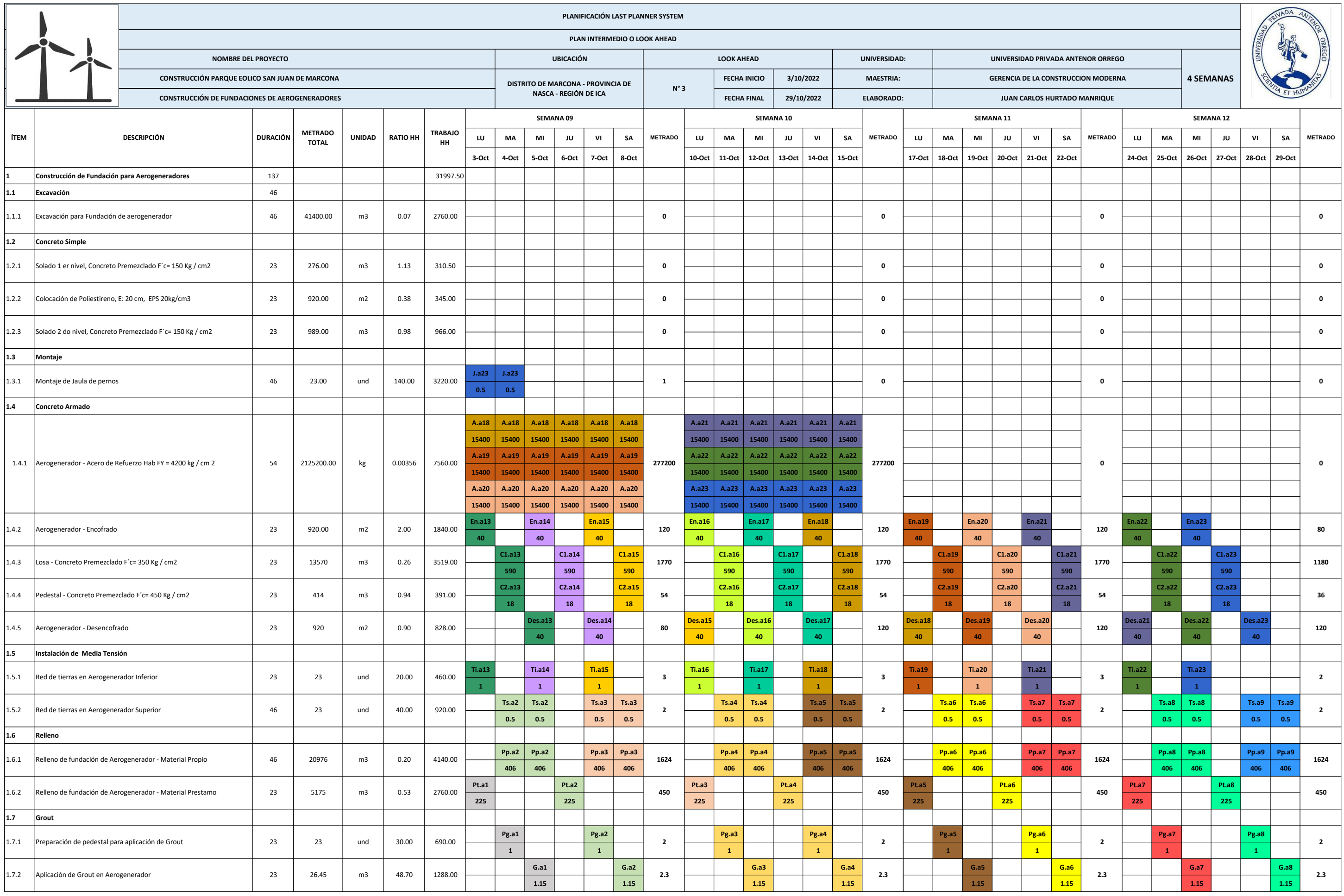

9.7.4. ANEXO 07.04: LOOK AHEAD 04

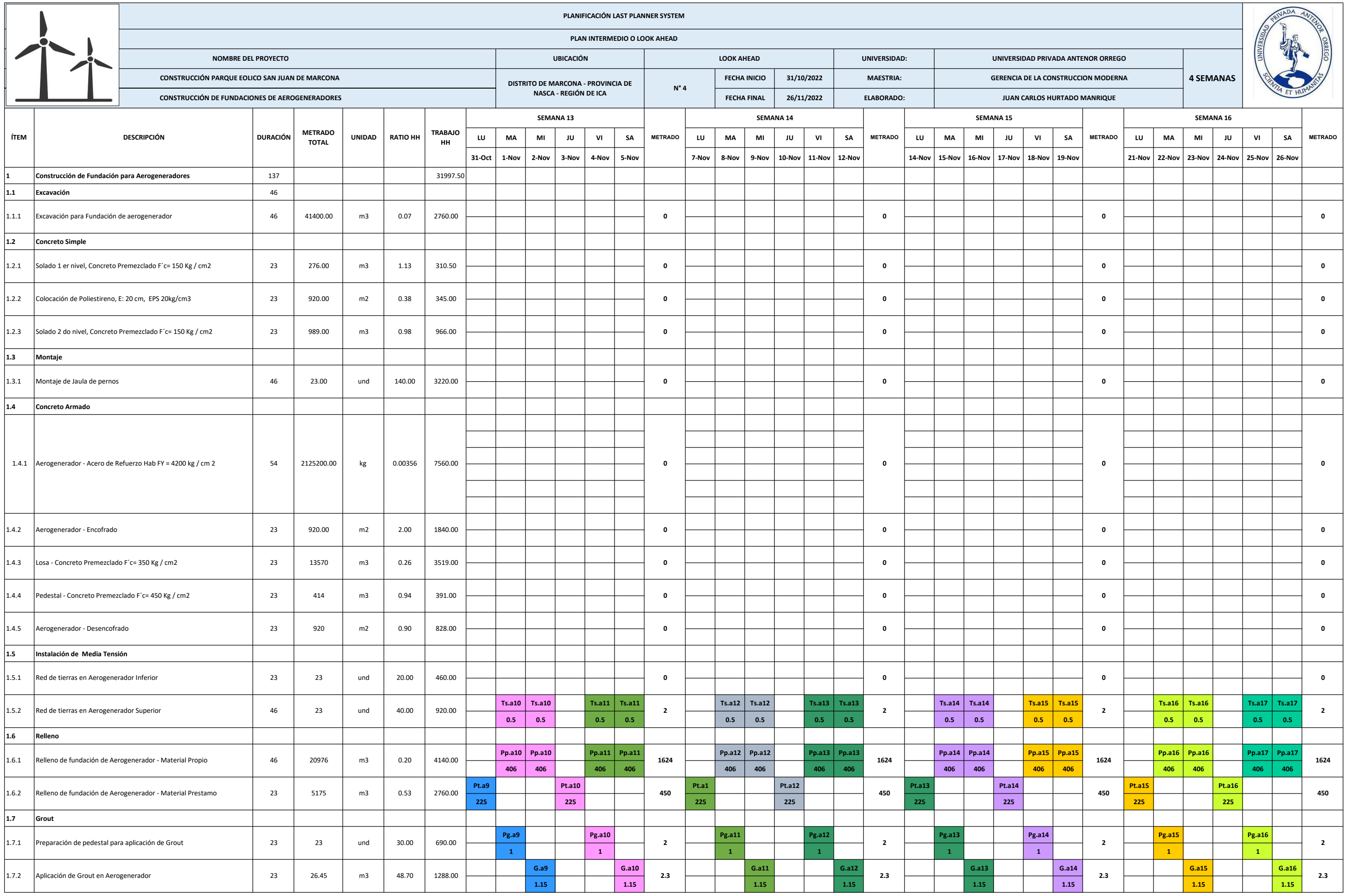

9.7.5. ANEXO 07.05: LOOK AHEAD 05

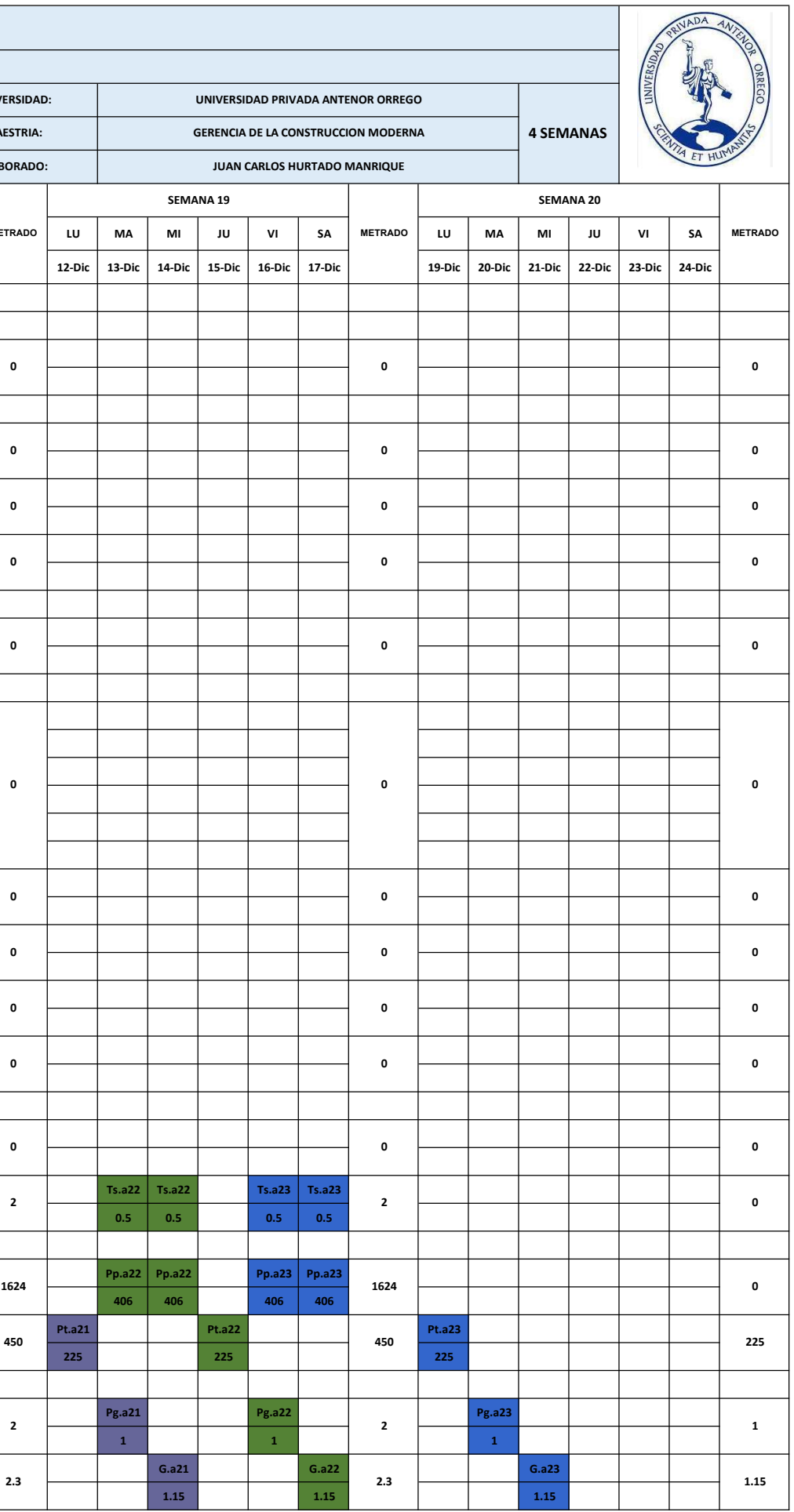

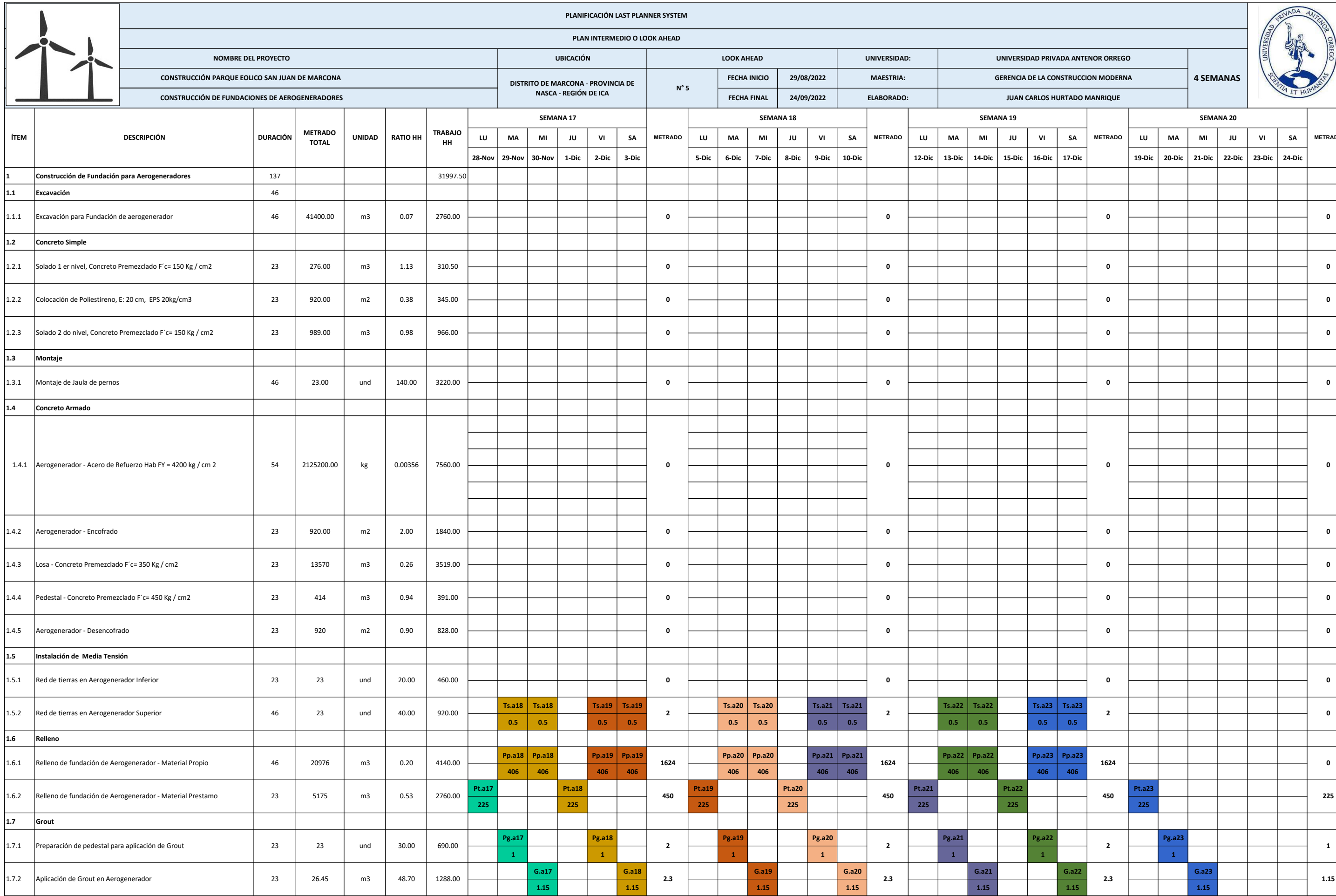

9.8. ANEXO 08: ANALISIS DE RESTRICCIONES

9.8.1. ANEXO 08.01: PRIMERA SESIÓN DE REVISIÓN

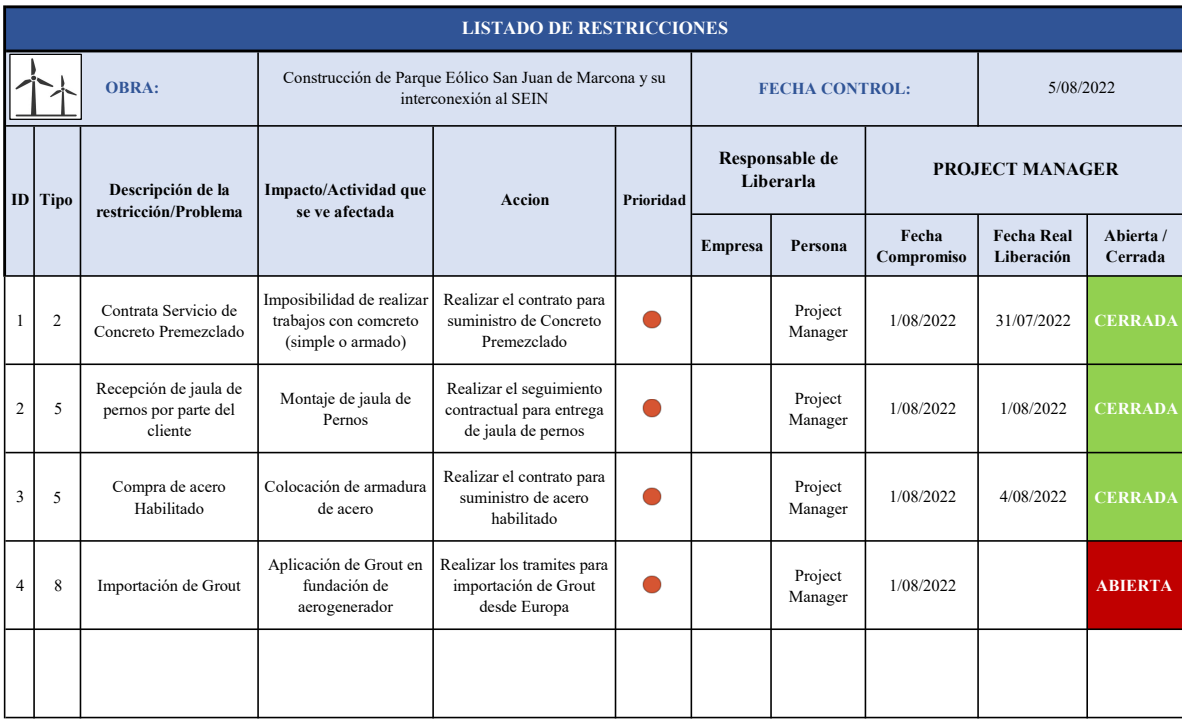

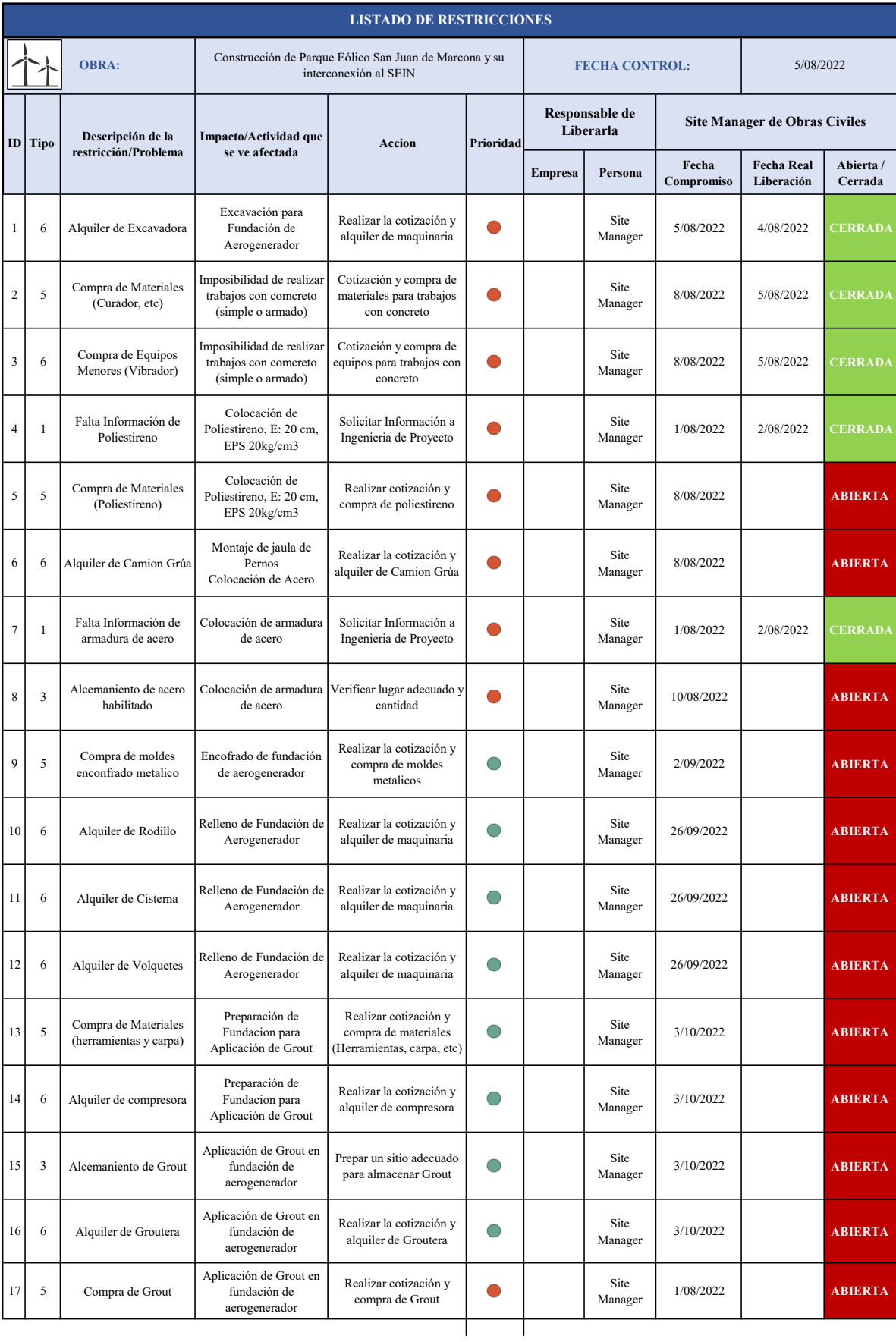

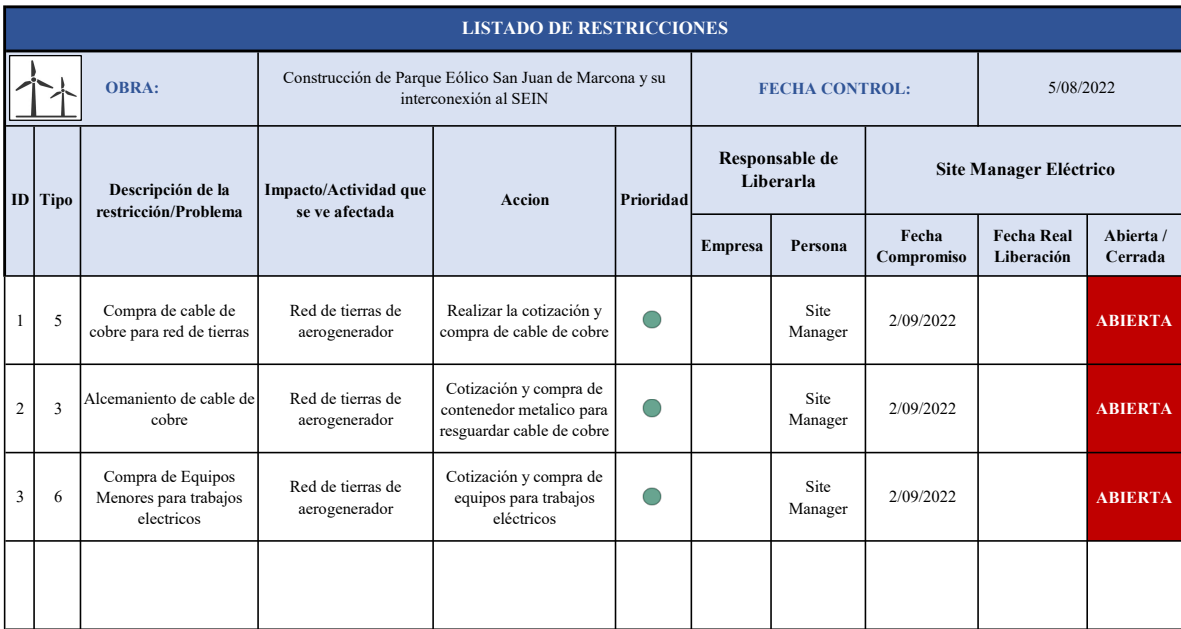

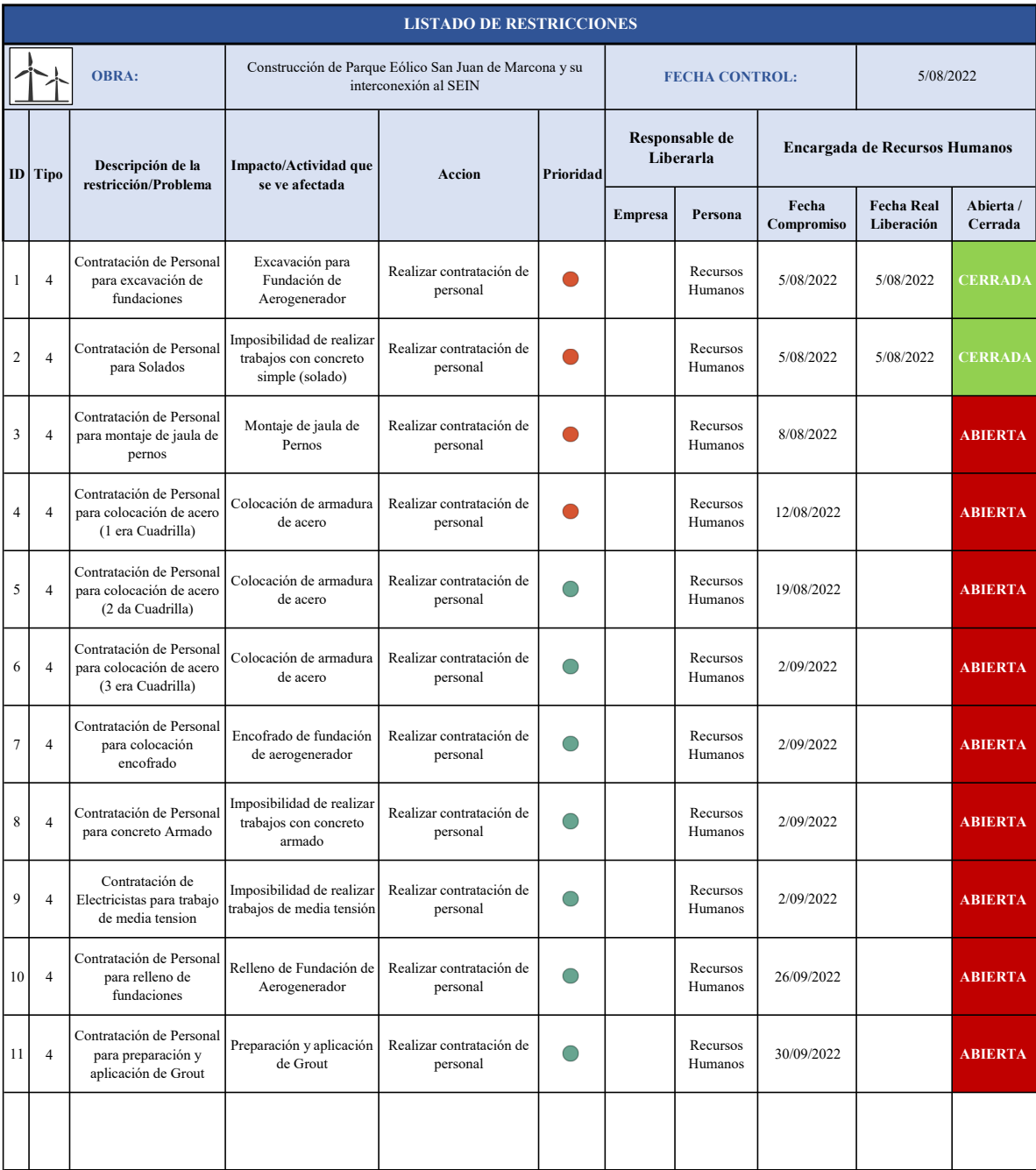
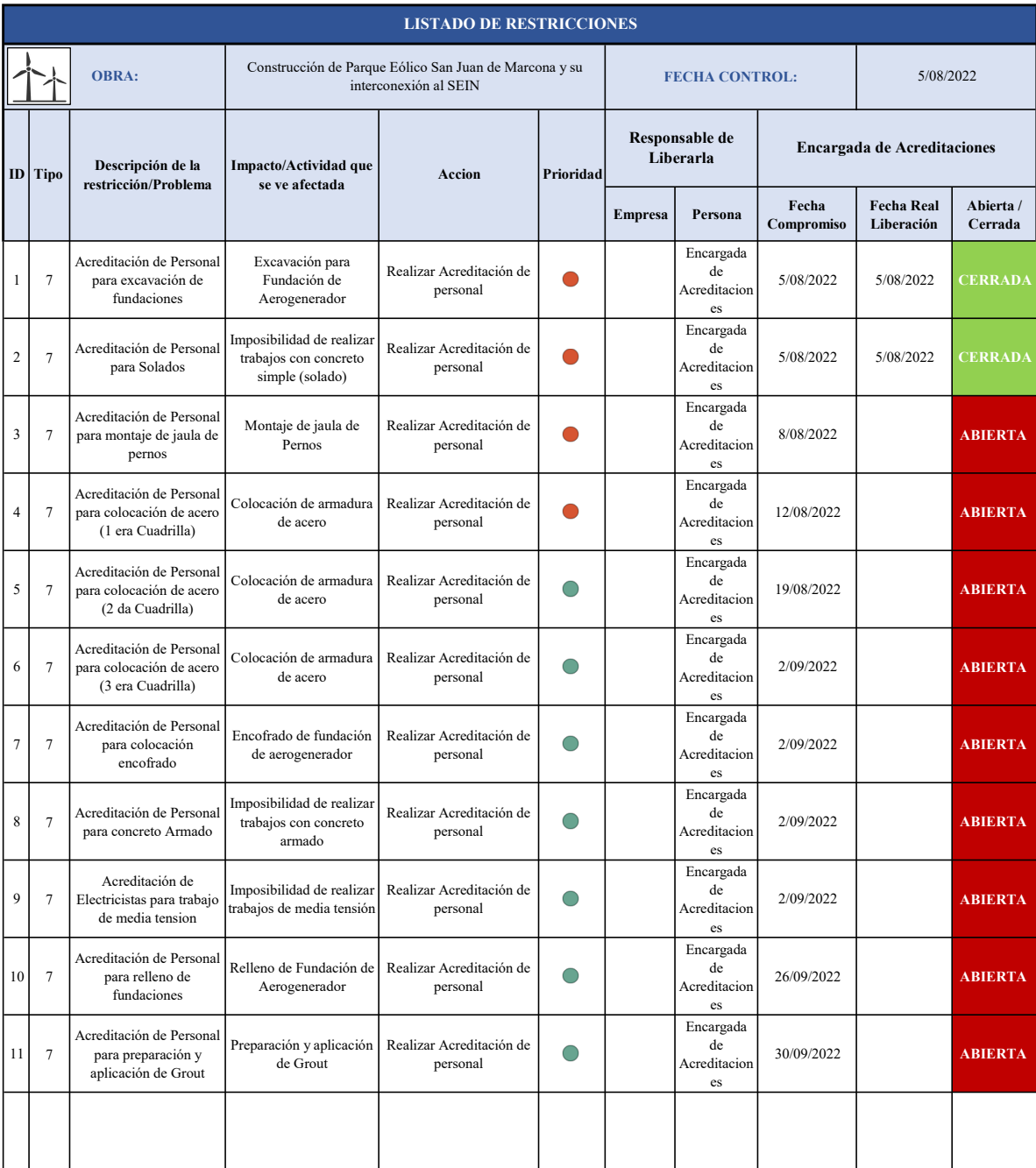

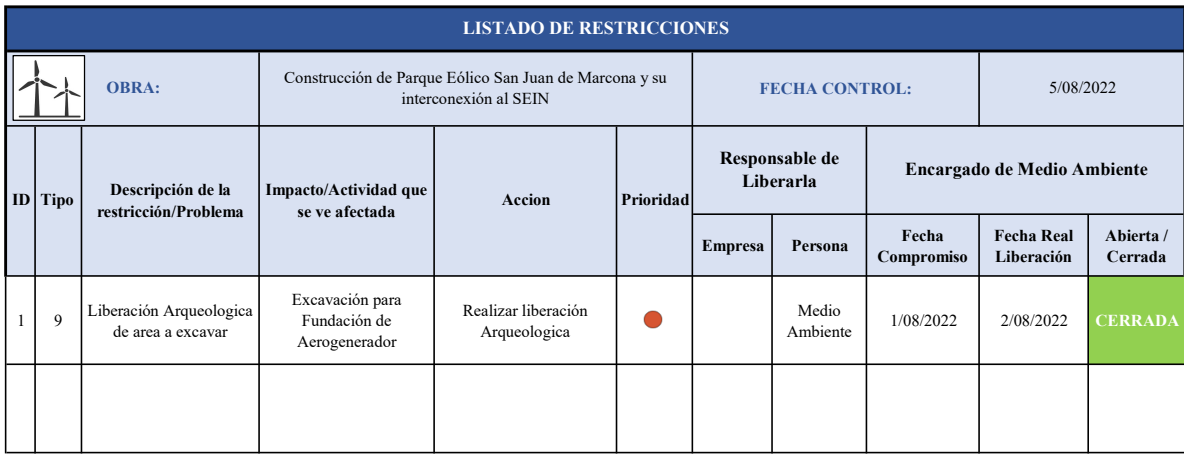

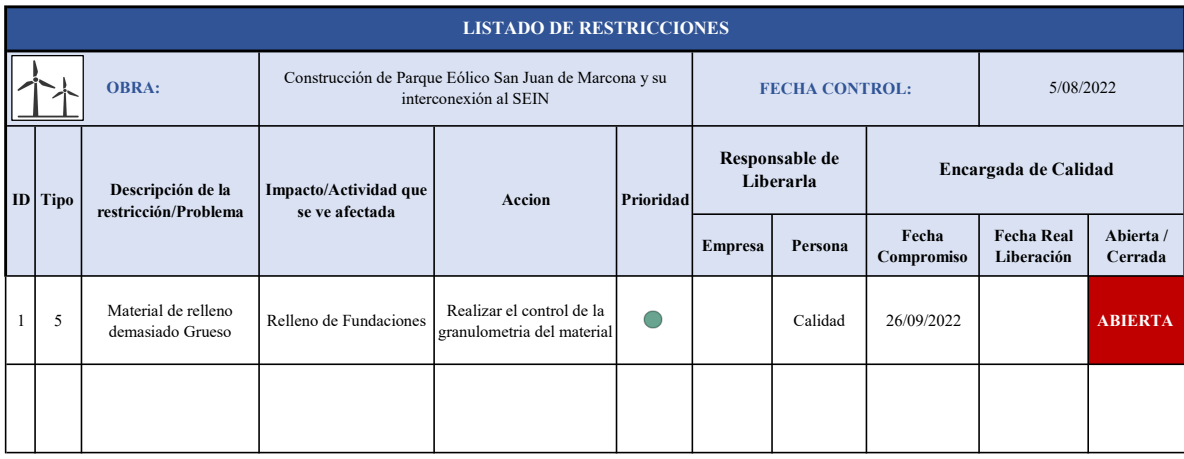

9.8.2. ANEXO 08.02: SEGUNDA SESIÓN DE REVISIÓN

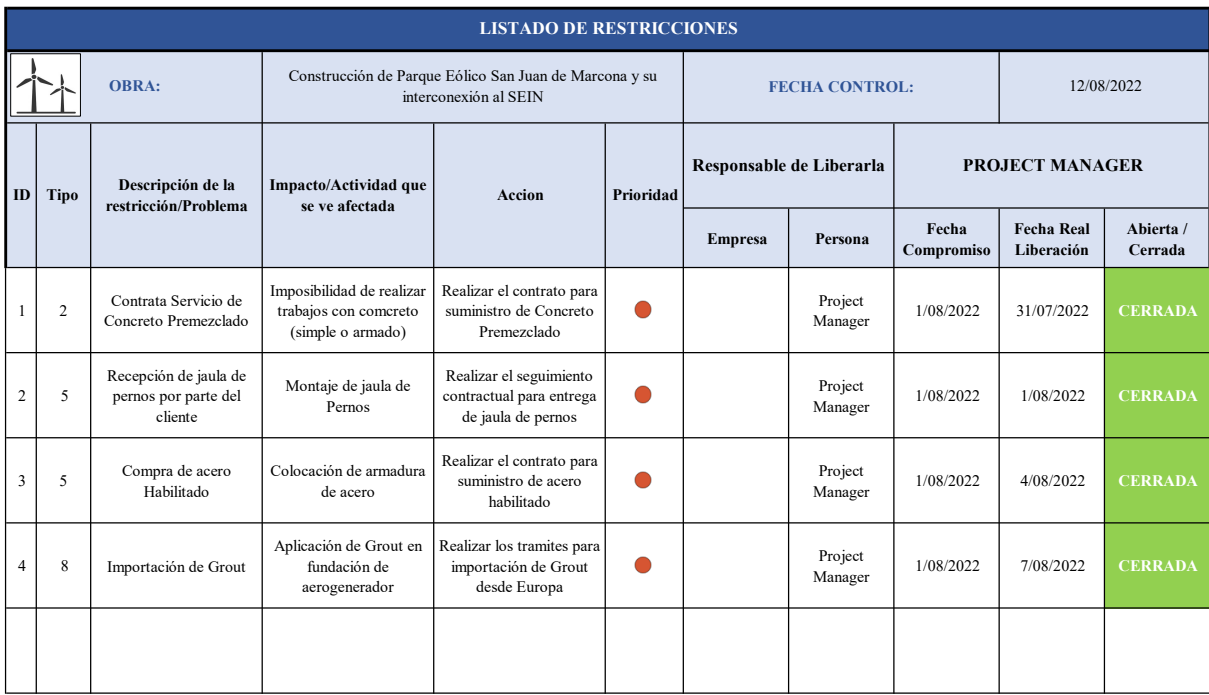

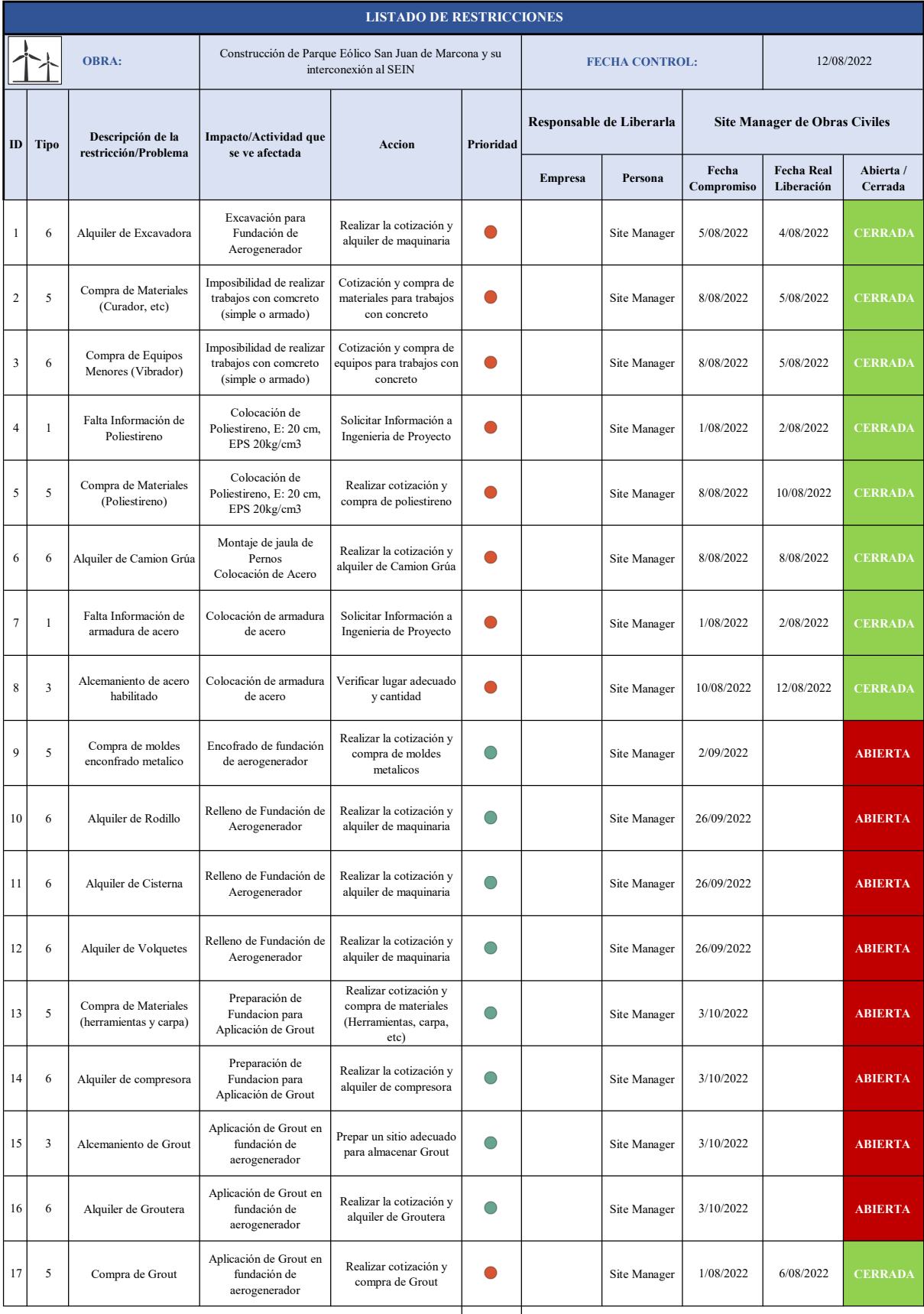

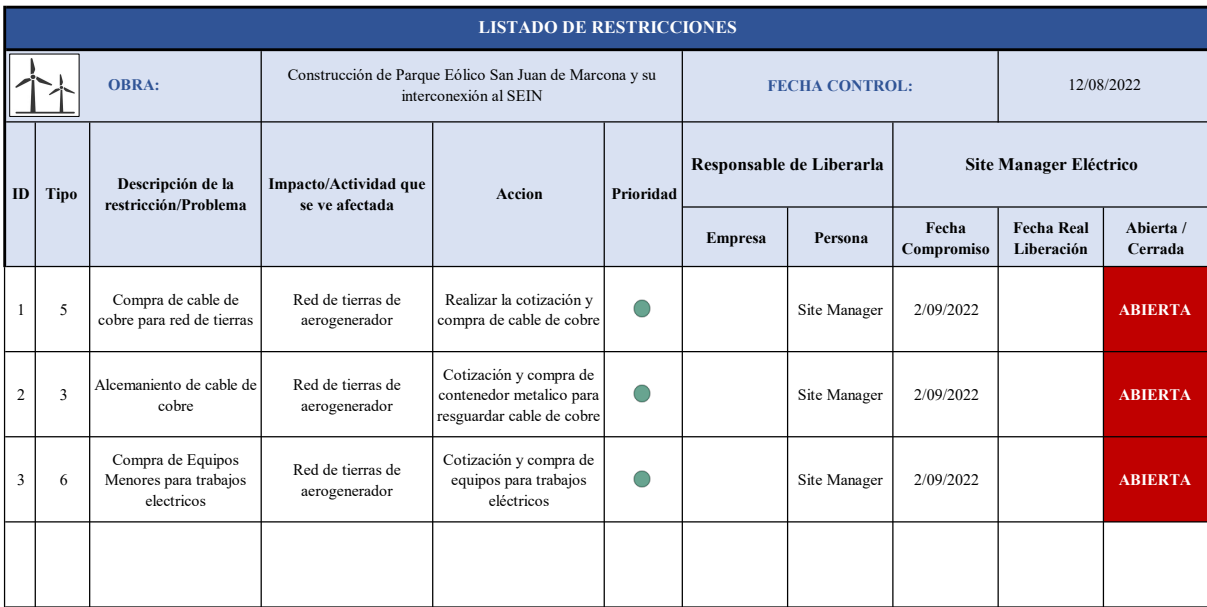

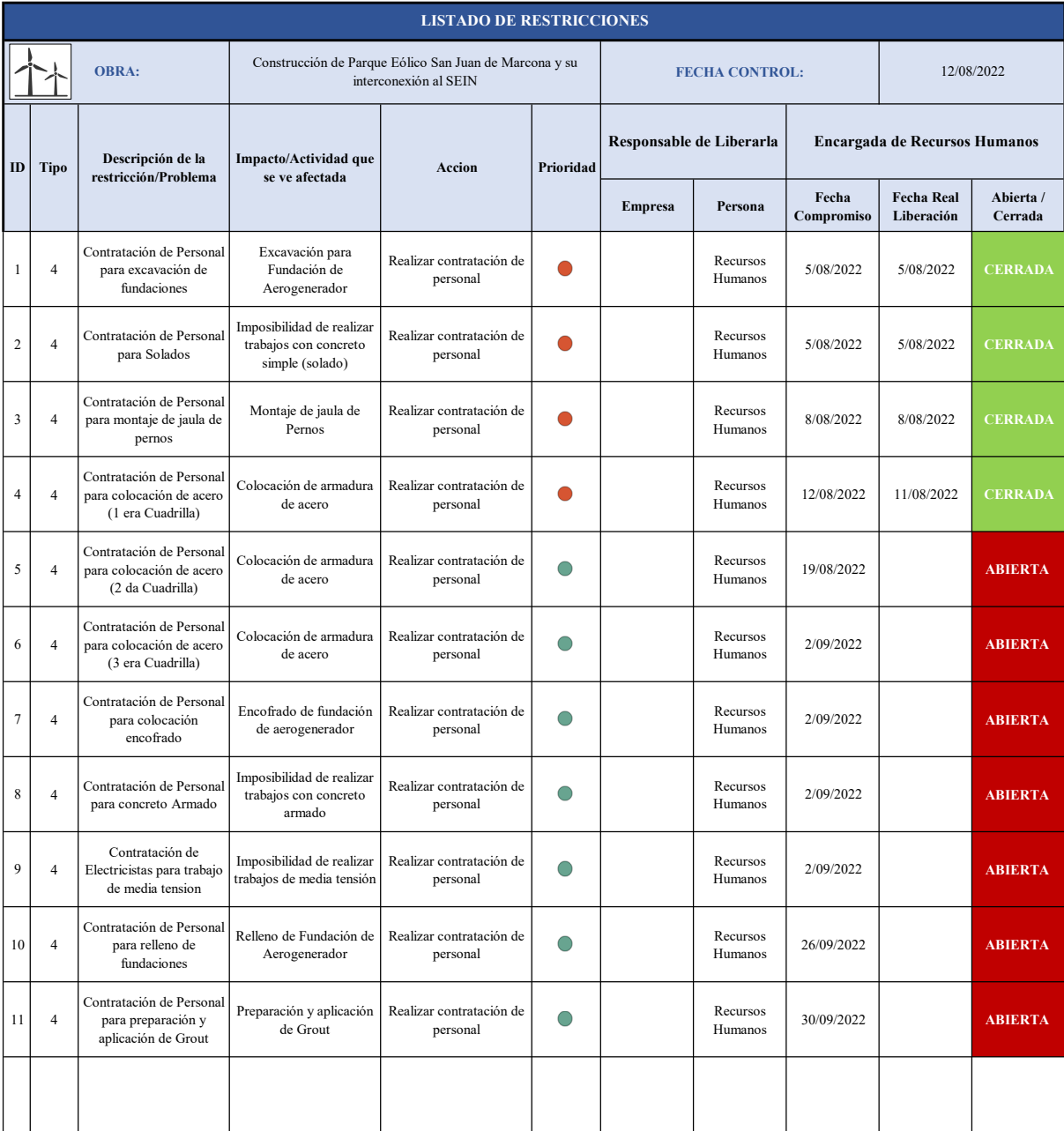

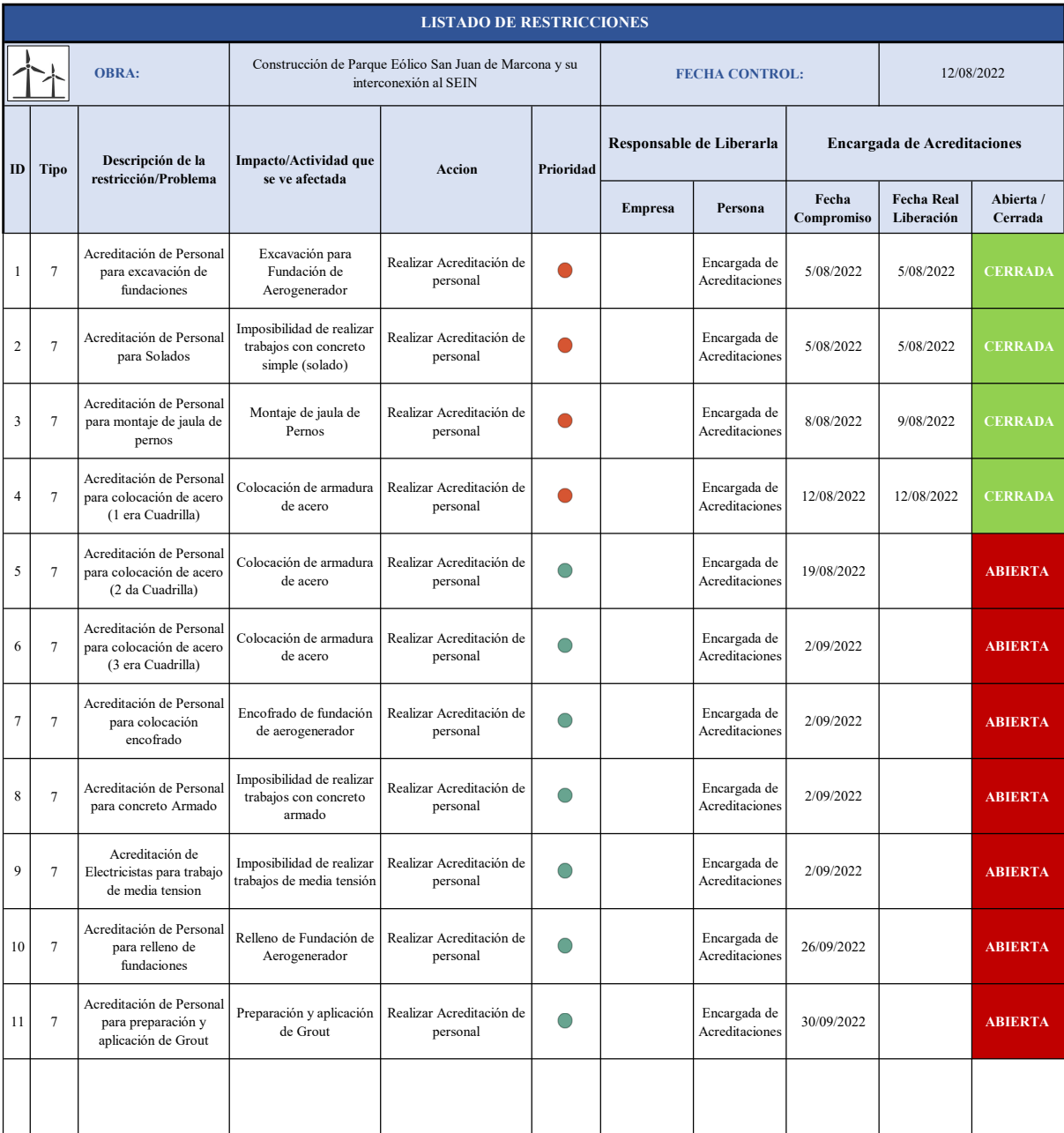

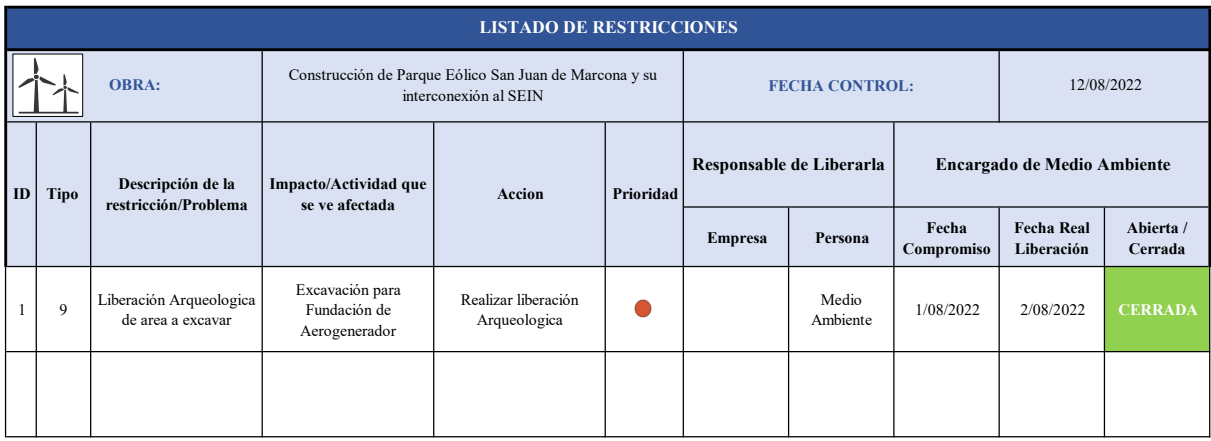

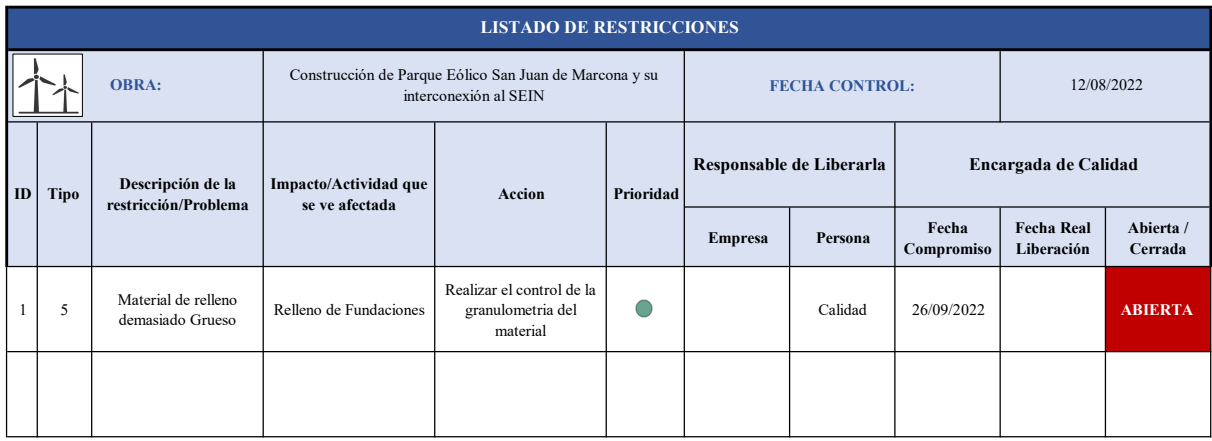

9.8.3. ANEXO 08.03: TERCERA SESIÓN DE REVISIÓN

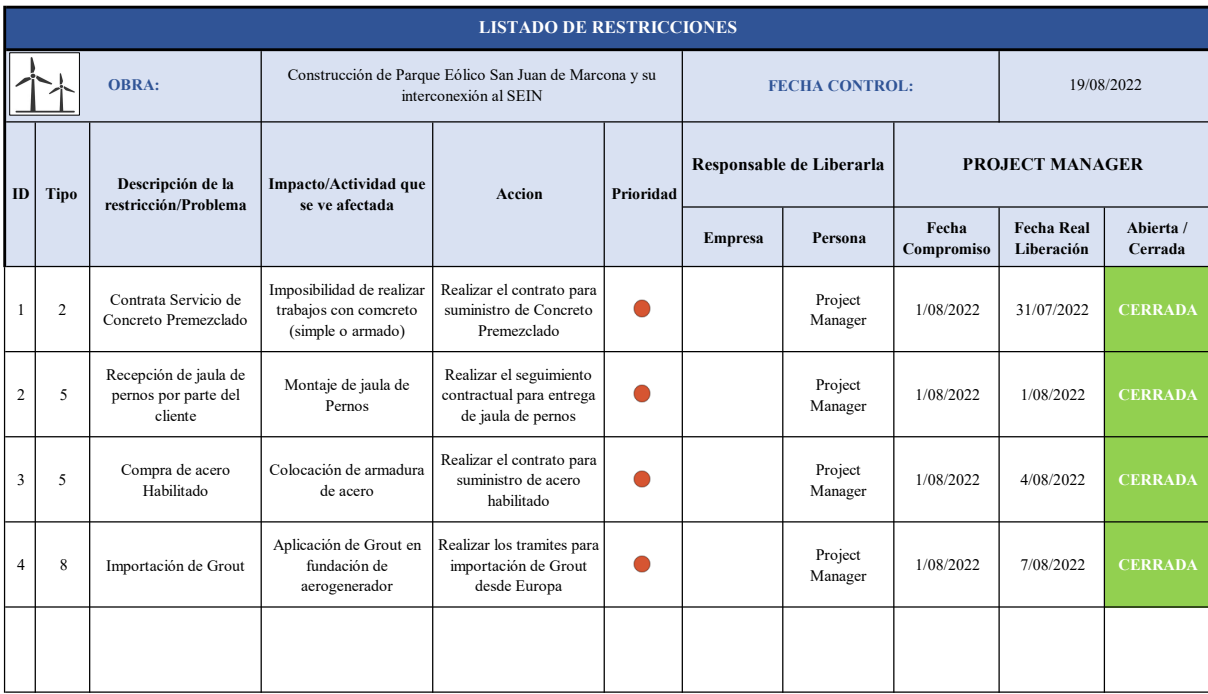

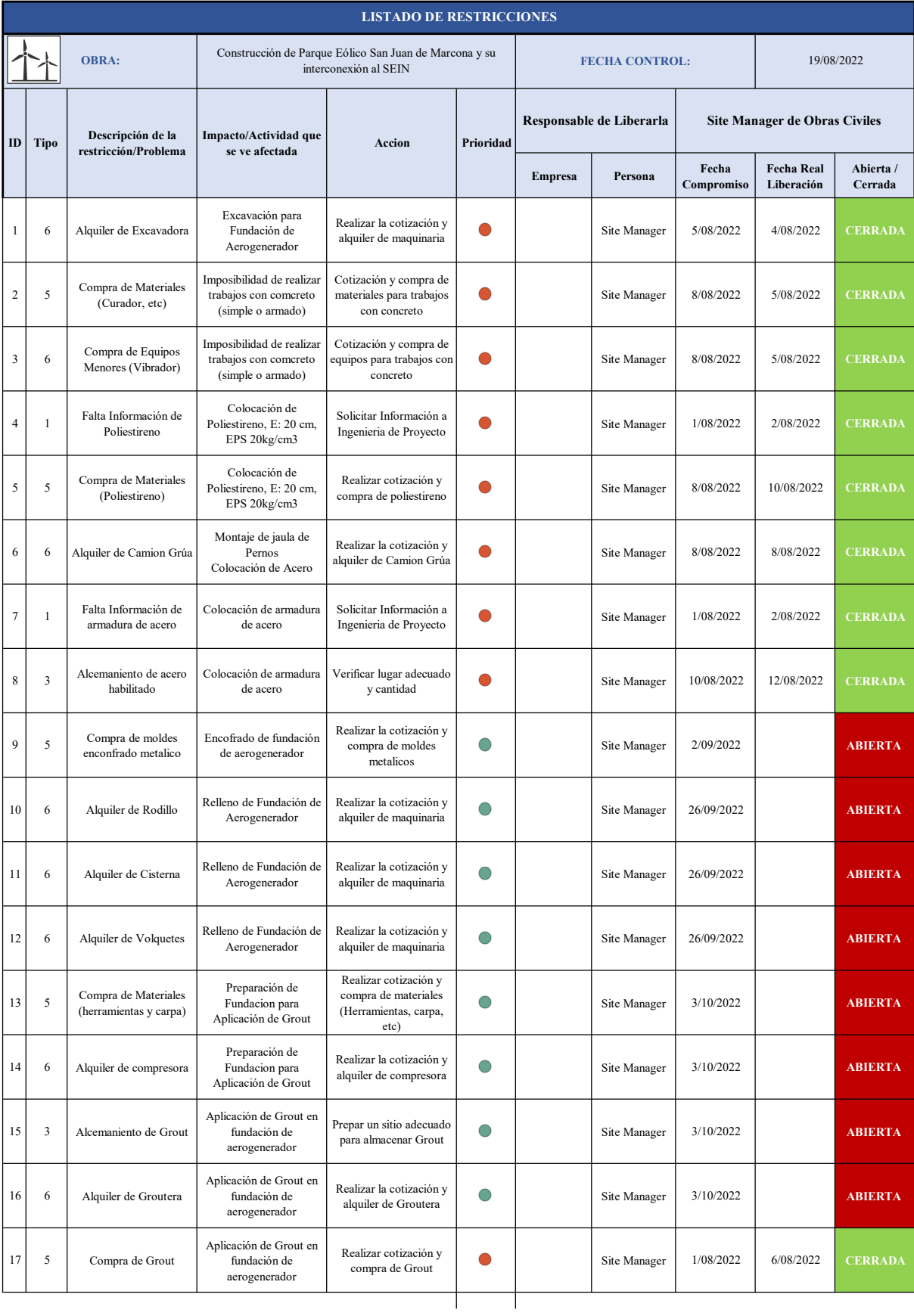

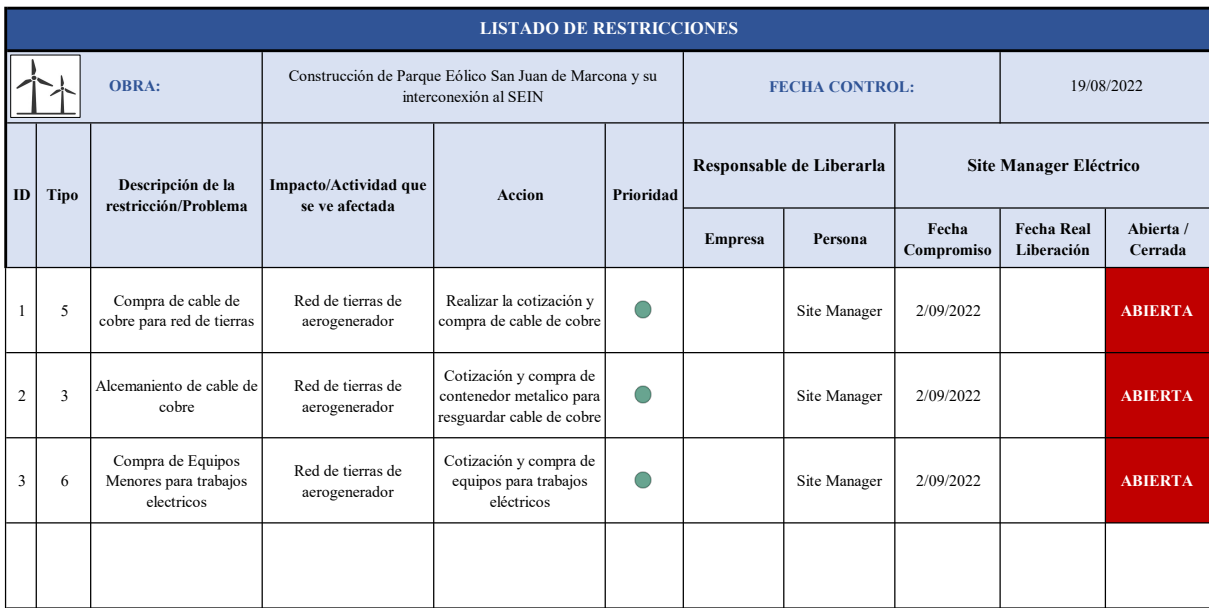

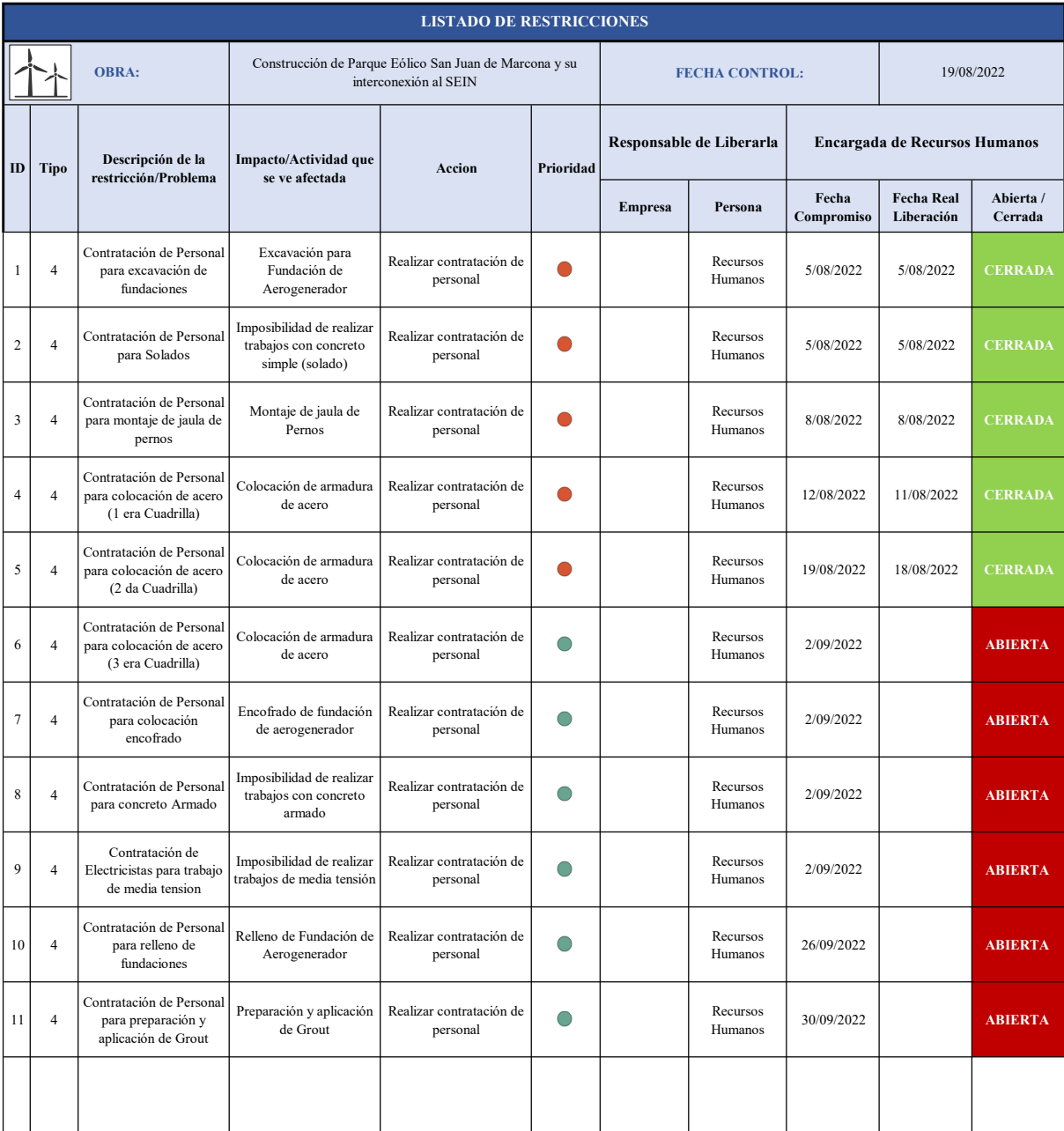

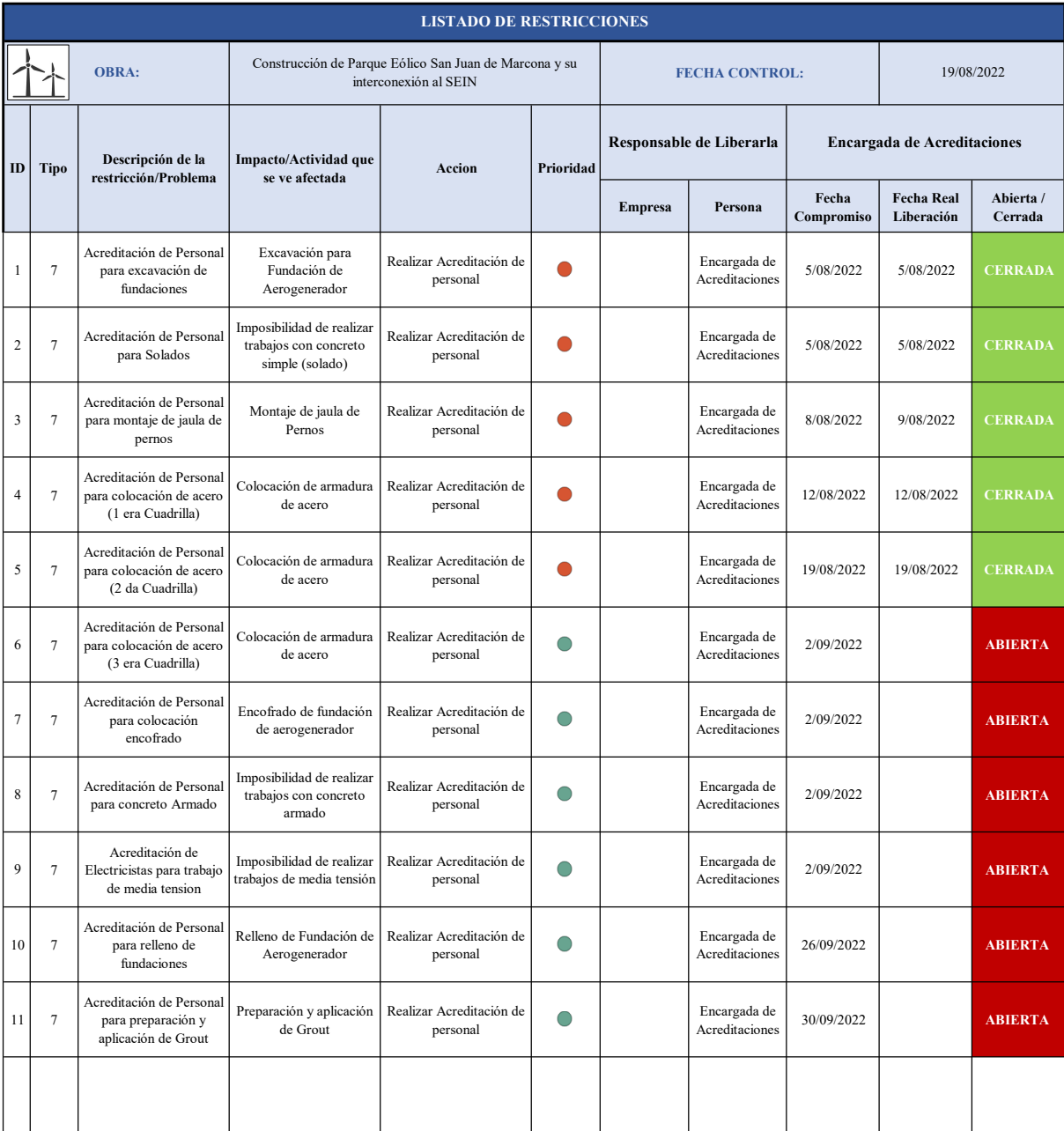

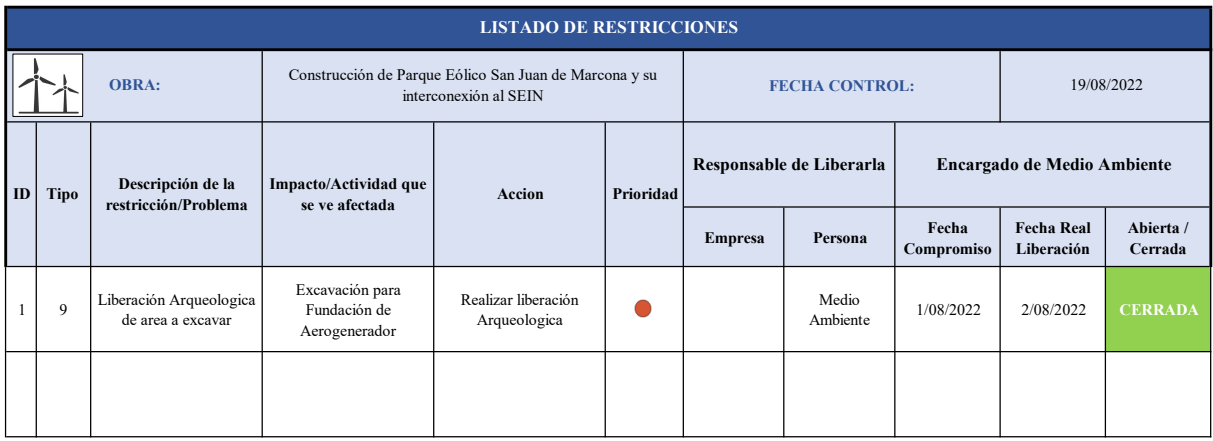

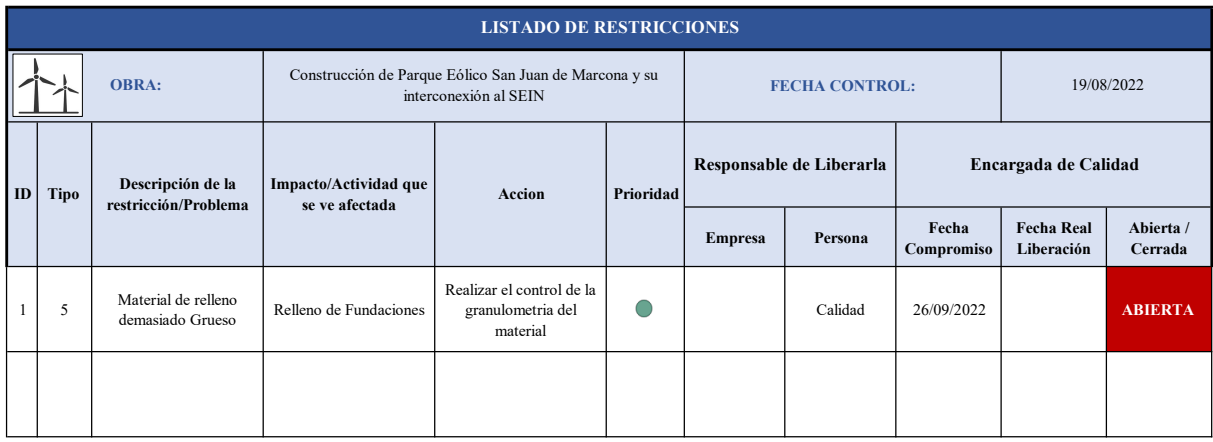

9.8.4. ANEXO 08.04: CUARTA SESIÓN DE REVISIÓN

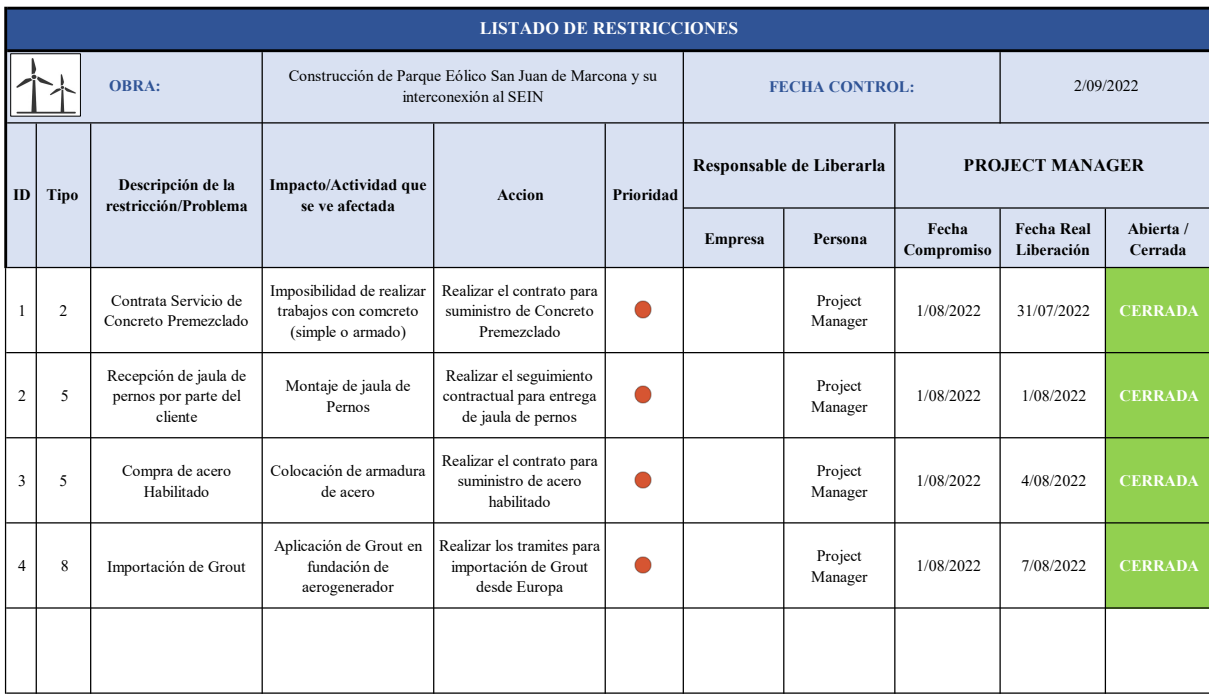

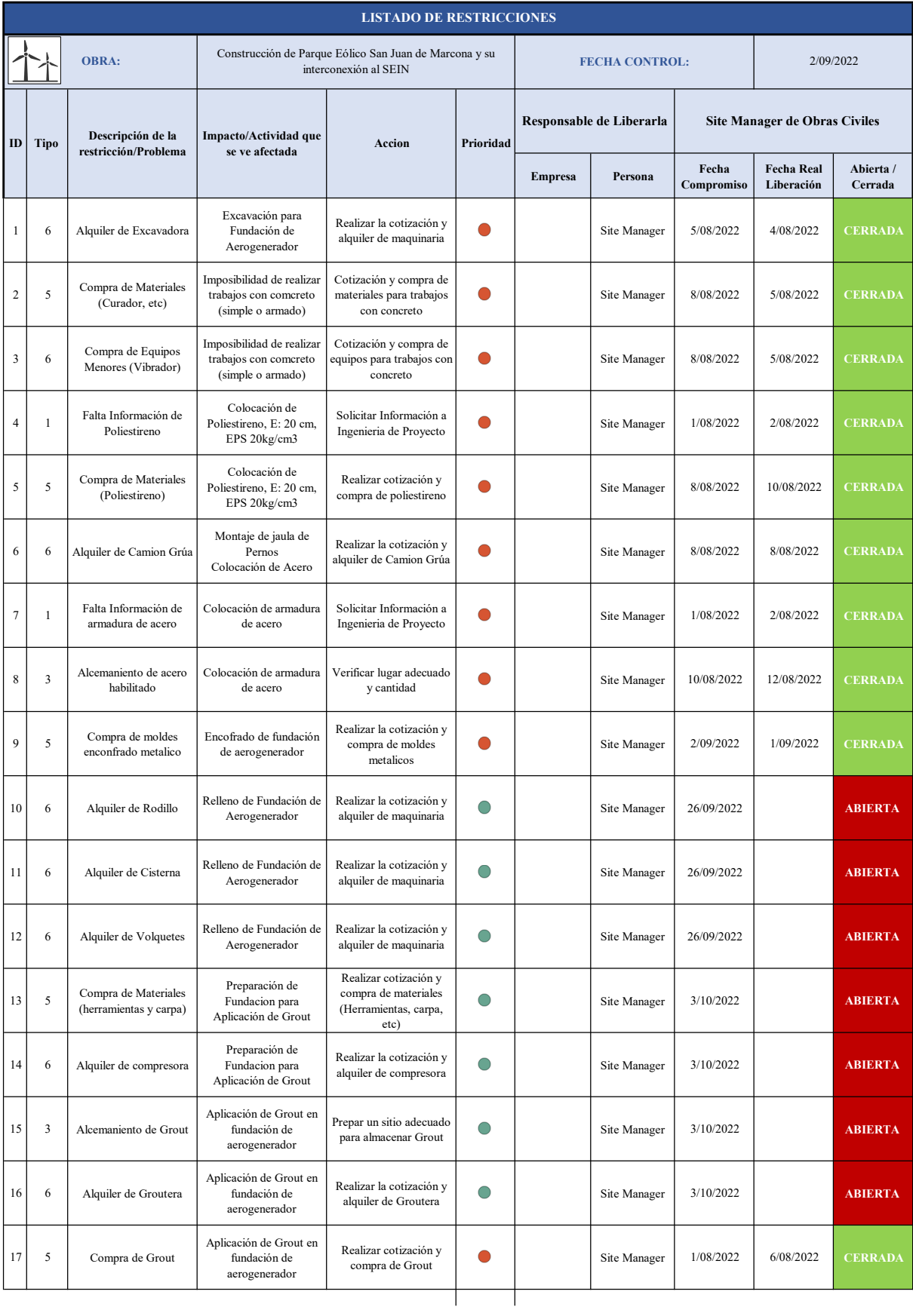

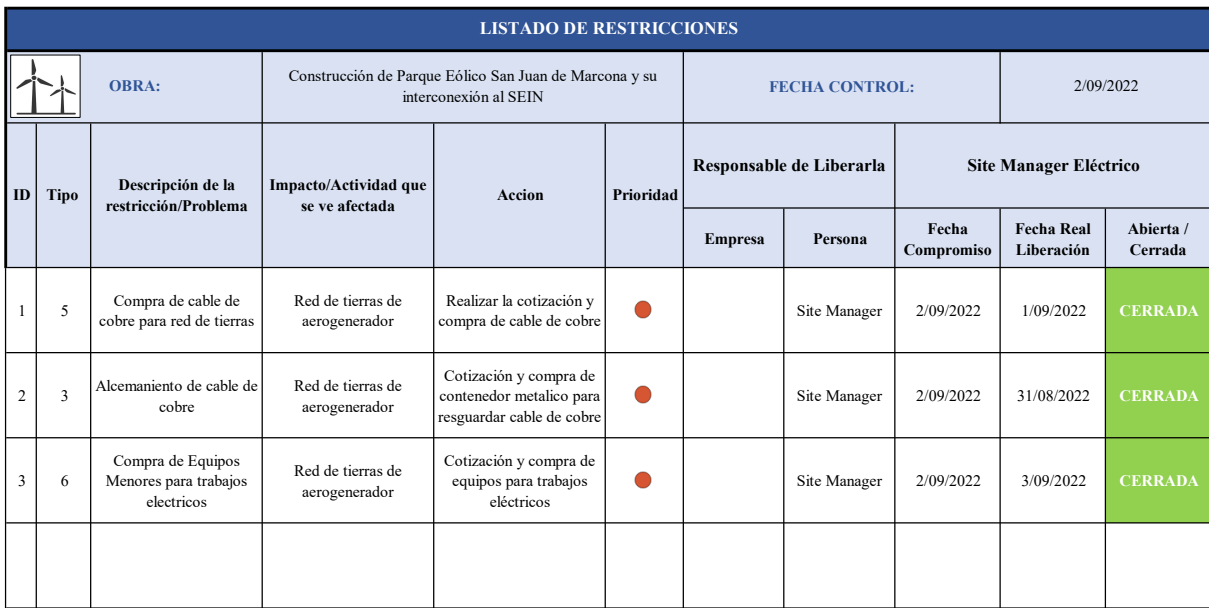

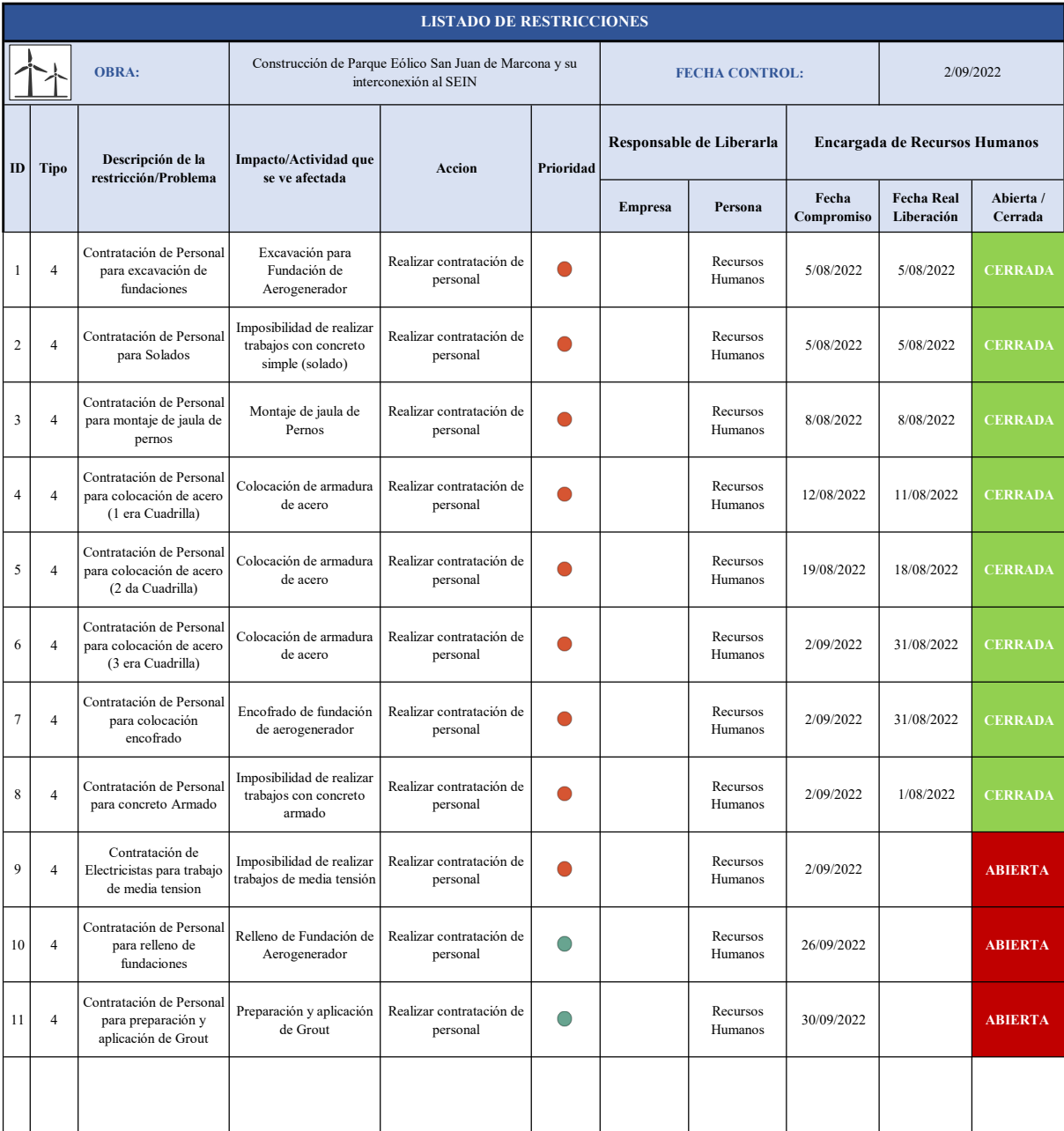

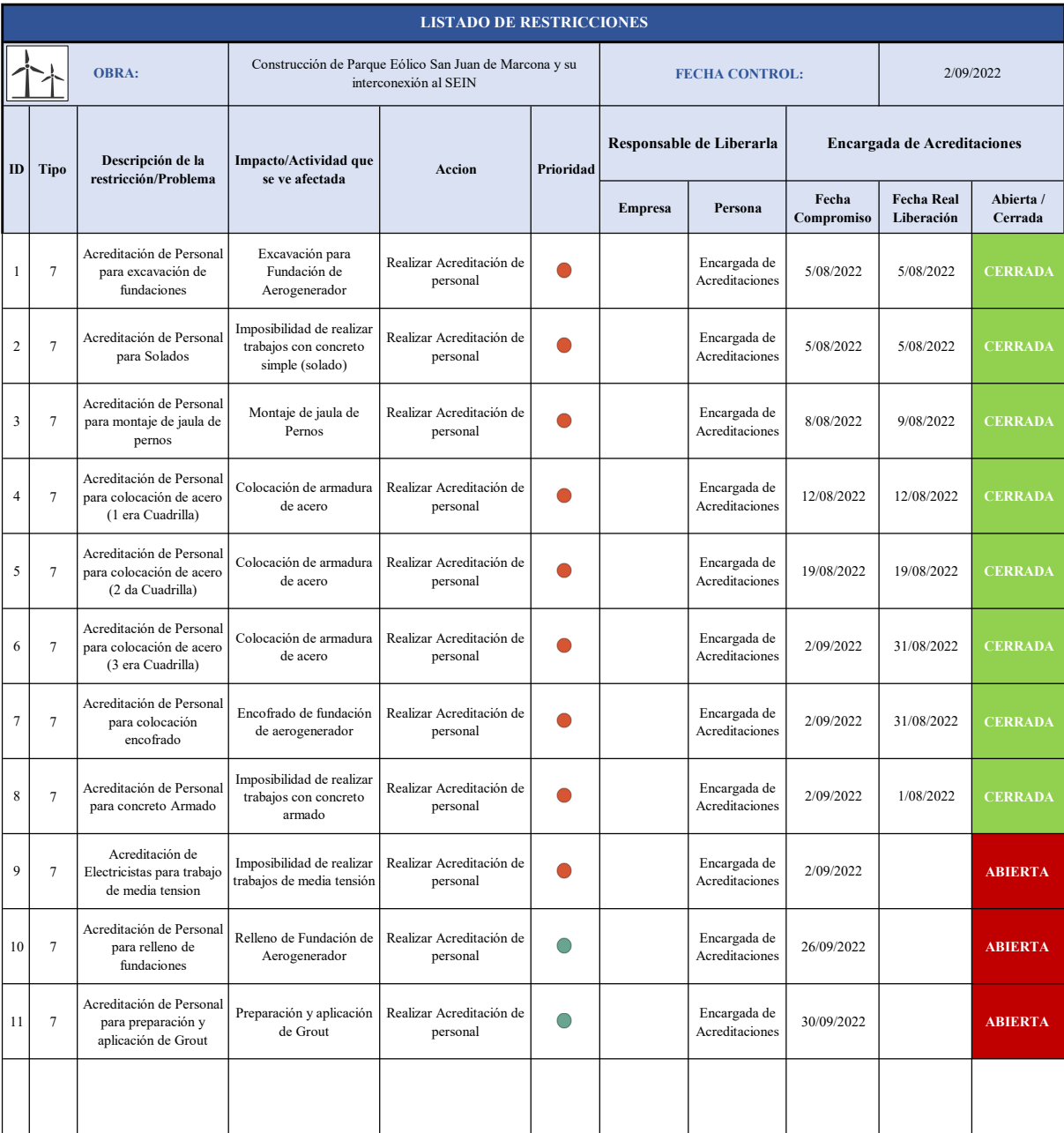

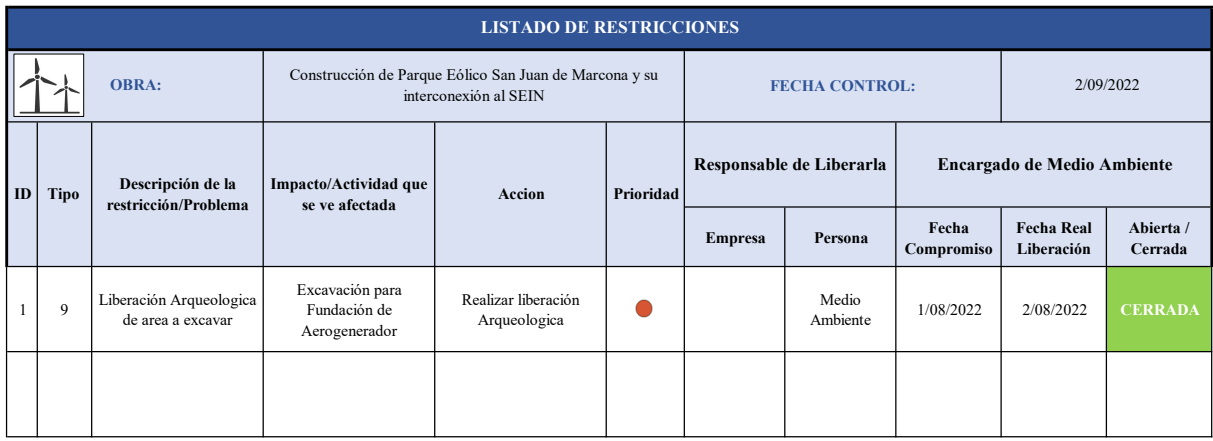

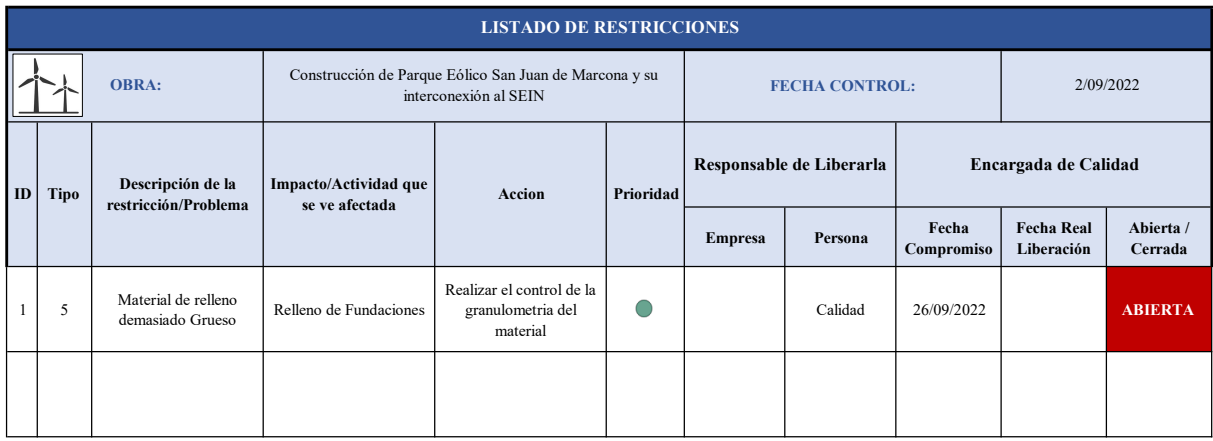

9.8.5. ANEXO 08.05: QUINTA SESIÓN DE REVISIÓN

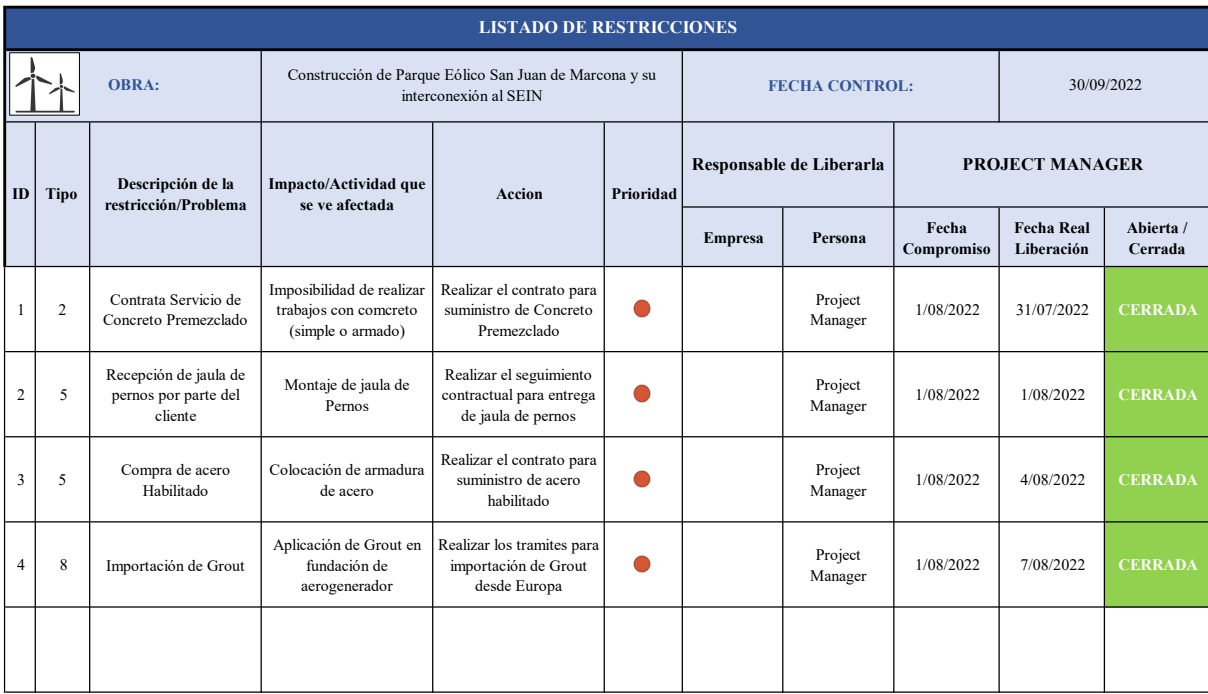

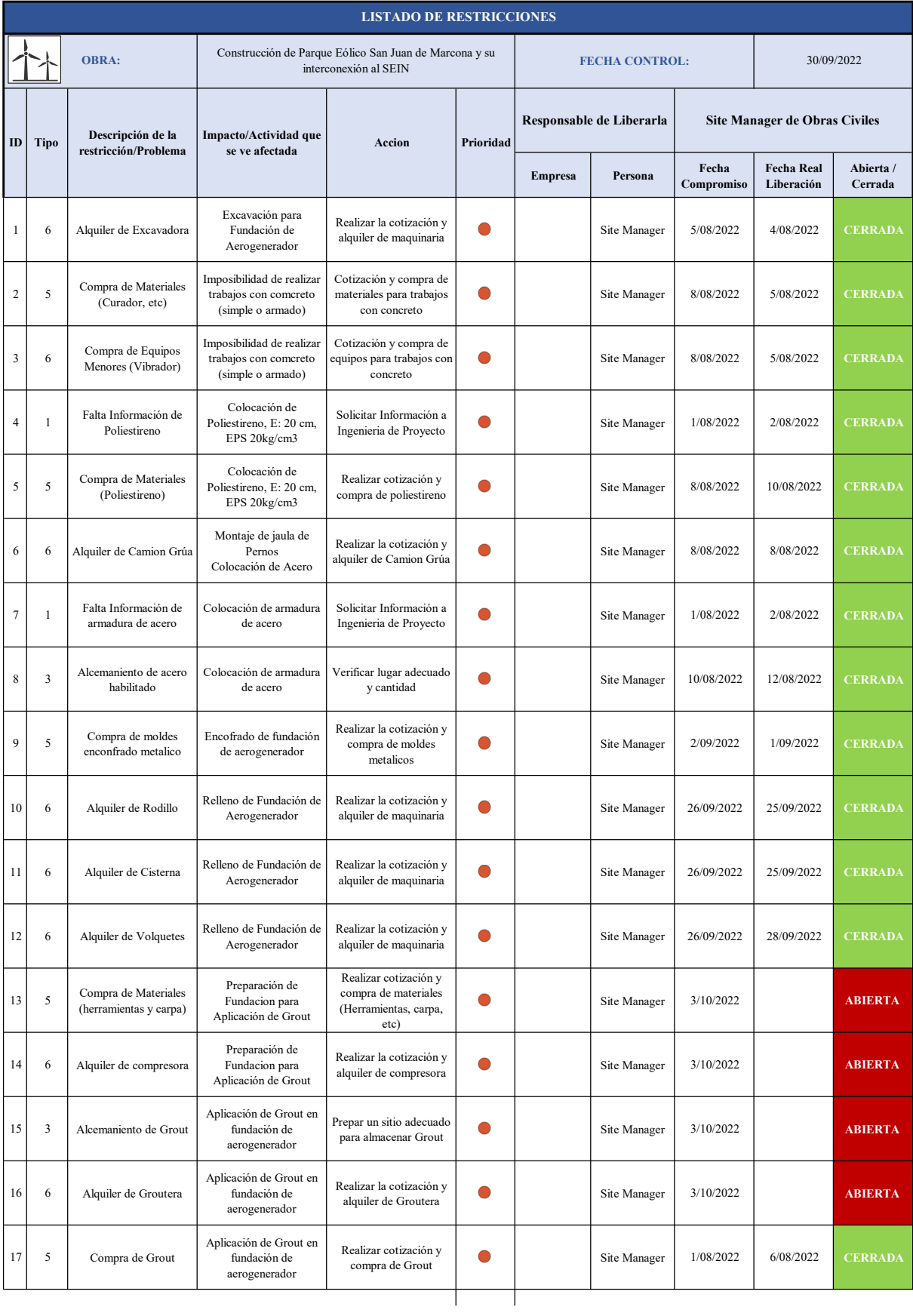

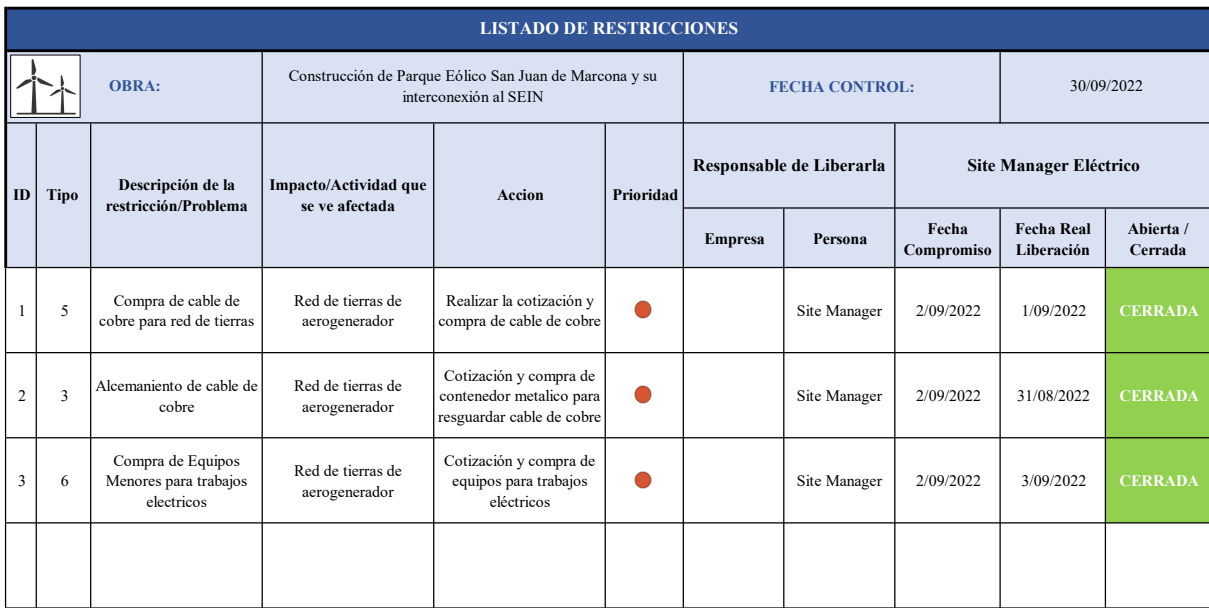

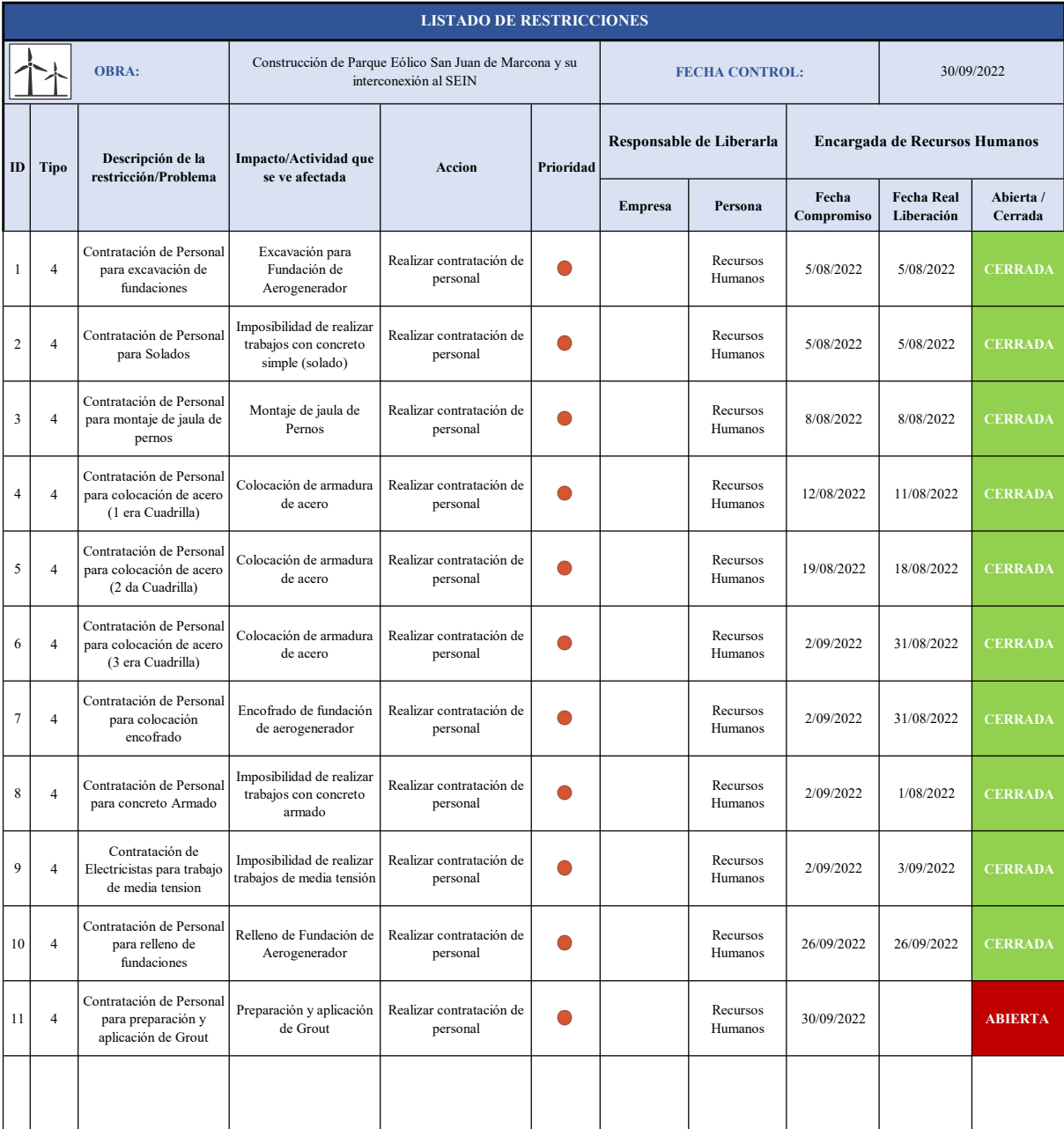

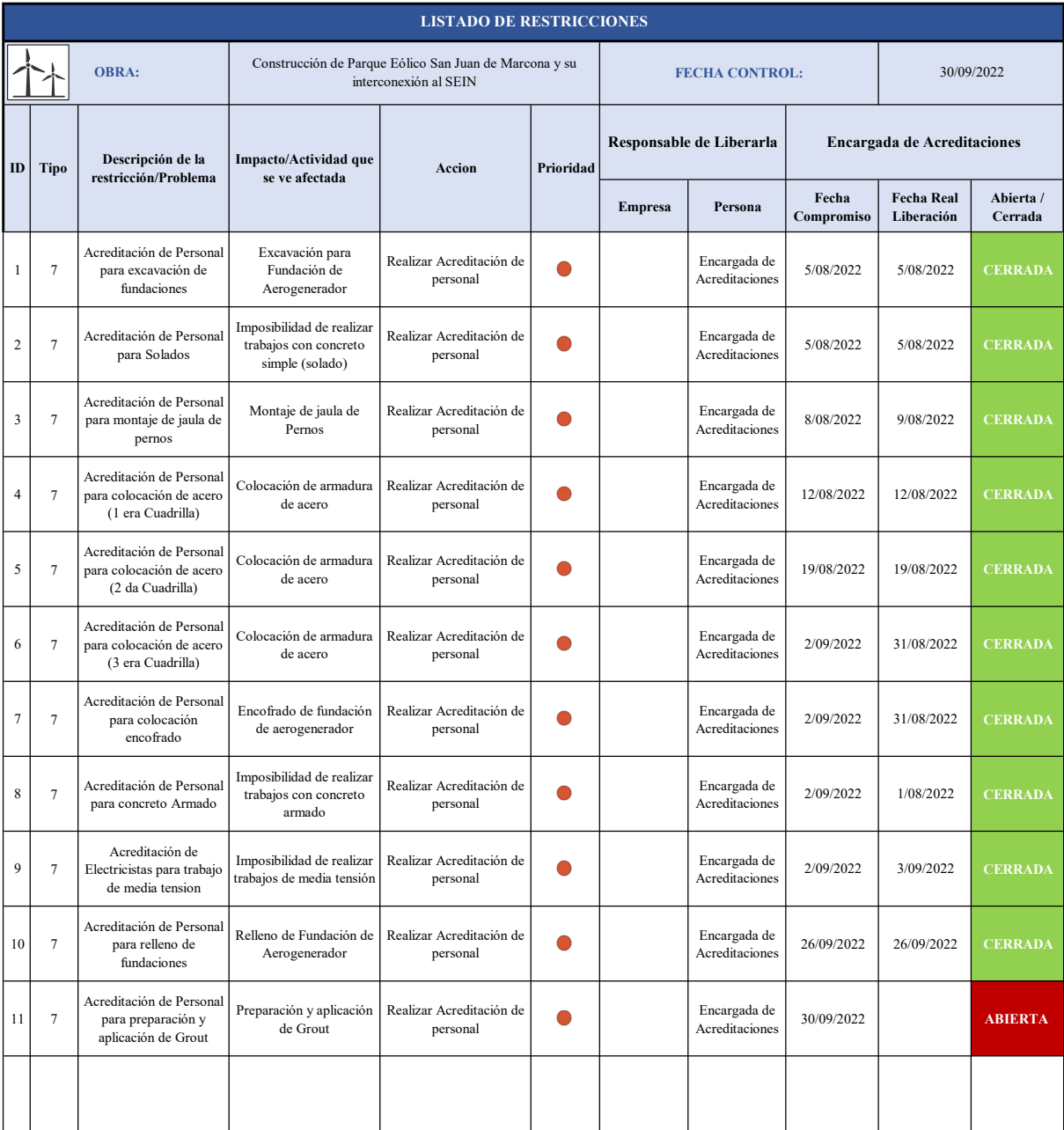

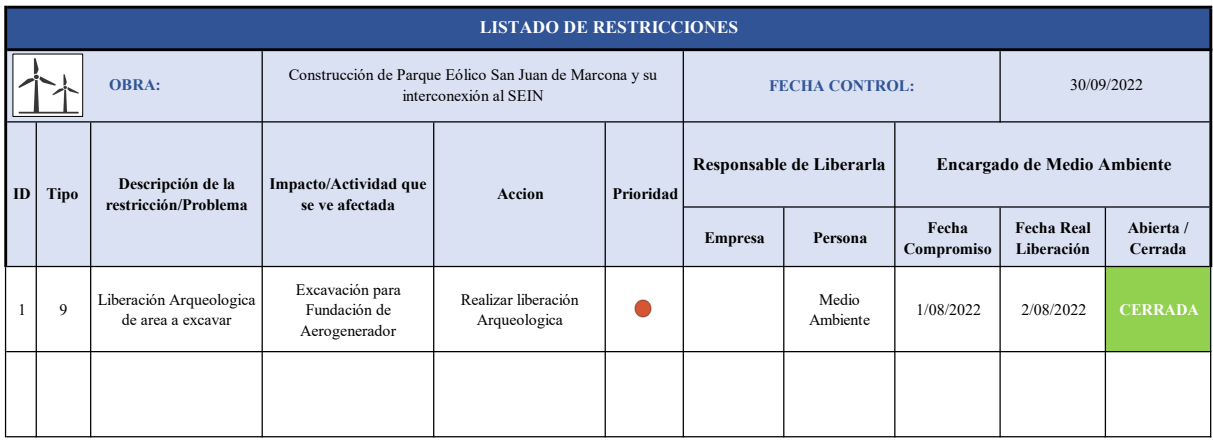

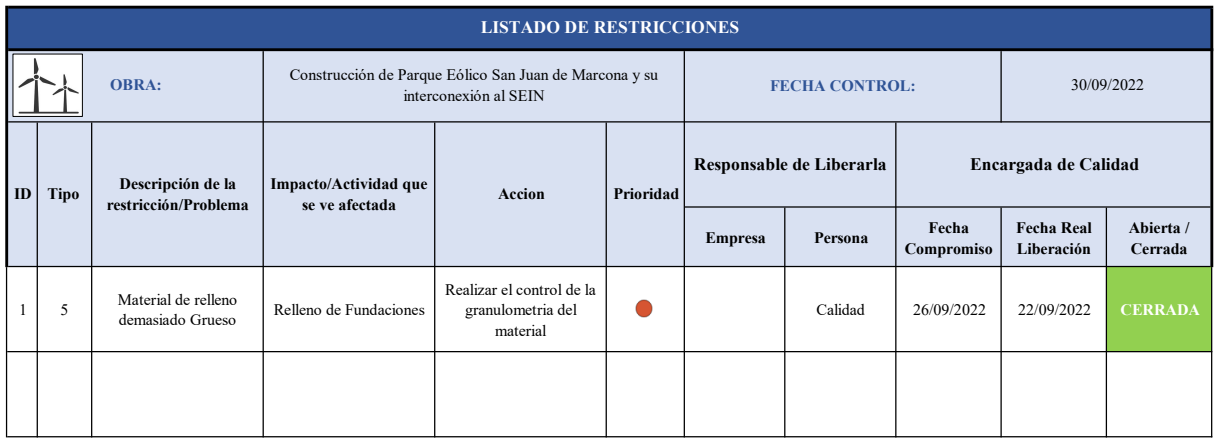

9.8.6. ANEXO 08.06: SEXTA SESIÓN DE REVISIÓN
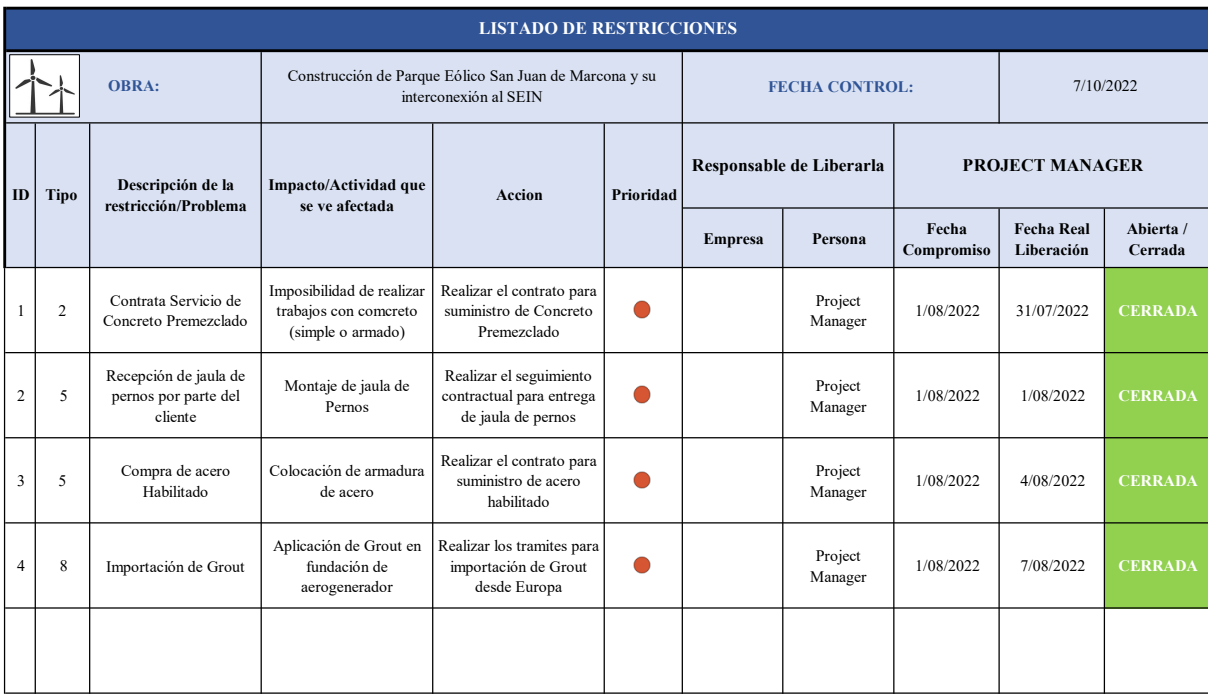

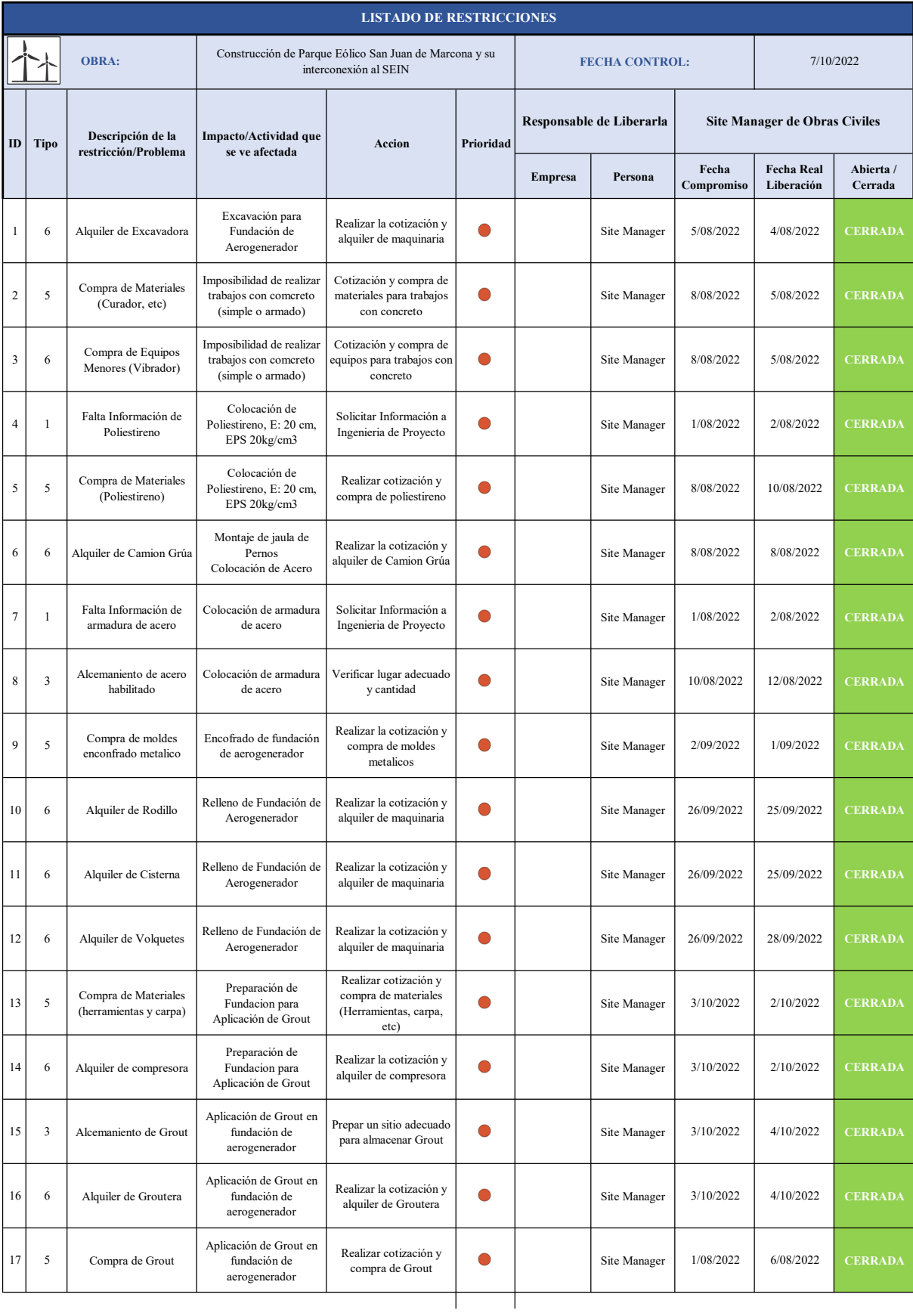

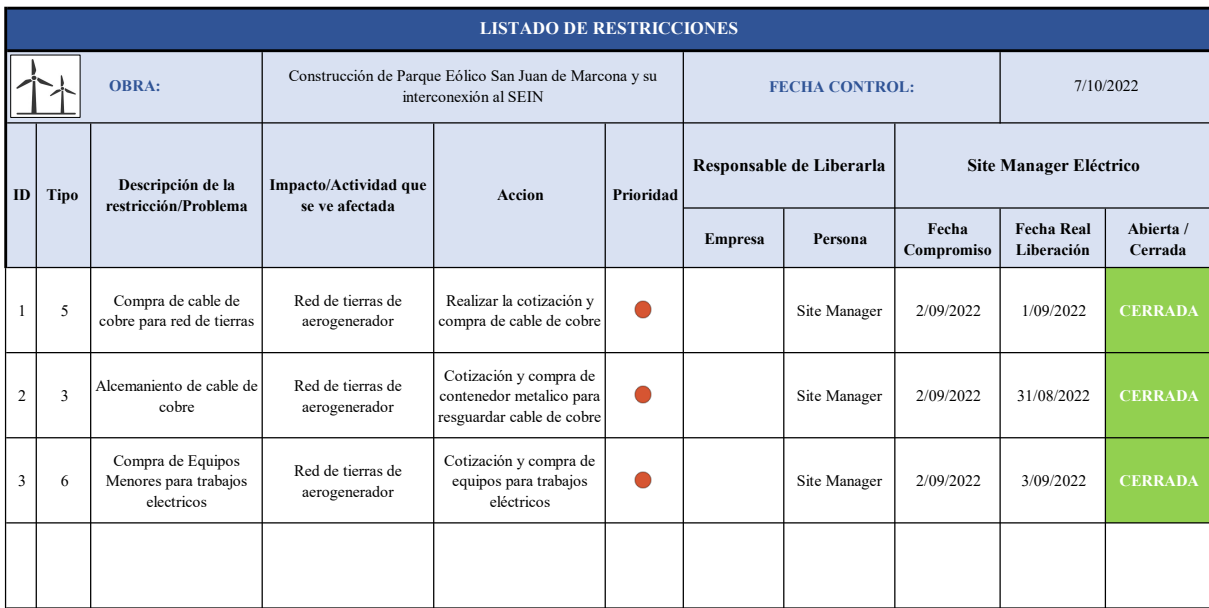

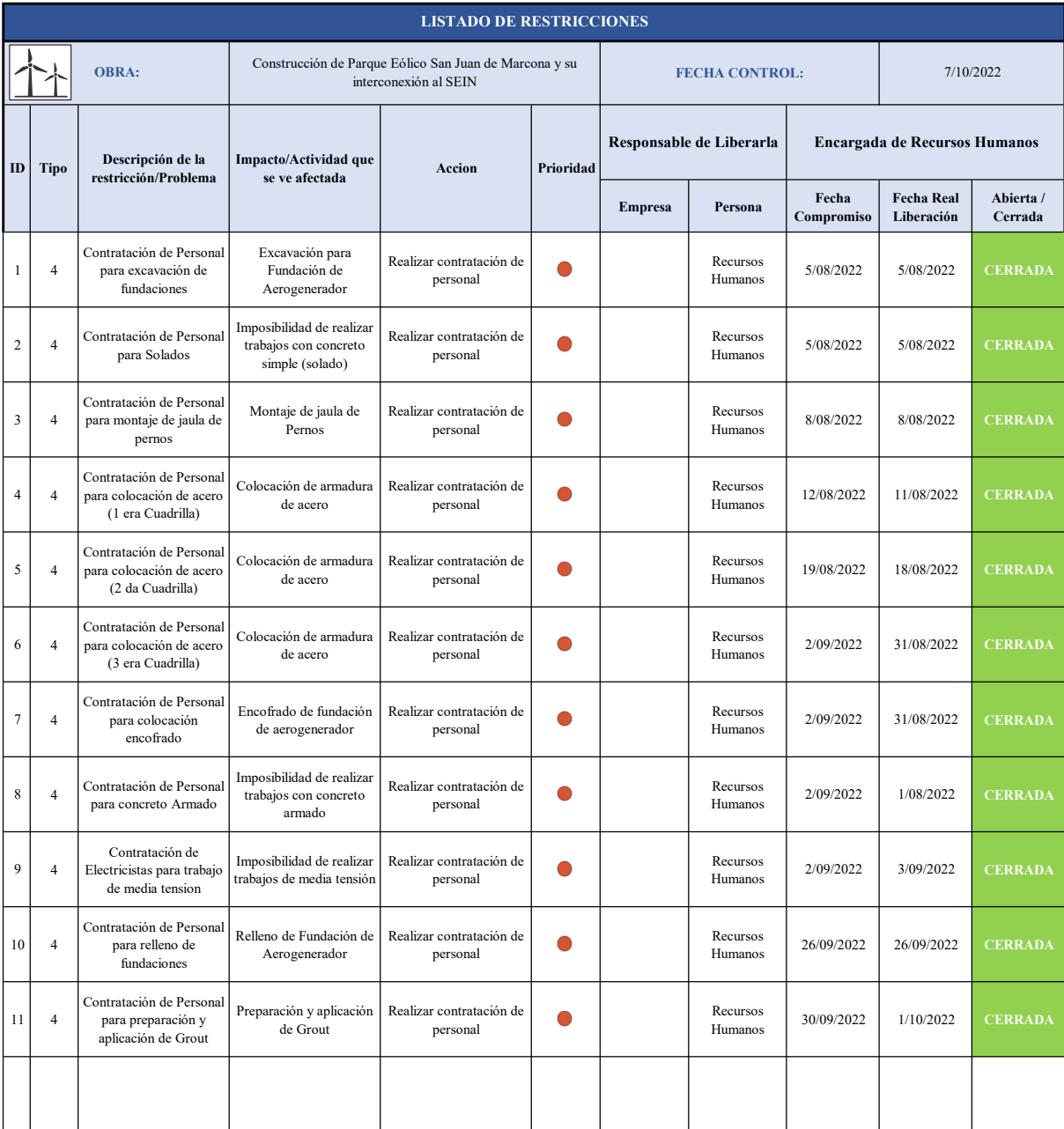

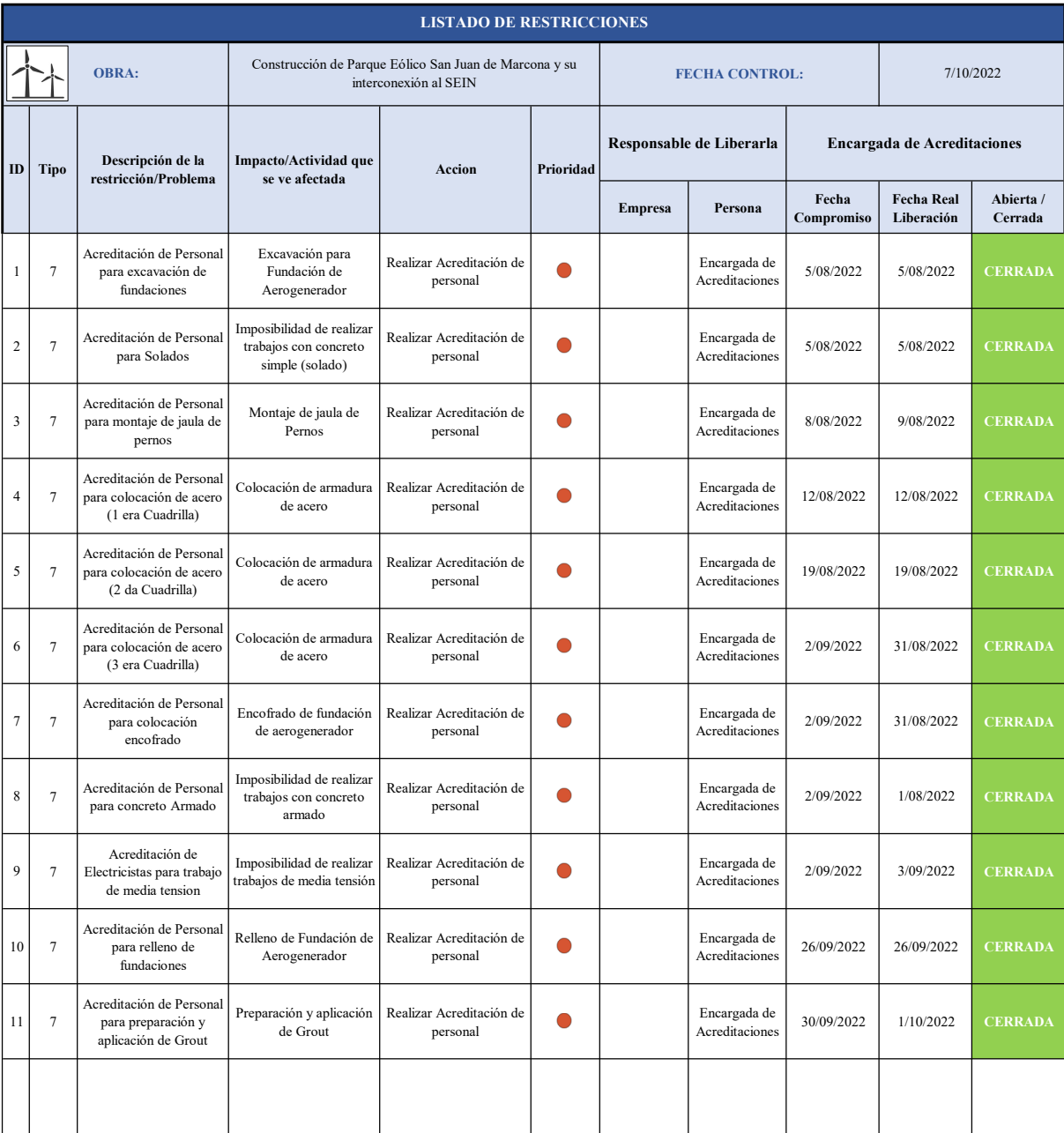

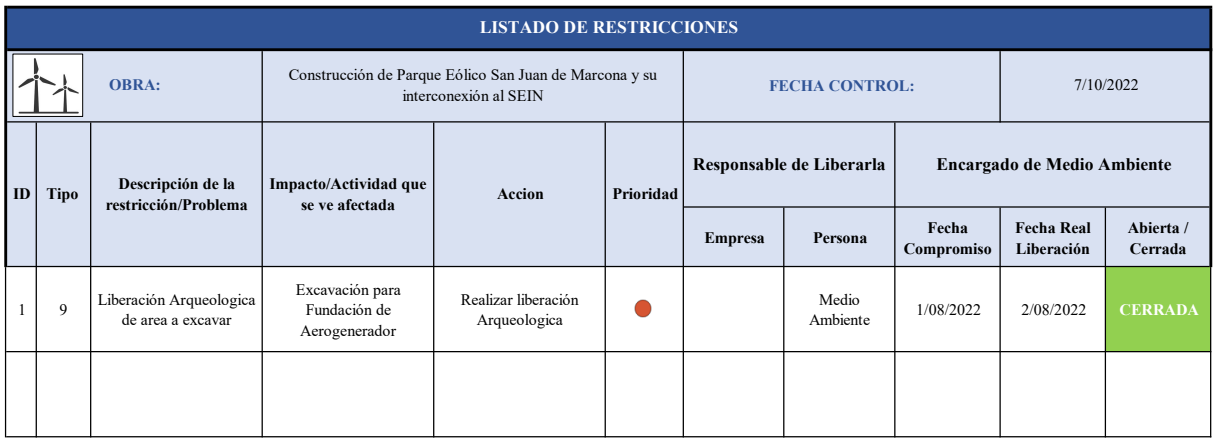

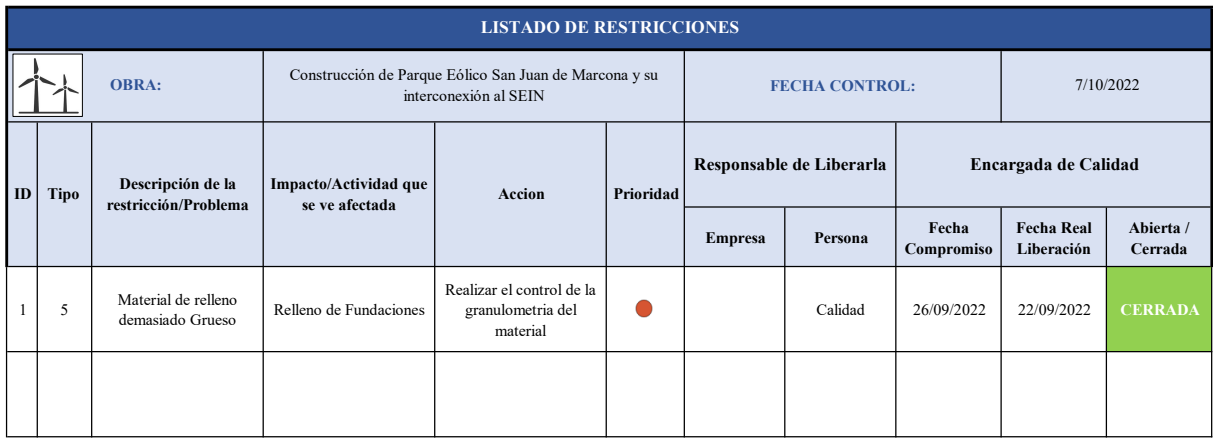

9.9.ANEXO 09: PLANES SEMANALES

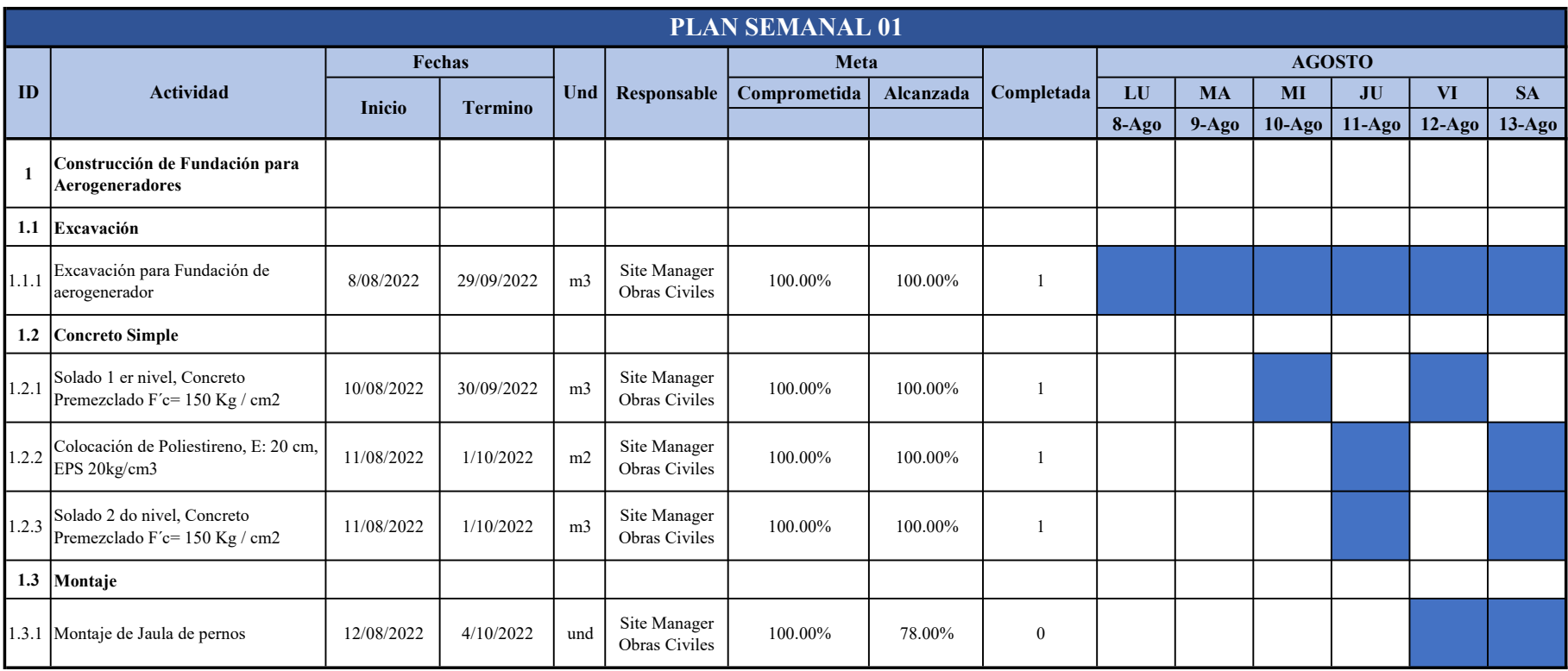

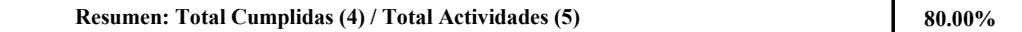

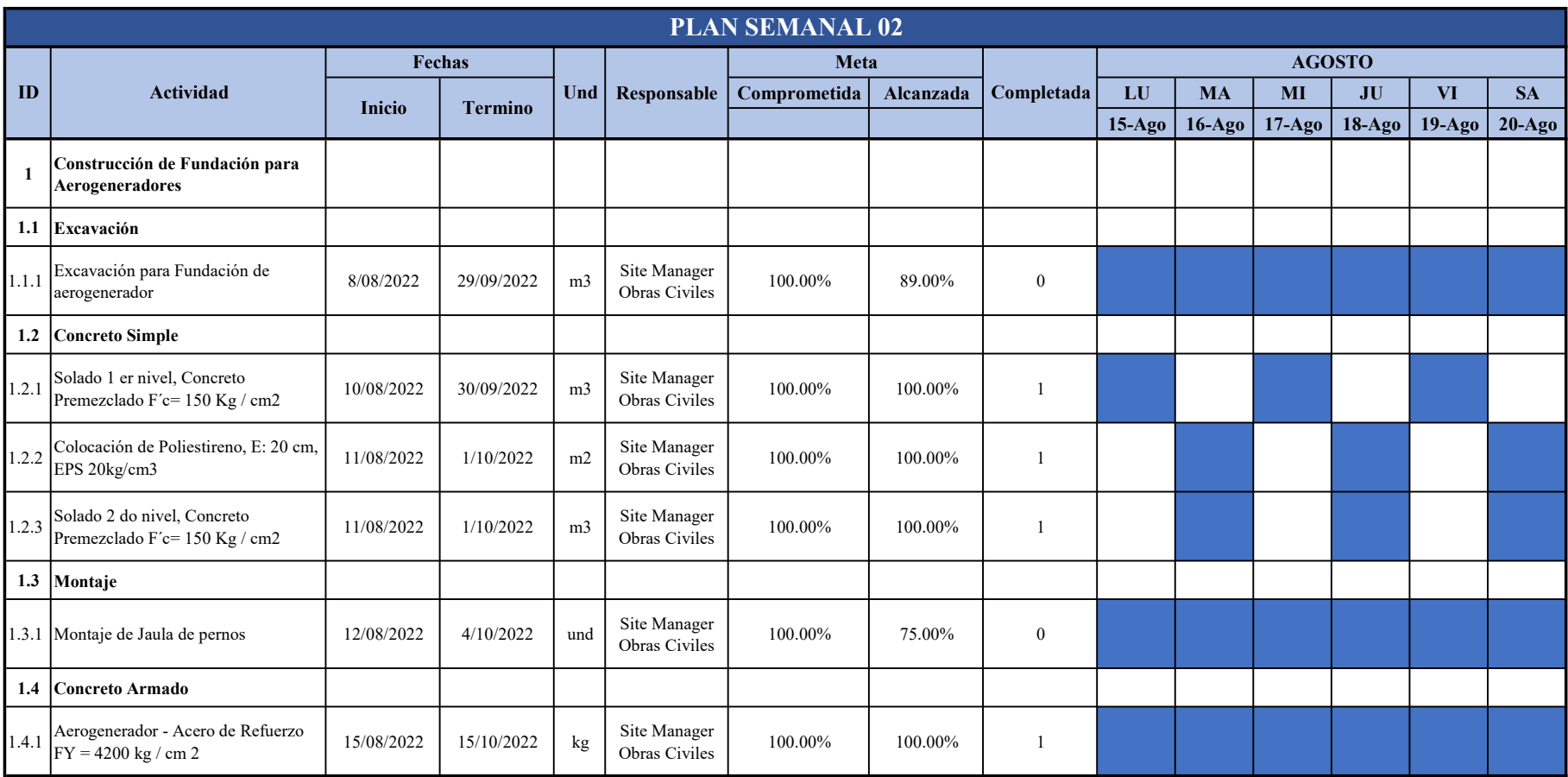

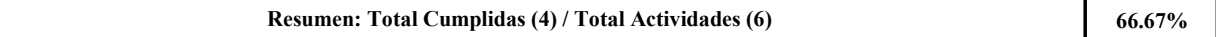

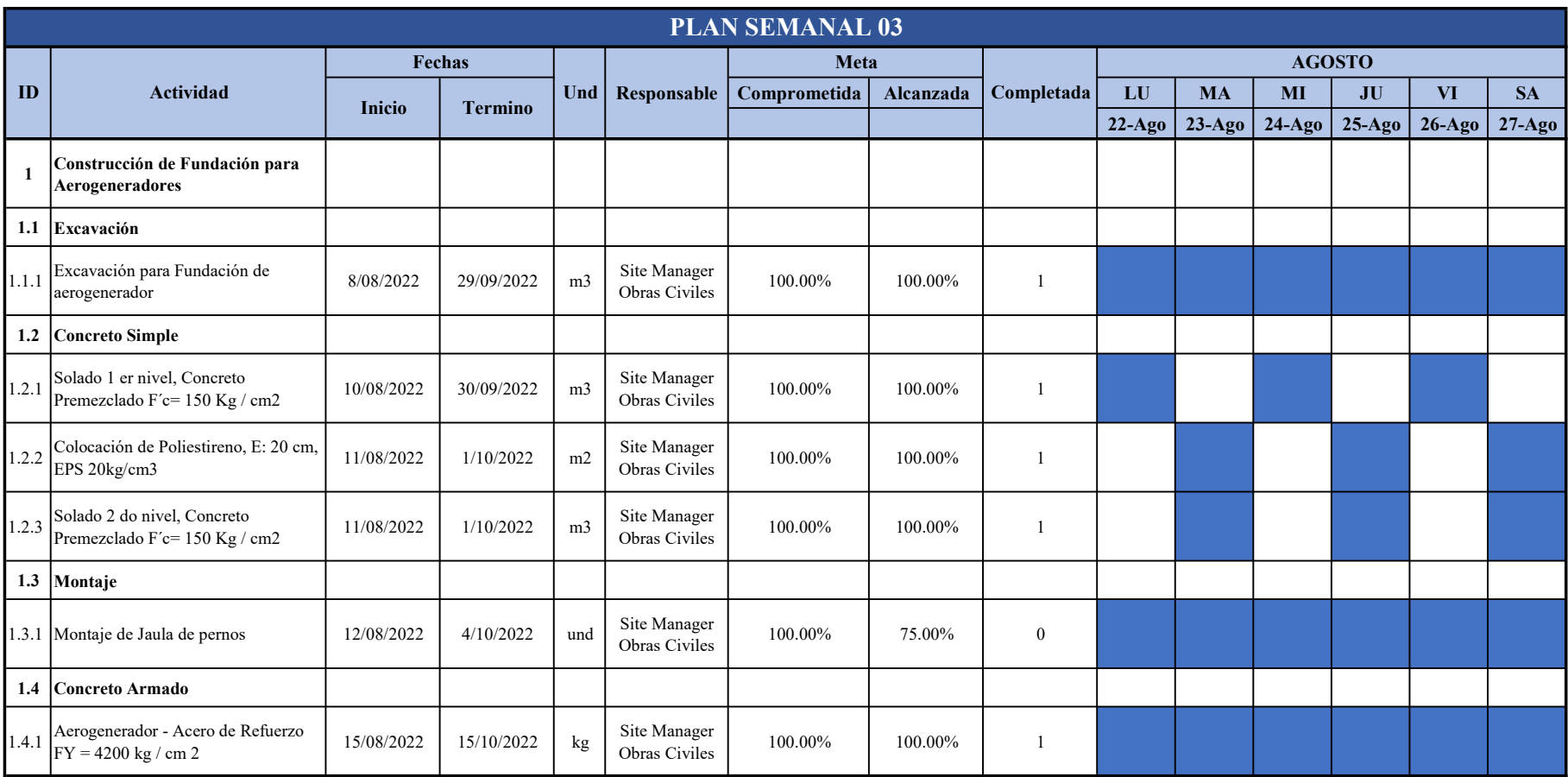

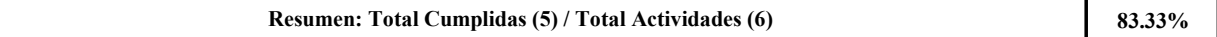

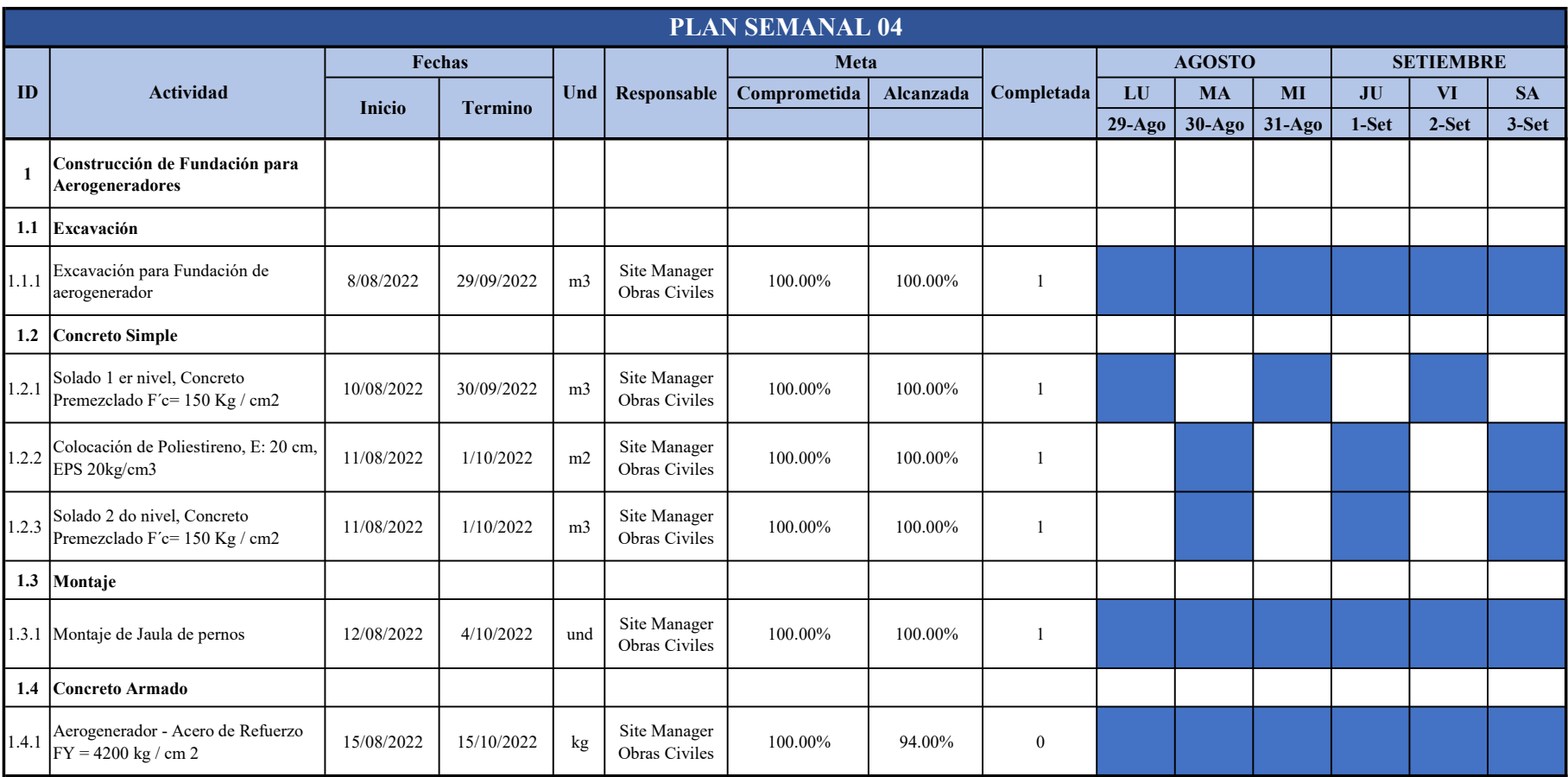

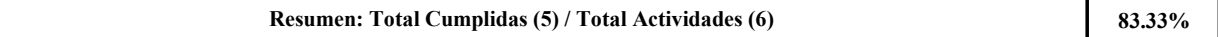

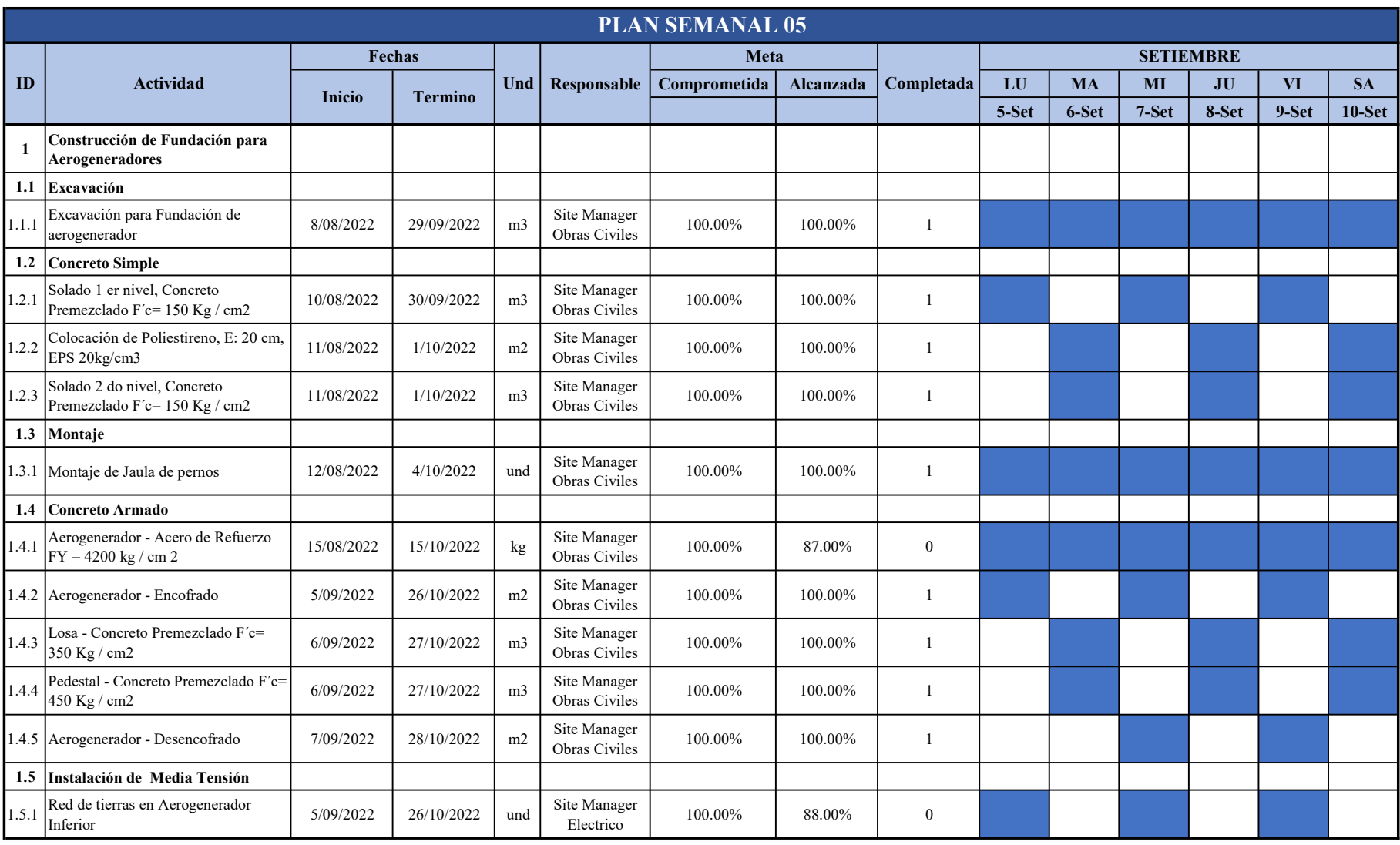

Resumen: Total Cumplidas (9) / Total Actividades (11)

81.82%

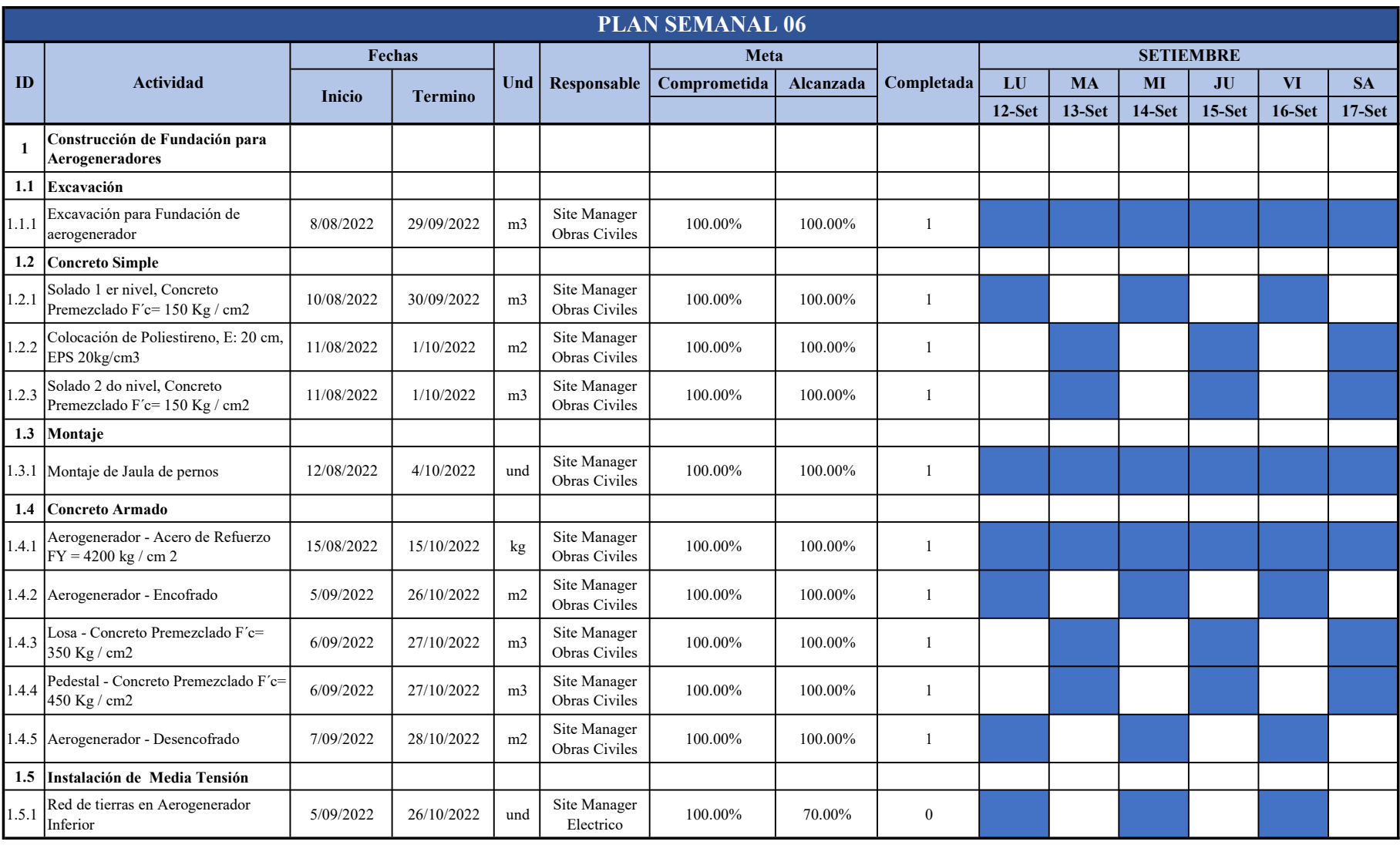

Resumen: Total Cumplidas (10) / Total Actividades (11)

90.91%

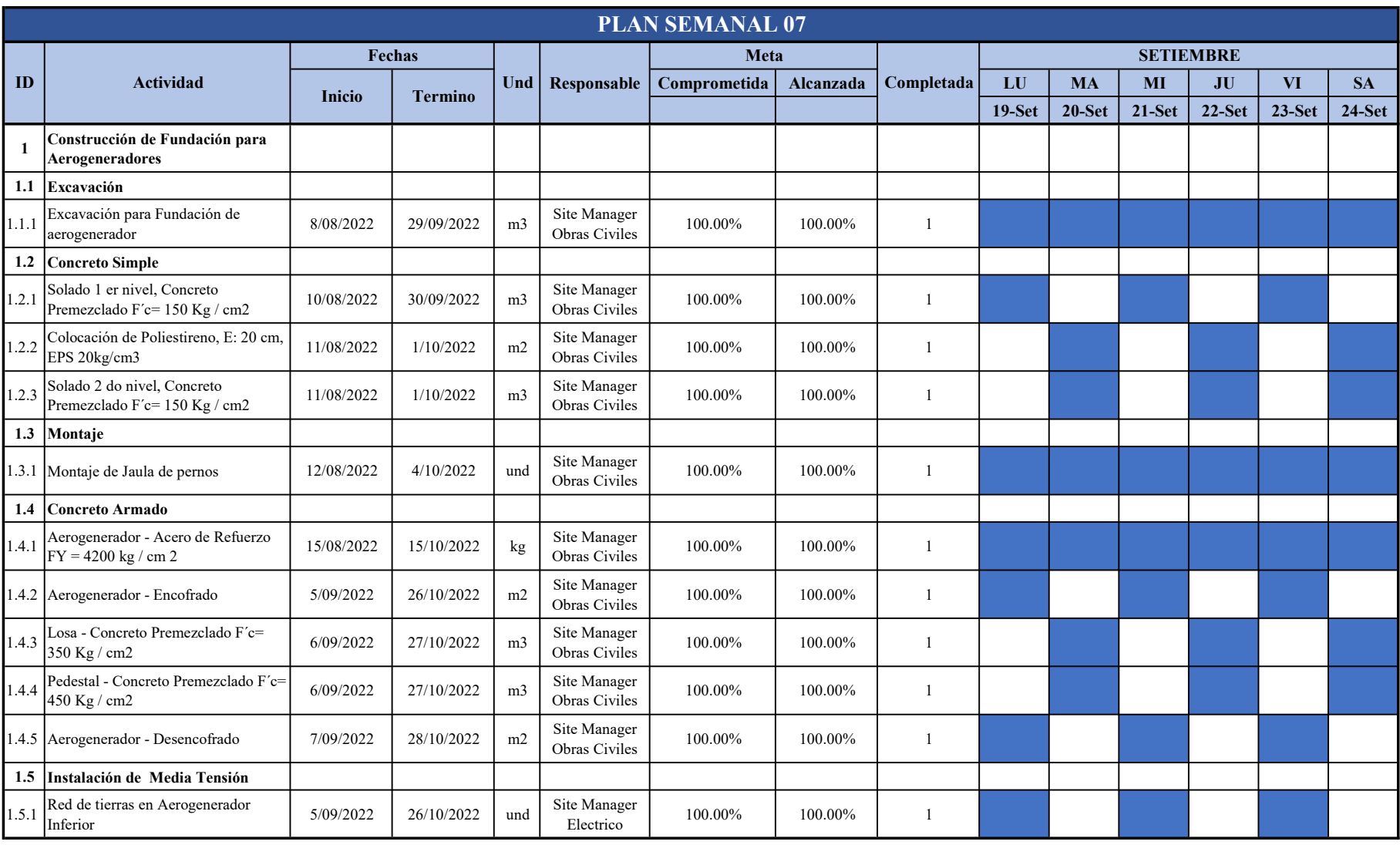

Resumen: Total Cumplidas (11) / Total Actividades (11)

100.00%

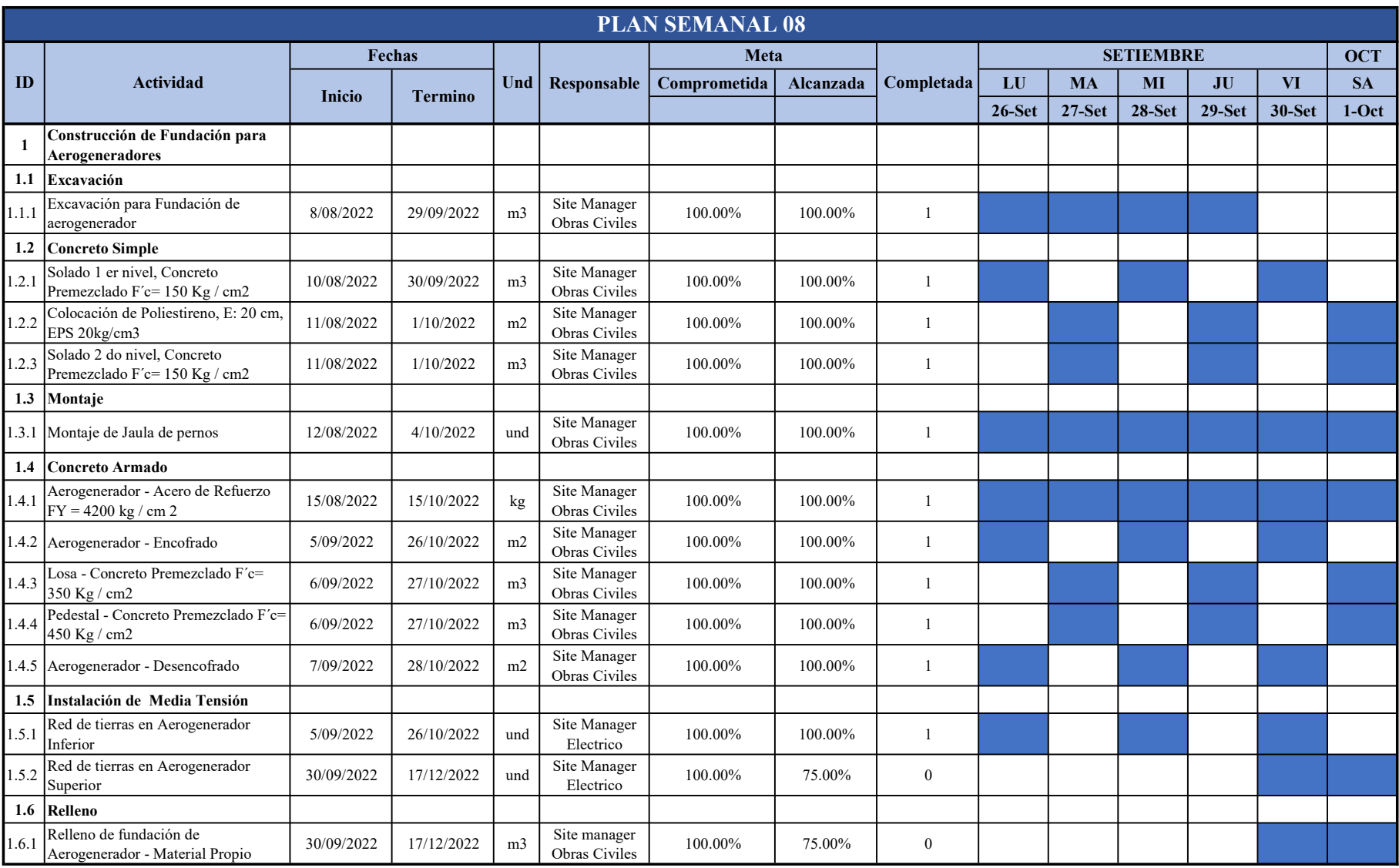

Resumen: Total Cumplidas (11) / Total Actividades (13)

84.62%

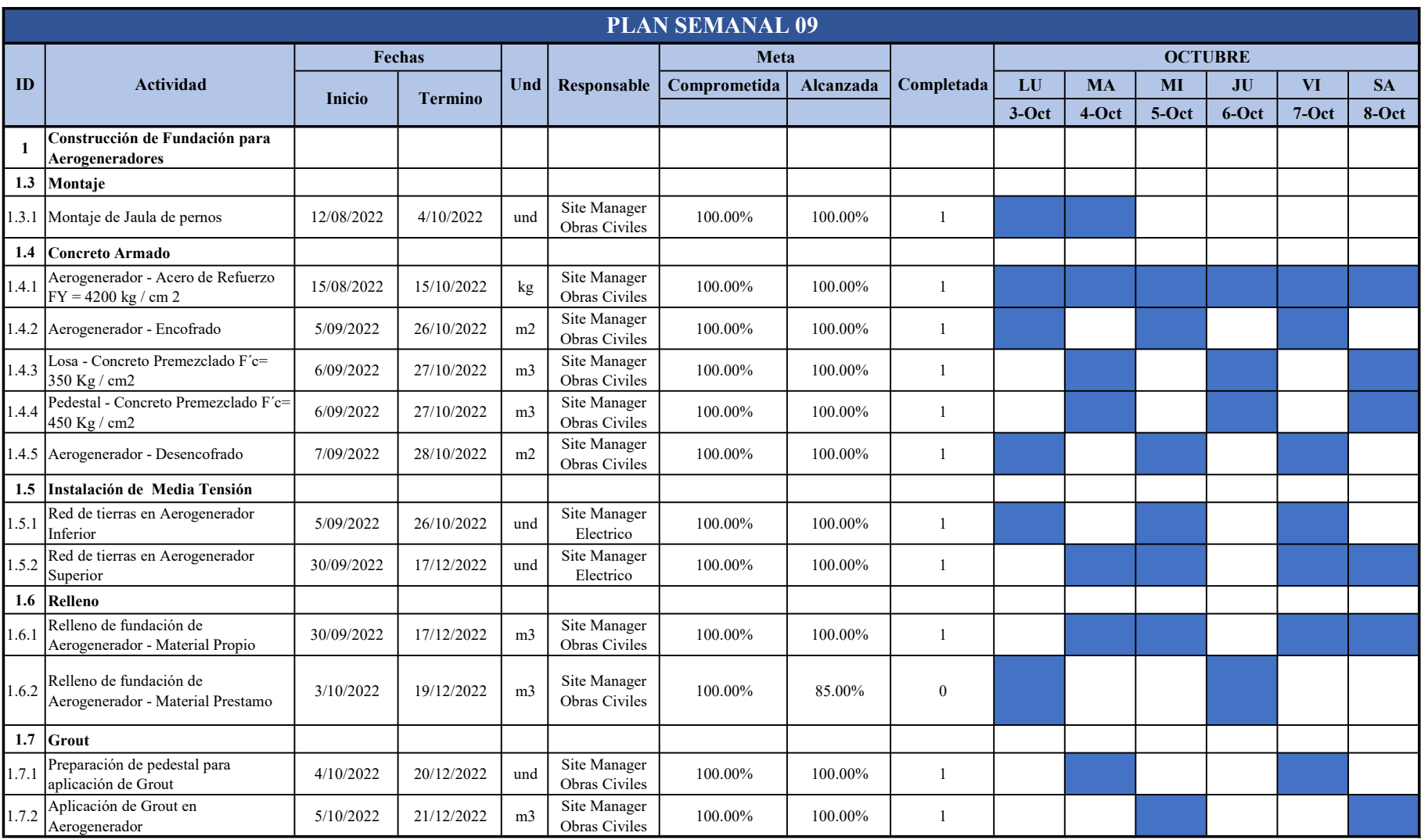

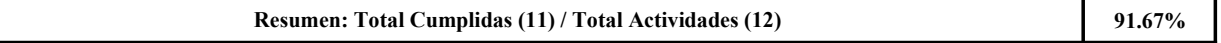

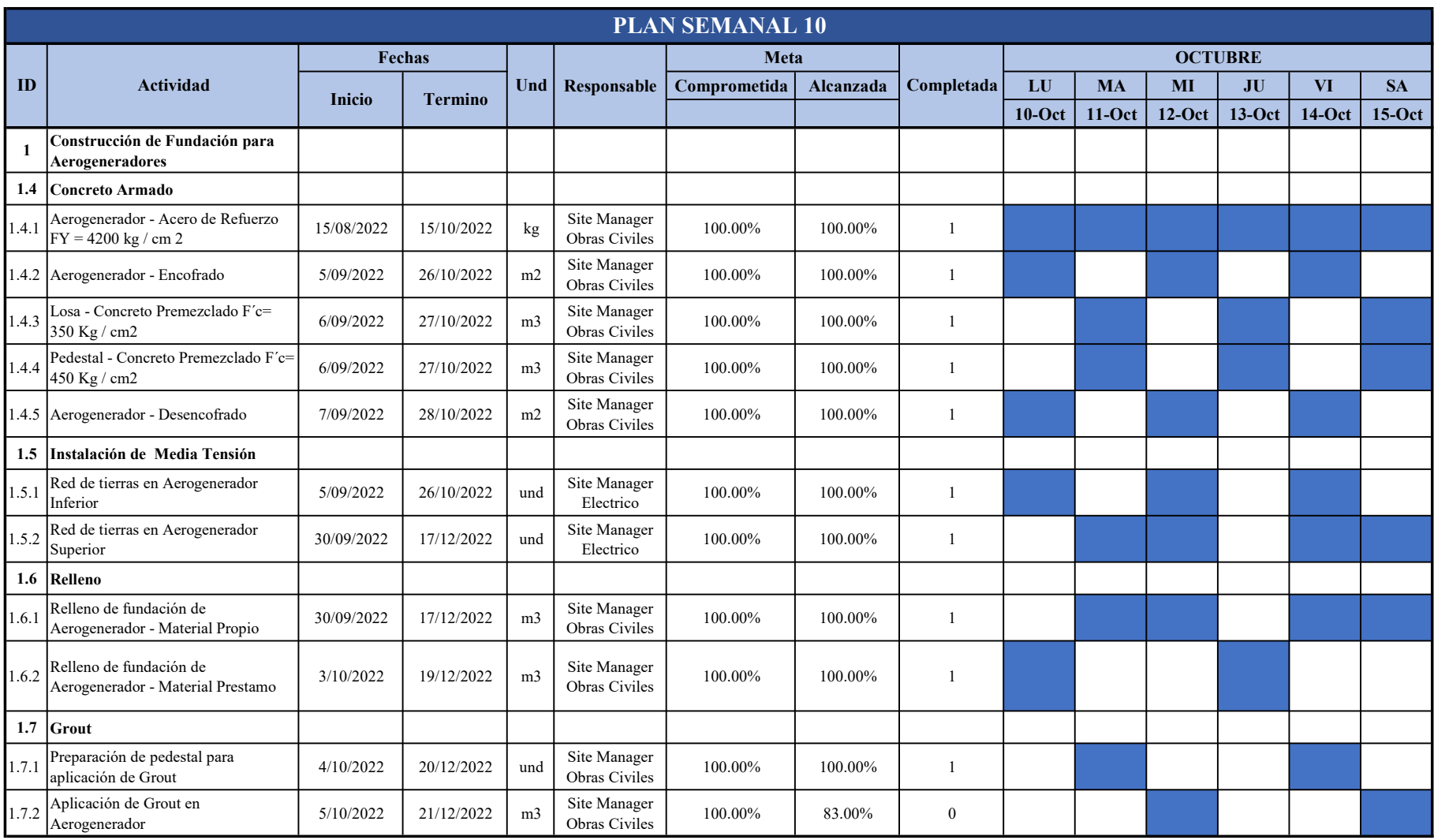

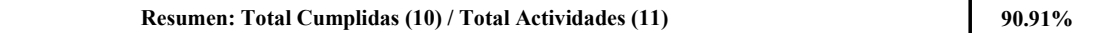

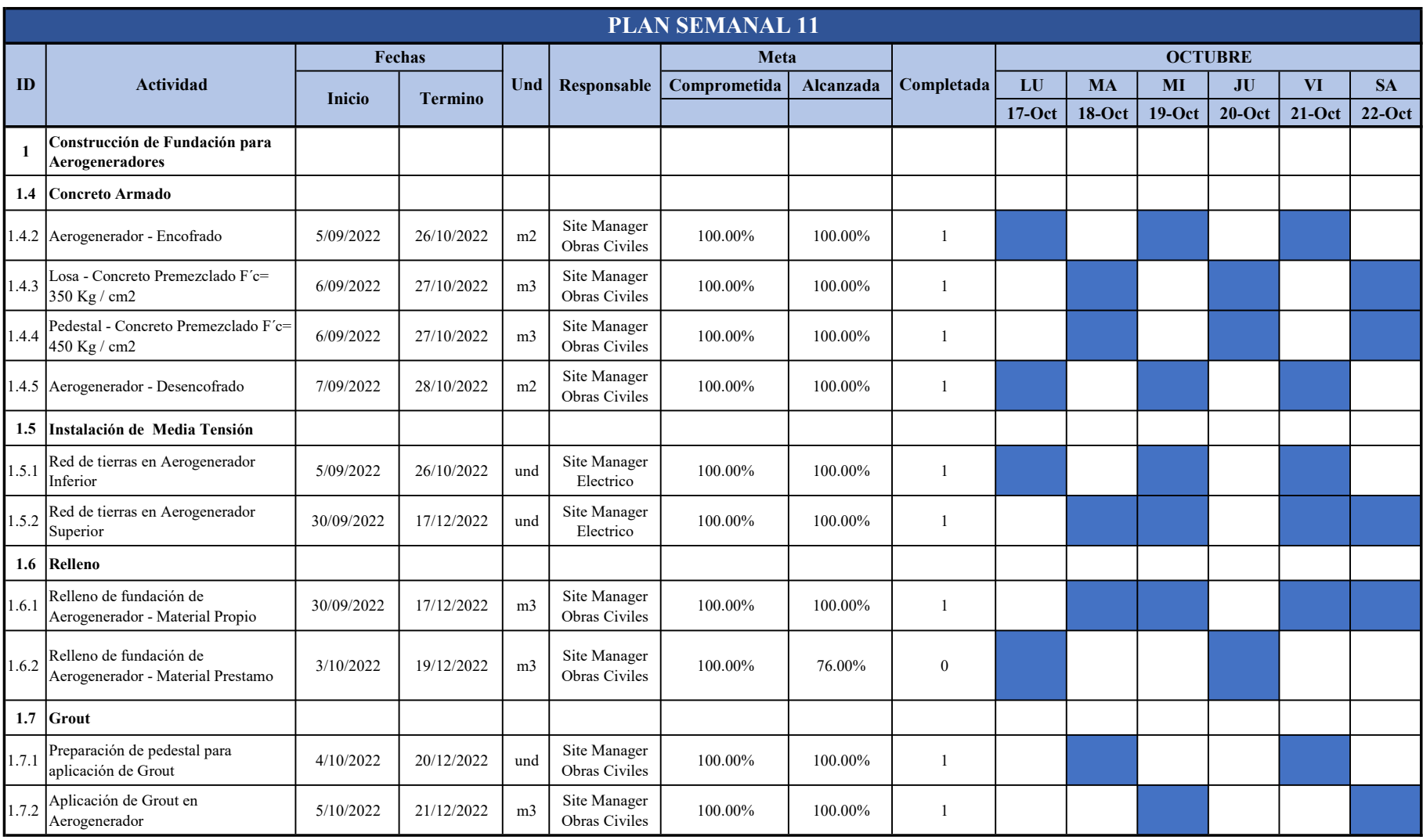

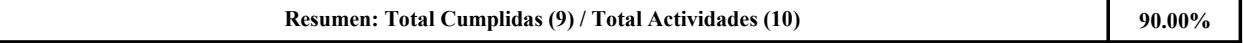

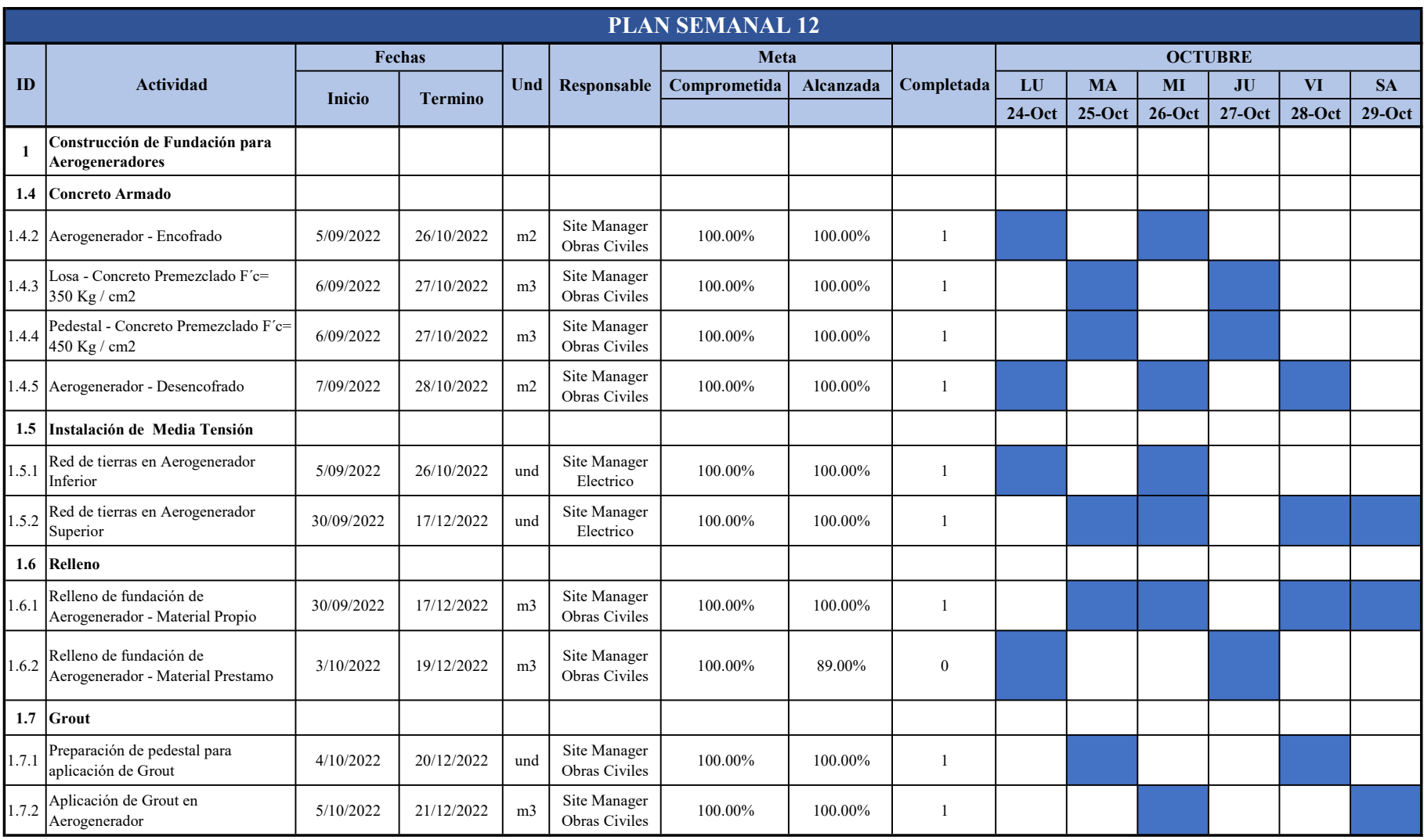

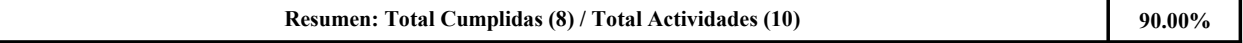

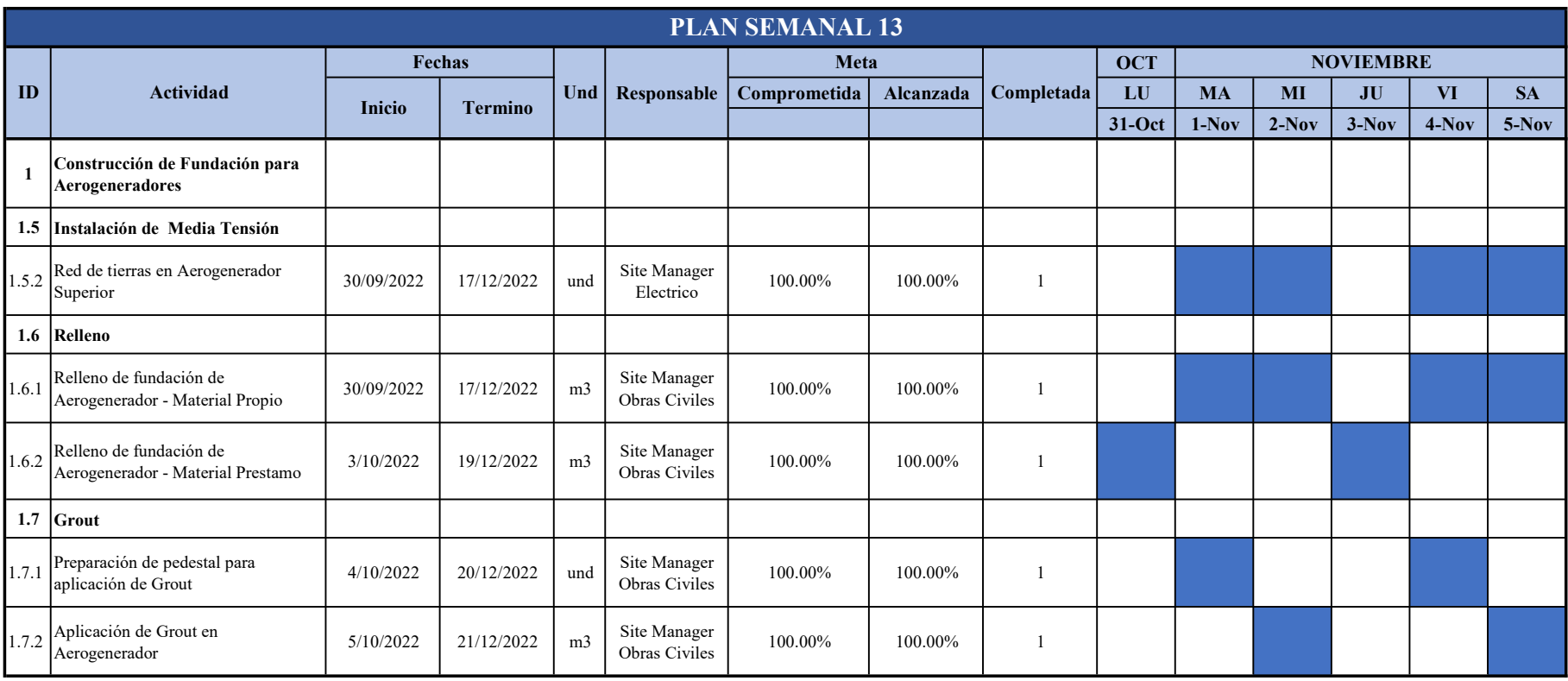

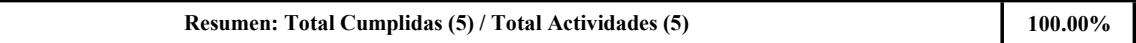

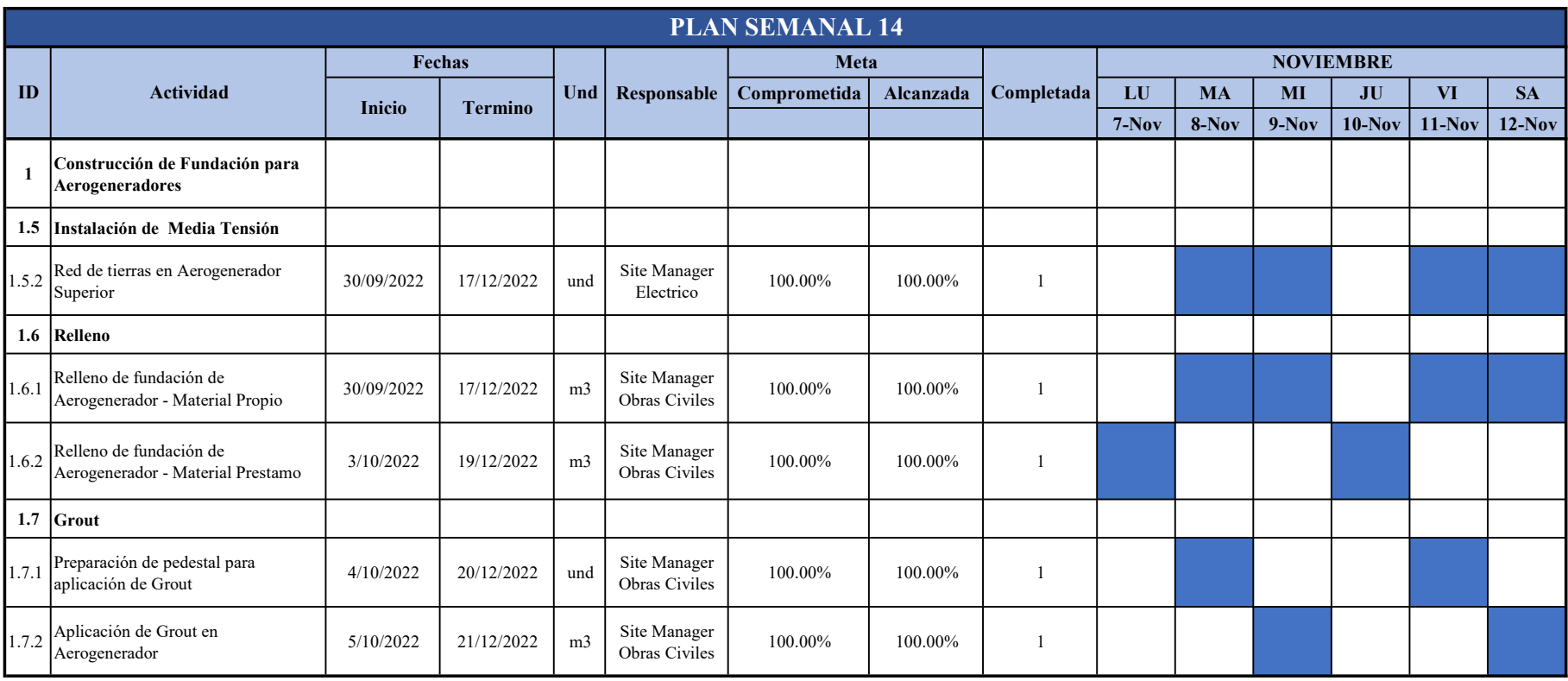

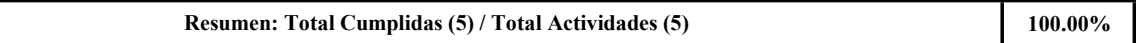

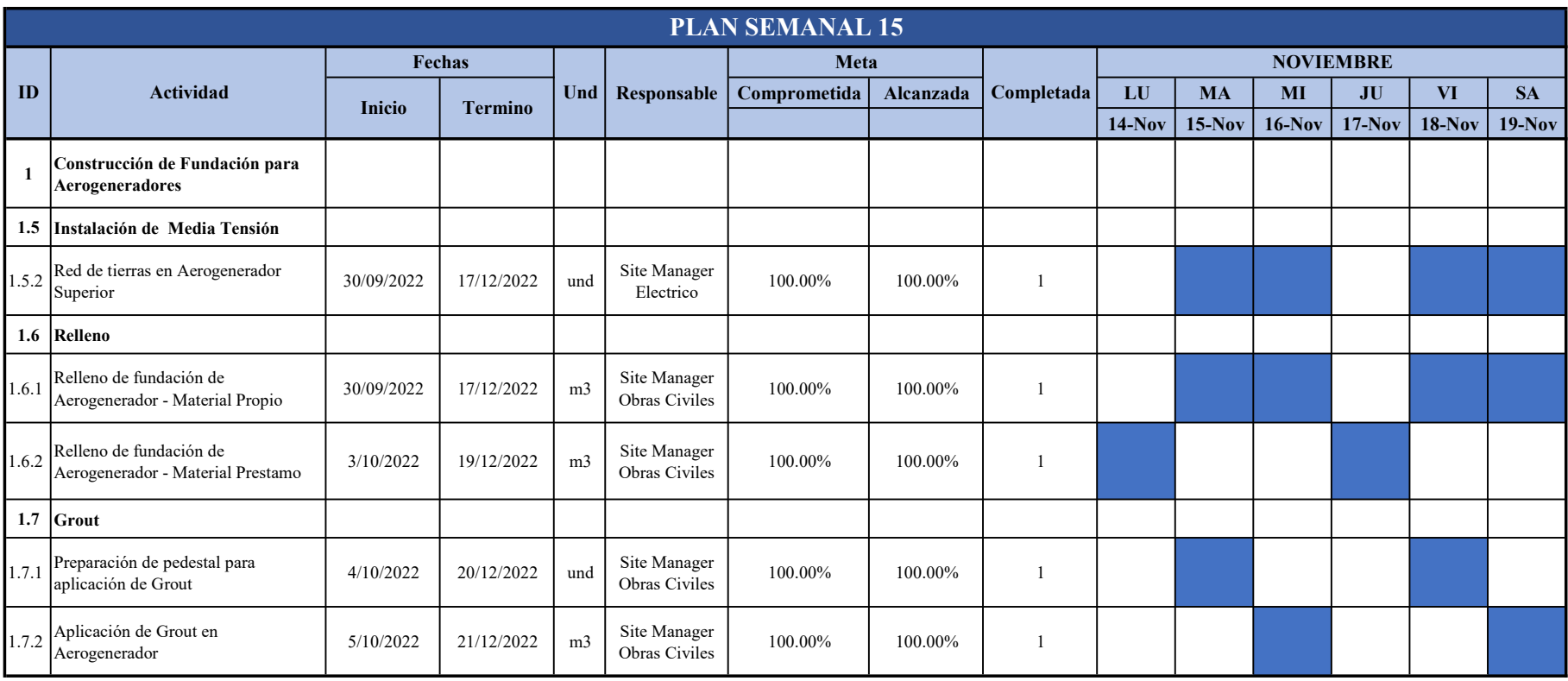

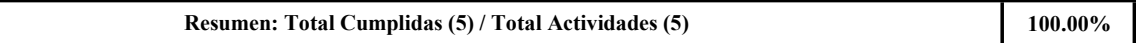

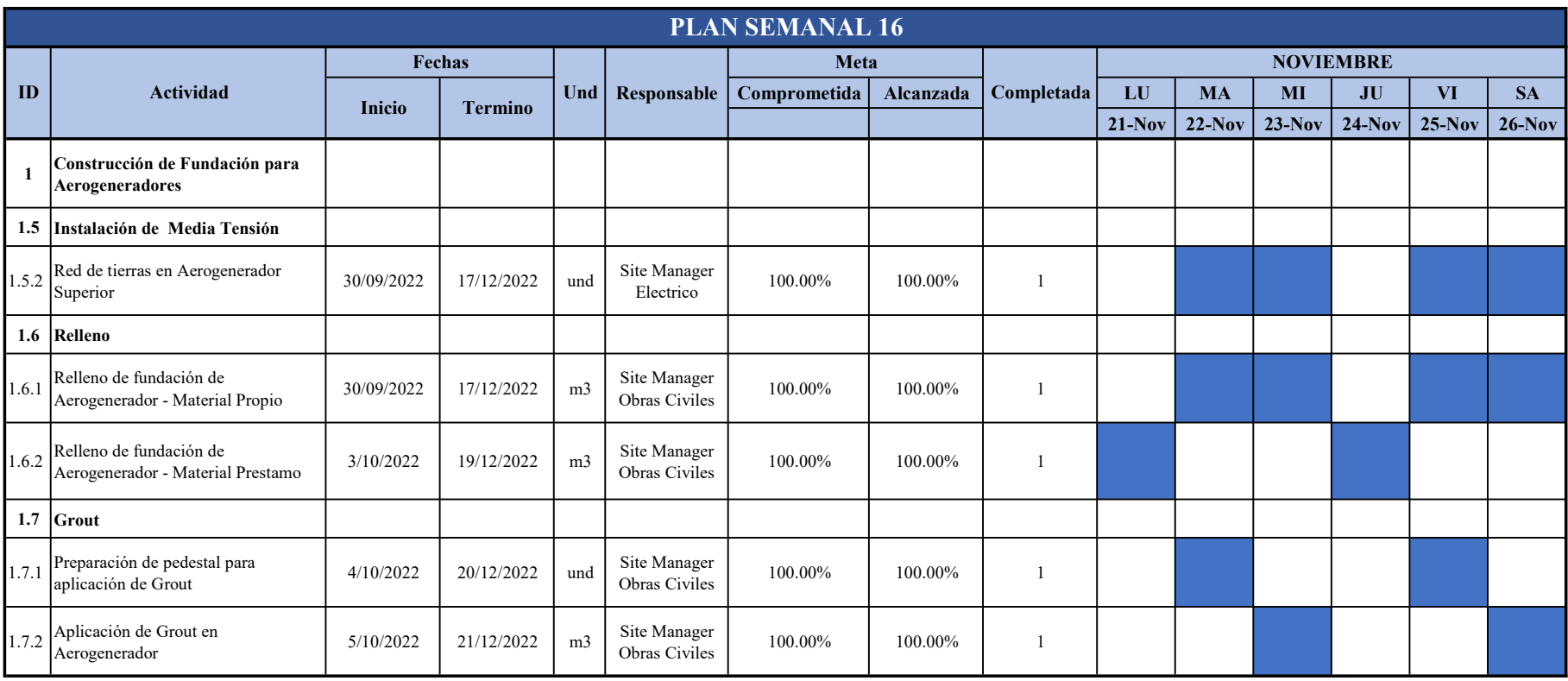

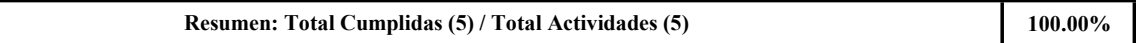

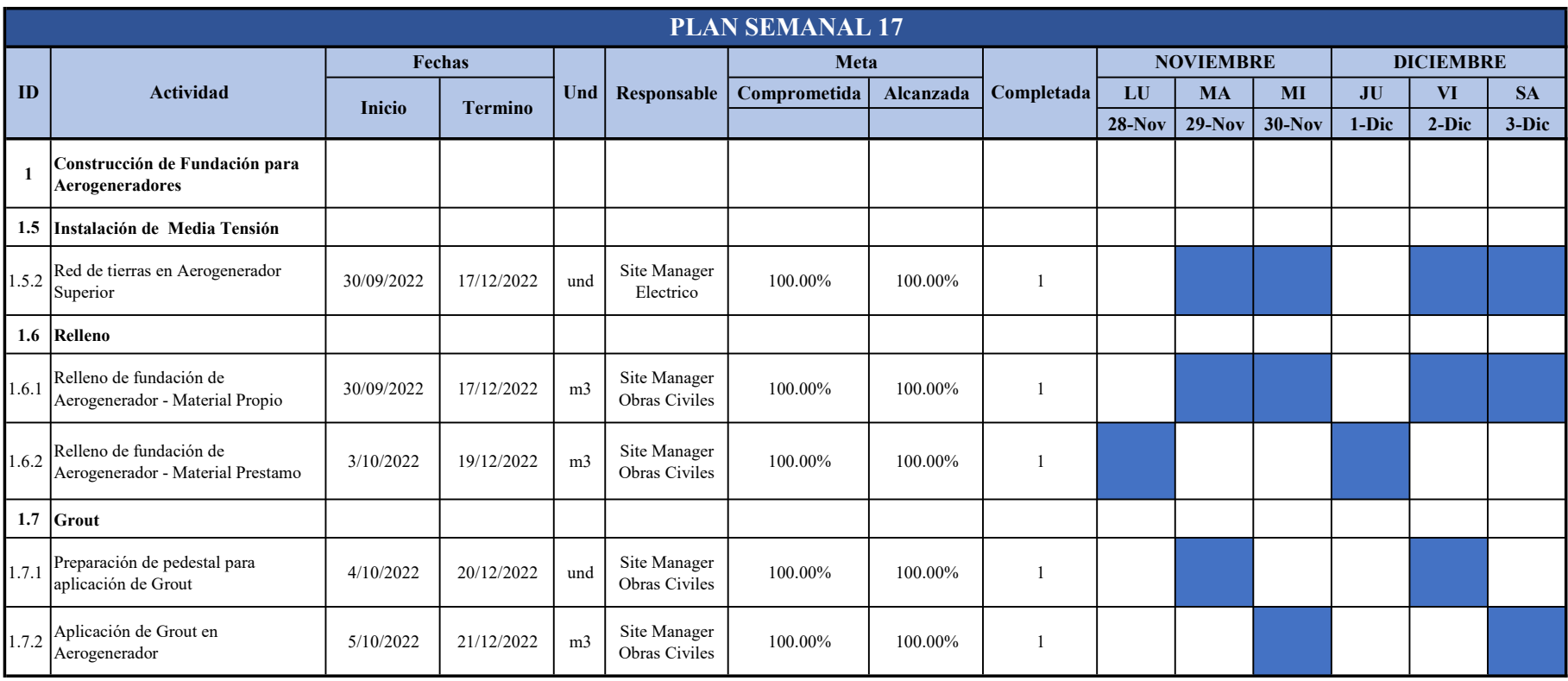

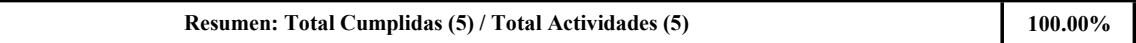

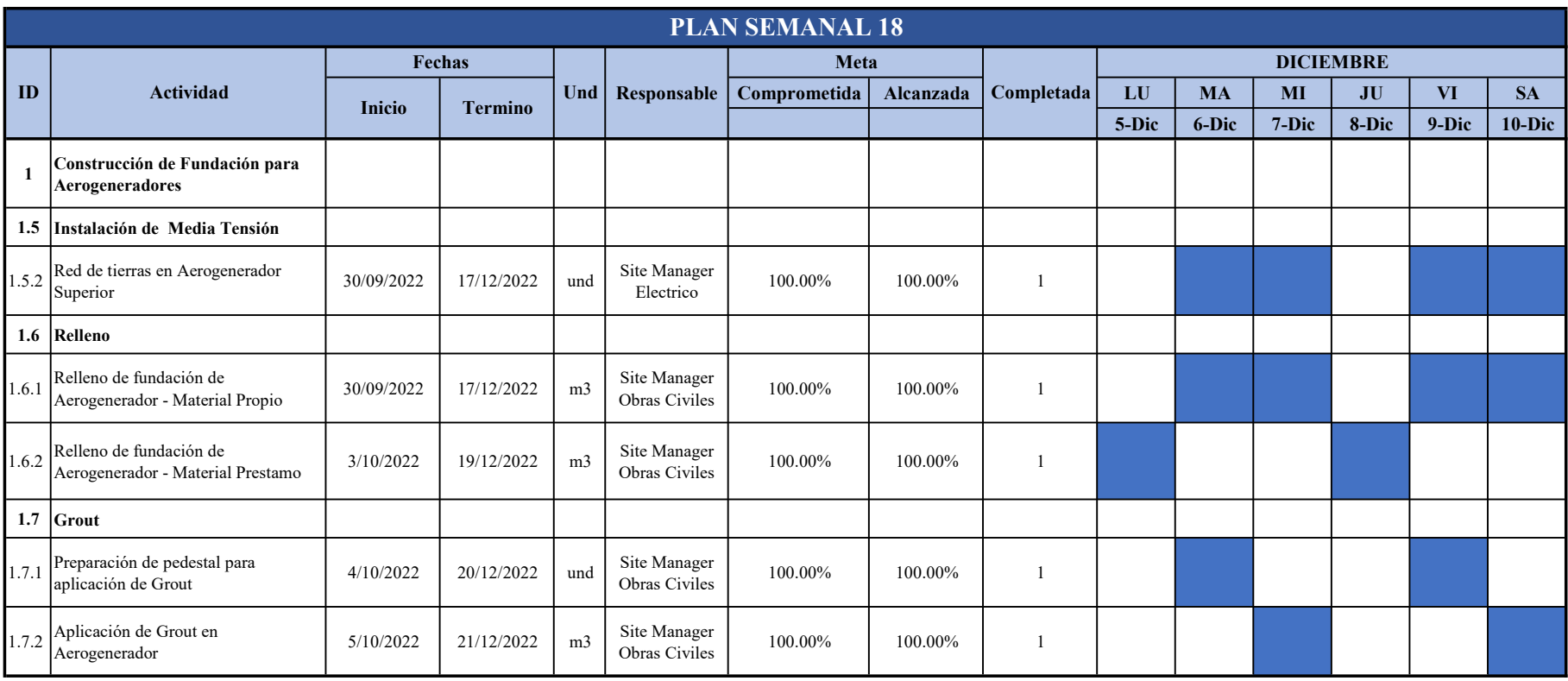

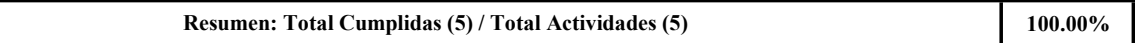

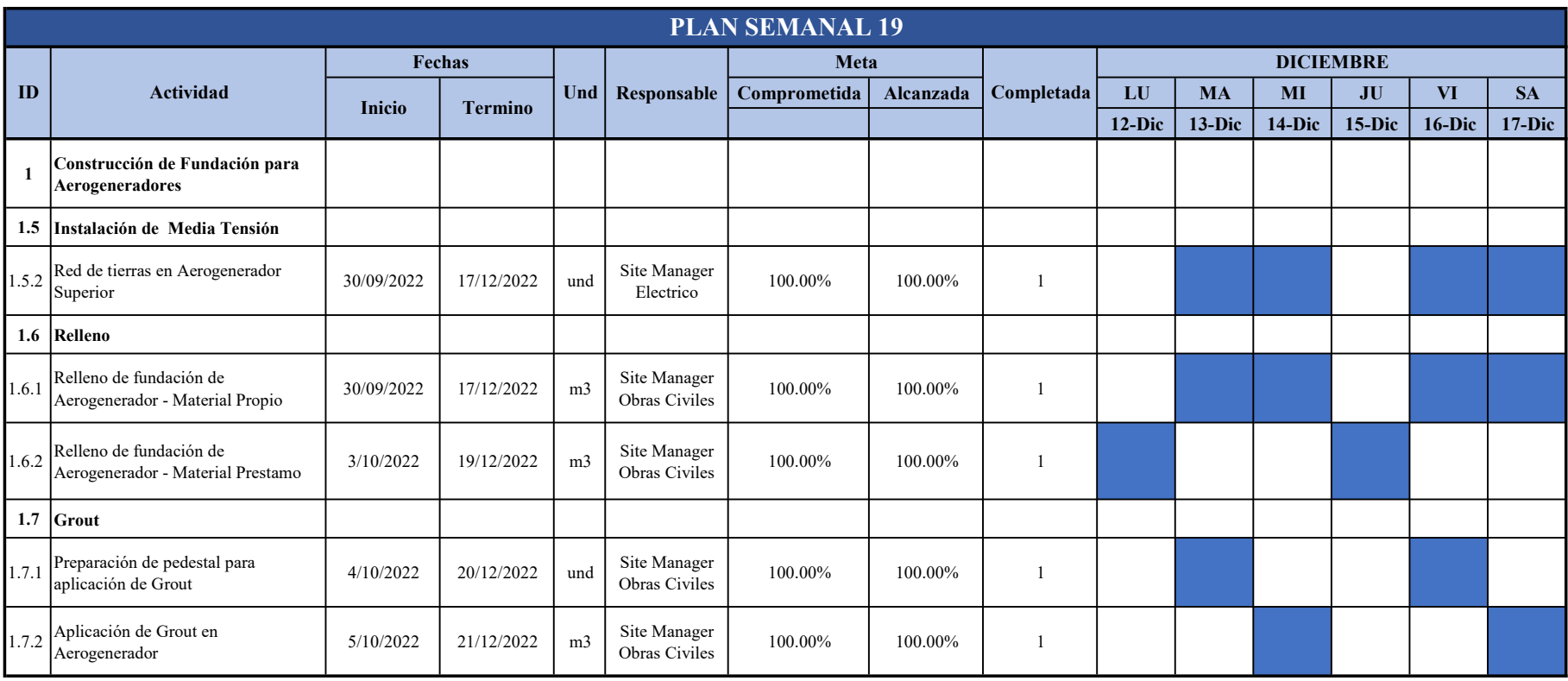

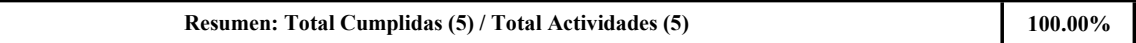

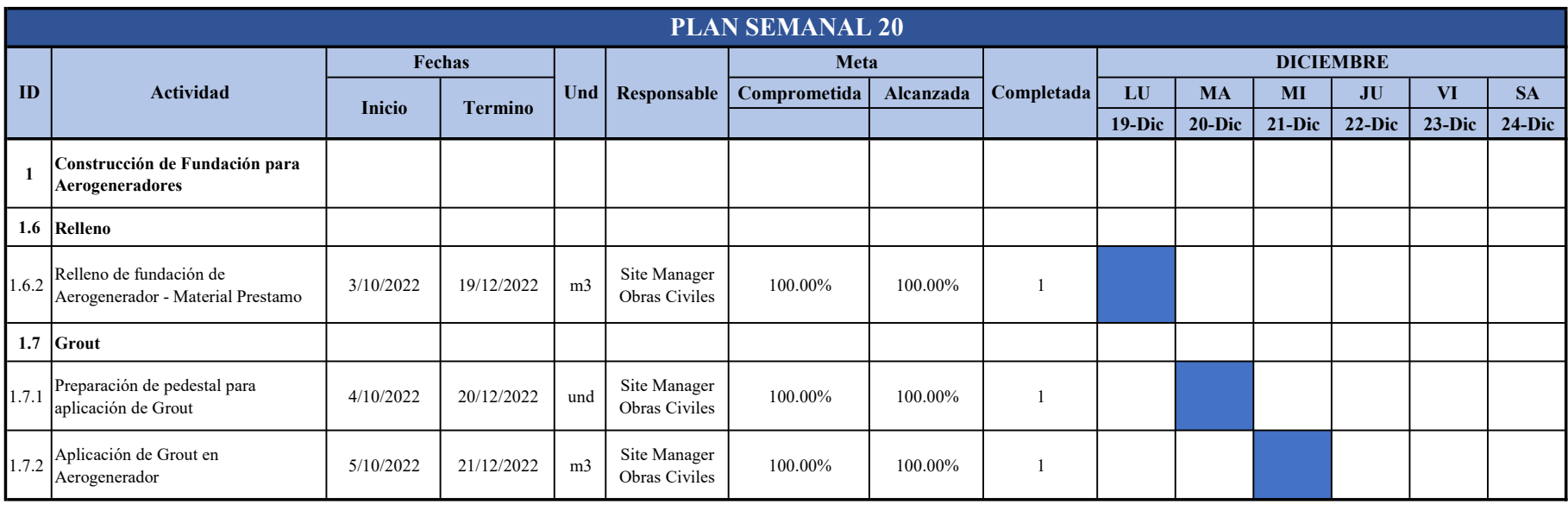

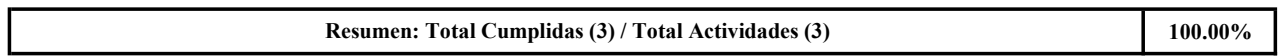

9.10. ANEXO 10: PPC PROMEDIO

## RESUMEN DE PPC REAL POR SEMANA

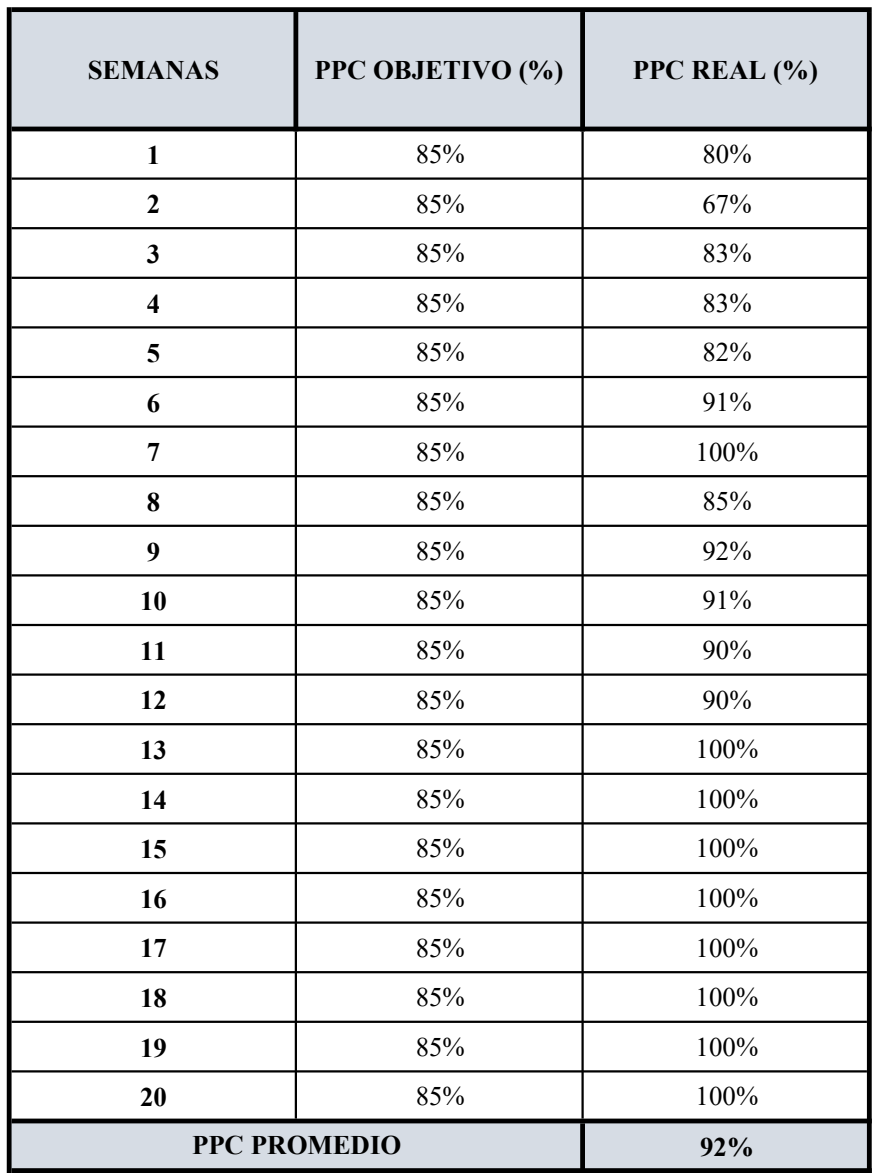

9.11. ANEXO 11: PLANO DE PROYECTO

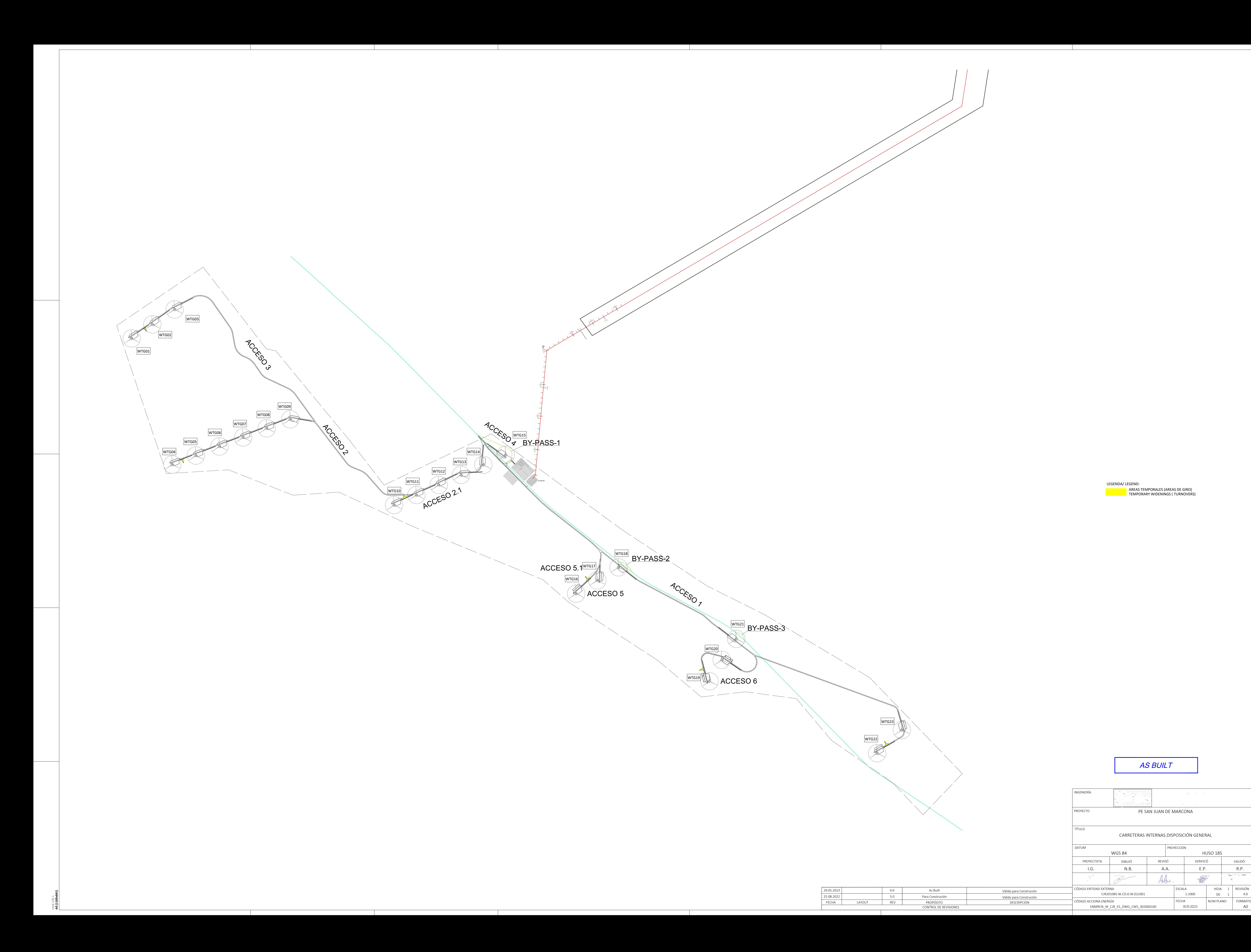

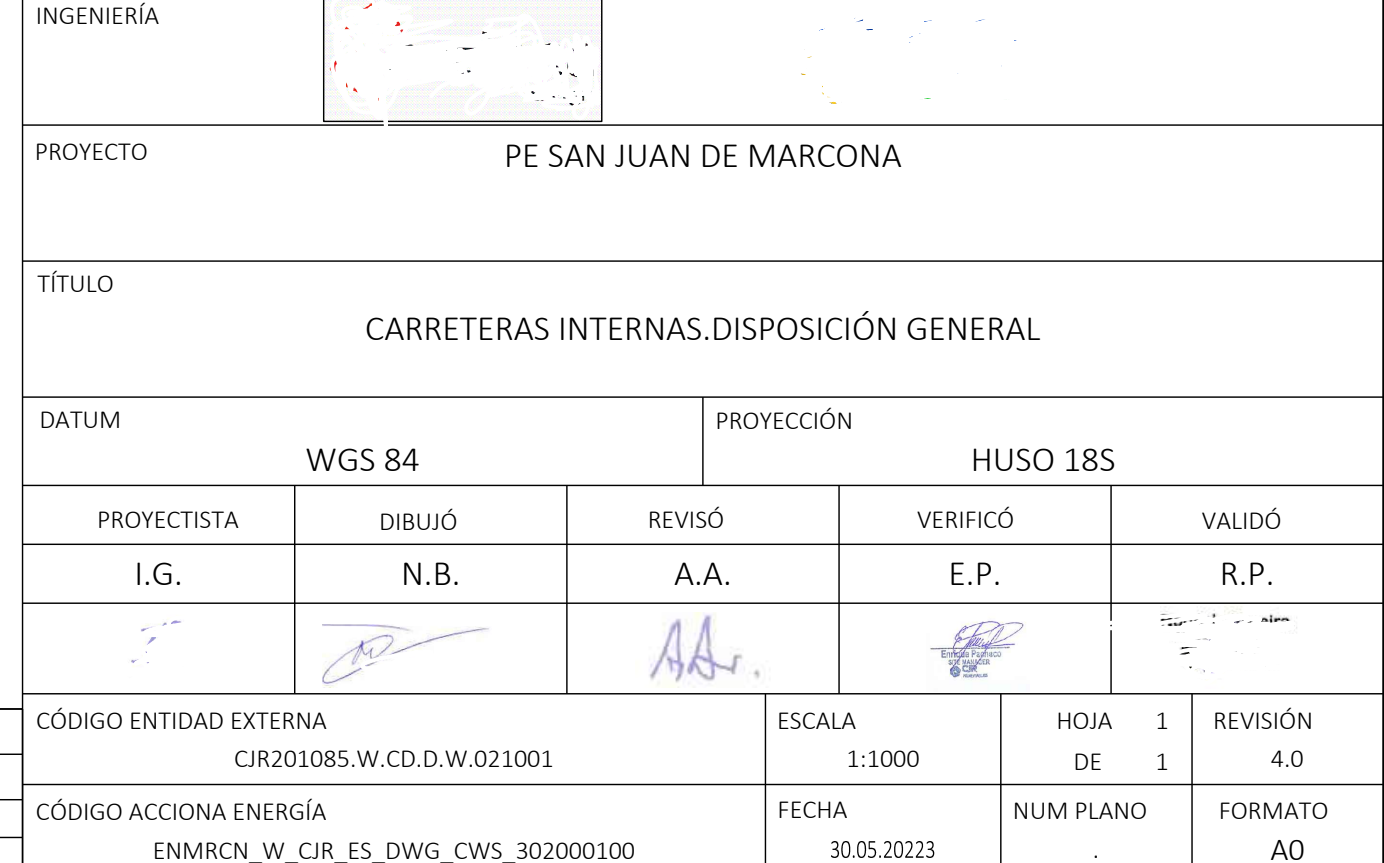

9.12. ANEXO 12: PANEL FOTOGRÁFICO

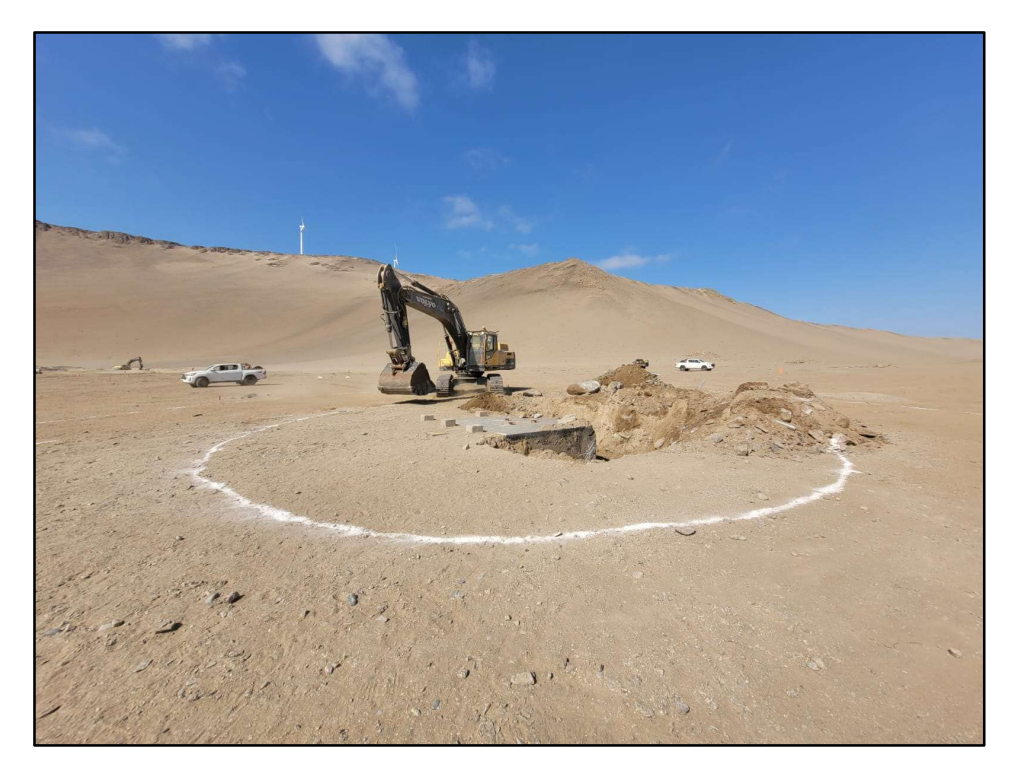

Ilustración 1. Excavación para fundación de aerogenerador.

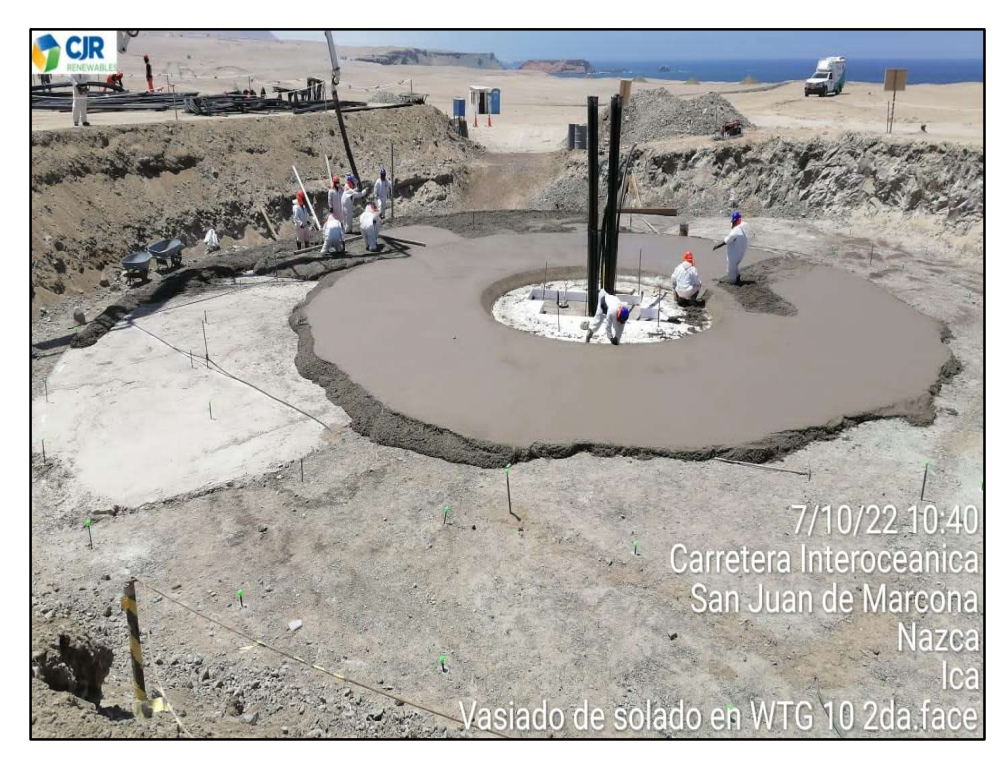

Ilustración 2. Vaciado de segundo nivel de solado, después de colocar el poliestireno e:20 cm.

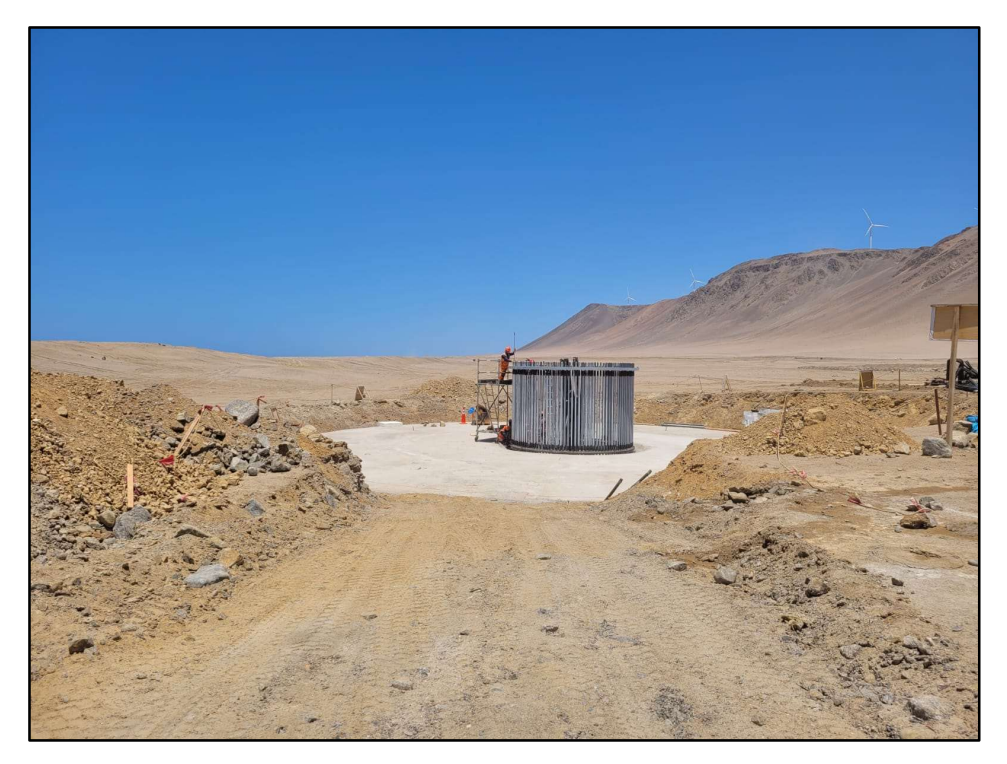

Ilustración 3. Montaje de Jaula de Pernos.

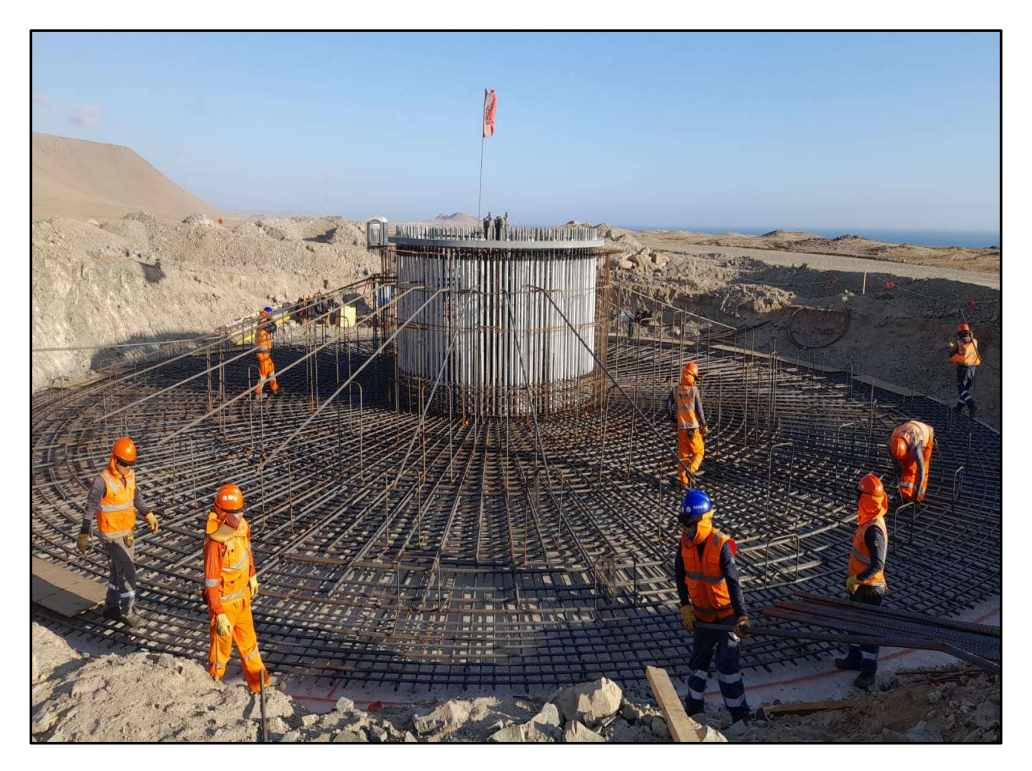

Ilustración 4. Colocación de acero pre-dimensionado.

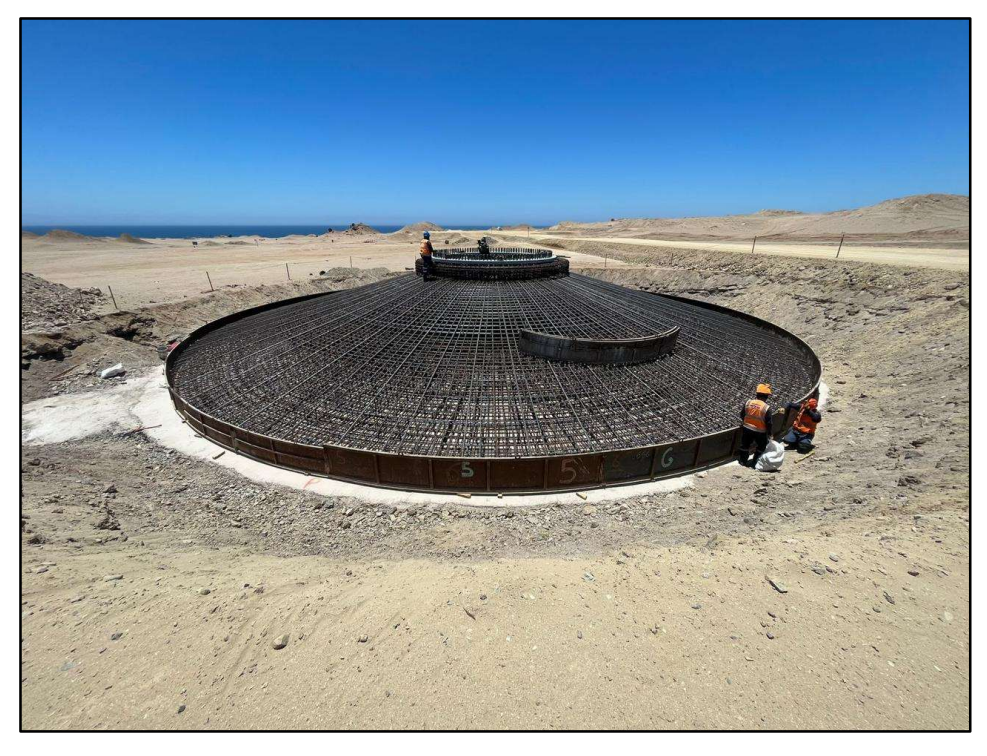

Ilustración 5. Encofrado de fundación de aerogenerador.

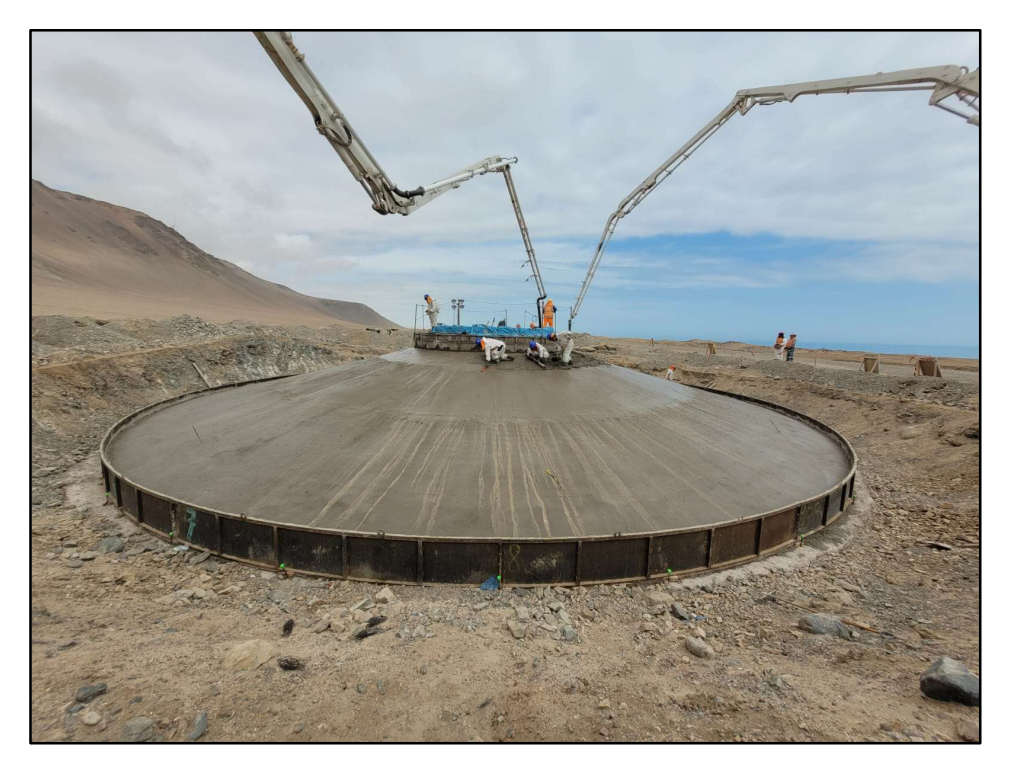

Ilustración 6. Vaciado masivo de losa y pedestal de fundación de aerogenerador con concreto premezclado.
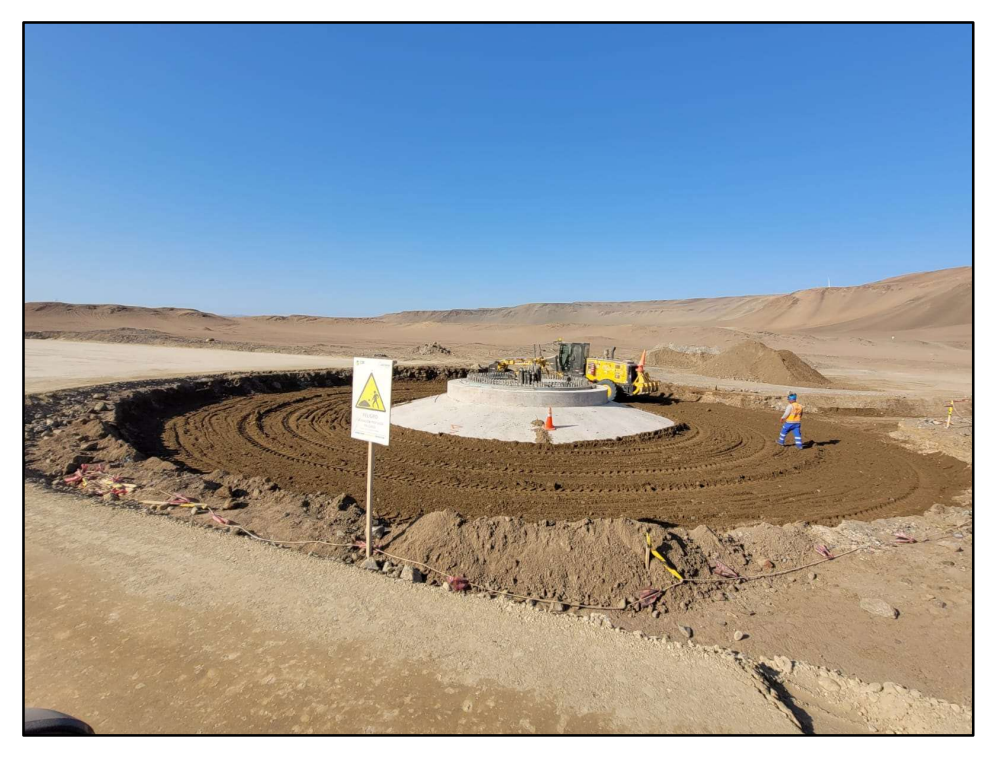

Ilustración 7. Relleno fundación de aerogenerador.

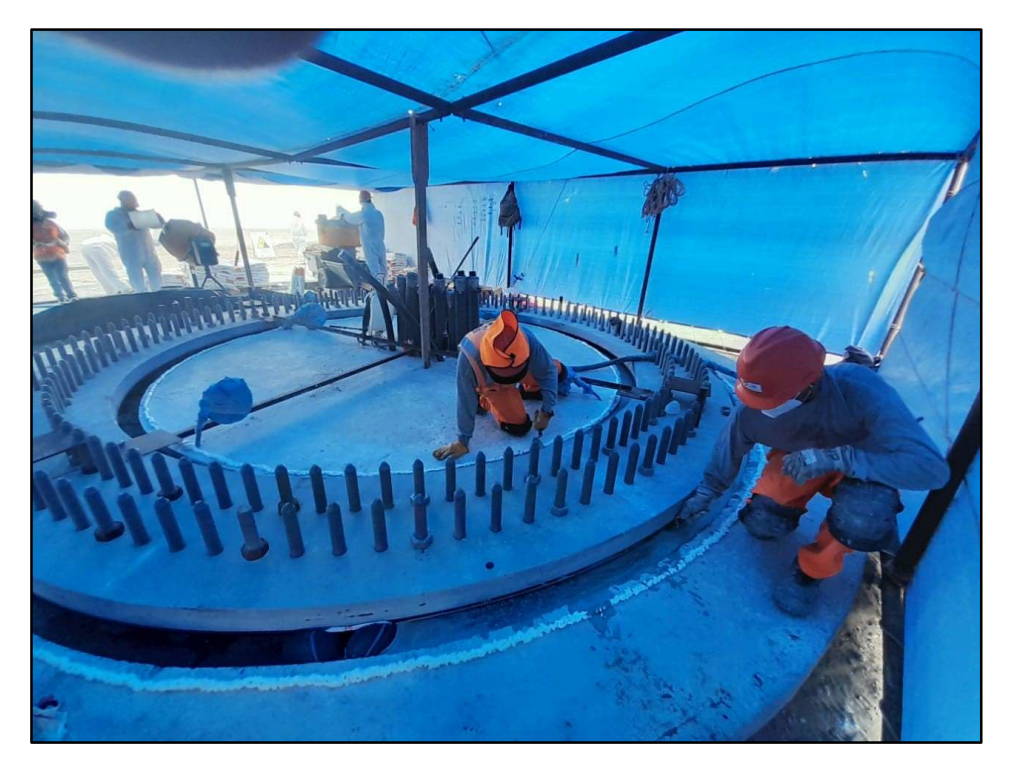

Ilustración 8. Colocación de Grout en aerogeneradores.